# UNIVERSIDAD NACIONAL DE CAJAMARCA

## ESCUELA DE POSTGRADO

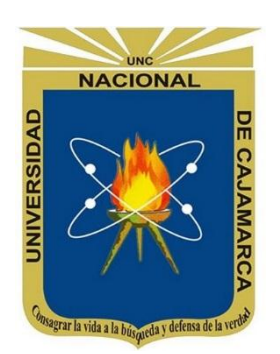

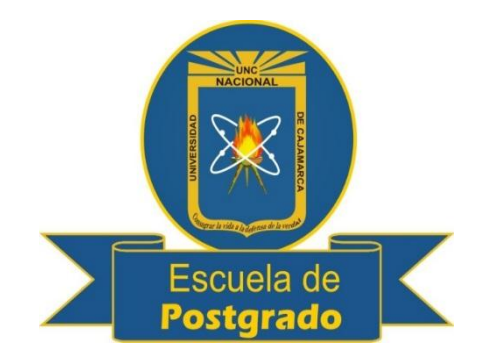

## MAESTRIA EN CIENCIAS

## SECCIÓN: EDUCACIÓN

## MENCIÓN: GESTIÓN DE LA EDUCACIÓN

## **TESIS**

**SOFTWARE EDUCATIVO XMIND PARA MEJORAR LA COMPRENSIÓN LECTORA DE LOS ESTUDIANTES DE CUARTO GRADO DE EDUCACIÓN SECUNDARIA DE LA I. E. "MARIANO MELGAR", CHIM CHIM CHUQUIPUQUIO-BAÑOS DEL INCA-CAJAMARCA, 2014.**

> **Para optar el Grado Académico de MAESTRO EN CIENCIAS**

**Presentada por: DINA ELIZABETH VIGO CHAHUARA**

**Asesora: Dra. DORIS TERESA CASTAÑEDA ABANTO**

**CAJAMARCA - PERÚ**

**2016**

COPYRIGHT © 2016 by **DINA ELIZABETH VIGO CHAHUARA** Todos los derechos reservados

# UNIVERSIDAD NACIONAL DE CAJAMARCA

### ESCUELA DE POSTGRADO

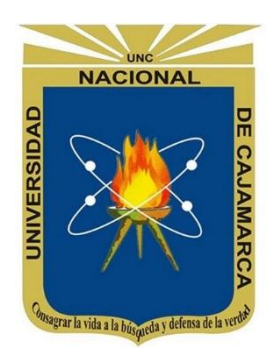

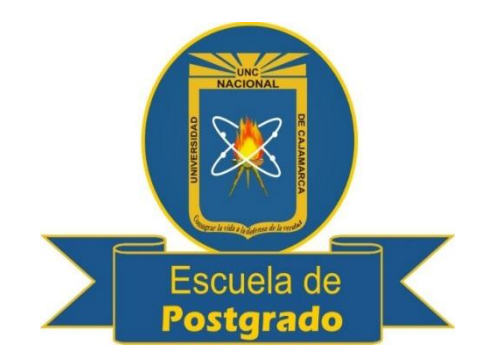

## MAESTRIA EN CIENCIAS SECCIÓN: EDUCACIÓN MENCIÓN: GESTIÓN DE LA EDUCACIÓN

### TESIS APROBADA:

**SOFTWARE EDUCATIVO XMIND PARA MEJORAR LA COMPRENSIÓN LECTORA DE LOS ESTUDIANTES DE CUARTO GRADO DE EDUCACIÓN SECUNDARIA DE LA I. E. "MARIANO MELGAR", CHIM CHIM CHUQUIPUQUIO-BAÑOS DEL INCA-CAJAMARCA, 2014.**

**Para optar el Grado Académico de**

### **MAESTRO EN CIENCIAS**

**Presentada por: DINA ELIZABETH VIGO CHAHUARA**

### **Comité Científico**

Dra. Doris Castañeda Abanto **Dr. Ricardo Cabanillas Aguilar** Asesor **Miembro de Comité Científico** 

M.Cs. Andrés Valdivia Chávez **Dr. Jorge Tejada Campos** Miembro de Comité Científico Miembro de Comité Científico

**Cajamarca – Perú**

### **DEDICATORIA**

A Dios, por haberme dado fuerza y valor para culminar esta etapa de mi vida. También por guiarme y estar siempre conmigo, por renovar mis sueños y esperanzas porque sé que en él todo es posible.

A mi madre Julia, por haberme apoyado en todo momento, por creer en mí, por sus consejos, sus valores, por la motivación constante que me ha permitido ser una persona de bien, pero más que nada, por su amor.

A mi padre Carlos, a pesar de nuestra distancia física, siento que estás conmigo siempre y aunque nos faltaron muchas cosas por vivir juntos, sé que este momento hubiera sido tan especial para ti como lo es para mí.

A mis hermanos César y Edith, por apoyarme siempre y estar conmigo en los buenos y malos momentos.

A mis sobrinas Treicy y Nicolle, a mi pequeño Rodrigo, el nuevo integrante de la familia, para que este logro les sirva de ejemplo para su vida, los quiero mucho.

A mis incondicionales amigas, Gosvinda Tapia, Miriam Tanta, Esther Gamarra, Zoila Catalán y Carmen Sánchez; por siempre tener una palabra de aliento para mí durante mis estudios y por la gran calidad humana que me han demostrado con su amistad.

Los amo, mi agradecimiento será infinito.

#### **AGRADECIMIENTO**

Al Gobierno Regional de Cajamarca por su preocupación y compromiso con la Educación, en especial a Gregorio Santos Guerrero, por ser la única autoridad que pensó en los maestros, y que hizo posible nuestra superación profesional; y de esta manera mejorar la educación de la niñez y adolescencia en nuestra región.

A la escuela de Post Grado de la Universidad Nacional de Cajamarca, por la dirección e implementación del proyecto de capacitación y por el selecto equipo de profesionales que contribuyeron a mi formación profesional. Asimismo a la Dra. Marina Estrada Pérez, y al Dr. Ricardo Cabanillas Aguilar*,* por su valioso aporte y desinteresado apoyo en la revisión de la tesis, pues ha sido fundamental para la mejora de la misma.

Un especial agradecimiento a la Dra. Doris Teresa Castañeda Abanto, quién con sus conocimientos, sus orientaciones, su paciencia, su ayuda, su motivación y su dedicación profesional en la asesoría, han sido fundamentales para culminar el presente trabajo de investigación.

A la Institución Educativa "Mariano Melgar", al Director Ángel Jaime medina Córdova por permitirme aplicar el estudio de investigación e indudablemente agradecer el esfuerzo de los estudiantes de Cuarto Grado de Educación Secundaria por su valiosa colaboración con este trabajo y de quiénes también aprendí mucho.

A mis queridos amigos de la maestría, pues aprendí de su valiosa experiencia docente y de sus apreciables cualidades que los hacen ser maravillosas personas, para ustedes mi sincero agradecimiento.

*La autora.*

### **ÍNDICE**

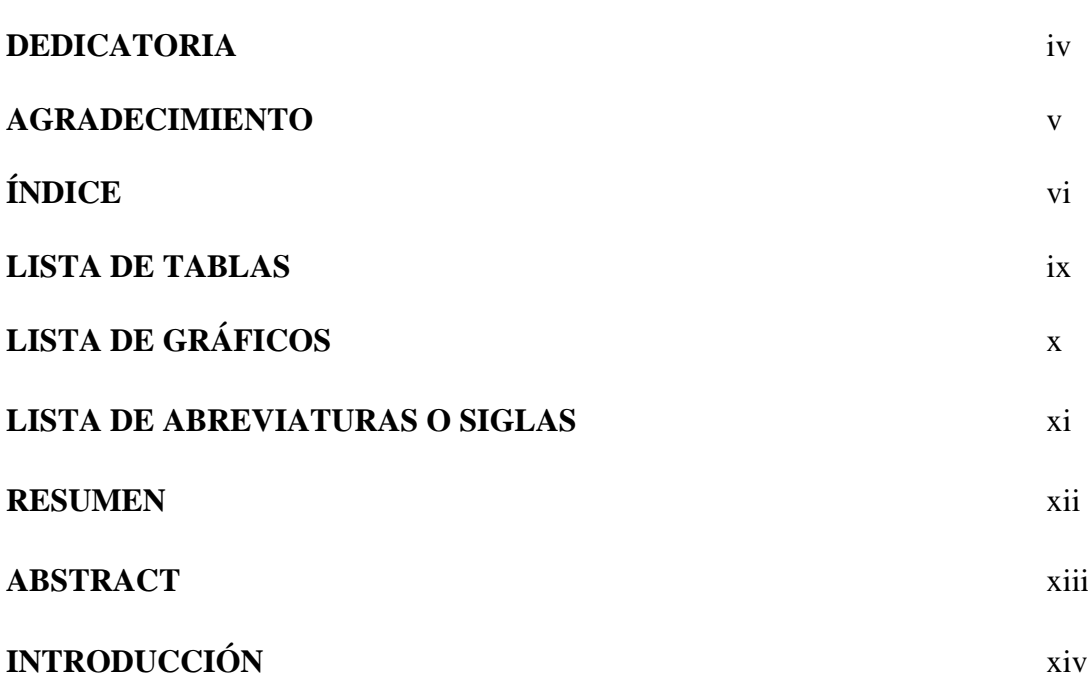

## **CAPÍTULO I**

## **EL PROBLEMA DE INVESTIGACIÓN**

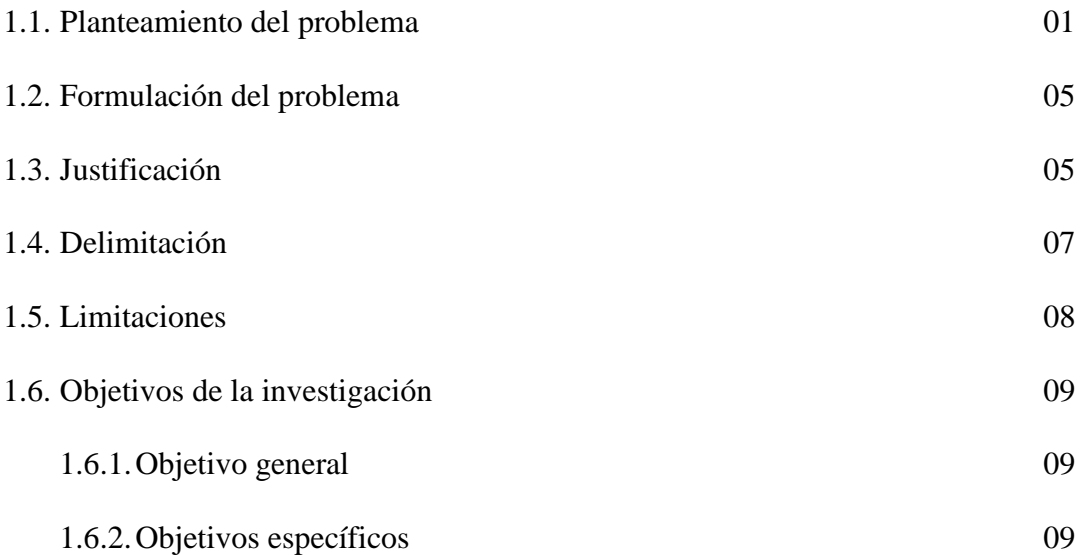

## **CAPÍTULO II**

### **MARCO TEÓRICO**

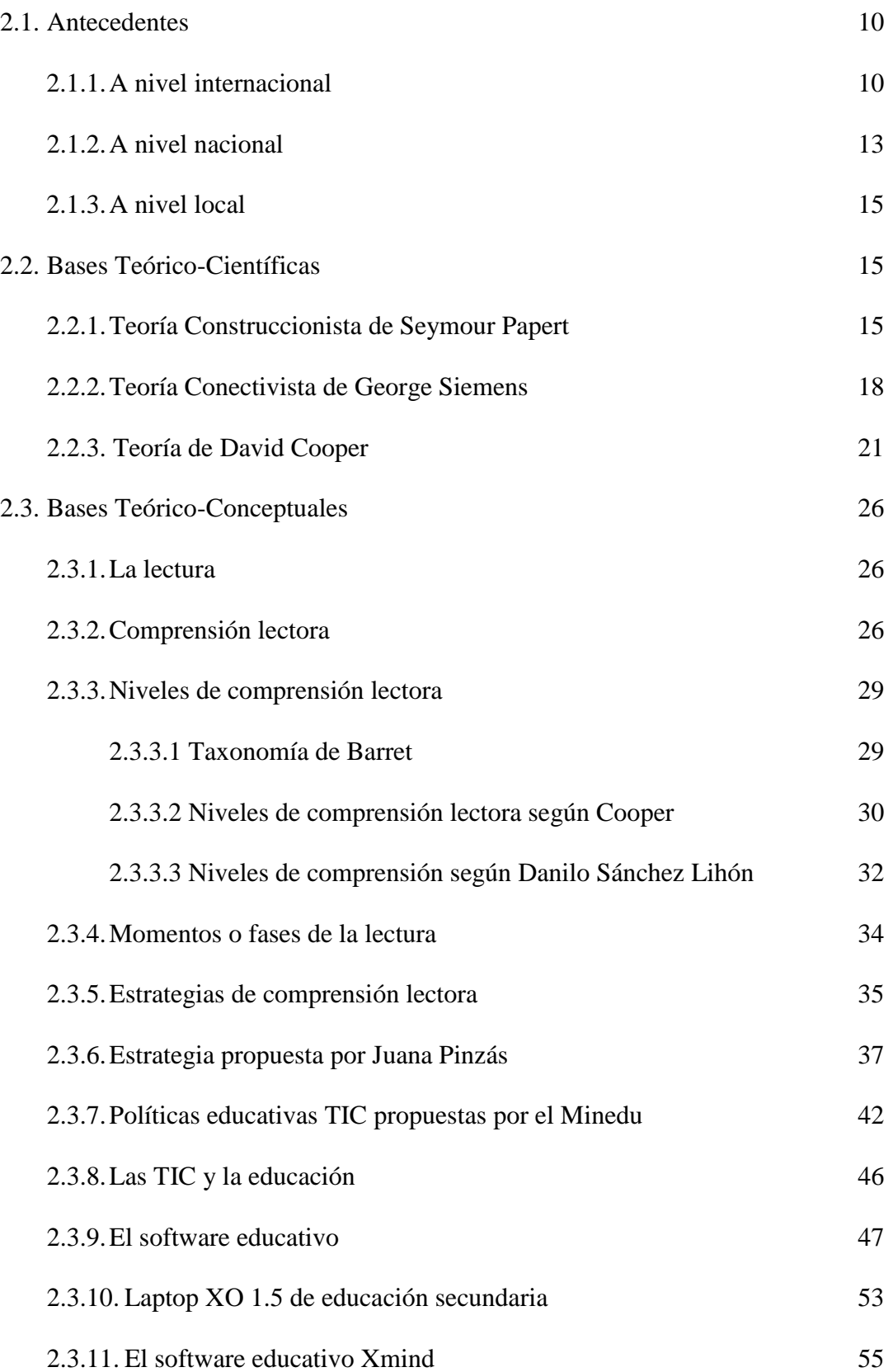

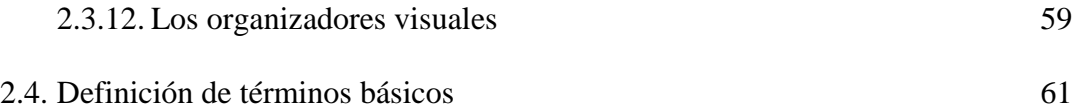

## **CAPÍTULO III**

### **MARCO METODOLÓGICO**

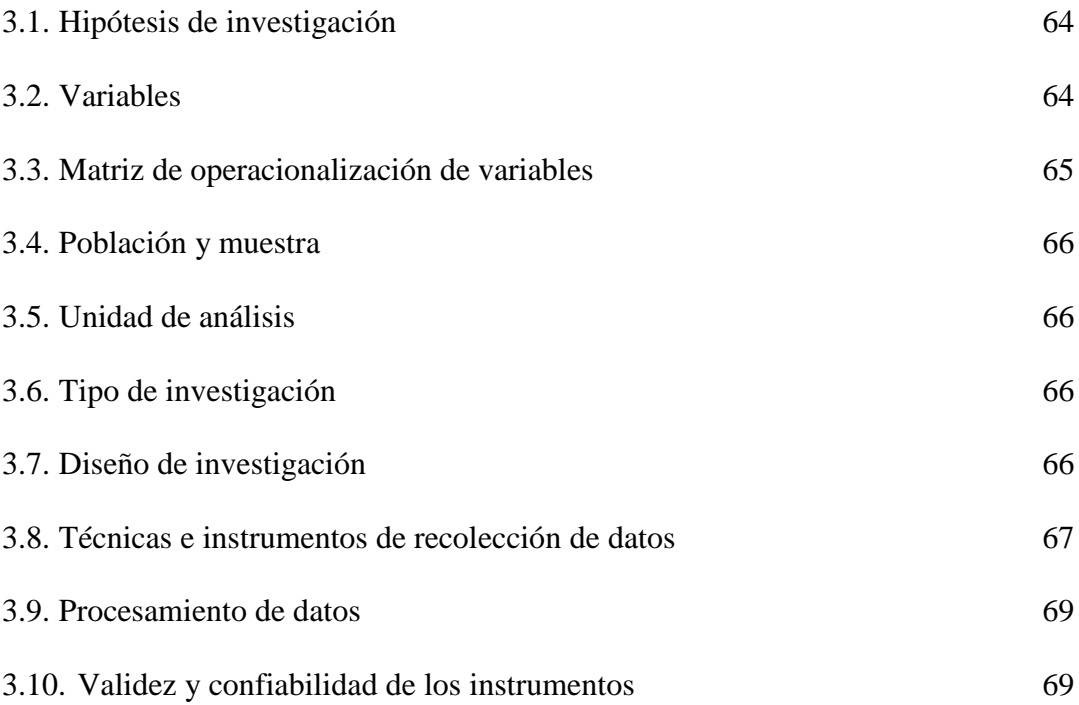

## **CAPÍTULO IV**

### **RESULTADOS Y DISCUSIÓN**

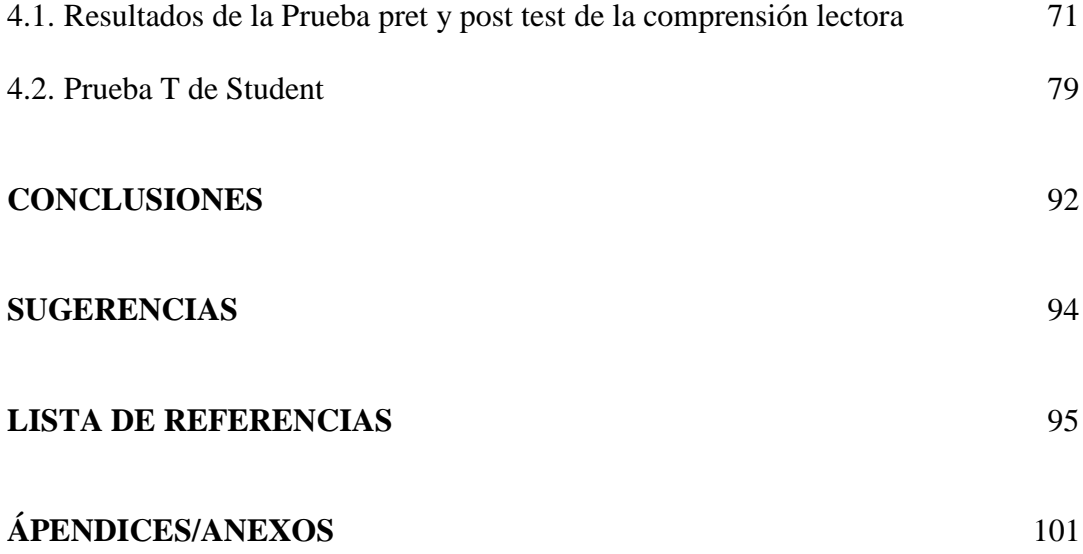

### **LISTA DE TABLAS**

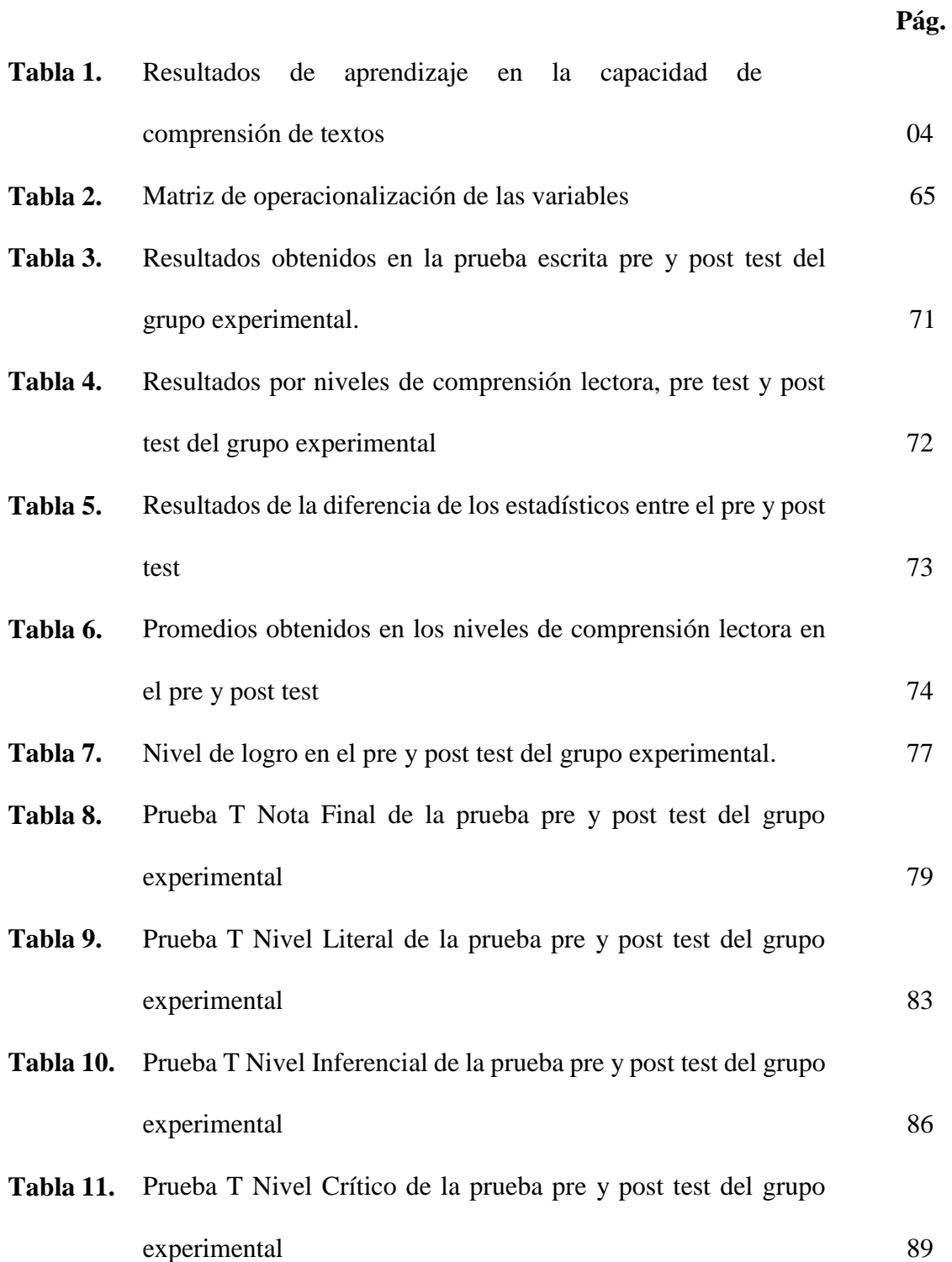

## **LISTA DE GRÁFICOS**

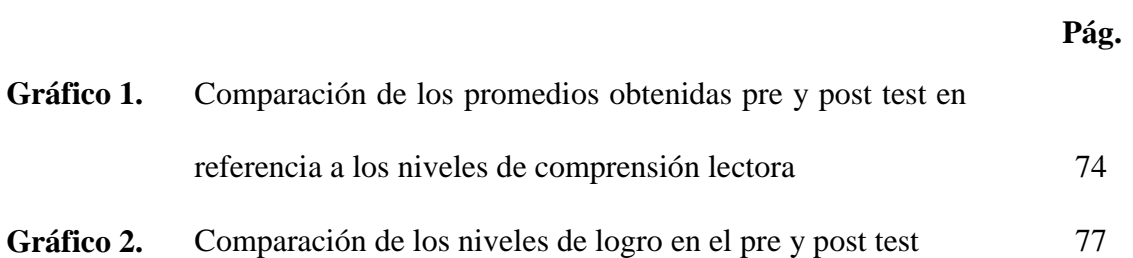

### **LISTA DE ABREVIATURAS**

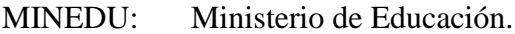

- IEP: Institución Educativa Pública.
- TICs: Tecnologías de la Información y Comunicación.
- PISA: Programa para la Evaluación Internacional de Estudiantes.
- CRT: Centro de recursos tecnológicos.
- DIGETE: Dirección General de Tecnologías Educativas.
- OLPC: One Laptop per Child (Una laptop por niño).
- MLP: Memoria de largo plazo.
- EDURED: Programa de la Unidad de Redes Educativas.
- EDIST: Programa Piloto de Educación a Distancia.
- CPED: Centros Pilotos de Educación a Distancia.

#### **RESUMEN**

El presente trabajo de investigación tiene como objetivo determinar la influencia del Software Educativo Xmind en el mejoramiento de la comprensión lectora de los estudiantes de cuarto grado de Educación Secundaria de la Institución Educativa "Mariano Melgar", Chim Chim Chuquipuquio-Baños del Inca-Cajamarca, 2014. La muestra estuvo constituida por 13 estudiantes de cuarto grado de Educación Secundaria de la Institución Educativa "Mariano Melgar" de la comunidad de Chim Chim Chuquipuquio. El diseño para la presente investigación es cuasi experimental de un solo grupo con pre test y post test. El tipo de investigación es aplicada-explicativa. Para recolectar los datos y medir la variable dependiente se aplicó una prueba objetiva, en forma de pre test y post test de 10 ítems. Los resultados obtenidos después del procesamiento estadístico indican que en el pre test el 77% de estudiantes llegó al nivel de logro inicial, mientras que el post test el 77% de los estudiantes al nivel logrado. Las mejoras en los niveles: literal, inferencial y crítico fueron de 1,53, 3,54 y 2,54 puntos respectivamente. Los efectos antes indicados se produjeron como consecuencia de la aplicación de un programa que usó organizadores visuales diseñados con el Software Educativo Xmind.

**Palabras clave**: Software Educativo XMind, Comprensión lectora, Una Laptop por Niño.

#### **ABSTRACT**

The present research aims to determine the influence of the Xmind Educational Software in the improvement of reading comprehension of fourth grade students of Secondary Education at "Mariano Melgar" School, Chim Chim Chuquipuquio - Baños del Inca-Cajamarca, 2014. The sample consisted of 13 fourth-year secondary students from the "Mariano Melgar" School of the community of Chim Chim Chuquipuquio. The research design is quasi experimental of a single group with pre-test and post-test. The type of research is applied-explanatory. It was applied an objective test in order to collect data and measure the dependent variable, in the form of a pre-test and post-test of 10 items. The results obtained after the statistical processing indicate that in the pre-test, 77% of students reached the initial achievement level, while in the post-test 77% of the students reached the achieved achievement level. The improvements in literal, inferential and critical levels were of 1.53, 3.54 and 2.54 points in a respective way. The above effects occurred as a result of the application of a program that used visual organizers designed with the Xmind Educational Software.

**Keywords:** XMind Educational Software, Reading Comprehension, One Laptop per Child.

### **INTRODUCCIÓN**

La sociedad peruana del siglo XXI se enmarca dentro de un contexto mundial cada vez más competitivo, en el cual el avance de la tecnología tiene implicancias directas en diversos sectores. El campo educativo, uno de los pilares del desarrollo social y económico de todo país, tanto que se puede decir que a más acceso a la educación en cuanto a lectura, más democracia, calidad de vida y equidad; no se encuentra ajeno a esta tendencia.

Con las llamadas tecnologías de la Información y la Comunicación (TIC) y con la predominancia de información variada y compleja es necesario contar con recursos que permitan discriminarla y valorarla para aplicar los conocimientos tanto en la vida personal como profesional. La información es tan abundante, densa y rápida que se requiere de estrategias adecuadas y óptimas para procesarla lo más cómodamente y así, lograr una comprensión certera.

En tiempos de cambios constantes y vertiginosos, en los que la Tecnología cada vez más parece invadir los rincones de la sociedad incluyendo a unos y excluyendo a otros, en los que el conocimiento y el poder se hallan hoy más que nunca de la mano, en la era del conocimiento, la post modernidad y la incertidumbre; una comprensión del mundo es más que necesaria.

El Ministerio de Educación ha entregado a las Instituciones Educativas las Laptops Educativas XO 1.5 con el propósito de que los estudiantes desarrollen diversas habilidades, una de estas es la comprensión lectora, la cual deben optimizar y lograr un aprendizaje significativo que conlleve a mejorar la calidad educativa.

Este trabajo se planteó con la finalidad de mejorar la comprensión lectora, pues una de las metas principales de los docentes es facilitar el desarrollo de buenos lectores que

xiv

puedan percibir la lectura como un proceso mental con el cual se construyen significados, y cuyo propósito fundamental es comprender lo que se lee.

En esta investigación se pretende determinar la influencia del software educativo Xmind en la mejora de la comprensión lectora de los estudiantes de Cuarto Grado de Educación Secundaria de la I. E. "Mariano Melgar" de Chim Chim Chuquipuquio-Baños del Inca-Cajamarca, 2014. Para tal efecto se han desarrollado sesiones de aprendizaje con prácticas de comprensión lectora y el uso del software educativo Xmind con las laptops educativas XO, se aplicó una prueba pre y pos test; y se evaluaron los resultados obtenidos del grupo experimental.

Este trabajo está estructurado en cuatro capítulos:

En el Capítulo I, se aborda el problema de investigación: el planteamiento, la formulación del problema, la justificación de la investigación, delimitación, limitación y objetivos de la investigación.

En el Capítulo II, se consigna el marco teórico o cuerpo de conocimientos, antecedentes, teorías, bases teóricas y definición de términos básicos de la investigación, con relación a las variables software educativo Xmind y comprensión lectora; fundamentando aspectos científicos y dándole rigurosidad científica a la situación problemática abordada.

El Capítulo III, comprende el marco metodológico, se detallan diferentes actividades desarrolladas: hipótesis, variables, población y muestra, unidad de análisis, tipo y diseño de investigación, técnicas e instrumentos de recolección y procesamiento de los datos obtenidos.

En el Capítulo IV, se detallan los resultados y discusión de la investigación. Se muestran resultados en las tablas y gráficos, síntesis sobre media aritmética, desviación estándar, coeficiente de variación, gráfico de barras, la T de Student demostrando las diferencias entre pre y post test del grupo experimental de la investigación.

Finalmente se presentan las conclusiones, sugerencias, referencias bibliográficas y apéndices o anexos.

Es preciso señalar que la presente investigación no está exento de limitaciones; puesto que, se hizo énfasis en el nivel literal y de manera accesitaria se trabajó los niveles inferencial y crítico; ya que, el desarrollo de las capacidades en estos niveles requiere mayor tiempo y trabajo con los estudiantes; quiénes no siempre disponen de tiempo para incorporarse a trabajar horas extras y por la distancia de sus domicilios hasta de dos horas de camino de la Institución Educativa "Mariano Melgar". Además, por constituir el primer trabajo de investigación de la autora; pues, debería contarse con más tiempo para poder realizar un estudio más profundo.

*La Autora.*

### **CAPÍTULO I**

### **EL PROBLEMA DE INVESTIGACIÓN**

#### **1.1. Planteamiento del problema.**

El Ministerio de Educación plantea que uno de los propósitos de la Educación Básica Regular al 2021 es el dominio de las Tecnologías de Información y Comunicación (TIC), donde: Se busca desarrollar en los estudiantes capacidades y actitudes que les permitan utilizar y aprovechar adecuadamente las TIC dentro de un marco ético potenciando el aprendizaje autónomo a lo largo de la vida. Se requiere formarlos en el dominio de las tecnologías de la información y comunicación digital (Internet), con capacidad para desempeñarse de forma competente en el uso de los diversos programas para la recopilación, análisis, interpretación y manejo de información pertinente para la solución de problemas y toma de decisiones de manera eficaz, así como identificar nuevas oportunidades de inclusión a través de comunidades virtuales. (Proyecto Educativo Nacional al 2021, 2007).

En el Perú existe el programa "Una laptop por niño" es un programa ejecutado por el Ministerio de Educación del Perú, a través de la Dirección General de Tecnologías Educativas (DIGETE) para proporcionar Laptops Educativas XO 1.5 a los estudiantes y docentes de las escuelas de Educación Secundaria; para desarrollar capacidades, habilidades y destrezas con TIC; con la finalidad de mejorar la calidad educativa, pues éstas constituyen una herramienta de aprendizaje útil para los estudiantes. (Ministerio de Educación, 2012).

Xmind es un software que permite organizar las ideas, a través de íconos, imágenes hipervínculos, además es una potente herramienta de creación de mapas conceptuales, mapas mentales, diagrama de Ishikawa, árboles lógicos y organigramas. (MINEDU 2011).

Este recurso ha sido escasamente utilizado por los maestros, especialmente en el área rural en la que se requiere desarrollar la lectura como medio indispensable para acceder a la hoy denominada "Sociedad del conocimiento" (Alegre, 2009).

En los últimos tiempos y en especial los países de América Latina, han brindado gran atención a las políticas educativas y a la evaluación de la comprensión lectora. Y es que después de los resultados del Programa para la Evaluación Internacional de Estudiantes (PISA, por sus siglas en inglés) del año 2000, que algunos países como el Perú se han preocupado no sólo en evaluar la comprensión lectora sino también en reorientar sus políticas educativas en vías de consolidar el hábito por la lectura y formar lectores críticos.

En materia de lectura en la prueba PISA 2012, el país registra los siguientes puntajes por rubros específicos: 378 en obtención de información, 380 para interpretación de textos, 379 equivalen a reflexión y valoración, 384 corresponden a textos continuos (narrativos, expositivos, descriptivos, argumentativos y perceptivos) y 381 pertenecen a textos no continuos (cuadros y gráficos, tablas, diagramas, mapas, formularios y anuncios) (Trahtemberg, 2013).

Debido a esta situación, mediante el Decreto Supremo N° 029-2003-ED., de 13 diciembre de 2003, el Ministerio de Educación ha publicado los lineamientos del Programa Nacional de Emergencia Educativa 2004; en el mes de julio de 2006, el Ministerio de Educación alcanza a Nivel Nacional el Proyecto del Plan Lector que constituye una poderosa estrategia de movilización social para generar una cultura de hábito de lectura y posteriormente la DIRECTIVA N° 001 - 2009 ME /VMGP, donde especifican las Normas para la Implementación Nacional por la Comprensión Lectora en las instituciones educativas de gestión pública de nivel secundaria, ésta tiene como finalidad establecer normas y orientaciones para la implementación de acciones en el marco de la movilización dirigida a mejorar la capacidad de comprensión de lectura de los estudiantes de las instituciones educativas de gestión pública del nivel secundario del ámbito nacional. (Ministerio de Educación, 2009).

A nivel local, la juventud afronta diversos problemas de carácter social, económico, cultural; que influenciados por los medios de comunicación desvirtúan el sentido real de sus responsabilidades como parte de un grupo social, ante ello se constata, el conformismo y la indiferencia por asumir un proyecto de vida, personas que no les agrada estudiar ni asumir una postura crítica de su entorno.

Esta realidad local, también afecta considerablemente a la Institución Educativa "Mariano Melgar" de Chim Chim Chuquipuquio, reflejada en el Proyecto Educativo Institucional cuya problemática se evidencia por parte de los estudiantes en: baja autoestima, deserción escolar, desinterés por aprender, alienación, bajo rendimiento académico, carencia de hábitos de lectura y escasa comprensión lectora. Los estudiantes provienen de zona rural, la mayoría con carencias económicas, padres analfabetos, embarazos precoces y en algunos casos trabajan para costear sus estudios.

Ante la situación presentada, los docentes están preocupados por el bajo nivel de comprensión lectora de los estudiantes de la Institución Educativa Pública "Mariano

Melgar", reflejada en los registros y actas de evaluación de los años 2012-2013; tal como se muestra en los siguientes datos.

| ÁREA DE COMUNICACIÓN<br>CAPACIDAD DE COMPRENSIÓN DE TEXTOS |               | AÑOS DE ESTUDIO |               |                |          |
|------------------------------------------------------------|---------------|-----------------|---------------|----------------|----------|
|                                                            |               |                 |               |                |          |
| $N^{\circ}$                                                | $\frac{0}{0}$ | $N^{\circ}$     | $\frac{0}{0}$ |                |          |
| Logro destacado                                            | 18-20         | $\theta$        | 0             | $\Omega$       |          |
| Logro previsto                                             | 14-17         | 01              | 6             | $\Omega$       |          |
| En proceso                                                 | $11 - 13$     | 06              | 38            | 06             | 46       |
| En inicio                                                  | $0-10$        | 09              | 56            | 05             | 39       |
| Estudiantes retirados                                      |               | $\theta$        | ∩             | $\overline{c}$ | 15       |
| Estudiantes trasladados                                    |               | 0               | ∩             | 0              | $\Omega$ |
| <b>TOTAL DE ESTUDIANTES</b>                                |               | 16              | 100           | 13             | 100      |

**Tabla 1: Resultados de aprendizaje en la capacidad de comprensión de textos.**

Fuente: Actas y registros de los estudiantes de cuarto grado de Educación Secundaria en el Área de Comunicación de la I. E. "Mariano Melgar".

Estos resultados influyen directamente en el proceso de aprendizaje de los educandos; por lo que se pretende considerar el uso del software educativo Xmind para mejorar la comprensión lectora de una manera más efectiva buscando alcanzar óptimos resultados.

Además, teniendo en cuenta que actualmente se viene desarrollando el Plan Lector en la I. E. "Mariano Melgar" y que afronta algunos problemas en cuanto al grado de comprensión lectora por parte de los estudiantes, también por el escaso apoyo de los docentes de otras áreas no afines a Comunicación y si se considera la influencia del nivel socio-económico y cultural de los padres de familia, los estudiantes carecen del suficiente apoyo en casa y de adecuados hábitos de lectura, por ende, presentan dificultades de comprensión lectora para su edad, atendiendo a esta problemática se propone plantear una alternativa de solución a través de la aplicación del software educativo Xmind como estrategia de aprendizaje, ya que con ello también se estará verificando la capacidad de comprensión de textos, análisis y síntesis de la información que se les presente.

Por estas razones se pretende hacer uso del software educativo Xmind como estrategia para mejorar la comprensión lectora permitiendo lograr un alto nivel de efectividad, de acuerdo a las necesidades y a las condiciones en que se desarrolla el proceso de enseñanza-aprendizaje y de esta manera determinar si la aplicación del software educativo Xmind contribuye a mejorar el grado de comprensión lectora de los estudiantes de cuarto grado dela Institución Educativa Mariano Melgar.

#### **1.2. Formulación del problema**

#### **El problema central**

¿Cuál es la influencia de los organizadores visuales diseñados con el software educativo Xmind en el mejoramiento de la comprensión lectora en los estudiantes de Cuarto Grado de Educación Secundaria de la Institución Educativa Pública "Mariano Melgar" de Chim Chim Chuquipuquio-Baños del Inca-Cajamarca 2014?

#### **1.3. Justificación de la investigación**

#### **1.3.1. Teórica**

Esta investigación se realizó con el propósito de determinar la influencia del Software educativo Xmind, así como también para servir como fuente bibliográfica en el conocimiento de la comprensión lectora en estudiantes de educación secundaria.

Además, se considera que con esta investigación se lograrán ampliar los conocimientos sobre el software educativo Xmind, razón por la cual durante los últimos años tanto maestros como especialistas se han propuesto encontrar, desde una perspectiva crítica, nuevas estrategias de enseñanza basadas en el mejor entendimiento de los procesos involucrados en la comprensión lectora. El aprendizaje es más significativo cuando los estudiantes construyen objetos con los cuales se sienten identificados mediado por el uso de la tecnología. (Papert, 1987).

En este sentido, la sociedad del siglo XXI demanda de las nuevas generaciones que incorporen en su propia naturaleza el pensamiento, el cuestionamiento crítico y reflexivo gracias al logro de comprender plenamente lo que leen.

#### **1.3.2. Práctica**

La importancia del trabajo de investigación radica en el planteamiento del uso de software educativo como estrategias para mejorar la comprensión lectora, puesto que los materiales educativos multimedia se han convertido en los nuevos recursos para los docentes y estudiantes; y de esta manera, se contribuirá a la solución de uno de los problemas que más preocupa a los docentes.

Se considera que este estudio servirá como antecedente para otras investigaciones que procuran mejorar el nivel de comprensión lectora en los estudiantes de educación secundaria. Es decir, que pueden formular propuestas educativas situando a su alcance las herramientas del software educativo Xmind necesarios para la construcción de sus conocimientos.

#### **1.3.3. Metodológica**

La metodología empleada en esta investigación servirá para orientar otras investigaciones de tipo explicativa. De igual manera, tiene justificación en este rubro porque los instrumentos de acopio de datos podrán ser utilizados en estudios que tienen que ver con las variables software educativo Xmind y comprensión lectora en estudiantes de educación secundaria.

Asimismo, ayudará a realizar estudios en poblaciones o muestras con estudiantes de cuarto grado de educación secundaria con ciertas características similares.

#### **1.4. Delimitación**

#### **1.4.1. Espacial**

El trabajo de investigación se desarrolló en la institución educativa "Mariano Melgar", ubicada en el caserío de Chim Chim Chuquipuquio, distrito de Baños del Inca, provincia y departamento de Cajamarca; a una altitud de 2900 metros sobre el nivel del mar., a once kilómetros de la ciudad de Baños del Inca, se identifica con el código módular 1108968, brinda educación secundaria de menores dependiente de la Unidad de Gestión Educativa Local de Cajamarca, enmarcada en la zona rural. (Proyecto Educativo Institucional, 2011-2016).

#### **1.4.2. Temporal**

El tiempo que duró la investigación es de año y medio; empezó en el mes de setiembre de 2013 como proyecto con la revisión bibliográfica del tema a investigar, la recolección de datos para el trabajo de campo en los meses de marzo a setiembre de 2014 y el análisis de los resultados en los meses de octubre a diciembre del mismo año.

#### **1.4.3. Científica**

El presente trabajo de investigación se enmarca dentro de las tecnologías y pedagogía; y se sustentan en las TIC puesto que facilitan la participación activa del educando y la interactividad con los demás, favoreciendo así un aprendizaje más autónomo donde el sujeto vaya transformando la información en conocimiento.

Motivan, facilitan el trabajo colaborativo y optimizan el individualizado. Las tecnologías digitales son muy llamativas y atractivas para los estudiantes por la riqueza en las formas de expresión; es decir, facilitan el tratamiento, la presentación, la comprensión y la retención de la información. El gran desarrollo de las TIC provoca el fenómeno de la Convergencia de Medios que el docente debe trabajar en el aula.

#### **1.4.4. Social**

Este trabajo de investigación incluyó a estudiantes de cuarto grado de la institución educativa "Mariano Melgar", cuya edad oscilan entre 14 a 16 años de edad, provenientes de zona rural, con escasos recursos económicos, con problemas de deserción escolar, embarazo precoz, padres analfabetos, desinterés por el estudio y tienen que trabajar para costear sus estudios.

#### **1.4.5. Línea de investigación**

Este trabajo de investigación se encuentra dentro de la línea de investigación*: Gestión pedagógica, tecnológica y calidad educativa.*

#### **1.5. Limitaciones**

Este trabajo de investigación está sujeto a muchas limitaciones que influyen en el logro de resultados que se espera alcanzar. La disponibilidad de tiempo de la investigadora para trabajar y estudiar a la vez, por el difícil acceso y adquisión de bibliografía especializada de primera mano, que permita conocer con mayor facilidad la materia en estudio; así como el manejo del idioma inglés que no se domina en su totalidad. El precario uso de las Tics por la mayoría de los estudiantes que provienen de diferentes caseríos del distrito de Baños del Inca; mostrando deficiente conocimiento del software educativo Xmind y consecuente desconocimiento de la aplicación de estrategias para mejorar la comprensión lectora. Asimismo, una de las limitaciones es no haber trabajado el nivel inferencial y crítico con mayor profundidad; ya que, requiere mayor tiempo para su abordaje y estudio.

Las limitaciones se superaron a través de la concientización sobre la importancia de ayudarse entre todos para lograr que los estudiantes logren mejores niveles de comprensión lectora.

#### **1.6. Objetivos de la investigación**

#### **1.6.1. Objetivo general**

Determinar la influencia de los organizadores visuales diseñados con el software educativo Xmind en el mejoramiento de la comprensión lectora de los estudiantes de Cuarto Grado de Educación Secundaria de la I. E. "Mariano Melgar" de Chim Chim Chuquipuquio-Baños del Inca-Cajamarca 2014.

#### **1.6.2. Objetivos específicos**

- **1.6.2.1.** Determinar la influencia de los organizadores visuales diseñados con el software educativo Xmind en el nivel literal de los estudiantes del Cuarto Grado de Educación Secundaria de la I. E. "Mariano Melgar".
- **1.6.2.2.** Determinar la influencia de los organizadores visuales diseñados con el software educativo Xmind en el nivel inferencial de los estudiantes del Cuarto Grado de Educación Secundaria de la I. E. "Mariano Melgar".
- **1.6.2.3.** Determinar la influencia de los organizadores visuales diseñados con el software educativo Xmind en el nivel crítico de los estudiantes del Cuarto Grado de Educación Secundaria de la I. E. "Mariano Melgar".

### **CAPÍTULO II**

### **MARCO TEÓRICO**

### **2.1. ANTECEDENTES DE LA INVESTIGACIÓN**

#### **2.1.1 A nivel internacional**

Bortagaray (2012), en su tesis para optar el Grado de Magister en Comunicación Producción de Televisión: Géneros, tecnología, mercados y procesos en la Universidad Internacional de Andalucía titulada: Tecnología, imagen y aprendizaje una realidad en el Uruguay del siglo XXI; dice que, se ha implementado el Plan Ceibal en todas las escuelas públicas de Uruguay, el cual consiste en proporcionar a cada niño una computadora portátil con acceso a internet. En este nuevo contexto, los niños podrán incorporar nuevas destrezas y competencias que serán de utilidad para integrarse en el futuro al mercado laboral. De esta manera, la introducción de la tecnología en el aula da lugar a nuevas posibilidades de aprendizaje y aporta nuevas formas de acceder al conocimiento, además la incorporación de las computadoras en la escuela abre nuevos caminos de expresión y comprensión en los estudiantes.

Castañeda (2011), en su tesis para optar el Grado Académico de Doctor en Ciencias. Facultad de educación Universidad Nacional de Educación a Distancia de Madrid titulada: Tecnologías Digitales y el Proceso de Enseñanza-Aprendizaje en la Educación Secundaria; sostiene que, las TIC influyen en la vida diaria de estudiantes de Educación Secundaria Obligatoria, más en ámbitos de ocio (amigos, familia, sociedad y cultura) que en ámbitos educativos, de ahí que se tenga en cuenta que: el valor de las TIC para los educandos depende no

sólo de la sofisticación de sus características sino de la utilidad emocional que en ellas encuentran. Las TIC permiten que los estudiantes interactúen con otros llevados por sus intereses emocionales, mediante las redes sociales. Por ende, los docentes puedan aprovechar estos medios para que los estudiantes construyan el conocimiento colectivo e individual y creen nuevas metodologías educativas que mejoren el proceso de enseñanza y aprendizaje de los mismos.

Martínez y Rodríguez (2011), para optar el Grado de Magíster en Educación en la Universidad de la Rioja presentó su tesis titulada: Estrategias de comprensión lectora mediadas por TIC. Una alternativa para mejorar las capacidades lectoras en secundaria concluye que, se emplearon las estrategias de comprensión lectora propuestas por Solé (2006), mediadas por las TIC, para cada subproceso de la lectura. Los resultados indicaron que la estrategia con utilización de las tecnologías de la información y la comunicación, mejoró la comprensión lectora en los estudiantes de noveno grado; es decir, el uso adecuado de las TIC en el aula puede generar resultados favorables en el desarrollo de la comprensión lectora de textos expositivos y obtuvo un aprendizaje significativo. De esta manera, el 95% de los estudiantes de la muestra analizada, con la aplicación de estrategias basadas en las TIC, mejoraron la comprensión lectora.

Flores, Otero y Lavallée (2010), en su trabajo de investigación financiado por el Consejo Nacional de Ciencia y Tecnología titulada: La formación de lectores en secundaria mediante un software educativo. Facultad de Psicología de la Universidad Nacional Autónoma de México, manifiestan que se aplicó como estrategia un software educativo llamado "Lectura inteligente", el cual se orienta al desarrollo de la fluidez y comprensión. Los resultados muestran que este software fortalece el desarrollo de lectores de secundaria; puesto que, los indicadores de velocidad y lectura eficiente obtenidos en distintos ciclos escolares muestran que la gran mayoría de los educandos mejora, de lo que se puede deducir la efectividad del programa. Estos cambios influyen positivamente tanto en la comprensión como en la motivación y actitud de los estudiantes por la lectura.

Hernández (2016), en su tesis pata optar el grado de Magíster en Proyectos Educativos mediados por TIC de la Universidad de la Sabana de Colombia titulada: Enseñanza abierta para la Comprensión Lectora en el IED Antonio García JT. Una mirada desde las estrategias meta cognitivas a través del andamiaje. Dice que, se desarrolló un diseño metodológico basado en un estudio de caso, con ello, se pudo identificar el efecto de la enseñanza abierta sobre los procesos de comprensión lectora en el marco de las estrategias meta cognitivas de los estudiantes y determinar alcances y limitaciones de la experiencia. En primera instancia se realizó un pilotaje con dos propósitos, uno fue diagnosticar las estrategias meta cognitivas que los estudiantes emplean en el momento de comprender un texto y el segundo fue revisar la pertinencia de un conjunto de herramientas y recursos abiertos destinados para favorecer las estrategias meta cognitivas de comprensión lectora de textos informativos a partir del uso de la plataforma IZZUI de Facebook. Los resultados permitieron proponer un ambiente de aprendizaje abierto, paralelo a la formación presencial, cuyas características de trabajo colaborativo, comunicación síncrona y/o asíncrona, adaptación y remezcla de contenidos y uso de recursos libres logró resultados favorables y nuevas alternativas de aplicación de la experiencia en el marco de las fases de andamiaje alto, medio y bajo contempladas en la investigación.

García (2014), en su trabajo de investigación pata optar el grado de Magíster en Tecnologías Educativas para la Gestión y Práctica Docente de la Pontificia Universidad del Ecuador titulada: Aplicaciones informáticas multimedia utilizando software educativo para desarrollar competencias de lectura comprensiva en niños de quinto grado de educación Básica; señala que, aplicó como estrategia de aprendizaje varias aplicaciones informáticas como Adobe flash CS3 y el software educativo EdiLIM en comprensión lectora; los resultados muestran que antes de la ejecución de la propuesta el 64, 2% de estudiantes tenían de comprensión y análisis de lectura, luego de la aplicación del software educativo propuesto los resultados demuestran que el 96,2% de estudiantes mejoraron la comprensión lectora desarrollando capacidades competitivas; haciendo de esta manera más dinámico y motivador el aprendizaje.

#### **2.1.2 A nivel nacional**

Pérez (2014), para optar el Grado de Magíster en Educación en la Universidad Privada Antenor Orrego presentó su tesis titulada: El software "JClic" para mejorar los niveles de comprensión lectora en los estudiantes del cuarto grado de Educación Primaria de la Institución Educativa Miguel Ángel Buonarroti, del distrito el Porvenir, Trujillo, 2013. Señala que, los estudiantes antes de la aplicación del software JClic, han obtenido una nota promedio de 11,36 puntos y después de la aplicación del programa los estudiantes obtuvieron una nota promedio de 14,64 puntos, los resultados nos demuestran que la aplicación del programa JClic sí mejora el nivel de comprensión lectora y ha dado resultados positivos en el aprendizaje de los estudiantes.

Cisneros (2015), en su tesis para optar el grado de Magíster en Educación en la Universidad Femenina del Sagrado Corazón titulada: Uso y aplicación de las laptop XO y kit de robótica educativa WEDO en las Instituciones Educativas Públicas de Educación Primaria de la provincia de Tarma. Manifiesta que, se contó con 100 docentes, 200 estudiantes, 70 padres de familia y un especialista del área de DIGETE de la UGEL Tarma. A todos ellos se les aplicó una encuesta en forma anónima. En la investigación se formuló cuatro preguntas específicas: La primera pregunta se refería al conocimiento sobre el uso de las laptop XO, la segunda pregunta era acerca del conocimiento de la significatividad del uso de las laptop XO, la tercera pregunta trataba sobre el uso de los kit de robótica educativa WEDO y la cuarta pregunta indagaba sobre la significatividad del uso del kit de robótica educativa WEDO. Los resultados evidencian que el uso de las laptop XO, los docentes, especialista, estudiantes y padres de familia, tienen poco conocimiento; con respecto al uso de los kit de robótica educativa WEDO, tienen conocimiento el especialista y padres de familia y poco conocimiento los docentes y estudiantes. En consecuencia, es necesario y urgente la utilización de los recursos tecnológicos de las laptop XO y Kit de robótica educativa WEDO en forma adecuada con los estudiantes para generar aprendizajes significativos y duraderos, pues la actual política educativa sugiere que el estudiante aproveche estos recursos y pueda crear sus propios aprendizajes de manera divertida y creativa.

Rojas (2010), en su investigación para optar el grado de Maestro en Educación en la Universidad san Ignacio de Loyola titulada: Comprensión lectora en alumnos de sexto grado que usa el software Jclic y otra que no lo usa. Refiere que se aplicó el software Jclic como estrategia para la mejora de la comprensión lectora en alumnos que se encuentra en la fase de desarrollo de la lectura comprensiva y sobre todo a aquellos que tienen problemas de comprensión lectora; los resultados muestran que sí existe una diferencia significativa en los niveles de comprensión lectora entre los estudiantes del sexto grado de primaria que usan el software Jclic y aquellos que no lo usan. Ya que el Jclic permite mejorar la comprensión lectora en sus cuatro dimensiones: literal, reorganizacional, inferencial y crítica.

### **2.1.3 A nivel local**

Sánchez, (2014), en su tesis para optar el Grado Académico de Magíster en Educación, titulada: Tics en Rendimiento Académico de los estudiantes del Quinto Grado de Secundaria, Institución Educativa Nuestra Señora del Carmen-Celendín. Menciona que aplicó las TICs como estrategia para mejorar el aprendizaje de los estudiantes, los resultados muestran que la investigación resultó importante y significativa, el uso de los paquetes básicos de office, internet, redes sociales mejoró significativamente el rendimiento académico y aprendizaje de los estudiantes en el área de Persona Familia y Relaciones Humanas; es decir, el empleo de las Tics con una adecuada orientación y utilización por los jóvenes de educación secundaria no sólo mejora el aprendizaje y rendimiento académico de un área, sino de todas las áreas.

### **2.2. BASES TEÓRICO – CIENTÍFICAS**

#### **2.2.1.Teoría construccionista**

Seymour Papert matemático y psicólogo piagetano, investigador y cofundador del laboratorio de medios del Instituto Tecnológico de Massachusetts, desarrolló una teoría educativa que fundamenta el uso de las tecnologías digitales

en educación, basada principalmente en los computadores como herramientas de aprendizaje a la cual ha denominado construccionismo. El autor afirma que "el trabajo con computadoras puede ejercer una poderosa influencia sobre la manera de pensar de la gente, por lo que ha dirigido su atención a explorar el modo de orientar esta influencia en direcciones positivas" (Papert, 1987).

Papert creador del lenguaje LOGO, primer lenguaje de programación para niños, este sirve para que, mediante la programación, el niño piense sobre sus procesos cognitivos, sobre sus errores, y los aproveche para reformular sus programas, por lo que la programación serviría para favorecer las actividades metacognitivas.

Considera que el ordenador reconfigura las condiciones de aprendizaje, y supone nuevas formas de aprender. Esta teoría propone la utilización didáctica del computador y la importancia que tiene para el estudiante la construcción de cosas para aprender (aprender haciendo), alcanzando de esta manera los objetivos educativos y respetando los diferentes estilos de aprendizaje.

De acuerdo a Seymour Papert, el construccionismo es una teoría de aprendizaje y a la vez una estrategia de educación, es una potente herramienta de diseño para la transformación de una educación con actividades pasivas, a una educación activa, atractiva, con experiencias educativas ricas que propicia la reflexión, se ha utilizado con éxito en programas que animan a los niños a diseñar sus propios juegos (Harel y Papert, 1991).

El postulado principal de esta teoría sostiene que el aprendizaje es más significativo cuando los estudiantes construyen objetos con los cuales se sienten identificados mediado por el uso de la tecnología. De esta manera utiliza los conocimientos previos para dar solución a los problemas planteados de los cuales construye nuevo conocimiento, esto es "para resolver un problema busca algo similar que ya comprendas" (Papert, 1987, p. 83).

Así el desarrollo de una didáctica construccionista debe lograr que el aprendizaje se consiga brindando al estudiante mejores oportunidades y herramientas para que construya, ya que las personas tienen por naturaleza la habilidad para aprender de su experiencia, crear estructuras mentales para organizar y sintetizar la información que obtiene de sus vivencias

Papert menciona que durante un proceso de construcción no se debe censurar los errores ya que es posible aprender a partir del ensayo y del error al mencionar que "los errores nos benefician porque nos llevan a estudiar lo que sucedió, a comprender lo que anduvo mal y, a través de comprenderlo, a corregirlo". (Papert, 1987, p. 136). En este sentido el error se convierte en una fuente de aprendizaje.

El papel de la escuela y el maestro será entonces el de proveer dichos materiales culturales y herramientas necesarias para construir ambientes de aprendizaje, donde el estudiante aprenda casi de manera natural. Para la creación de un ambiente de aprendizaje es imprescindible conocer los recursos tecnológicos disponibles, las ventajas y desventajas de estos para poder relacionarlos con los objetivos, contenidos, estrategias, actividades de aprendizaje y evaluación (Falbel, 1993).

17

Por consiguiente, el ambiente de aprendizaje debe ser agradable para el estudiante, amigable, acogedor y estimulante, sin presiones de tiempo brindando el espacio necesario para la reflexión, donde se pueda interactuar con los demás, exponer sus pensamientos y preguntar lo que otros estudiantes hacen en busca de elementos que le permitan completar la tarea. De esta manera habrá más compromiso y esfuerzo en realizar la tarea que permitirá desarrollar mejores probabilidades para que el nuevo conocimiento se conecte con los saberes previos. En este sentido un ambiente de aprendizaje debe brindar diferentes posibilidades sobre que construir, puesto que lo es significativo para uno no lo es para otro.

#### **2.2.2.Teoría del Conectivismo**

Es una teoría del aprendizaje que surge en la era digital y, quizás como producto de ésta. Ha sido desarrollada por George Siemens (2004), basado en el análisis de las limitaciones del conductismo, el cognitivismo y el construccionismo, para explicar el efecto que la tecnología ha tenido y tiene, sobre la manera en que actualmente vivimos, nos comunicamos y aprendemos. El motivo principal de la crítica, a las anteriores teorías, es el no hacer referencia al aprendizaje que ocurre por fuera de las personas y en el interior de las organizaciones.

Según Carmona (2008), el conectivismo formulado por George Siemens, es una "teoría de aprendizaje para la era digital". Se basa en la construcción de conexiones como actividades de aprendizaje. A diferencia del constructivismo, que afirma que los aprendices intentan promover el conocimiento a través de dar significados a las tareas que se hacen, se apoya en la teoría del caos que declara que el significado ya existe; el reto del aprendiz es organizar los modelos que parecen estar ocultos.

De acuerdo al autor, el conectivismo como teoría de aprendizaje intenta explicar el cómo aprendemos, pero tiene implicancias que van más allá del aprendizaje, es decir, en los entornos complejos soportados por las TIC.

Tal teoría intenta proporcionar una comprensión de cómo aprenden los individuos y las organizaciones. El conectivismo plantea que para aprender de forma afectiva en la sociedad actual se requieren distintas habilidades y enfoques personales. El conectivismo plantea como una de las principales habilidades clave a desarrollar, la capacidad de realizar conexiones entre ideas, conceptos y campos. También propone que la toma de decisiones es, en sí mismo, un proceso de aprendizaje. Es por ello que le otorga gran importancia al hecho de escoger qué aprender. Por eso, le otorga un peso especial tanto a las metodologías como a las herramientas de la mente. (Velasco, 2013).

Según, García (2009) el Conectivismo surge de la necesidad de crear una teoría adaptada al entorno cambiante del siglo XXI caracterizado por la influencia de las TIC en la forma de comunicar, de aprender (basado en el trabajo colaborativo de los estudiantes y la resolución de los problemas) y de enseñar de las personas. Es una alternativa que explica la forma en la que aprenden las personas. Se basa en teorías como las de las redes, la del caos, la autoorganización y las de la complejidad, que defienden la comprensión del mundo desde el cambio, la no linealidad y desde el indeterminismo.

19

Siemens (citado en García 2009), concibe el aprendizaje como un proceso externo al individuo provocado por elementos que no siempre están bajo su control y que no se transmite. El conocimiento está formado por conexiones e interacciones entre dos entidades, de ahí que el objeto de estudio de este enfoque sea descubrir cómo se producen estas conexiones y como crecen y se desarrollan en esta sociedad.

La teoría del Conectivismo está haciendo reflexionar y cuestionar sobre la manera de aprender, en un contexto donde los estudiantes "nativos digitales", no le temen a la tecnología; son multitareas, piensan de un modo menos lineal que aquellos que superan los 30 años; disfrutan la fantasía como parte de sus vidas; son menos tolerantes a las actividades pasivas y usan sus herramientas para permanecer conectados unos con otros (Siemens, 2004).

El conectivismo reconoce que el aprendizaje reside en un colectivo de opiniones individuales. El conocimiento está ahí en cada uno y lo que hace es buscarlo cuando lo necesita y a la vez, colabora en la construcción del conocimiento de otros.

Los principios en los que se sustenta el conectivismo son:

- El aprendizaje es el proceso de conectar nodos o fuentes de información especializados.

- El aprendizaje y el conocimiento dependen de la diversidad de opiniones. Se basan en la agregación de diversos puntos de vistas, muchas veces opuestos.

- El aprendizaje que se define como conocimiento aplicable puede residir en dispositivos no humanos (al interior de una organización o una base de datos).

20
- La capacidad de saber más es más crítica que aquello que se sabe en un momento dado.

- Para facilitar el aprendizaje continuo es necesario fomentar y mantener las conexiones.

- Una habilidad clave es la capacidad de ver las conexiones entre áreas, ideas y conceptos.

- El propósito de todas las actividades conectivistas de aprendizaje es la actualización, del conocimiento preciso y actual.

- La toma de decisiones es por sí mismo un proceso de aprendizaje. El acto de escoger qué aprender y el significado de la información que se recibe, se lleva a cabo en una realidad cambiante. Se puede tener una respuesta correcta hoy, pero puede ser incorrecta mañana debido a cambios en el entorno de la información que afectan la decisión.

Al igual que el constructivismo, el conectivismo resalta la importancia de la interacción entre todos los involucrados en el proceso de aprendizaje, el proceso no se produce en jerarquías profesor-alumno, sino que todos participan como nodos de información girando alrededor de las conexiones de información, con lo cual se genera el aprendizaje.

#### **2.2.3.Teoría de David Cooper**

La comprensión en la lectura es un proceso a través del cual el lector, en su interacción con el texto, elabora un significado. De acuerdo con Cooper (1990), el fundamento de la comprensión reside en la interacción entre el lector y el texto, a través de la cual adquiere significado, es decir, cuando se asocia la información que el autor expone con los conocimientos previos que posee el

21

lector. Además, en ella intervienen factores complejos, como el estado afectivo, físico, motivacional y actitudinal. Así mismo, se requiere un texto coherente y bien estructurado, así como de estrategias adecuadas, que contribuyan a comprender y recordar lo leído. (Guerra y Forero, 2015).

Concebir la lectura como un proceso de interacción entre el lector y el texto para producir significado, como lo especifica el enfoque psicolingüístico, supone abrir un amplio territorio para comprender la comprensión, así como para comprender de manera más compleja el fenómeno de la lectura, comenzando por su vertiente psicológica y vivencial. (Alfaro, 2007).

Cooper (citado en Alfaro 2007) manifiesta la nueva comprensión de la lectura ya no le corresponde sólo al texto el papel activo en la decodificación sino también al lector, o más específicamente a la urdimbre de movimientos que se dan en su cerebro durante el acto de la lectura, que no es sólo de carácter lógico unilineal sino que va mucho más allá abarcando la integridad cerebral y con ello la amplitud cerebral del lector. Es decir, que la comprensión a que el lector llega durante la lectura se deriva de sus experiencias acumuladas. Éstas se proyectan sobre el texto, donde se expanden e impulsan conforme se leen las palabras; durante este proceso se relaciona, pues, la información que el autor presenta con la información almacenada en la mente del lector. Y la relación entre información nueva e información antigua es en síntesis la comprensión.

Podemos decir, entonces, que leer implica una acción intelectual muy compleja donde quien lee elabora un significado del texto. La lectura es una actividad múltiple. Cuando leemos, y comprendemos lo que leemos nuestro sistema cognitivo identifica las letras, realiza una transformación de letras en sonidos, construye una representación fonológica de las palabras, accede a las múltiples acepciones de éstas, construye un significado según el contexto, asigna un valor sintáctico a cada palabra, construye el significado de la frase para elaborar el sentido global del texto y realiza inferencias basadas en su conocimiento del mundo. (Alfonso y Sánchez, 2009).

La mayoría de estos procesos ocurren sin que el lector sea consciente de ellos. Son muy veloces, pues la comprensión del texto es on line (en línea) tiene lugar casi al mismo tiempo que el lector desplaza su vista sobre las palabras. Esta multiplicidad de procesos que se suceden de manera simultánea no se desarrolla en forma espontánea y unívoca sino que deben ser enseñados para ser adquiridos y utilizados de modo competente.

Por consiguiente, aprender a leer es un proceso largo y complicado, y no todos los estudiantes tienen los mismos niveles de dominio frente a la comprensión lectora. Es importante señalar entonces que cuando el docente advierta estas diferencias (tiempo, ritmo personal, madurez psicológica, vocabulario contextualizado con las diferentes experiencias de vida y cultura de los estudiantes, etc.) deberá poner cuidado en no hacer demandas que el estudiante no pueda cumplir; por ende, se debe tomar en cuenta los diferentes niveles y ritmos de aprendizaje de los estudiantes. (Maqueo y Méndez, 2003). De la definición referida anteriormente, se desprende que la comprensión lectora tiene tres aspectos esenciales:

El primer aspecto que debemos mencionar es el que se refiere a la naturaleza constructivista de la lectura: para que se dé una adecuada comprensión de un texto, es necesario que el lector esté dedicado a construir significados mientras lee. En otras palabras, es necesario que el lector lea las diferentes partes de un texto o el texto como totalidad dándolas significados o interpretaciones personales mientras lee.

Este concepto es fundamental ya que sirve de base a las demás características de la comprensión lectora. Leer construyendo significados implica, por un lado, que el lector no es pasivo frente al texto, y por otro lado, que la lectura se lleva a cabo pensando sobre lo que se lee. Podría decirse, pues, que la comprensión resulta ser el producto final de todo acto de lectura en el que se distinguen dos momentos fundamentales:

- 1. El proceso de leer; durante el acto mismo el lector está tratando de dar sentido al texto, está ante la comprensión como "proceso".
- 2. La finalización del acto de leer, en este segundo momento se está ante la comprensión como "producto", el resultado del acto de leer.

El proceso de interacción con el texto, es el segundo aspecto que destaca Cooper (1998) en la comprensión lectora; esto quiere decir que la persona que empieza a leer un texto, no se acerca a él desprovista de experiencias, afectos opiniones y conocimientos relacionados directa o indirectamente con el tema del texto o con el tipo de discurso que es. Por lo tanto, el lector trae consigo un conjunto de características cognoscitivas, experienciales y actitudinales que influye sobre los significados que atribuye al texto y sus partes. De esta manera, por la naturaleza interactiva de la lectura, podemos decir que el texto no contiene el significado, sino que éste emerge de la interacción entre lo que el texto propone y lo que el lector aporta al texto.

El tercer aspecto de la comprensión lectora la describe como un proceso estratégico. Esto quiere decir, que el lector va modificando su estrategia lectora o la manera cómo lee según su familiaridad con el tema, sus propósitos al leer, su motivación o interés, el tipo de texto, etc. Es decir, acomoda y cambia sus estrategias de lectura según lo necesite. (Cooper, 1998).

Lo anteriormente dicho puede quedar resumido en el esquema siguiente (Jouini, 2005):

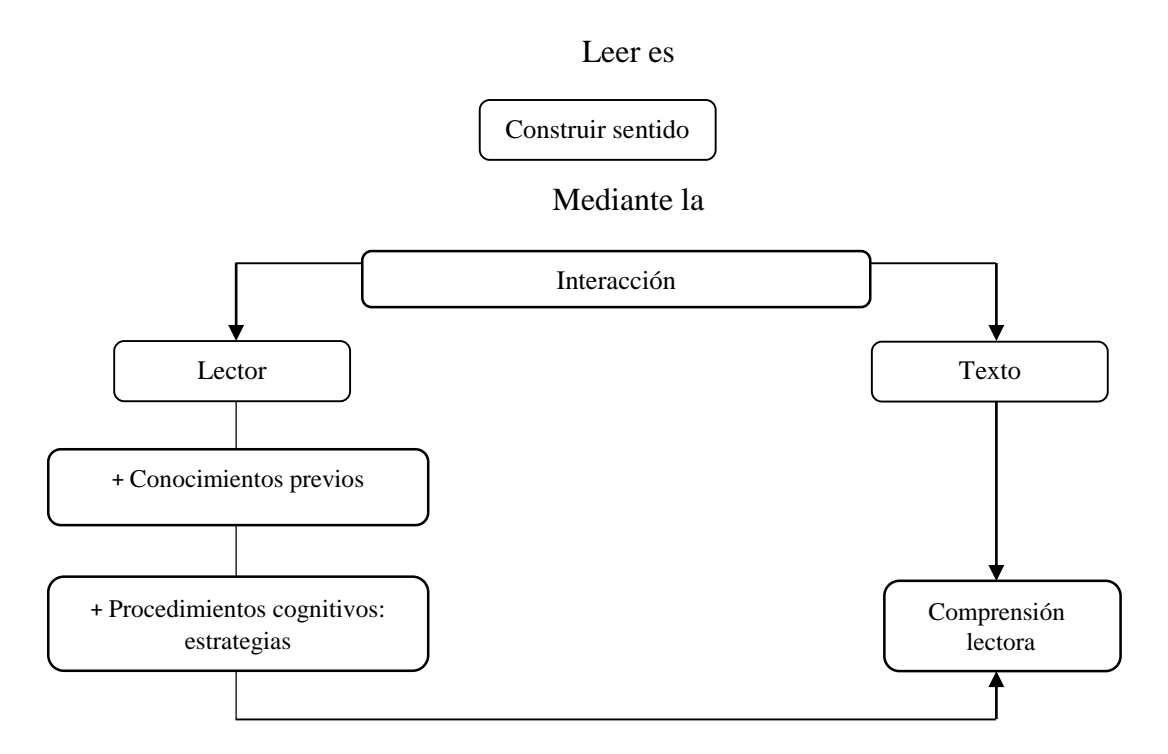

En consecuencia, la comprensión lectora es un proceso de construcción de significado a partir de la interacción entre el lector y el texto. Cuando los estudiantes se enfrentan a la tarea de comprender un texto escrito, deben saber qué estrategias y procedimientos utilizar; las cuales deben conocer los docentes para trabajarlas en el aula y así desarrollar su habilidad comprensiva y convertir a sus estudiantes en lectores autónomos capaces de superar cualquier obstáculo que dificulta su proceso de comprensión lectora.

# **2.3. BASES TEÓRICAS**

#### **2.3.1. La lectura.**

Solé (1998), considera la lectura, como un objeto de conocimiento en sí mismo y como instrumento necesario para la realización de nuevos aprendizajes y señala que leer no sólo es un proceso de interacción entre el lector y el texto, o un proceso mediante el cual el primero intenta satisfacer los objetivos que guían su lectura, sino que leer es el proceso mediante el cual se comprende el significado de un escrito. Ello implica la presencia de un lector activo que procesa y examina el texto con el propósito de construir su significado.

Según Cassany (1998), la lectura es un instrumento potentísimo de aprendizaje; leyendo libros, periódicos o documentos podemos aprender cualquiera de las disciplinas del ser humano. Pero además de la adquisición del código escrito implica el desarrollo de capacidades cognitivas superiores: la reflexión, el espíritu crítico, la conciencia, etc. Quien aprende a leer eficientemente y lo hace con constancia desarrolla en parte, su pensamiento.

En este sentido, la lectura se convierte en una actividad básica del trabajo intelectual que permite aprender a aprender, desarrollar la capacidad reflexiva y crítica para enfrentar con éxito las exigencias académicas, profesionales y personales de cada persona.

#### **2.3.2. La comprensión lectora**

La comprensión lectora es entendida hoy en día como la capacidad para comprender el significado global del texto la cual lleva consigo procesos cognitivos que son determinantes: la atención, el darle significado y sentido a las

palabras, el análisis, la síntesis, la discriminación, la percepción visual, auditiva y de conciencia fonológica.

Estas operaciones mentales son importantes para entender los diversos textos, por lo que requieren total atención tanto por parte de los profesores como parte de las familias, ya que si no se enseña a utilizarlas, desarrollarlas o a tomar conciencia de su importancia en el proceso lector traerá problemas en la identificación de ideas principales, de inferencias, de síntesis e incapacidad para organizar jerárquicamente la información que presenta el texto.

Valles (2005) manifiesta que desde un enfoque comunicativo, la comprensión lectora se la ha definido como un producto y como un proceso. De este modo, entendida como producto sería la resultante de la interacción entre el lector y el texto. Este producto se almacena en la memoria a largo plazo (MLP) que después se evocará al formular las preguntas sobre el material leído; esta información cobra un papel muy relevante, y determina el éxito o grado de logro que pueda tener el lector.

Extraer el significado de un texto es un proceso que se realiza de modo gradual, progresivo y no necesariamente lineal, ya que se producen momentos de incomprensión a lo largo de recorrido lector y momentos de mayor nivel de comprensión. Como proceso, es dinámico en el acceso a la información, y como producto, leer comprensivamente supone adquirir unos nuevos conocimientos finales que formarán parte del conocimiento guardado en la memoria a largo plazo (MLP).

Vista de esta manera ambos criterios son aceptables para entender el proceso de comprensión, ya que como proceso es gradual y progresiva, puesto

que el significado se construye en el acto mismo de leer, y como producto es el resultado de la interacción entre el lector y el texto. Esta información resultante se almacena en la memoria a lo largo plazo y se evoca a resolver las preguntas sobre lo leído.

Para Solé (1999), la comprensión lectora es más compleja: involucra otros elementos más, aparte de relacionar el conocimiento nuevo con el ya obtenido. Así en la comprensión lectora intervienen tanto el texto (su forma, y contenido) como el lector, con sus expectativas y conocimientos previos, pues para leer se necesita, simultáneamente, decodificar y aportar al texto nuestros objetivos, ideas y experiencias previas. También implica adentrarnos en un proceso de predicción e inferencia continuo, que se apoya en la información que aporta el texto a nuestras propias experiencias.

Finalmente, Juana Pinzás (2003) sostiene que la lectura comprensiva es un proceso constructivo, interactivo, estratégico y metacognitivo. Es constructivo porque es un proceso activo de elaboración de interpretaciones del texto y sus partes. Es interactiva porque la información previa del lector y la que ofrece el texto se complementan en la elaboración de significados. Es estratégica porque varía según la meta (o propósito del lector), la naturaleza del material y la familiaridad del lector con el tema (y el tipo de discurso). Es metacognitiva porque implica controlar los procesos de pensamiento para asegurarse que la comprensión fluya sin problemas. En consecuencia, se debe entender tanto el significado explícito como aquellas ideas que expresan el mensaje de fondo que el autor quiere comunicar.

### **2.3.3. Niveles de comprensión lectora.**

En los últimos años, el interés por potenciar la capacidad lectora en los estudiantes ha generado que se propongan diversos niveles de la comprensión lectora, por lo que existen diversos modelos que la explican. En la presente investigación se presentarán las propuestas más representativas en torno a los niveles de la comprensión lectora.

# **2.3.3.1 Taxonomía de Barret.**

Barret (1981) incluyó las dimensiones cognoscitivas y afectivas para la evaluación de la comprensión lectora, a través de preguntas. Según el modelo de Barret, el proceso de comprensión lectora se organiza de acuerdo a las siguientes categorías:

- **a) Comprensión literal:** Capacidad para identificar datos, hechos, ideas principales y subyacentes de los contenidos explícitos del texto, es decir, aparecen escritos en él.
- **b) Comprensión inferencial**: Capacidad para conjeturar y hacer hipótesis de las informaciones explícitas planteadas en el texto. Requiere que el lector emplee su intuición e infiera (deduzca) a partir de detalles, de ideas principales y secuencias o de relaciones causa y efecto.
- **c) Lectura crítica:** El lector emite un juicio valorativo, determinado por dos niveles: juicios de realidad y/o fantasía, distinguir entre lo real del texto y la fantasía del autor y juicio de valores, exponiendo su criterio frente al texto.

**d) Apreciación:** Categoría que implica todas las anteriores, ya que intenta evaluar el conocimiento y las emociones a las técnicas, estilos y estructuras literarias que el texto ha producido en el lector.

### **2.3.3.2 Niveles de comprensión lectora según Cooper**

Cooper (1998) distingue tres niveles de comprensión lectora en su clasificación: nivel de comprensión literal, nivel de comprensión lectora inferencial y nivel de comprensión lectora criterial.

- **a) Nivel de comprensión lectora literal.** Este nivel está referido a la identificación de la información relevante que está explícita en el texto, la ubicación de los datos específicos o al establecimiento de las relaciones simples entre las distintas partes del texto. En este nivel los procesos cognitivos que intervienen son la identificación, el reconocimiento, el señalamiento y los niveles básicos de la discriminación. Para resolver una pregunta de tipo literal no se necesita mucho esfuerzo, ya que para hallar la respuesta sólo se necesita cotejar la pregunta con el texto dado. En este nivel se incluyen las siguientes operaciones:
	- Identificar los personajes, tiempo y lugar o lugares de un relato.
	- $-$  Identificar secuencias, es decir, el orden de las acciones.
	- Identificar ejemplos.
	- Discriminar las causas explícitas de un fenómeno.
	- Relacionar el todo con sus partes.
	- $-$  Identificar razones explícitas de ciertos sucesos o acciones.
- **b) Nivel de comprensión lectora inferencial.** Este nivel se refiere a la capacidad de obtener información nueva a partir de los datos explícitos del texto, es decir el lector debe encontrarse en la capacidad de buscar relaciones que van más allá

de lo leído, relacionándolo con sus saberes previos, formulando hipótesis y generando nuevas ideas. La complejidad de los procesos cognitivos van aumento con respecto al nivel literal, ya que los procesos que se activan son la organización, la discriminación, la interpretación, la síntesis y la abstracción. En este nivel se incluyen las siguientes operaciones:

- Inferir detalles adicionales.
- Discriminar la información importante de la secundaria.
- Organiza la información en esquemas mentales.
- Inferir cual es el propósito comunicativo del autor.
- Interpretar el sentido connotado.
- Formular conclusiones. Inferir causas o consecuencias que no estén explícitas.
- Predecir acontecimientos sobre la base de una lectura inconclusa, deliberada o no.
- Predecir los finales de las narraciones.
- Inferir secuencias, sobre acciones que pudieron haber ocurrido si el texto hubiera terminado de otra manera.
- **c) Nivel de comprensión lectora criterial.** Este nivel tiene que ver con la capacidad de enjuiciar y valorar el texto que se lee. Para poder emitir juicios, comprender críticamente, cuestionar o sustentar las ideas que se presentan opinar sobre el comportamiento de los personajes o la forma y fondo de un texto, las capacidades presentes deben ser de mayor complejidad como análisis, síntesis, juicio crítico y valoración, además en este nivel se desarrolla la creatividad, y la aplicación de estrategias cognitivas y metacognitivas. En este nivel se incluyen las siguientes operaciones:
- Argumentar los puntos de vista propios sobre las ideas del autor.
- Hacer valoraciones sobre el lenguaje empleado.
- Juzgar el comportamiento de los personajes.
- Expresar acuerdo o desacuerdo ante las propuestas del autor.

#### **2.3.3.3 Niveles de comprensión según Danilo Sánchez Lihón.**

Sánchez, (1986) clasifica los niveles de la comprensión lectora en tres: uno es el textual, que está integrado por tres subniveles que son: literalidad, retención y organización, otro nivel es el inferencial y finalmente el nivel contextual integrado por tres sub niveles: interpretación, valoración y creación.

Sánchez, (1998) señala que la compresión lectora es un proceso complejo que abarca niveles o fases graduales que el lector tiene que atravesar al interactuar con el texto. Los niveles que adquiere la lectura se apoyan en las destrezas, graduadas de menor a mayor complejidad.

- **a) Literalidad.** En este sub nivel se recogen formas y contenidos explícitos del texto, como captación del significado de palabras, oraciones y cláusulas. También se identifican detalles, la secuencia de los sucesos y se precisa el espacio y el tiempo.
- **b) Retención.** Es la capacidad de captar y aprehender los contenidos del texto. Es decir en este nivel se podrán reproducir situaciones, recordar pasajes y detalles, fijar los aspectos fundamentales del texto, acopiar datos específicos y captar la idea principal del texto.
- **c) Organización.** Este sub nivel implica ordenar elementos y vinculaciones que se dan en el texto. Es decir aquí se llegará a captar y establecer relaciones, resumir

y generalizar, descubrir la causa y el efecto de los sucesos, establecer comparaciones, identificar los personajes principales y secundarios y reordenar una secuencia.

- **d) Inferencia** Consiste en descubrir aspectos implícitos en el texto, como la complementación de detalles que no aparecen en el texto, conjeturar sobre los sucesos ocurridos o los que pudieran ocurrir, formular hipótesis de las motivaciones internas de los personajes.
- **e) Interpretación.** Este sub nivel reordena en un nuevo enfoque los contenidos del texto. extrayendo el mensaje conceptual de un texto, deduciendo reconclusiones, prediciendo los resultados y consecuencias, formulando una opinión, diferenciando los juicios de existencia de los juicios de valor, y reelaborando el texto escrito en una síntesis propia.
- **f) Valoración.** Se formulan juicios basándose en la experiencia y valores, es decir se captan los sentidos implícitos, se da un juicio de la verosimilitud o valor del texto, se separan los hechos de las opiniones, se formula un juicio acerca de la realización buena o mala del texto, se formula un juicio de la actuación de los personajes y se realiza un enjuiciamiento estético.
- **g) Creación.** Este sub nivel provoca la reacción con las ideas propias integrando las ideas que ofrece el texto a situaciones parecidas de la realidad, es decir se asocian ideas del texto con ideas personales, se reafirma o cambia la conducta, se formulan ideas y se rescatan las vivencias propias, se producen planteamientos nuevos en función de elementos sugerentes, se aplican.

El Ministerio de Educación del Perú en el manual "Guía de animación lectora", ha recogido la propuesta de Sánchez (1986). Con la finalidad de facilitar el uso y la aplicación de una herramienta más funcional y directa por parte de los docentes, el MED ha sintetizado los siete sub niveles propuestos por Danilo Sánchez Lihón en tres niveles los cuales son: nivel literal, inferencial y crítico.

En base al Diseño Curricular Nacional del 2009 y tomando en cuenta que el Ministerio de Educación es el ente encargado de regular los currículos de estudio en comprensión lectora; en esta investigación se ha trabajado estos niveles.

# **2.3.4. Momentos o fases de la lectura**

El proceso de la lectura debe asegurar que el lector comprenda el texto y que pueda ir construyendo ideas sobre el contenido extrayendo del texto lo que le interesa. Esto sólo lo puede lograr mediante una lectura individual, precisa, que le permita avanzar y retroceder, detenerse, pensar, recapitular, relacionando la información nueva con sus conocimientos previos. El lector debe tener la oportunidad de plantearse preguntas, decidir qué es lo más importante y qué es secundario. Se trata de un proceso interno que es imprescindible enseñar.

Podemos desarrollar la comprensión lectora de los estudiantes como un proceso de tres fases o momentos. Por ello, es muy importante que apliquemos las siguientes estrategias progresivamente, mediante el acompañamiento constante a los estudiantes durante los procesos o fases de la comprensión. (Rutas de aprendizaje, 2013).

34

# **a) Antes de la lectura:**

- Activar y recoger saberes previos y experiencias.
- Generar la situación comunicativa.

# **b) Durante la lectura:**

- Relacionar lo que leen con situaciones vividas, con otros contenidos.
- Construir imágenes mentales.
- Interrogar al texto.
- Inferir a partir de lo que dice el texto.
- Anticipar contenidos.
- Usar información del texto para deducir el significado de palabras, expresiones, doble sentido, etc.

# **c) Después de la lectura:**

- Resumir el texto
- Comprobar el nivel de comprensión.

Recordemos que leer no es sólo decodificar palabras de un texto, contestar preguntas después de una lectura literal, leer en voz alta o identificar palabras, sino un proceso activo de construcción de significados a partir de la interacción entre el texto, el lector y su contexto específico.

#### **2.3.5. Estrategias de comprensión lectora**

Desde el punto de vista metacognitivo las estrategias implican conocer el propio conocimiento, la capacidad de pensar y planificar la acción. En la calidad de procedimientos elevados que implican lo cognitivo y lo metacognitivo no pueden abordarse como técnicas rígidas, sino como orientaciones para lograr los objetivos, para representar los problemas y orientar de forma flexible las soluciones.

Según Gutiérrez y Salmedón (2012) las estrategias metacognitivas pueden clasificarse en función del momento de uso: 1) antes de la lectura, para facilitar al lector la activación de conocimientos previos, detectar el tipo de discurso, determinar la finalidad de la lectura y anticipar el contenido textual y en efecto, qué tipo de discurso deberá comprender y planificar el proceso lector; 2) durante la lectura, para facilitar el reconocimiento de las distintas estructuras textuales, construir una representación mental del texto escrito y supervisar el proceso lector; y 3) después de la lectura, para permitir el control del nivel de comprensión, elaborar una representación global y propia del texto escrito, y ejercitar procesos de transferencia o dicho de otro modo, extender el conocimiento obtenido mediante la lectura.

Sanz (2003) también propone como estrategias para la comprensión de textos a las llamadas "estrategias cognitivas". Refiere que una de las estrategias de mayor uso para mejorar la comprensión de textos son los esquemas o mapas semánticos. El fundamento teórico de esta estrategia se basa en las teorías cognitivas del procesamiento y almacenamiento de la información en forma de esquemas. Partiendo de la base de que la información no se almacena linealmente, sino formando estructuras que organizan la información según su importancia jerárquica.

Este autor también refiere que otra de las estrategias cognitivas exitosas para la comprensión lectora "es la identificación de las ideas principales, la cual consiste en la capacidad de distinguir lo esencial de un texto de aquello que no lo es". Afirma que muchos investigadores han diseñado estrategias que permitan al lector ser efectivo al identificar ideas relevantes de un pasaje tanto explícitas como implícitas.

Van Dijk (1993), propone 4 macrorreglas para entender lo primordial de un texto. Las dos primeras, la de omisión y la de selección, se basan en el supuesto de que la idea principal (macro proposición) está explícita en el texto; mientras que las dos últimas, la de generalización y la de construcción o integración, operan en los casos en los que no existe una idea principal explícita.

Para comprender, lo primero que hay que tener son esquemas flexibles y guiados por reglas. Estos esquemas parten de la experiencia y conocimientos previos que posee el sujeto, se escogen de manera estratégica y son los que ayudan a situar al lector en el texto. El lector desempeña un papel activo tanto en la comprensión como en la interpretación del texto.

El papel que juega el profesor en este proceso de comprender textos es fundamental. Sanz (2003) señala que el docente debe manejar algunos supuestos teóricos sobre las estrategias que utiliza el lector en la comprensión, además de un entrenamiento metacognitivo, ya que es preciso que haya experimentado previamente estas estrategias de forma personal. Si no es capaz de distanciarse y analizar sus propios recursos y modos de acceder a la comprensión, difícilmente podrá enseñar a sus estudiantes la forma de hacerlo.

#### **2.3.6. Estrategia propuesta por Juana Pinzás.**

Juana Pinzás, a partir de la propuesta elaborada por Zimmermann y Keene (1997), propone 9 estrategias de comprensión lectora.

- a) Conectar continuamente lo que va leyendo (mientras leen) con información previa, las experiencias vividas o situaciones asociadas de su entorno.
- b) Visualizar o generar imágenes sensoriales de lo que van leyendo.
- c) Formularse preguntas sobre lo que van leyendo.
- d) Generar inferencias a partir de lo que dice el texto.
- e) Anticipar contenidos.
- f) Determinar lo que es importante en el texto y saber inferir las ideas centrales.
- g) Sintetizar las ideas.
- h) Resolver problemas en el nivel de las palabras (significado de palabras no familiares o nuevas) y del texto (formato y estructura desconocidos, pasajes conceptualmente complejos, falta de coherencia, etcétera).
- i) Monitorear, guiar y regular su comprensión y el uso de las estrategias cognitivas para que sean eficientes. (Pinzas, 2007).

De estas estrategias, las ocho primeras son cognitivas, es decir, son actividades mentales específicas que permiten comprender el texto. La última es metacognitiva. Llevar a cabo todas las ocho estrategias cognitivas de manera eficiente requiere siempre de la metacognición. La metacognición dirige el apropiado uso de las estrategias citadas. A continuación, se explica brevemente cada una de estas estrategias.

# **a) Conectar continuamente lo que van leyendo (mientras leen) con información, experiencias previas o situaciones asociadas de su entorno.**

El estudiante debe asociar constantemente lo que lee con lo que ya sabe: comparar, integrar, descartar o aceptar los contenidos a partir de sus conceptos, creencias y experiencias anteriores. La conexión con el conocimiento y las experiencias previas que trae el estudiante al aula pueden estimularse con actividades que se llevan a cabo antes de la lectura. Es importante que se conecten durante toda la lectura del texto. Los especialistas recomiendan trabajar conexiones con:

- (a) Lo leído en otros textos (qué es semejante, tiene relación o es diferente de lo que presenta el texto);
- (b) Lo que se ha aprendido sobre las personas y el mundo, y que se relaciona con el tema que trata el texto;
- (c) El mundo personal de creencias, experiencias y sentimientos semejantes o diferentes de los presentados en el texto;
- (d) Lo que se sabe sobre la autora o el autor y sus estilos, sus temas, sus mensajes y sus otras obras.

Jenny Redlin (citado en Pinzás, 2007) trabaja en el aula estas conexiones usando tres papelotes colocados en la pared frente al alumnado, que llevan por títulos los siguientes: T-T (Conexiones del texto con otros textos), T-M (Conexiones del texto con lo que sé sobre el mundo) y T-V (Conexiones del texto con mi vida). En los papelotes se van listando las conexiones que los estudiantes van estableciendo mientras leen por turnos. Es importante que los turnos de lectura oral sean al azar. De lo contrario el estudiante puede conectarse sólo para el párrafo que le toca leer y luego seguir escuchando de manera distraída, sin hacer ningún esfuerzo por conectar. Las conexiones del texto con la propia vida se empiezan a estimular en el nivel de 4 años, en Educación Inicial.

#### **b) Visualizar o generar imágenes sensoriales de lo que van leyendo.**

Esta actividad mental también se lleva a cabo mientras se va leyendo. Implica imaginarse lo que se está leyendo sin perder el hilo o la comprensión de lo que sigue. Imaginarse el aroma, la imagen, el sentimiento (por ejemplo, de felicidad, dolor, pena). Se puede ayudar al estudiante a identificar en los pasajes "frases poderosas", frases que traen a la mente, de inmediato, una imagen sensorial. Esta estrategia se empieza a enseñar desde el Nivel Inicial de 4 años.

# **c) Formularse preguntas sobre lo que van leyendo.**

Esta actividad implica que cada estudiante lee el texto como una suerte de conversación consigo mismo. Ejemplos de preguntas son: ¿Y con esto qué quiere decir? ¿Por qué dice esto aquí si antes dijo lo contrario? ¿Conoce este autor el Perú? ¿Está dando una opinión o está describiendo un hecho real? ¿Cuándo habrá sucedido eso?

# **d) Generar inferencias.**

Las inferencias son conclusiones, deducciones o juicios que se van haciendo y cambiando durante la lectura del texto. Pueden referirse a la trama, a las características, intenciones y sentimientos de los personajes, a la justicia/injusticia que relata la historia, a la verosimilitud del evento descrito, al mensaje o intenciones del autor. Esta actividad mental es esencial, pues constituye la base de la comprensión inferencial y se empieza a enseñar los primeros años desde el primer nivel de la Educación Inicial.

# **e) Anticipar contenidos.**

Es la predicción de contenidos. Cuando la persona comprende bien lo que está leyendo, puede ir anticipando o generando expectativas respecto de lo que va a encontrar en el texto. Saber anticipar contenidos ayuda a activar experiencias y conceptos relacionados y mantiene al lector involucrado o pendiente de lo que sigue. La predicción o anticipación de contenidos se empieza a enseñar desde el primer nivel de Educación Inicial (tres años).

# **f) Determinar lo que es importante en el texto.**

Esta actividad mental implica que el lector sepa eliminar todo lo que es accesorio, es decir, aquellas partes del texto que pueden ser dejadas de lado sin afectar la trama del relato y sin cambiar su mensaje. Involucra la capacidad de seleccionar la "columna vertebral", lo que sostiene el texto, sin lo cual este no tendría sentido.

# **g) Sintetizar las ideas.**

Una vez que el estudiante sabe determinar lo que es importante y lo que no lo es, sintetizar resulta una tarea más sencilla, pues de lo que se trata es de integrar las partes que sí son relevantes y reescribir el texto en su versión mínima con sentido.

**h) Resolver problemas en el nivel de las palabras o términos (significado de palabras no familiares o nuevas) y del texto (formato y estructura desconocidos, pasajes conceptualmente complejos, falta de coherencia, etcétera).**

En Secundaria, se leen constantemente textos en los que se encuentran con frecuencia palabras que se desconocen por completo. De ahí la considerable importancia de tener estrategias para llegar a un significado aproximado de lo que una palabra poco familiar significa. Cuando la palabra es clave para entender el párrafo, resulta crucial derivar un significado lo más preciso posible.

# **i) Monitorear, guiar y regular su comprensión y el uso de las estrategias cognitivas para que sean eficientes.**

Aquí se incluye un conjunto de actividades mentales de nivel relativamente sofisticado. Éstas son observables o mensurables a partir de los 5 años de edad y ya están claramente en desarrollo a los 11 años. Todas ellas son actividades de control mental, en el sentido de manejar las otras actividades mentales para asegurar una comprensión fluida que no se pierda.

En Educación Secundaria, es muy importante que el estudiante entienda que la lectura es un proceso y que la comprensión de lectura es el resultado de las acciones y operaciones mentales que llevamos a cabo durante todo ese proceso. (Pinzás, 2007).

# **2.3.7. Políticas educativas TIC propuestas por el MINEDU**

Desde el siglo XX el desarrollo de las políticas TIC en el Perú han ido desarrollando diferentes programas educativos. Por ejemplo, los programas de educación a distancia por televisión. Entre las experiencias iniciales de introducción de tecnologías en la educación se encuentra Panamericana Teleducación. Se trata de la primera "telescuela" por televisión, inaugurada en 1961 y dirigida por el Padre Felipe Mc. Gregor, que buscaba brindar Educación de carácter supletorio para niños que no podían acceder a la escolaridad formal en las barriadas de Lima (Barrios, 2003).

En 1996 el Ministerio de Educación del Perú pone en marcha dos programas de tecnología educativa en las escuelas públicas. El Programa de la Unidad de Redes Educativas (EDURED), que tenía alrededor de 200 colegios urbanos conectados en una red dial-up con un alto costo de acceso. El Proyecto INFOESCUELA, un proyecto de robótica escolar que integraba el Programa de Mejoramiento de la Calidad de la Educación Primaria (MECEP). Este último llegó a 400 colegios públicos en 17 ciudades del país y algunas evaluaciones encontraron un impacto significativo del Programa en los aprendizajes. (Barrios, 2003, citado en Balarin, 2013).

Hacia el final del Gobierno de Fujimori se pone en marcha el Programa Piloto de Educación a Distancia (EDIST), orientado principalmente a mejorar la cobertura de la educación básica en zonas rurales. El Programa Piloto de educación a Distancia fue aprobado en 1998, pero, recién empezó en el año 2000 debido a que hacía falta realizar algunas acciones previas, como estudios de factibilidad para el establecimiento de los Centros Pilotos de Educación a Distancia (CPED).

Durante el gobierno de Alejandro Toledo (2001 - 2006) se puso en marcha el "Proyecto Huascarán". El Programa fue concebido con el propósito de evitar problemas de superposición de funciones y generar un proceso sostenido de uso de las TIC. De manera similar al Programa EDIST, su objetivo general fue ampliar la calidad y cobertura de la educación mediante el uso de las TIC, a lo que se sumó el objetivo del gobierno de promover mayores niveles de descentralización, democratización y equidad.

El Programa abarcó los niveles de educación inicial, primaria y secundaria y se debía encargar de desarrollar, ejecutar, evaluar y supervisar con fines educativos, una red nacional, moderna, confiable, con acceso a fuentes de información y capaz de transmitir contenidos multimedia, a efectos de mejorar la calidad educativa en las zonas rurales y urbanas del país (Ministerio de Educación, 2002).

En el Segundo Gobierno de Alan García (2006-2011); la gestión de las políticas TIC estuvo marcada por dos elementos principales: la creación de la Dirección General de Tecnologías Educativas (DIGETE) y el Programa Una Laptop por Niño. En el 2007, el poder ejecutivo crea la Dirección General de Tecnologías Educativas (DIGETE) como dependencia del Viceministro de Gestión Pedagógica (DS: 016-2007-ED). Esta decisión buscaba mejorar la gestión de las políticas TIC, brindándoles mayor institucionalidad y permanencia. Para lograrlo, se da la DIGETE el objetivo formal de integrar las TIC en el proceso educativo, en concordancia con estándares internacionales y políticas educativas y pedagógicas.

Durante este gobierno también se organizó El Programa Una Laptop por Niño y algunas estrategias complementarias. Una de las principales políticas de tecnología educativa consistió en la compra y distribución de computadoras "XO" como parte de este Programa, versión peruana del programa internacional One Laptop per Child (OLPC), que fue ejecutado por la Dirección General de Tecnologías Educativas Del Ministerio de Educación. El principal objetivo del programa OLPC era mejorar el aprendizaje de los niños en las regiones más pobres del mundo mediante la provisión de laptops para su uso en la escuela y en el hogar (Cueto et al., 2012, citado en Balarin, 2013).

Las políticas TIC en la actualidad han fortalecido las dinámicas de uso, apropiación y sostenibilidad en la educación. En 2011 se produce un nuevo cambio de Gobierno, que trae una nueva gestión del MINEDU a la cual regresa Sandro Marcone, esta vez como director de la DIGETE; quién reflexiona sobre los cambios en la forma en que se percibe la tecnología educativa. Menciona por ejemplo, que diez años atrás existía un programa privado de uso de computadoras para niños de educación inicial, mientras que hoy en día "la oferta para inicial casi ha desaparecido; y a nivel de política se ha asumido que inicial es un espacio que no hay que contaminar con tecnología".

Además, Marcone señala:

En la actualidad existe un apoyo mayor por parte de los operadores de telecomunicaciones y de los organismos de cooperación internacional. Estos últimos, en particular, juegan ahora un papel distinto: "Hoy día el Banco Interamericano de Desarrollo y el Banco Mundial financian proyectos de tecnologías de la educación, hace diez años eran los más escépticos (…). Ahora ellos están de aliados" (Entrevista a Marcone, 2012, citado en Balarin, 2013).

Uno de los objetivos de la actual DIGETE desde la mirada de su director, más que producir o proveer tecnología educativa debería orientarse a proveer "Servicios profesionales" (asesoría y orientación) a las distintas instancias (nacionales, regionales, locales) que quieran desarrollar programas que involucren tecnología educativa, con la finalidad de que docentes y estudiantes se capaciten en el uso y manejo de las TICs y de esta manera mejorar la calidad de la educación en nuestro país.

### **2.3.8. Las TICs y la Educación**

Las tecnologías de la información potencian a los estudiantes ya que permiten el desarrollo de sus habilidades; además, elevan la calidad del proceso educativo al permitir la superación de las barreras espacio tiempo, lograr una mayor comunicación e interacción entre sus actores, acceder a crecientes fuentes de información, y participar activamente en el proceso de construcción colectiva de conocimiento (MINEDU, 2011).

Si las nuevas tecnologías crean nuevos lenguajes y formas de representación y permiten crear nuevos escenarios de aprendizaje, las instituciones educativas tiene el deber de conocer y utilizar estos nuevos lenguajes y formas de comunicación. Pero la simple presencia de tecnologías novedosas en los Centros de Recursos Tecnológicos (CRT) de las instituciones educativas no garantiza la innovación en su significado real.

Según el Ministerio de Educación (2011), la innovación debe ser entendida como el cambio producido en las concepciones de la enseñanza y en los proyectos educativos. La posibilidad de hacer lo de antes aunque mediante otros procedimientos (más rápidos, más accesibles, más simples) no representa por sí sola una innovación, pues los docentes tienen la responsabilidad de innovar con el uso de las TIC de manera integrada.

La gran gama de oportunidades que nos brindan las TIC para utilizarlas en el proceso educativo, puede ser dividida en cuatro grandes campos de acuerdo a las necesidades de nuestros estudiantes: Colaboración, Comunicación, Análisis y Creatividad.

La utilización de las TIC hace que la educación llegue a más personas de una manera más personal y sencilla; es decir, el uso de estas tecnologías favorece a estudiantes, docentes y, a largo plazo, a toda la sociedad. No obstante, se necesita una constante actualización y acompañamiento a los docentes.

Además se debe tener presente que los beneficios que otorgan las TIC están al alcance de todos, para que todos puedan aprovecharlos; es decir, estas tecnologías son un medio con el cual se desarrollan procesos mentales en los estudiantes, los cuales contribuyen al logro de los aprendizajes; y de esta manera tanto estudiantes como docentes innovadores de nuevas tecnologías contribuyen en el mejoramiento de la calidad educativa.

# **2.3.9. El Software educativo.**

Los software educativos se presentan con la finalidad de ser utilizados como medios didácticos, para facilitar el proceso de enseñanza-aprendizaje y, ello permitirá mejorar el rendimiento académico del educando. El desarrollo y elaboración de Software educativos es una de las herramientas más implementadas últimamente en la educación, ya que cumple un papel muy importante como medio de la comunicación de información en la enseñanza y aprendizaje individual y grupal, al igual que permite cambiar el rol del docente al de un asesor, orientador y facilitador, e igualmente el rol del estudiante reflejado en la autosuficiencia, responsabilidad, retroalimentación y el aprendizaje individual y significativo.(Casique, 2011).

Gracias a las facilidades de este recurso que permiten la interactividad, despierta la participación y permite, a su vez, una adaptación a la forma de aprender del estudiante.

Ello implica que este modelo de enseñanza busca cambiar el enfoque pedagógico que va desde el tradicional a un constructivista, humanista y científico de la comunicación, en donde el educando es constructor de sus conocimientos y, de esta manera acercarnos al fin que quiere el sistema educativo de hoy, "una educación para toda la vida, donde se aprenda a conocer, a hacer, a vivir en convivencia y sobre todo a ser y, lograr así una educación de mejor calidad" (González, 2002).

# **2.3.9.1. Características.**

Un software educativo para que sea efectivo en el campo pedagógico debe presentar las siguientes características (Marqués, 1996).

- **a) Facilidad de uso e instalación:** Los programas educativos, dentro de lo posible, deben ser agradables y fáciles de usar. Un usuario con conocimientos básicos de computación debe ser capaz de utilizarlos sin necesidad de recurrir inmediatamente a la ayuda o tutorial. La instalación del programa en la computadora debe ser ágil y no necesitar la intervención excesiva del usuario en el proceso de instalación. Por último, debe existir un desinstalador.
- **b) Versatilidad:** Se refiere a la capacidad de adaptación el programa a los diversos contextos educativos. Por ejemplo, un software educativo se debe poder utilizar en distintos entornos como en el laboratorio o en el hogar, y empleando diferentes estrategias metodológicas como el trabajo individual o el trabajo grupal.
- **c) Calidad del entorno audiovisual:** La interfaz de un software debe ser atractiva y técnicamente bien diseñada. Algunos de los aspectos que en este sentido deben cuidarse son: diseño general claro y atractivo de las pantallas, sin exceso de texto; calidad técnica y estética en: títulos, menús, ventanas, íconos, botones, barras de estado, fondo, lenguaje, letra, color, etc.
- **d) Contenidos:** En el diseño de un software educativo debe cuidarse la calidad de los contenidos y la forma en que son presentados al usuario. La información debe ser veraz y significativa. No debe haber faltas de ortografía, ni mensajes que falten a la integridad del usuario.
- **e) Adecuación a los usuarios y a su ritmo de trabajo:** Un buen programa educativo debe adaptarse a usuarios que presenten diferentes niveles de conocimiento, tanto sobre el programa como sobre la materia. Esto significa que pueda ser utilizado tanto por principiantes, como por usuarios que ya conocen sobre el tema. Además, debe considerar las características individuales, así como los progresos que vaya teniendo el usuario.
- **f) Enfoque pedagógico actual:** Hasta donde sea posible, un software educativo debe evitar la memorización, por lo que debe respetar un enfoque educativo centrado en el estudiante, que permita que sea partícipe en la construcción de su propio conocimiento.
- **g) La documentación:** Debe contar con información que detalle las posibilidades de uso del programa. Esta información debe presentarse de una forma clara, agradable, sencilla y técnicamente bien redactada.

Con un planteamiento muy similar, González (2002) argumenta que para catalogar un software como bueno desde el punto de vista educativo, éste debe responder a diversos aspectos técnicos, pedagógicos, metodológicos y funcionales. Entre estos cita los siguientes: de fácil instalación y uso, calidad del entorno visual, versatilidad y adecuada documentación.

Asimismo, el autor plantea que la navegación (movilidad dentro del programa) deber ser sencilla para así favorecer su facilidad de uso. El usuario debe tener el control en todo momento de la pantalla en donde se encuentra y saber cómo desplazarse con facilidad. Además, el software educativo debe fomentar el autoaprendizaje, permitiendo al usuario decidir sobre las tareas que va a desarrollar, el tiempo, el nivel de profundidad y la secuencia en que las va a realizar.

En efecto, a pesar de todas las características planteadas anteriormente que debe tener un software educativo, el rol del docente es crucial para lograr un aprovechamiento adecuado de este recurso. Las fortalezas y debilidades que tenga un software no solo dependen de sus características intrínsecas, sino también de la forma en que el docente haga uso de él.

# **2.3.9.2. Ventajas y desventajas**

Según García y Cabrero (2007) el software educativo presenta dos ventajas importantes: a) es dinámico, ya que hace posible el uso simultáneo de distintos recursos; y b) es interactivo; es decir, la información se administra en función de las respuestas y las acciones del usuario.

50

Marqués, (1998), por su parte, enumera las siguientes *ventajas:*

- **a) Proporcionan información:** En los CD-ROM, DVD o al acceder a bases de datos a través de Internet pueden proporcionar todo tipo de información multimedia e hipertextual.
- **b) Avivan el interés:** Los alumnos suelen estar muy motivados al utilizar estos materiales, y la motivación (el querer) es uno de los motores del aprendizaje, ya que incita a la actividad y al pensamiento. Por otro lado, la motivación hace que los estudiantes dediquen más tiempo a trabajar y, por tanto, es probable que aprendan más.
- **c) Promueven un aprendizaje a partir de los errores:** El "feed back" inmediato a las respuestas y a las acciones de los usuarios permite a los estudiantes conocer sus errores justo en el momento en que se producen y; generalmente, el programa les ofrece la oportunidad de ensayar nuevas respuestas o formas de actuar para superarlos.
- **d) Facilitan la evaluación y el control:** Al facilitar la práctica sistemática de algunos temas mediante ejercicios de refuerzo sobre técnicas instrumentales, presentación de conocimientos generales, prácticas sistemáticas de ortografía, liberan al profesor de trabajos repetitivos, monótonos y rutinarios, de manera que se puede dedicar más a estimular el desarrollo de las facultades cognitivas superiores de los estudiantes.

A partir de lo manifestado por el autor se puede afirmar que los materiales educativos multimedia son herramientas que presentan ciertas ventajas que facilitan el proceso de enseñanza - aprendizaje, y pueden ser utilizadas en todas las áreas curriculares.

Marqués, (1998), refiere que además de las ventajas que pueden proporcionar los materiales educativos multimedia, también deben considerarse ciertas *desventajas o inconvenientes***:**

- **a) Distracción:** Los educandos a veces se dedican a jugar en vez de trabajar.
- **b) Ansiedad:** La continua interacción ante el ordenador puede provocar ansiedad y desesperación en los estudiantes.
- **c) Cansancio visual y otros problemas físicos:** Un exceso de tiempo trabajando ante el ordenador o malas posturas pueden provocar diversas dolencias.

Los inconvenientes mencionados se pueden presentar en el proceso de enseñanza - aprendizaje para mejorar la comprensión lectora, por lo que el docente deberá diseñar de manera pertinente y oportuna las sesiones de aprendizaje; en el que prevea el tiempo y clarifique estrategias para cada proceso pedagógico y, de esta manera, los alumnos puedan tener conocimiento del qué, cómo, cuándo y con qué se les va a evaluar, y así facilitar la retroalimentación y control de su propio proceso de aprendizaje.

Además, debe conocer los enfoques pedagógicos que se alejan de una enseñanza tradicional y rígida, así como, los estilos y ritmos de aprendizaje de sus estudiantes. Deberá también dominar el software educativo a utilizar con sus estudiantes. En la parte técnica debe revisar con anticipación, los recursos tecnológicos multimedia, para asegurar su adecuado funcionamiento y evitar posibles problemas al momento de ejecutar el software, y no truncar el desarrollo de la sesión.

### **2.3.10. Laptop XO 1.5 de Educación Secundaria.**

#### **2.3.10.1.Programa una laptop por niño**

"Una laptop por niño" es un programa ejecutado por el Ministerio de Educación del Perú, a través de la Dirección General de Tecnologías Educativas (DIGETE) para proporcionar laptops educativas XO a los estudiantes y docentes de las escuelas de Educación Secundaria. (MINEDU, 2011).

El famoso proyecto One Laptop Per Child (OLPC) fue ideado por el fundador y director del Massachusetts Institute of Technology (MIT) Nicolás Negroponte quien inspirado por uno de los científicos computacionales y educadores de tradición construccionista más destacado de nuestros tiempos Seymour Papert, pretende llevar las nuevas tecnologías de la información y la comunicación (TIC), a los lugares más apartados y pobres del planeta, con el propósito de que niños y niñas de todas las edades adquieran la oportunidad de acceso a las posibilidades que brinda la tecnología. (Gutiérrez, 2009)

OLPC es un proyecto educativo, sin fines de lucro, que busca dotar a la mayor cantidad de niños con la llamada laptop educativa XO de bajo costo, contemplando principalmente a aquellos que carezcan de una educación de calidad, con el objetivo de "proveer a los niños alrededor del mundo con nuevas oportunidades para explorar, experimentar y expresarse por sí mismos". Los creadores de la laptops educativas XO señalan que la máquina está diseñada para "aprender a aprender" y persigue la construcción de ambientes de aprendizaje colaborativo.

Negroponte y la asociación OLPC creen en la capacidad de descubrimiento, inherente en los seres humanos, por medio de la cual se adquieren nuevas oportunidades como la posibilidad de expresar la creatividad, por esta razón visualizan a la laptop educativa XO, como una herramienta de aprendizaje y un instrumento humanizador que puede contribuir al proceso de formación y aprendizaje del ser humano.

Paredes (2011) y Sánchez (2012) manifiestan que la mayoría de docentes y estudiantes afirman que las actividades propuestas en las laptops educativas XO, permiten el desarrollo de trabajos en grupo y se sienten motivados al usarlas en el proceso de enseñanza aprendizaje. Además, facilita la utilización de otras herramientas tecnológicas como el internet, pues los estudiantes están más motivados para aprender de manera dinámica y creativa. Asimismo, los docentes al incluir la XO en la práctica pedagógica, han realizado cambios en la planificación y en la forma de enseñar, es decir, que los softwares son herramientas pedagógicas útiles para el proceso de aprendizaje.

Los estudiantes muestran preferencia por el uso de las computadoras portátiles XO en el desarrollo de las actividades en Comunicación Integral aprenden más y mejor cuando se toma en cuenta su contexto viéndose reflejados en la comprensión y producción de textos orales y escritos. (Gutiérrez, 2009).

# **2.3.10.2.Principios orientadores del proyecto OLPC –Una computadora por niño.**

(Fundación OLPC, 2008).

# **a) El niño es el propietario.**

La XO es una laptop creada con ciertas características para la población infantil tiene colores llamativos, es durable, resistente y puede ser trasladada fácilmente, con este se busca que cada niño sea propietario de una computadora de tal manera que pueda hacer uso de ella en cualquier parte asumiendo las responsabilidades que ello conlleva.

# **b) Dirigido a cualquier niño.**

La laptop XO está diseñada principalmente para ser utilizada por niños en edad escolar, pero su diseño no excluye la utilización por parte de niños menores a los 6 años, además pretende ser una herramienta de aprendizaje para aquellos niños con necesidades especiales.

### **c) Saturación digital en países en desarrollo.**

Una de las metas principales de OLPC es lograr que cada niño en el país, región o comunidad en desarrollo cuenten con un equipo, buscando así la saturación digital, la cual pretende alcanzar a todos.

# **d) Conexión permanente.**

El diseño de la computadora portátil XO permite una conectividad continua y permanente a la red, posibilitando la construcción de redes sociales y el diálogo entre culturas y generaciones.

# **e) Software abierto y libre.**

Las herramientas y los programas abiertos de la laptop educativa XO hacen real la posibilidad de realizar cambios, para que, a medida que el niño crece y desarrolla nuevas ideas, al software, los contenidos, los recursos y las herramientas crezcan junto con él, promoviendo así la capacidad de elección, expresión y el aprendizaje auto dirigido.

# **2.3.11. El software educativo Xmind**

Es un software que permite organizar nuestras ideas a través de íconos, imágenes, hipervínculos. Además permite crear mapas conceptuarles, mapas mentales, diagrama de Ishikawa, árboles lógicos y organigramas. Así como cambiar el tipo de estructura (mapa, árbol lógico, organigrama, etc.) así como importar archivos desde Freemind o MindManager. (MINEDU, 2011).

# **a) Descripción**

Xmind es una potente herramienta de creación de mapas conceptuales, utilizados para la gestión de ideas y aplicables a cualquier ámbito personal o profesional. Mediante un mapa conceptual podemos relacionar conceptos, añadir imágenes y notas, e incluso hiperenlaces o ficheros, reflejando de una forma clara temas complejos. Tiene también la opción de exportar el mapa conceptual a formatos de imagen como **PNG/GIF/JPEG/BMP**, en formato **HTML** o en su formato de archivo **XMID.** (MINEDU, 2011).

Con Xmind cualquier idea, tarea o proyecto queda perfectamente plasmado; mediante un mapa conceptual podemos relacionar conceptos, añadir imágenes y notas. Además si estamos registrados en la página de Xmind podemos subir a Internet nuestros mapas y compartirlos con amigos, que podrán escribir sus propios comentarios. Es un programa multi-plataforma, esto quiere decir que puede funcionar con distintos sistemas operativos, como por ejemplo Windows, Linux y Mac. (Carreño, 2010).

### **b) Herramientas de software para mapas conceptuales y mentales.**

Los mapas conceptuales y mentales permiten llevar a cabo estrategias activas para crear modelos visuales de dominios de conocimiento mediante estructuras que permiten tanto la organización de ese conocimiento, en sentido genérico, como la navegación entre los elementos componentes del dominio. Esto es posible mediante la representación visual de las relaciones lógicas y semánticas existentes entre esos componentes, que han sido establecidas en
virtud de los esquemas de organización clasificación y jerarquización considerados pertinentes por los creadores y usuarios del mapa conceptual. (Tramullas et al, 2009).

El software para mapas conceptuales y mentales debe dar soporte a las funciones básicas necesarias para crear, gestionar y explotar los mapas y la información y el conocimiento contenidos en los mismos, mediante una interfaz visual interactiva. Los productos son mapas conceptuales que representan dominios de conocimiento, así como otros recursos de información relacionados con el dominio representado.

FreeMind es un clásico de los mapas mentales, con una amplia base de usuarios y desarrolladores, que amplía sus prestaciones merced a una arquitectura de plugins y complementos. Las valoraciones de usuarios y especialistas lo sitúan al nivel de MindManager, la más reconocida de las aplicaciones privativas. Xmind es un producto de la empresa Xmind, que ha decidido recientemente liberarlo como software libre. (Tramullas et al, 2009).

Tras ello, se ha producido un notable auge de usuarios y colaboradores en su elaboración, ya que se trata de una herramienta madura y de calidad. MindRaider es, en realidad, un anotador semántico con la capacidad de generar y anotar representaciones visuales, que incluye la posibilidad de generar mapas conceptuales y mentales desde contenidos semánticos etiquetados.

#### **c) Características básicas de Xmind:**

- Permite crear mapas conceptuales, diagramas de árbol, diagramas de flujo.
- Permite compartir on-line los mapas conceptuales y desarrollar estrategias de colaboración.
- Tiene integrado un navegador web que permite mezclar cómodamente la información contenida en los mapas conceptuales con la información en red.
- Ofrece una web social donde los usuarios pueden comentar y valorar los trabajos de otras personas.
- Presenta una interfaz simple y atractiva.
- Soporta mapas mentales, diagramas fishbone, diagramas de árbol, charts organizacionales, chart lógicos e incluso hojas de cálculo.
- Tiene un modo "torbellino de ideas" muy útil.

# **d) Acciones posibles.**

- Editar el tema central
- Añadir conceptos relacionados con el tema.
- Añadir conceptos secundarios.
- Dibujar relaciones y añadir imágenes.
- Cambiar la estructura del mapa.
- Cambiar el color, tipo de letra, forma, etc.

# **e) Utilidades y ventajas**

- Presenta una gran variedad de iconos con los que hacer los mapas mucho más vistosos y atractivos.
- Es compatible con MindManager y FreeMind, permitiendo opciones de importación y exportación entre los distintos softwares.
- Tiene una versión para escritorio y otra para web, siendo esta última en la web de XMind, donde se pueden subir los mapas a la red y compartirlos.
- Permite filtrar los nodos por prioridades.

# **2.3.12. Los organizadores visuales**

Los organizadores visuales también son llamados organizadores gráficos o del conocimiento. Su creador fue el matemático y filósofo británico Jhon Venn. Han sido promovidos por Ausubel como un buen instrumento para poner en práctica el aprendizaje significativo, entre las múltiples posibilidades de representación gráfica, destacan de forma especial mapas conceptuales y desarrollados por J. Novak. Los organizadores gráficos se enmarcan en el cómo trabajar en el aula de acuerdo con el modelo constructivista de aprendizaje.

Ausubel (1976) sostiene que los organizadores gráficos "por un lado, es la organización formal del contenido de la disciplina dada y por otro lado es la representación organizada e internalizada de este conocimiento en las estructuras de la memoria de individuos particulares, especialmente estudiantes".

De acuerdo a los aportes de Ausubel, los estudiosos Pérez, (1998) considera que el psicólogo en mención trajo a colación una teoría del aprendizaje en la cual es importante el rol de los significados manejados por el alumno, y por tanto, la estructura y la naturaleza de los conceptos elaborados por ellos. Como base para establecer una diferencia entre el aprendizaje memorístico (arbitrario, al pie de la letra, no sustancial) y el aprendizaje significativo (no arbitrario, no al pie de la letra y sustancial) dando pie para establecer una teoría sobre la capacidad de procesamiento de la información y el almacenamiento jerárquico de los contenidos de los conceptos.

# **a) Clasificación de los organizadores visuales**

Se considera a los más importantes y utilizados en el software educativo Xmind.

**Mapa mental:** Creado por Tony Buzán para activar las potencialidades de las habilidades del pensamiento, tanto del hemisferio izquierdo como del derecho, Jerarquiza y relaciona ideas aprovechando la creatividad.

**Mapa conceptual:** Ideado por Joseph D. Novak constituye una representación ce conceptos y proposiciones que tiene una persona en su estructura cognitiva.

**Organigrama:** Sinopsis o esquema de la organización de una entidad, de una empresa o de una tarea. Cuando se usa para el Aprendizaje Visual se refiere a un organizador gráfico que permite representar de manera visual la relación jerárquica (vertical y horizontal) entre los diversos componentes de una estructura o de un tema.

**Diagrama de causa-efecto (Ishikawa):** Creado por el japonés Ishikawa en 1952, este diagrama es un vehículo para ordenar de forma muy concentrada todas las causas que supuestamente pueden contribuir a un determinado efecto. Se utiliza en las fases del diagnóstico y solución de problemas.

## **b) Utilidad de los organizadores visuales**

Cada uno de los organizadores del conocimiento son recursos excelentes que sirven a los estudiantes a participar en la construcción de su propio aprendizaje y para compartir con otros compañeros los conocimientos adquiridos. Tienen gran utilidad para el desarrollo de las habilidades cognitivas que se trabaja durante las sesiones de aprendizaje y que son empleadas por los profesores y los estudiantes, adaptándose a sus necesidades, intereses, áreas, temas y condiciones en las que se pretende utilizar.

### **Utilidad para el profesor**

Considerando de gran importancia el rol que tiene dentro del proceso de aprendizaje de los educandos, debe promover significativamente aprendizajes que conlleven al estudiante a la construcción activa de sus conocimientos a partir de sus saberes previos y el desequilibrio o conflicto cognitivo.

- Como estrategia para organizar la información que ha de aprender y planificar sus actividades de aprendizaje.
- Como estrategia para orientar la atención y el aprendizaje de sus educandos.
- Como estrategia e instrumento de evaluación de aprendizaje.

# **Utilidad para el estudiante**

Los organizadores son una forma de ilustrar y de evidenciar las estructuras cognoscitivas o de significado que los estudiantes tienen y a partir de los cuales procesan sus experiencias.

- Para activar sus conocimientos previos que debe tener en cuenta para iniciar un nuevo tema o contenido.
- Como construcción de la nueva información que va adquiriendo durante el proceso de su aprendizaje desde su experiencia personal.
- Como resumen de los contenidos.
- Para mejorar el recuerdo de los contenidos o hechos que se aprende.
- Para preparar trabajos escritos o de exposiciones orales.

# **2.4. DEFINICIÓN DE TÉRMINOS BÁSICOS**

**Aprendizaje:** Es el proceso a través del cual se adquieren o modifican capacidades, conocimientos y actitudes como resultado del estudio, la experiencia, la instrucción, el razonamiento y la observación. Está relacionado con la educación y el desarrollo personal.

**Capacidad:** Es el conjunto de conocimientos, aptitudes y habilidades que permiten al estudiante el logro de sus aprendizajes.

**Competencia:** Es un saber actuar en un contexto particular de manera pertinente movilizando y combinando para ello capacidades, conocimientos y actitudes pertinentes con la finalidad de que el estudiante sepa cómo hacer para lograr un objetivo o resolver un problema haciendo uso de todo lo aprendido en la escuela.

**Comprensión lectora:** Comprender un texto es ante todo un proceso de construcción de significados que implica la interacción entre las características del lector y del texto dentro de un contexto determinado.

**Estrategias educativas:** Son un conjunto de procedimientos y actividades, en el entorno educativo, diseñadas para lograr de forma eficaz y eficiente los aprendizajes. Desde el enfoque cognitivo permiten el desarrollo de competencias y capacidades por parte de los estudiantes.

**Entorno virtual:** Es un espacio de enseñanza, aprendizaje y de comunicación. Surge para responder a las siguientes cuestiones: trabajar en un entorno activo y colaborativo, simulando de esta forma a un campus físico tradicional, pero con las ventajas que ofrecen las tecnologías.

**Reactivos:** Es la tarea que se ejecuta para evidenciar el aprendizaje.

**Materiales educativos:** Son recursos de diversa naturaleza que deben utilizarse en los procesos pedagógicos, durante las sesiones, con el fin de que los estudiantes desarrollen de manera autónoma, reflexiva e interactiva sus aprendizajes. Estos deben ser pertinentes con las capacidades y competencias que se quieren alcanzar y la realidad afectiva, cognitiva y sociocultural de los educandos.

**Software educativo XMind:** XMind es una potente herramienta de creación de mapas conceptuales, utilizados para la gestión de ideas y aplicables a cualquier ámbito personal o profesional. Mediante un mapa conceptual podemos relacionar conceptos, añadir imágenes y notas, e incluso hiperenlaces o ficheros, reflejando de una forma clara temas complejos.

# **CAPÍTULO III**

# **MARCO METODOLÓGICO**

# **3.1. Hipótesis de investigación**

# **3.1.1. Hipótesis Central**

La aplicación de los organizadores visuales diseñados con el software educativo Xmind influye significativamente en el mejoramiento de la comprensión lectora de los estudiantes de cuarto grado de Educación Secundaria de la I.E. "Mariano Melgar" de Chim Chim Chuquipuquio-Baños del Inca-Cajamarca 2014.

# **3.2. Variables**

# **Variable independiente:**

**S**oftware educativo Xmind.

# **Variable dependiente:**

Comprensión lectora.

# **3.3. Matriz de operacionalización de las variables**

# **Tabla 2: Matriz de operacionalización de las variables.**

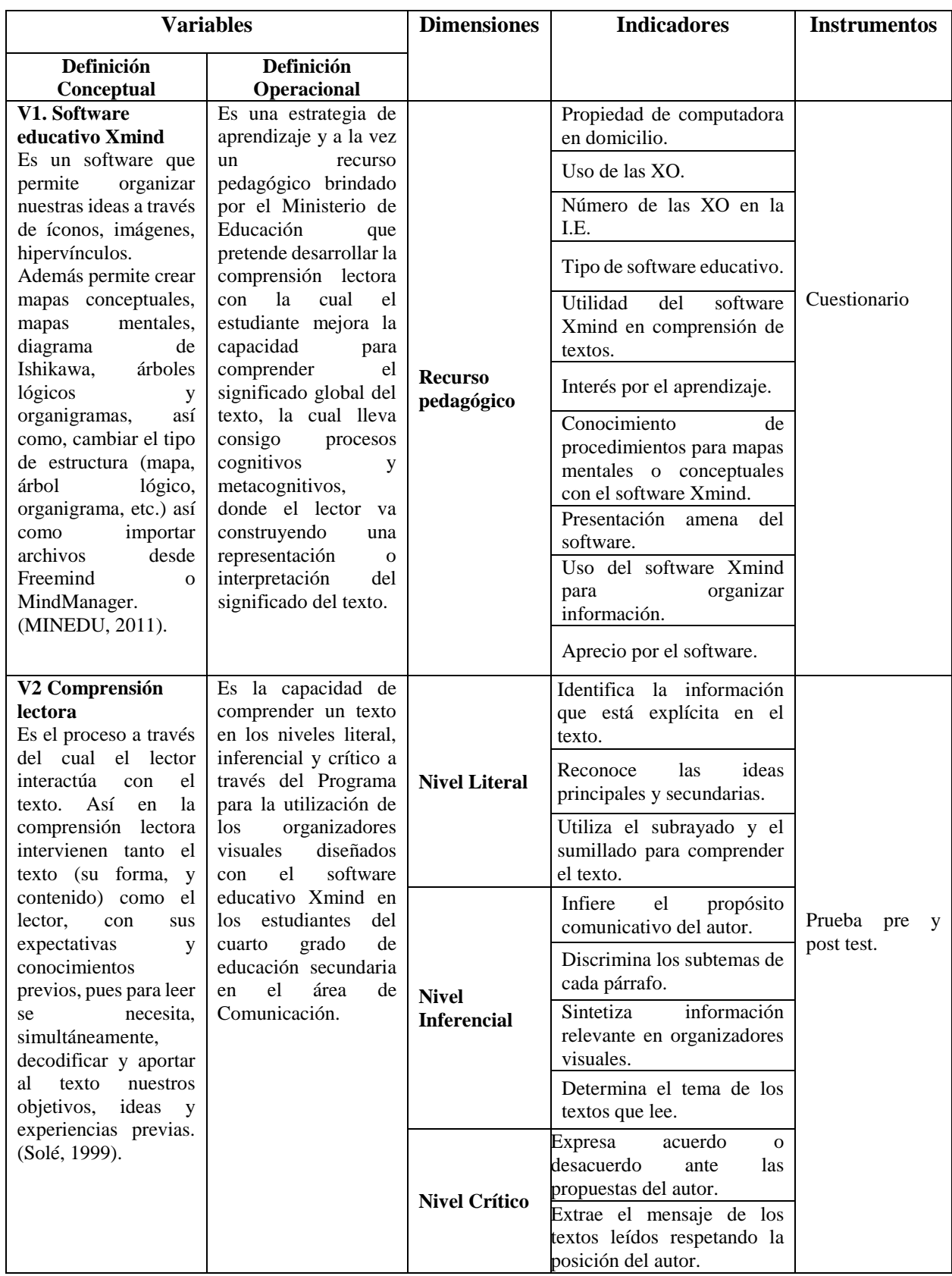

### **3.4. Población y muestra**

- **3.4.1 Población**: Está conformada por 75 estudiantes de 1ero a 5to grado de Educación Secundaria de la I.E. "Mariano Melgar" del caserío Chim Chim Chuquipuquio - Baños del Inca-Cajamarca.
- **3.4.2 Muestra**: Son los 13 estudiantes de cuarto grado de educación secundaria, sección única de la I.E. "Mariano Melgar" y se eligió en forma intencionada.

# **3.5. Unidad de análisis**

Estudiantes de cuarto grado de educación secundaria ciclo VII de Educación Básica Regular de la I.E. "Mariano Melgar de Chim Chim Chuquipuquio-Baños del Inca.

## **3.6. Tipo de investigación**

De acuerdo con los objetivos trazados el tipo de investigación es aplicada y explicativa, ya que busca analizar la influencia entre una variable independiente y una variable dependiente y los efectos causales de la primera sobre la segunda.

# **3.7. Diseño de investigación**

El presente trabajo de investigación es de diseño cuasi-experimental, el diseño que se utilizó fue *pre test y post test* y grupos intactos (grupo experimental). Seguidamente se detalla el esquema de este tipo de diseño: (Hernández, 2010, p.148).

> Diagrama: GE 01 X 02

#### **Significado de símbolos:**

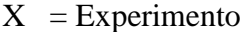

- $GE =$  Grupo experimental
- $01$  = Pre test grupo experimental
- $02$  = Post test grupo experimental

#### **3.8. Técnicas e instrumentos de recolección de datos**

# **3.8.1. Técnicas de recolección de datos**

# **3.8.1.1. Análisis documental**

Revisión de actas y registros de evaluación; esto sirvió para saber qué nivel de comprensión lectora y rendimiento académico tiene los estudiantes de la I. E. "Mariano Melgar" durante el año 2012-2013 y años anteriores.

# **3.8.1.2. Técnicas**

**La prueba o examen tipo test:** Esta técnica está destinada para recoger información que demuestre el dominio de competencias y capacidades para la comprensión de textos en estudiantes de 4to grado de Educación Secundaria Básica Regular, lo que permitirá hacer un diagnóstico de la realidad y diseñar actividades interesantes y motivadoras que favorezcan la mejora de la comprensión lectora, teniendo al software educativo Xmind como herramienta de aprendizaje.

**La observación:** Para este estudio se ha utilizado la observación espontánea y sistemática en el aula de clase con los estudiantes del 4to grado de educación secundaria sección única, que conforman el grupo experimental; en cada uno de los procesos pedagógicos durante el desarrollo de las sesiones de aprendizaje y de esta manera evaluar la aplicación del software educativo

Xmind en la mejora de la comprensión lectora y así probar la hipótesis. Para la observación sistemática se empleó como instrumento la ficha de observación.

#### **3.8.1.3. Instrumentos**

Los instrumentos usados fueron:

Se aplicó una prueba antes y después (pre y post test) del uso del Software Educativo Xmind. (Apéndice 01).

**La prueba Pre – Test:** Se elaboró a través de 10 ítems cerrados relacionados con los niveles de comprensión lectora: literal, inferencial y crítico; fue aplicada antes del uso del software educativo Xmind. Se utilizó esta prueba para determinar el nivel de comprensión lectora de los estudiantes de cuarto grado de educación secundaria de la I.E. "Mariano Melgar".

**La prueba Post – Test:** Se empleó después del desarrollo de la Unidad de Aprendizaje y el Programa para la utilización del Software Educativo Xmind, para determinar la influencia de este software como estrategia para mejorar el nivel de comprensión lectora de los estudiantes de cuarto grado de educación secundaria de la I.E. "Mariano Melgar".

Los test (pre test y post test) fueron elaborados a partir de los indicadores propuestos por el Ministerio de Educación en el Diseño Curricular Nacional (2009). Contienen 09 indicadores de comprensión y de acuerdo a ellos 10 ítems de lectura.

#### **3.9. Procesamiento de datos**

En el procesamiento de los datos de este trabajo de investigación se utilizó el Programa Microsoft Office Excel y el Software Estadístico SPSS versión 21, el mismo que sirvió para analizar estadísticamente los datos obtenidos de los instrumentos de evaluación. Los pasos consisten en establecer, en primer término un código a las pruebas de los estudiantes, luego vaciar todas las preguntas del pre test y post test del grupo experimental. Posteriormente, ingresar el registro de notas para evaluar una por una las sesiones de aprendizaje, con el uso del software educativo Xmind del grupo experimental.

Finalmente, se precedió con ayuda de las fórmulas del programa SPSS a sacar los promedios de las pruebas del pre test y post test y de cada una de las sesiones de aprendizaje. Concluida esta parte se comenzó a trabajar los gráficos para así poder presentar de forma organizada los resultados y sean de mucha utilidad para el momento de la interpretación y análisis de los mismos.

#### **3.10. Validez y confiabilidad de los instrumentos de investigación**

El instrumento de comprensión lectora estuvo bajo la responsabilidad y competencia de cuatro jueces expertos. La validez del contenido fue expresado por profesionales de reconocida trayectoria en la enseñanza del lenguaje y comunicación, en tecnologías educativas y en el ámbito de la elaboración de instrumentos, quienes verificaron si los ítems guardan correspondencia o no con la teoría encontrada, la operacionalización de la variable y los objetivos planteados en la presente investigación.

El riguroso proceso de validación al que fue sometido el instrumento: jueces expertos, contribuyó a seleccionar los ítems pertinentes para medir la variable de investigación; de esta manera se puede decir que el instrumento si es confiable. Además tuvieron la oportunidad de hacer las correcciones en cuanto se refiere al contenido, pertinacia, ambigüedad, redacción y otros aspectos se apreciaron. (Apéndice 02).

# **CAPÍTULO IV**

# **RESULTADOS Y DISCUSIÓN**

El presente capítulo contiene los resultados de la interpretación, análisis y discusión de los resultados de la aplicación del software educativo Xmind para mejorar la Comprensión Lectora en sus tres niveles (Literal, Inferencial y Crítica), después de haber aplicado el Pre y Post test, representados a través de tablas y gráficos estadísticos con sus respectivas interpretaciones; además de la prueba de hipótesis y la prueba T de Student que ayudaron a viabilizar y demostrar los resultados de esta investigación.

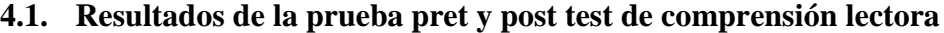

| PRE TEST           |                      | <b>POST TEST</b>     |                      |  |
|--------------------|----------------------|----------------------|----------------------|--|
| $\mathbf{N}^\circ$ | <b>CALIFICATIVOS</b> | $\mathbf{N}^{\circ}$ | <b>CALIFICATIVOS</b> |  |
| 1.                 | 06                   | 1.                   | 14                   |  |
| 2.                 | 08                   | 2.                   | 15                   |  |
| 3.                 | 12                   | 3.                   | 15                   |  |
| 4.                 | 13                   | 4.                   | 18                   |  |
| 5.                 | 08                   | 5.                   | 15                   |  |
| 6.                 | 09                   | 6.                   | 15                   |  |
| 7.                 | 09                   | 7.                   | 18                   |  |
| 8.                 | 08                   | 8.                   | 14                   |  |
| 9.                 | 07                   | 9.                   | 14                   |  |
| 10.                | ${\bf 08}$           | 10.                  | 15                   |  |
| 11.                | 13                   | 11.                  | 18                   |  |
| 12.                | 07                   | 12.                  | 16                   |  |
| 13.                | 09                   | 13.                  | 14                   |  |
|                    |                      |                      |                      |  |

**Tabla 3: Resultados obtenidos en la Prueba Escrita "Grupo Experimental"**

Fuente: Base de datos sobre evaluación de comprensión lectora en el área de comunicación, de los estudiantes de cuarto grado de educación secundaria I.E. "Mariano Melgar".

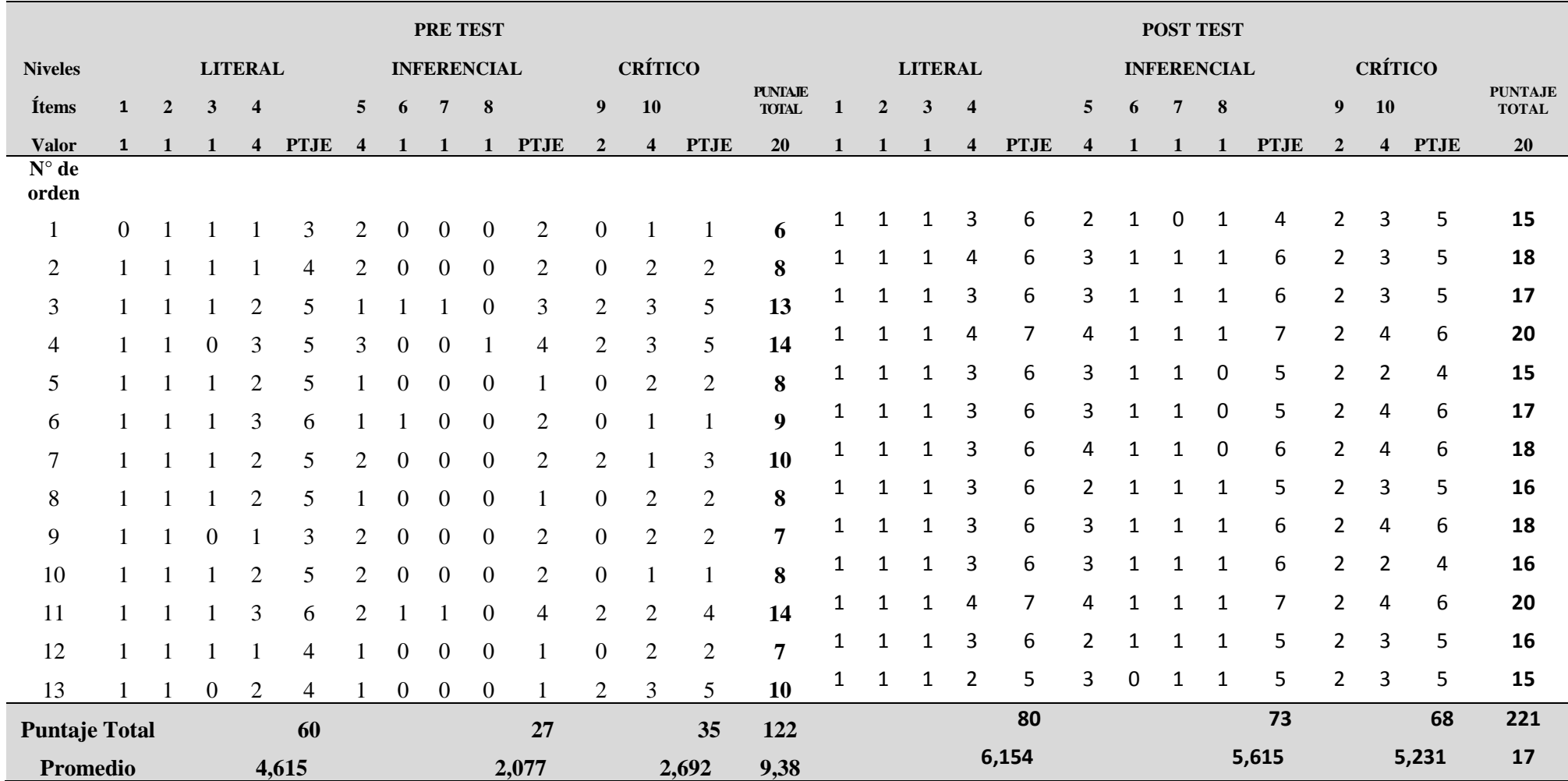

# **Tabla 4: Resultados por niveles de comprensión lectora, pre test y post test del grupo experimental**

Fuente: Base de datos sobre evaluación de los niveles de comprensión lectora en el área de comunicación, de los estudiantes de cuarto grado de educación secundaria I.E. "Mariano Melgar".

| PRE TEST<br><b>GRUPO EXPERIMENTAL</b> |             | POST TEST<br><b>GRUPO EXPERIMENTAL</b> |            |  |
|---------------------------------------|-------------|----------------------------------------|------------|--|
| Media                                 | 9,384615385 | Media                                  | 17         |  |
| Error típico                          | 0,747118066 | Error típico                           | 0,48038446 |  |
| Mediana                               | 8           | Mediana                                | 17         |  |
| Moda                                  | 8           | Moda                                   | 15         |  |
| Desviación estándar                   | 2,693772495 | Desviación estándar                    | 1,73205081 |  |
| Varianza de la                        | 7,256410256 | Varianza de la                         | 3          |  |
| muestra                               |             | muestra                                |            |  |
| Curtosis                              |             | Curtosis                               |            |  |
|                                       | 0,551245603 |                                        | 0,61818182 |  |
| Coeficiente de                        |             | Coeficiente de                         |            |  |
| asimetría                             | 0,84536632  | asimetría                              | 0,56860254 |  |
| Rango                                 | 8           | Rango                                  | 5          |  |
| Mínimo                                | 6           | Mínimo                                 | 15         |  |
| Máximo                                | 14          | Máximo                                 | 20         |  |
| Suma                                  | 122         | Suma                                   | 221        |  |
| Cuenta                                | 13          | Cuenta                                 | 13         |  |
| Mayor $(1)$                           | 14          | Mayor $(1)$                            | 20         |  |
| Menor(1)                              | 6           | Menor(1)                               | 15         |  |
| Nivel de confianza<br>$(95.0\%)$      | 1,627830427 | Nivel de confianza<br>$(95.0\%)$       | 1,04666783 |  |

**Tabla 5: Resultados de la diferencia de los estadísticos entre el pre y post test**

**POST TEST** 

**PRE TEST** 

Fuente: Base de datos sobre evaluación de comprensión lectora en el área de comunicación, de los estudiantes de cuarto grado de educación secundaria I.E. "Mariano Melgar".

La tabla muestra resultados de estadísticos descriptivos, procesados a través del programa SPSS; se evidencia que en el pre test la media es más baja (9,38) en relación a la media del post test, es más alto (17). En la mediana y la media hay una cercanía de valores. Se resalta el valor que mayormente se repite (moda) en el pre test es 8 y en el post test es 15, la desviación estándar de 2,69 en el pret test y de 1,73 puntos en el post test, quiere decir que la dispersión de notas con relación a la media aritmética, se acerca o se aleja. Con relación a la varianza, se muestra que 7,256 en el pre test y 3 en el post test, son valores considerables en las medidas. También se evidencia un puntaje mínimo de 6 y el puntaje máximo de 14, con un rango de 8 en el pre test; y un puntaje mínimo de 15 y un puntaje máximo de 20 en el post test, con un rango de 5.

# **4.1.1. Niveles de Comprensión Lectora**

Promedios obtenidos en la prueba escrita del nivel literal, inferencial y crítico en el pre y post test del grupo experimental.

| Niveles de comprensión | <b>Pre Test</b> | <b>Post Test</b> |
|------------------------|-----------------|------------------|
| Literal                | 4,62            | 6,15             |
| Inferencial            | 2,08            | 5,62             |
| Crítico                | 2,69            | 5,23             |

**Tabla 6: Promedios obtenidos en los niveles de comprensión en el pre y post test**

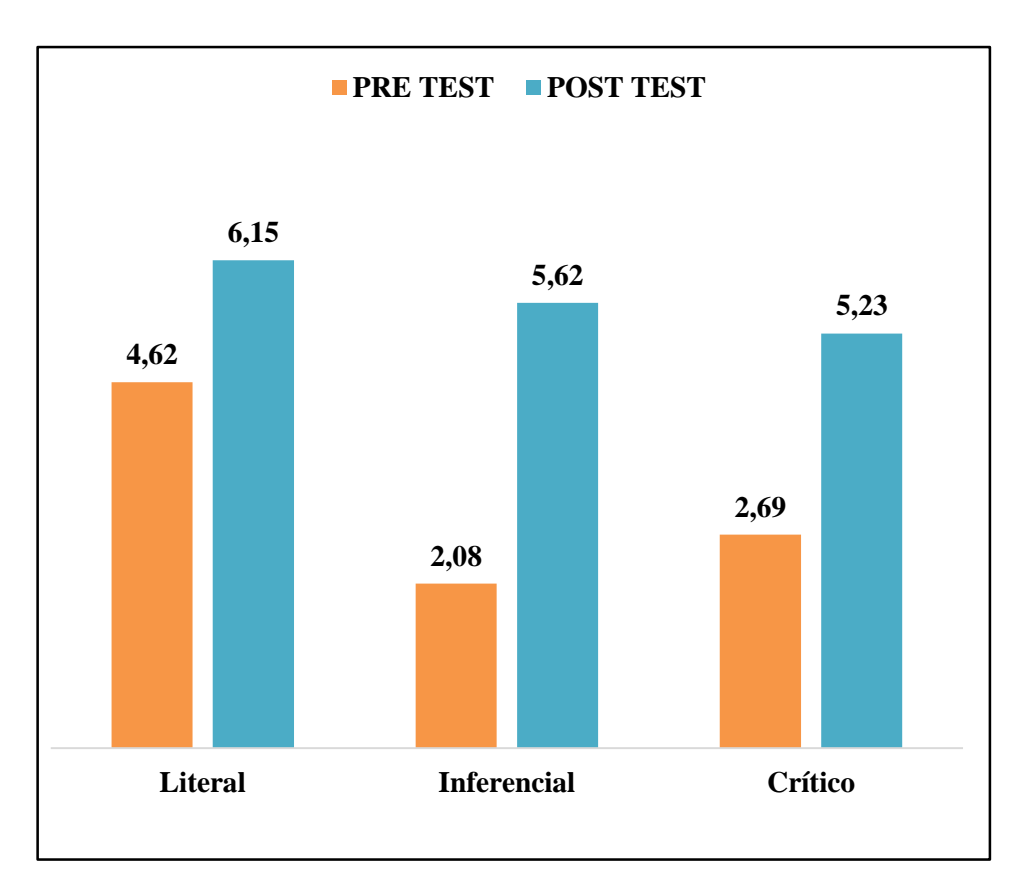

**Gráfico 1:** Comparación de los promedios obtenidos en el Pre y Post Test en referencia a los niveles de comprensión lectora.

En el gráfico se observa en el nivel literal en el pre test los estudiantes obtuvieron una calificación promedio de 4,62 puntos, mejorando a 6,15 puntos en el post test; teniendo en cuenta que el puntaje máximo es 7 puntos. En el nivel inferencial la calificación promedio obtenida en el pre test fue de 2,08 puntos, cambiando a 5,62 puntos en el post test; de igual manera la puntuación máxima es 7 puntos. En el nivel crítico los estudiantes obtuvieron en el pre test 2,69 puntos, incrementándose a 5,23 puntos en el post test; en este nivel el puntaje máximo es 6 puntos.

Paredes (2011) manifiesta que, las laptops educativas XO, permiten que los estudiantes estén más motivados para aprender de manera dinámica y creativa. Asimismo Martínez y Rodríguez (2011), señalan que el uso adecuado de las TIC en el aula puede generar resultados favorables en el desarrollo de la comprensión lectora y además lograr un aprendizaje significativo. Pues, el 95% de los estudiantes con la aplicación de estrategias basadas en las TIC, mejoraron la capacidad de comprensión de textos.

En el estudio realizado por Rojas (2010) el software Jclic permite mejorar la comprensión lectora en sus cuatro dimensiones: literal, reorganizacional, inferencial y crítica, ya que, sí existe una diferencia significativa en los niveles de comprensión lectora entre los estudiantes del sexto grado de primaria que usan el software Jclic y aquellos que no lo usan. De igual manera, García (2014) manifiesta que las aplicaciones informáticas como Adobe flash CS3 y el software educativo EdiLIM mejoran el aprendizaje de los estudiantes; ya que, después de la aplicación del software educativo propuesto los resultados demuestran que el 96,2% de los educandos mejoraron la comprensión lectora desarrollando capacidades competitivas; haciendo de esta manera más dinámico y motivador el aprendizaje.

De este modo, se confirma que el programa para la utilización de los organizadores visuales diseñados con el software educativo Xmind desarrolló la comprensión lectora en los estudiantes del cuarto grado de educación secundaria de la Institución Educativa "Mariano Melgar" de Chim Chuquipuquio-Baños del Inca-Cajamarca 2014, de esta manera se puede reforzar las conclusiones de Cooper (1998) y Pinzás (2003) acerca de la importancia de la comprensión lectora; ya que, la lectura comprensiva es un proceso constructivo, interactivo, estratégico y metacognitivo, a partir de la interacción entre el lector y el texto. Cuando los estudiantes se enfrentan a la tarea de comprender un texto escrito, deben saber qué estrategias y procedimientos utilizar; las cuales deben conocer los docentes para trabajarlas en el aula y así desarrollar su habilidad comprensiva y convertir a sus estudiantes en lectores autónomos capaces de superar cualquier obstáculo que dificulta su proceso de comprensión lectora.

En ese sentido, la comprensión de textos es una competencia que implica un saber actuar en un contexto particular, en función de un objetivo o de la solución de un problema, en el que se selecciona y moviliza una diversidad de capacidades, saberes propios o recursos del entorno; y que éstos permitan al estudiante utilizar estrategias adecuadas para lograr sus aprendizajes.

# **4.1.2. Niveles de logro**

Escala vigesimal de 0-20, en la influencia del software educativo Xmind en la mejora de la comprensión lectora de los estudiantes de cuarto grado de educación secundaria de la I.E. "Mariano Melgar", Chim Chim Chuquipuquio-Baños del Inca-Cajamarca, 2014.

| Nivel de Logro       | <b>Frecuencia</b> | <b>Pre Test</b> | <b>Frecuencia</b> | <b>Post Test</b> |
|----------------------|-------------------|-----------------|-------------------|------------------|
| Inicio<br>$(0 - 10)$ | 10                | 77%             | $\Omega$          | 0%               |
| Proceso $(11 - 15)$  | 3                 | 23%             | 3                 | 23%              |
| Logrado $(16 - 20)$  | $\Omega$          | $0\%$           | 10                | 77%              |
| <b>Total</b>         | 13                | 100%            | 13                | 100%             |

**Tabla7: Nivel de logro en el pre y post test del grupo experimental.**

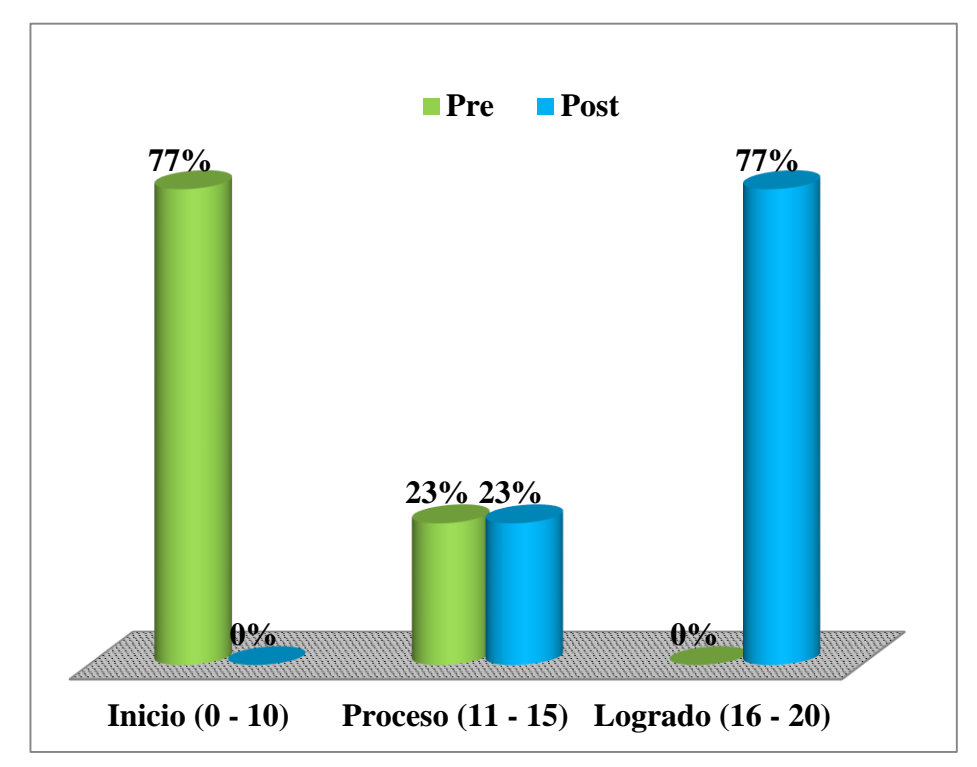

**Gráfico 2:** Comparación de los niveles de logro en el Pre y Post Test.

En el gráfico se evidencia que el nivel de logro en el pre test, el 77% de estudiantes se ubica en el nivel INICIO (0-10) , un 23% estudiantes en el pre test mostró un nivel de PROCESO (11-15) , resultado que se mantuvo igual en el post test; y en el pre test ningún estudiante llegó al nivel LOGRADO; en cambio, en el post test el 77% logró el nivel LOGRADO (16-20).

En consecuencia, la mejora de la comprensión lectora de los estudiantes se produce al usar herramientas tecnológicas, esto es apoyado por la teoría construccionista que propone una estrategia de educación, mediante la utilización didáctica del computador como una potente herramienta de diseño para la transformación de una educación con actividades pasivas, a una educación activa, atractiva, con experiencias educativas ricas que propicia la reflexión, donde el estudiante construya sus aprendizajes, alcanzando de esta manera los objetivos educativos y respetando los diferentes estilos de aprendizaje. (Harel y Papert, 1991).

Según Siemens, (2004). La teoría del Conectivismo está haciendo reflexionar y cuestionar sobre la manera de aprender, en un contexto donde los estudiantes "nativos digitales", no le temen a la tecnología; son multitareas, piensan de un modo menos lineal que aquellos que superan los 30 años; disfrutan la fantasía como parte de sus vidas; son menos tolerantes a las actividades pasivas y usan sus herramientas para permanecer conectados unos con otros; y de esta manera lograr que su aprendizaje sea más óptimo.

De igual manera, Falbel (1993) manifiesta que, los recursos tecnológicos hoy en día se han convertido en una herramienta disponible y eficaz para docentes y estudiantes porque el papel de la escuela y el maestro es el de proveer materiales culturales y herramientas necesarias para construir ambientes de aprendizaje, donde el estudiante aprenda casi de manera natural. Asimismo, en la zona rural los estudiantes necesitan estar acorde con la tecnología y conocer nuevas estrategias de aprendizaje, es así que se han usado las laptops educativas XO 1.5 de educación secundaria y específicamente se aplicó el programa para la utilización de los organizadores visuales diseñados con el software educativo Xmind, contribuyendo a resolver la problemática de la comprensión lectora.

Sin embargo, los docentes deben asegurarse de que los estudiantes no sean lectores pasivos, sino que al leer desarrollen su imaginación, su creatividad, que utilicen sus conocimientos previos al interactuar con el texto y que construyan nuevos significados, que se pongan en diálogo con el autor, que formulen preguntas, hipótesis, que hagan inferencias, que sean críticos, que usen estrategias cognitivas y metacognitivas; es decir, que el estudiante perfeccione todos estos procesos en la lectura y que, por ende, se conviertan en buenos lectores.

#### **4.2. Prueba T de Student**

**Estadísticos de muestras relacionadas**

|                 | Media | N  | Desviación<br>típ. | Error<br>típ. de la<br>media |
|-----------------|-------|----|--------------------|------------------------------|
| <b>NOTA PRE</b> | 9.38  | 13 | 2.694              | 0.747                        |
| NOTA POST       | 16.92 | 13 | 1,706              | 0,473                        |

# **Correlaciones de muestras relacionadas**

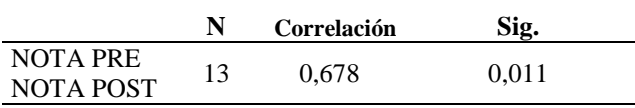

# **Prueba de muestras relacionadas**

# **Tabla 8: Prueba T Student para comparar si existe diferencia en las medias en la Nota Final de la Prueba Pre y Post test del grupo experimental**.

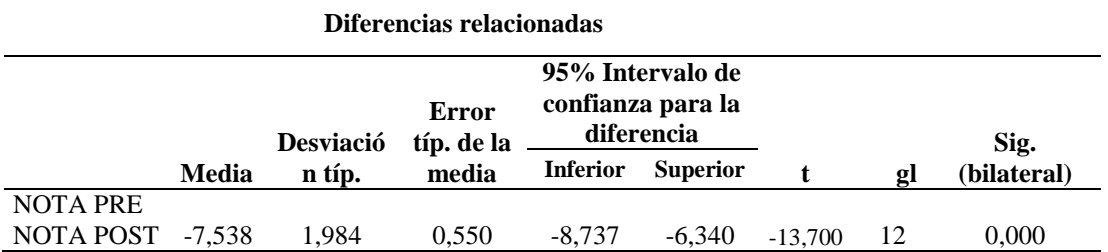

**Fuente:** Base de datos de la prueba T Student del pre y post test de comprensión lectora en el área de comunicación, de los estudiantes de cuarto grado de educación secundaria I.E. "Mariano Melgar".

# **Prueba de hipótesis para la diferencia de medias en la Nota Final**

#### **Planteamiento de la hipótesis**

**H0:** La aplicación del software educativo Xmind no mejora la comprensión lectora de los estudiantes de cuarto grado de educación secundaria de la I.E. "Mariano Melgar" de Chim Chim Chuquipuquio-Baños del inca-Cajamarca 2014.

**H1:** La aplicación del software educativo Xmind mejora la comprensión lectora de los estudiantes de cuarto grado de educación secundaria de la I.E. "Mariano Melgar" de Chim Chim Chuquipuquio-Baños del inca-Cajamarca 2014.

# **Estadístico de prueba**

*μ1***:** Es el promedio obtenido en la nota final antes de la aplicación del software educativo Xmind.

*μ2***:** Es el promedio obtenido en la nota final después de la aplicación del software educativo Xmind.

 $t_{t: -1.69}$ 

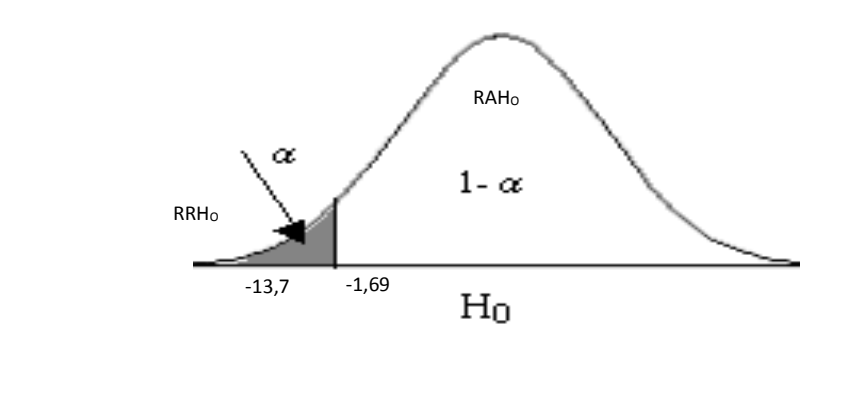

**tc:** -13,7

 $H_0: \mu_d = 0$ **H**<sub>1</sub>*:*  $\mu_d$  < 0

Donde:  $\boldsymbol{\mu}_d = (\boldsymbol{\mu}_1 - \boldsymbol{\mu}_2)$ 

Se acepta la hipótesis **H<sup>1</sup>**

**Conclusión,** la prueba indica que sí existe diferencia significativa en los promedios obtenidos por los estudiantes encuestados; es decir, la aplicación del software educativo Xmind mejora la comprensión lectora ya que en el Pre Test las calificaciones promedio fueron mucho menores a las calificaciones promedio obtenidas en el Post test por los mismos estudiantes encuestados.

Según Casique, (2011) los softwares educativos se presentan con la finalidad de ser utilizados como medios didácticos, para facilitar el proceso de enseñanza-aprendizaje. Así el software educativo Xmind permite organizar las ideas a través de íconos, imágenes, hipervínculos. Además, crear mapas conceptuales, mapas mentales, diagrama de Ishikawa, árboles lógicos y organigramas; puesto que cumple un papel muy importante en la enseñanza y aprendizaje individual y grupal, al igual que admite cambiar el rol del docente al de un asesor, orientador y facilitador, e igualmente el rol del estudiante reflejado en la autosuficiencia, responsabilidad, retroalimentación y el aprendizaje individual y significativo.

Flores, Otero y Lavallée (2010) señalan que el software educativo llamado "Lectura inteligente", fortalece el desarrollo de lectores de secundaria; puesto que, los indicadores de velocidad y lectura eficiente obtenidos en distintos ciclos escolares muestran que la gran mayoría de los estudiantes mejora, de lo que se puede deducir la efectividad del programa. Estos cambios influyen positivamente tanto en la comprensión como en la motivación y actitud de los estudiantes por la lectura.

Sánchez (2012) manifiesta que la mayoría de docentes y estudiantes afirman que los softwares educativos propuestos en la laptop educativas XO, permiten el desarrollo de trabajos en grupo, se sienten motivados al usarlas en el proceso de enseñanza aprendizaje. Asimismo, los docentes al incluir la XO en la práctica pedagógica, han

realizado cambios en la planificación y en la forma de enseñar, es decir, que los softwares son herramientas pedagógicas útiles para el proceso de aprendizaje y estrategias innovadoras para los docentes. Del mismo modo, Gutiérrez (2009) menciona que los estudiantes muestran preferencia por el uso de las computadoras portátiles XO en el desarrollo de las actividades en Comunicación Integral; es decir, que los estudiantes mejoran su rendimiento y aprendizaje.

Bortagaray (2012) dice que al proporcionar a cada niño una computadora portátil, los estudiantes podrán incorporar nuevas destrezas y competencias que serán de utilidad, puesto que, da lugar a nuevas posibilidades de aprendizaje y aporta nuevas formas de acceder al conocimiento, además la incorporación de las computadoras en la escuela abre nuevos caminos de expresión y comprensión en los estudiantes.

Cisneros (2015) manifiesta que es necesario y urgente la utilización de los recursos tecnológicos de las laptop XO y Kit de robótica educativa WEDO en forma adecuada con los estudiantes para generar aprendizajes significativos y duraderos, pues la actual política educativa sugiere que el estudiante aproveche estos recursos y pueda crear sus propios aprendizajes de manera divertida y creativa.

#### **4.2.1. Nivel Literal**

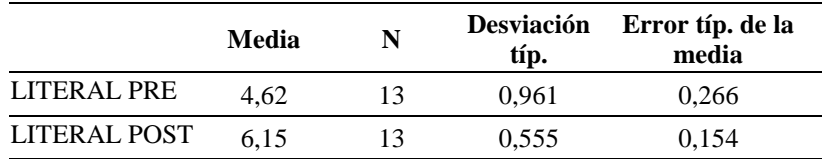

# **Estadísticos de muestras relacionadas**

# **Correlaciones de muestras relacionadas**

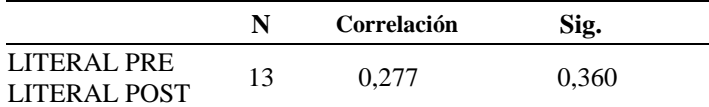

#### **Prueba de muestras relacionadas**

**Tabla 9: Prueba T Student para comparar si existe diferencia en las medias en el Nivel Literal de la Prueba Pre y Post Test del grupo experimental**.

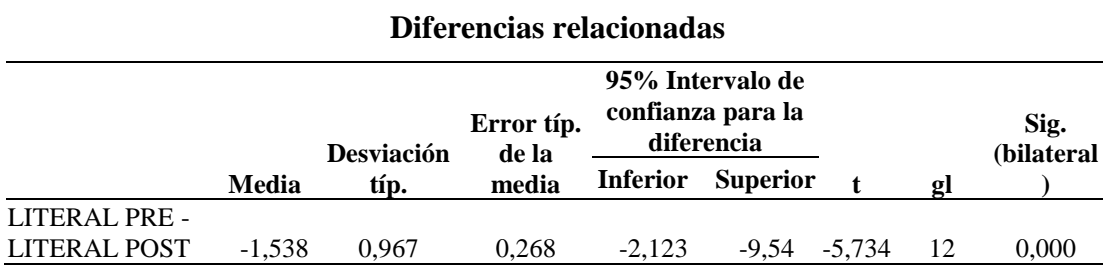

**Fuente:** Base de datos de la prueba T Student del nivel literal de comprensión lectora en el área de comunicación, de los estudiantes de cuarto grado de educación secundaria I.E. "Mariano Melgar".

#### **Prueba de hipótesis para la diferencia de medias en el Nivel Literal**

#### **Planteamiento de hipótesis**

**H0:** Los organizadores visuales diseñados con el software educativo Xmind no mejora el nivel literal de los estudiantes de cuarto grado de educación secundaria de la I.E. "Mariano Melgar" de Chim Chim Chuquipuquio-Baños del inca-Cajamarca 2014.

**H1:** Los organizadores visuales diseñados con el software educativo Xmind mejora el nivel literal de los estudiantes de cuarto grado de educación secundaria de la I.E. "Mariano Melgar" de Chim Chim Chuquipuquio-Baños del inca-Cajamarca 2014.

## **Estadístico de prueba**

*μ1***:** Es el promedio obtenido en el nivel literal antes de la aplicación del software educativo Xmind.

*μ2***:** Es el promedio obtenido en el nivel literal después de la aplicación del software educativo Xmind.

 $t_1$ : -1.69

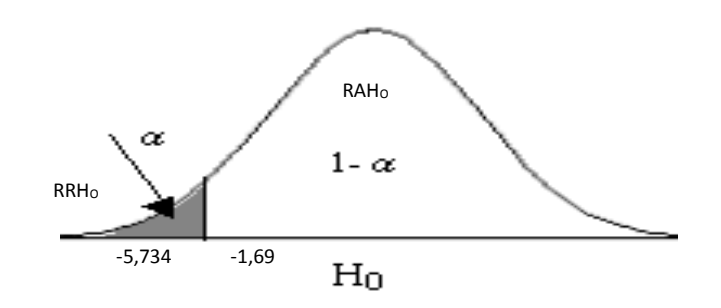

**tc:** -5,734

 $H_{0}: \mu_{d} = 0$ **H**<sub>1</sub>*:*  $\mu$ <sup>*d*</sup> < 0

Donde:  $\boldsymbol{\mu}d = (\boldsymbol{\mu}_1 - \boldsymbol{\mu}_2)$ 

Se acepta la hipótesis **H<sup>1</sup>**

**Conclusión,** la prueba indica que sí existe diferencia significativa en los promedios obtenidos por los estudiantes encuestados; es decir, los organizadores visuales diseñados con el software educativo Xmind mejora el nivel literal ya que en el Pre Test las calificaciones promedio fueron menores a las calificaciones promedio obtenidas en el Post test por los mismos estudiantes encuestados.

En función de los resultados del post test se puede confirmar que el programa para la utilización de los organizadores visuales diseñados con el software educativo Xmind ha permitido que los estudiantes conozcan y manejen satisfactoriamente los indicadores del nivel literal, es decir, organizar la información en organizadores visuales (título,

personajes, ideas principales, tema, sub temas, etc.), los cuales permiten, resumir, sintetizar las ideas y comparar; y considerando el aporte de Barret (1981) y Cooper (1998) a la comprensión literal podemos interpretar que los estudiantes del cuarto grado de educación secundaria de la Institución Educativa "Mariano Melgar", Chim Chim Chuquipuquio-Baños del Inca-Cajamarca 2014, desarrollaron la capacidad de identificar datos, hechos, ideas principales y subyacentes de los contenidos explícitos del texto; es decir en este nivel los procesos cognitivos que interviene son la identificación, el reconocimiento, el señalamiento y los niveles básicos de la discriminación.

De igual manera; también, si comparamos con el aporte de Rojas (2010) y Flores, Otero y Lavallée (2010) se confirma que los softwares educativos como estrategias de aprendizaje, desarrollan la capacidad de comprensión lectora, porque posibilita un proceso creativo e innovador, así como promueve la predisposición y la participación espontánea de los estudiantes en su aprendizaje; pues, influyen positivamente tanto en la comprensión como en la motivación y actitud de los mismos por la lectura.

Hernández (2016) menciona que utilizar herramientas tecnológicas para la enseñanza abierta sobre los procesos de comprensión lectora permite proponer un ambiente de aprendizaje abierto, paralelo a la formación presencial, cuyas características de trabajo colaborativo, comunicación síncrona y/o asíncrona, adaptación y remezcla de contenidos y uso de recursos libres logró resultados favorables y nuevas alternativas de aplicación de la experiencia en la investigación.

# **4.2.2. Nivel Inferencial**

**Estadísticos de muestras relacionadas**

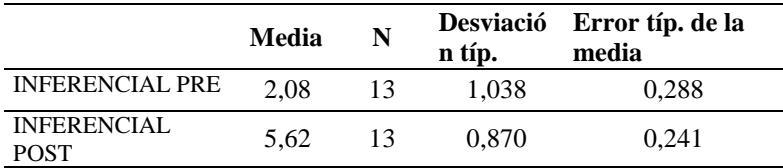

#### **Correlaciones de muestras relacionadas**

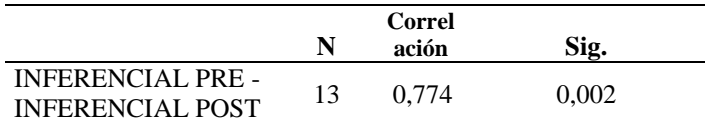

# **Prueba de muestras relacionadas**

**Tabla 10: Prueba T Student para comparar si existe diferencia en las medias en el Nivel Inferencial de la Prueba Pre y Post Test del grupo experimental.**

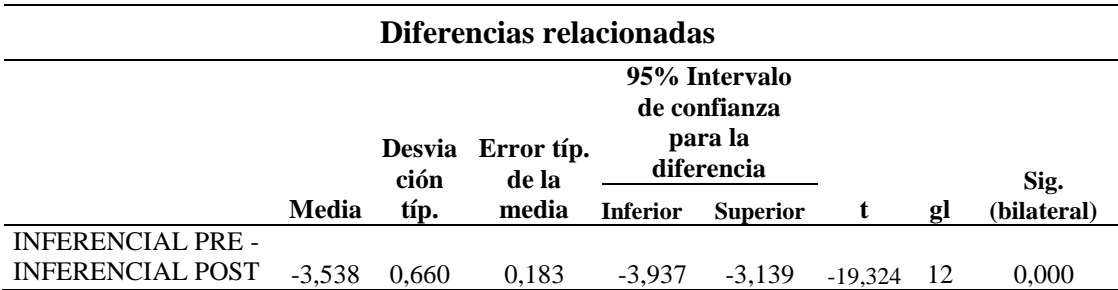

**Fuente:** Base de datos de la prueba T Student del nivel inferencial de comprensión lectora en el área de comunicación, de los estudiantes de cuarto grado de educación secundaria I.E. "Mariano Melgar".

#### **Prueba de hipótesis para la diferencia de medias en el Nivel Inferencial**

#### **Planteamiento de hipótesis**

**H0:** Los organizadores visuales diseñados con el software educativo Xmind no mejora el nivel inferencial de los estudiantes de cuarto grado de educación secundaria de la I.E. "Mariano Melgar" de Chim Chim Chuquipuquio-Baños del inca-Cajamarca 2014.

**H1:** Los organizadores visuales diseñados con el software educativo Xmind mejora el

nivel inferencial de los estudiantes de cuarto grado de educación secundaria de la I.E.

"Mariano Melgar" de Chim Chim Chuquipuquio-Baños del inca-Cajamarca 2014.

### **Estadístico de prueba**

*μ1***:** Es el promedio obtenido en el nivel inferencial antes de la aplicación del software educativo Xmind.

*μ2***:** Es el promedio obtenido en el nivel inferencial después de la aplicación del software educativo Xmind.

 $t_1$ : -1.69

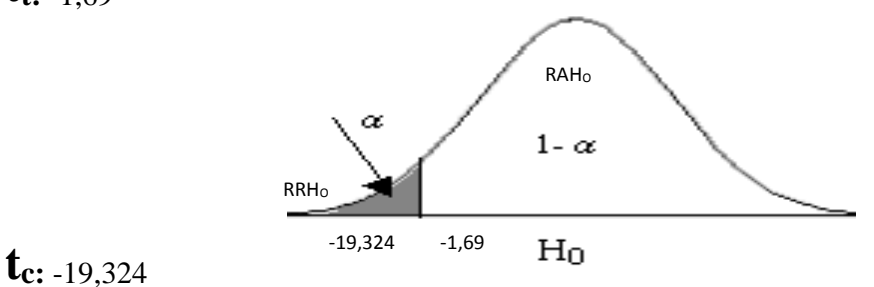

```
H_{0}: \mu_{d} = 0H<sub>1</sub>: \mu_d < 0
```
Donde:  $\boldsymbol{\mu}_d = (\boldsymbol{\mu}_1 - \boldsymbol{\mu}_2)$ 

Se acepta la hipótesis **H<sup>1</sup>**

**Conclusión,** la prueba indica que sí existe diferencia significativa en los promedios obtenidos por los estudiantes encuestados; es decir, los organizadores visuales diseñados con el software educativo Xmind mejora el nivel inferencial ya que en el Pre Test las calificaciones promedio fueron menores a las calificaciones promedio obtenidas en el Post test por los mismos estudiantes encuestados.

Con estos resultados y considerando el aporte de Barret (1981) y Cooper (1998) podemos decir que los estudiantes han desarrollado el nivel inferencial de comprensión lectora; es decir, la capacidad de inferir detalles adicionales, discriminar la información importante de la secundaria, organiza la información en esquemas mentales u organizadores gráficos, inferir cual es el propósito comunicativo del autor, el tema, formular conclusiones, clasificar según el orden de la secuencia, inferir causas o consecuencias que no estén explícitas, redecir los finales de las narraciones. Además desde nuestra investigación se considera que los estudiantes lograron desarrollar los indicadores propuestos para este nivel.

Asimismo, lo dicho por Sánchez (2012) y Gutiérrez (2009) que los softwares educativos propuestos en la laptop educativa XO son herramientas pedagógicas útiles para el proceso de aprendizaje; puesto que, los estudiantes muestran preferencia por el uso de las computadoras portátiles XO en el desarrollo de las actividades en Comunicación Integral. De este modo, se confirma que al utilizar los organizadores visuales diseñados con el software educativo Xmind los estudiantes mejoran el rendimiento en el nivel inferencial de comprensión lectora, porque usan las herramientas de este software como insertar imágenes adecuadas a cada subtema, límites para resaltar los subtemas y las ideas principales, llaves para ordenar mejor la información, marcadores, editar propiedades, modificar el aspecto del esquema.

# **4.2.3. Nivel Crítico**

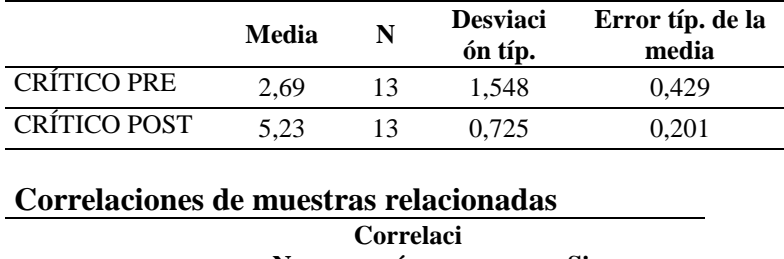

# **Estadísticos de muestras relacionadas**

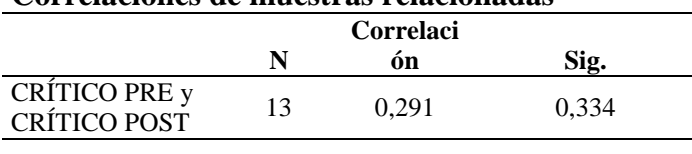

# **Prueba de muestras relacionadas**

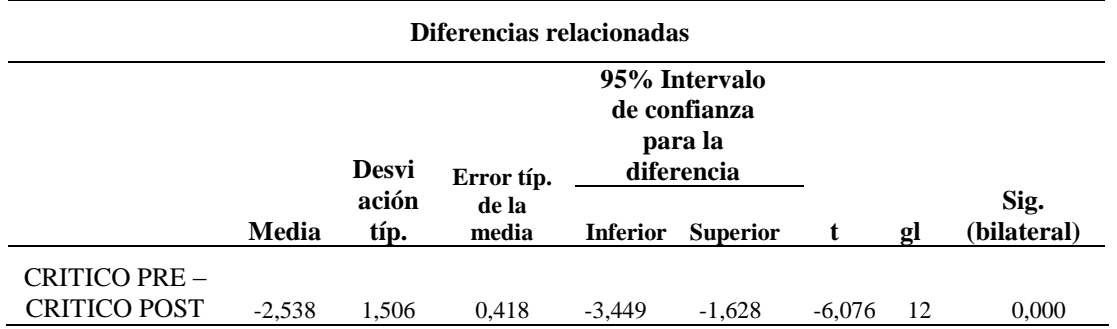

# **Tabla 11: Prueba T Student para comparar si existe diferencia en las medias en el Nivel Crítico de la Prueba Pre y Post Test del grupo experimental.**

**Fuente:** Base de datos de la prueba T Student del nivel crítico de comprensión lectora en el área de comunicación, de los estudiantes de cuarto grado de educación secundaria I.E. "Mariano Melgar".

#### **Prueba de hipótesis para la diferencia de medias en el Nivel Crítico**

### **Planteamiento de hipótesis**

**H0:** Los organizadores visuales diseñados con el software educativo Xmind no mejora el nivel crítico de los estudiantes de cuarto grado de educación secundaria de la I.E. "Mariano Melgar" de Chim Chim Chuquipuquio-Baños del inca-Cajamarca 2014.

**H1:** Los organizadores visuales diseñados con el software educativo Xmind mejora el nivel crítico de los estudiantes de cuarto grado de educación secundaria de la I.E. "Mariano Melgar" de Chim Chim Chuquipuquio-Baños del inca-Cajamarca 2014.

## **Estadístico de prueba**

*μ1***:** Es el promedio obtenido en el nivel crítico antes de la aplicación del software educativo Xmind.

*μ2***:** Es el promedio obtenido en el nivel crítico después de la aplicación del software educativo Xmind.

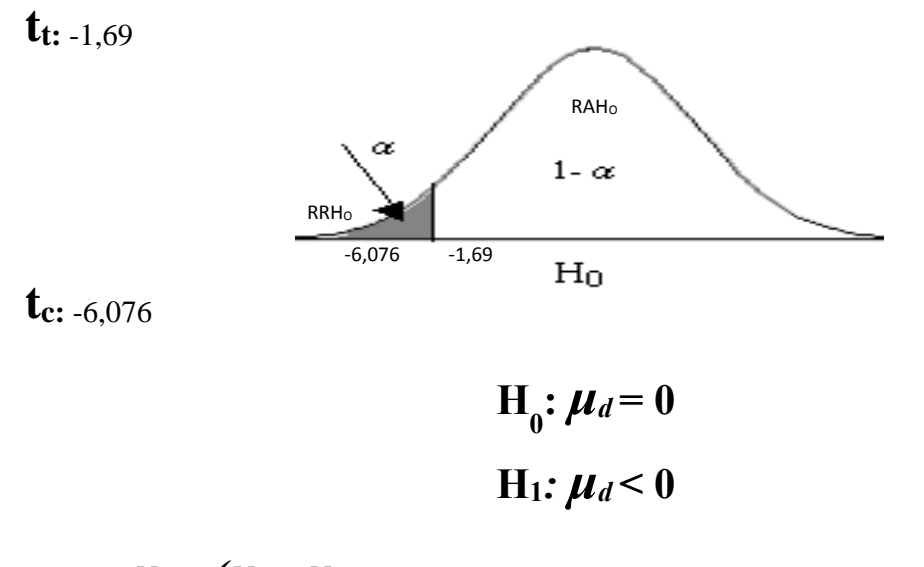

Donde:  $\boldsymbol{\mu}_d = (\boldsymbol{\mu}_1 - \boldsymbol{\mu}_2)$ 

Se acepta la hipótesis **H<sup>1</sup>**

**Conclusión,** la prueba indica que sí existe diferencia significativa en los promedios obtenidos por los estudiantes encuestados; es decir, los organizadores visuales diseñados con el software educativo Xmind mejora el nivel crítico ya que en el Pre Test las calificaciones promedio fueron menores a las calificaciones promedio obtenidas en el Post test por los mismos estudiantes encuestados.

Estos resultados refuerzan lo dicho por Cooper (1998) y Pinzás (2007) que en la lectura evaluativa o crítica la tarea del lector consiste en dar un juicio sobre el texto a partir de ciertos criterios, parámetros o preguntas preestablecidas. En este caso, el lector lee el texto no para informarse, recrearse o investigar, sino para detectar el hilo conductor del pensamiento del autor, detectar sus intenciones, analizar sus argumentos, entender la organización y estructura del texto, si el texto tiene las partes que necesita o está incompleto y si es coherente. Asimismo las capacidades presentes deben ser de mayor complejidad como análisis, síntesis, juicio crítico y valoración, además en este nivel se desarrolla la creatividad, y la aplicación de estrategias cognitivas y metacognitivas.

Además, Rojas (2010), Sánchez (2012) y Flores, Otero y Lavallée (2010) manifiestan que los softwares educativos ayudan a mejorar la comprensión lectora de los estudiantes; de esta manera, se confirma que los organizadores visuales diseñados con el software educativo Xmind desarrollan el nivel crítico. Puesto que, seleccionan información adicional; y a través de un hipervínculo, agregan esta información en una nueva hoja al texto propuesto y diseñan un nuevo organizador visual, de esta manera tendrán la base para argumentar, realizar juicios de opinión, realidad y valor; contribuyendo a resolver la problemática de este nivel.

#### **CONCLUSIONES**

- 1. La aplicación del programa para la utilización de los organizadores visuales diseñados con el software educativo Xmind mejora la comprensión lectora de los estudiantes de Cuarto Grado de Educación Secundaria de la Institución Educativa Pública "Mariano Melgar" de Chim Chim Chuquipuquio-Baños del Inca-Cajamarca 2014; puesto que en el pre test el 77% de estudiantes estuvo en el nivel de logro en inicio, el 23% en proceso y ningún estudiante alcanzó el nivel logrado, mientras que en el post test se evidenció que el 23% alcanzó el nivel de logro proceso; y el 77% de estudiantes alcanzaron un nivel logrado.
- 2. El nivel literal de los estudiantes de Cuarto Grado de Educación Secundaria de la Institución Educativa "Mariano Melgar", se optimiza con la utilización de los organizadores visuales diseñados con el software educativo Xmind; pues se evidencia que en el pre test los estudiantes obtuvieron un promedio de 4.62 puntos y en el post test de 6.15 puntos; considerando que el puntaje máximo fue 7 puntos, esto indica que se alcanzó un logro significativo en este nivel.
- 3. El nivel inferencial de comprensión lectora se fortalece con el uso de los organizadores visuales diseñados con el software educativo Xmind, en los estudiantes de Cuarto Grado de Educación Secundaria de la I. E. "Mariano Melgar"; ya que en el pre test el grupo experimental obtuvo un promedio de 2.08 puntos y en el post test consiguió 5.62 puntos, considerando que el puntaje máximo fue 7 puntos, logrando un mejor resultado.
- 4. El nivel crítico de los estudiantes de Cuarto Grado de Educación Secundaria de la Institución Educativa "Mariano Melgar".se desarrolla con la aplicación del programa para la utilización de los organizadores visuales diseñados con el software educativo Xmind; luego de que en el pre test los estudiantes obtuvieron un promedio de 2.69 puntos y en el post test 5.23 puntos, considerando que el puntaje máximo fue 6 puntos, mejorando en este nivel de comprensión lectora.
- 5. Los mayores logros de aprendizaje de los estudiantes del Cuarto Grado de Educación Secundaria de la I. E. "Mariano Melgar" se evidencian en el nivel literal.

#### **SUGERENCIAS**

Según los resultados obtenidos en la investigación se sugiere que:

- 1. El Ministerio de Educación, Dirección General de Tecnologías Educativas, reformen las políticas del uso de la Laptop Educativa XO 1.5 de educación secundaria, implementando los Centros de Recursos Tecnológicos en las Instituciones Educativas, para mejorar la comprensión lectora no sólo en el área de comunicación, sino en todas las áreas curriculares, con la intención de desarrollar competencias y capacidades creativas e innovadoras en los docentes y estudiantes.
- 2. El Gobierno Regional, DRE y la UGEL Cajamarca, incluya en el Proyecto Educativo Regional (PER) el empleo del Software Educativo Xmind para el mejoramiento de la comprensión lectora de los estudiantes de la Región.
- 3. Las Redes Educativas, mediante los grupos de interaprendizaje (GIA), implementen programas con el Software Educativo Xmind a fin de que cada docente lleve a sus estudiantes estrategias adecuadas e innovadoras para mejorar la comprensión lectora.
- 4. Las Instituciones Educativas renueven los Centros de Recursos Tecnológicos, incentivando la participación activa de docentes, jóvenes, padres de familia y comunidad. (Gestionar los recursos tecnológicos).
- 5. Los docentes de la I. E. "Mariano Melgar" de Chim Chim Chuquipuquio y de otras instituciones públicas o privadas de nivel secundario, utilicen la laptop educativa XO 1.5 y apliquen el software educativo Xmind en las diferentes sesiones de aprendizaje, ya que constituye un recurso atractivo para los jóvenes y en consecuencia ayuda a superar dificultades de comprensión lectora.

#### **LISTA DE REFERENCIAS**

- Alegre, A. (2009). *Relación entre la comprensión lectora y las estrategias de aprendizaje en estudiantes de un distrito de Lima*. Red de Revistas Científicas Latina, el Caribe, España y Portugal, 207-223. Recuperado de [http://www.redalyc.org/pdf.](http://www.redalyc.org/pdf/280/28022757008.pdf)
- Alfaro, H. (2007). *Comprender y vivir la lectura*. Universidad Nacional Autónoma de México. Dirección General de Bibliotecas. México: D. F. Recuperado de: [https://books.google.com.pe/books?id=QSwueKgjeeEC&pg=PA47&dq=teoria+](https://books.google.com.pe/books?id=QSwueKgjeeEC&pg=PA47&dq=teoria+de+david+cooper+sobre+comprensi%C3%B3n+lectora&hl=en&sa=X&redir_esc=y#v=onepage&q=teoria%20de%20david%20cooper%20sobre%20comprensi%C3%B3n%20lectora&f=false) [de+david+cooper+sobre+comprensi%C3%B3n+lectora&hl=en&sa=X&redir\\_es](https://books.google.com.pe/books?id=QSwueKgjeeEC&pg=PA47&dq=teoria+de+david+cooper+sobre+comprensi%C3%B3n+lectora&hl=en&sa=X&redir_esc=y#v=onepage&q=teoria%20de%20david%20cooper%20sobre%20comprensi%C3%B3n%20lectora&f=false) [c=y#v=onepage&q=teoria%20de%20david%20cooper%20sobre%20comprensi](https://books.google.com.pe/books?id=QSwueKgjeeEC&pg=PA47&dq=teoria+de+david+cooper+sobre+comprensi%C3%B3n+lectora&hl=en&sa=X&redir_esc=y#v=onepage&q=teoria%20de%20david%20cooper%20sobre%20comprensi%C3%B3n%20lectora&f=false) [%C3%B3n%20lectora&f=false](https://books.google.com.pe/books?id=QSwueKgjeeEC&pg=PA47&dq=teoria+de+david+cooper+sobre+comprensi%C3%B3n+lectora&hl=en&sa=X&redir_esc=y#v=onepage&q=teoria%20de%20david%20cooper%20sobre%20comprensi%C3%B3n%20lectora&f=false)
- Alfonso, D. & Sánchez, C. (2009). *Comprensión Textual: Primera infancia y educación básica primaria.* Recuperado de: [https://books.google.com.pe/books?id=KYl\\_AQAAQBAJ&pg=PA35&dq=teori](https://books.google.com.pe/books?id=KYl_AQAAQBAJ&pg=PA35&dq=teoria+de+david+cooper+sobre+comprensi%C3%B3n+lectora&hl=en&sa=X&redir_esc=y#v=onepage&q=teoria%20de%20david%20cooper%20sobre%20comprensi%C3%B3n%20lectora&f=false) [a+de+david+cooper+sobre+comprensi%C3%B3n+lectora&hl=en&sa=X&redir\\_](https://books.google.com.pe/books?id=KYl_AQAAQBAJ&pg=PA35&dq=teoria+de+david+cooper+sobre+comprensi%C3%B3n+lectora&hl=en&sa=X&redir_esc=y#v=onepage&q=teoria%20de%20david%20cooper%20sobre%20comprensi%C3%B3n%20lectora&f=false) [esc=y#v=onepage&q=teoria%20de%20david%20cooper%20sobre%20compren](https://books.google.com.pe/books?id=KYl_AQAAQBAJ&pg=PA35&dq=teoria+de+david+cooper+sobre+comprensi%C3%B3n+lectora&hl=en&sa=X&redir_esc=y#v=onepage&q=teoria%20de%20david%20cooper%20sobre%20comprensi%C3%B3n%20lectora&f=false) [si%C3%B3n%20lectora&f=false](https://books.google.com.pe/books?id=KYl_AQAAQBAJ&pg=PA35&dq=teoria+de+david+cooper+sobre+comprensi%C3%B3n+lectora&hl=en&sa=X&redir_esc=y#v=onepage&q=teoria%20de%20david%20cooper%20sobre%20comprensi%C3%B3n%20lectora&f=false)
- Allende, F. & Condemarín, M. (1998). *La lectura: teoría, evaluación y desarrollo.* Santiago de Chile: Andrés Bello.
- Ausubel, D. (1976). *Psicología educativa. Un punto de vista cognoscitivo*. México: D. F Trillas.
- Balarín, M. (2013). *Las Políticas TIC en los sistemas educativos de América latina: Caso Perú.* Recuperado de: http://www.unicef.org/argentina/spanish/Peru\_ok.pdf
- Barret, T. (1981). *Taxonomía de las dimensiones cognoscitivas y afectivas de la lectura*. Buenos Aires. Argentina: Editorial Lectura y Vida.

Bortagaray, L. (2012). *"Tecnología, imagen y aprendizaje una realidad en el Uruguay del siglo XXI"* (Tesis Maestria en Comunicación Producción de Televisión: Géneros, tecnología, mercados y procesos en la Universidad Internacional de Andalucía). Recuperado de: http://dspace.unia.es/bitstream/handle/10334/2328/0394\_Bortagaray.pdf?sequen  $ce=1$ 

- Carmona, E. (2008). *El Dashboard Digital del Docente.* Recuperado de <http://books.google.com.pe/>
- Carreño, O. (2010). *Xmind. Aprendizaje autónomo*. Universidad de Córdova. Recuperado de .http://es.calameo.com/read/0005822217798f9c88a82.
- Cassany, D. (1998). *Enseñar lengua.* Barcelona, España: Graó.
- Casique, E. (2011). *Software educativo para la enseñanza de la historia del trabajo socia*l. Universidad de Oriente Núcleo de Sucre de Venezuela. Recuperado de [http://ri.biblioteca.udo.edu.ve/bitstream/123456789/2358/1/Tesis%20Eloy%20](http://ri.biblioteca.udo.edu.ve/bitstream/123456789/2358/1/Tesis%20Eloy) Casique.pdf
- Castañeda, L. (2011). *Tecnologías digitales y el proceso de enseñanza-aprendizaje en la educación secundaria"* (Tesis Doctorado en Educación. Universidad Nacional de Educación a Distancia Madrid). Recuperado de http://tesis.romo.info/TomoI.pdf.
- Cisneros, B. (2015). *"Uso y aplicación de las laptop XO y kit de robótica educativa WEDO en las Instituciones Educativas Públicas de Educación Primaria de la provincia de Tarma"*. (Tesis Maestria en Educación en la Universidad Femenina del Sagrado Corazón). Recuperado de: http://repositorio.unife.edu.pe/repositorio/bitstream/handle/123456789/210/Cisn eros%20S%c3%a1enz%2c%20Beatriz%20Silvia.pdf?sequence=1&isAllowed=y
- Condemarín, M. (1995). *Evaluación de la comprensión lectora.* Chile: Andrés Bello.
- Cooper, D. (1998). *Cómo mejorar la comprensión lectora*. Madrid: Visor.
- Díaz, F. & Hernández, G. (2002). *Estrategias docentes para un aprendizaje significativo.*  México:Mc. Graw Hill.
- Dubois, M. (1983). *El proceso de la lectura: de la teoría a la práctica*. Buenos Aires: Aique.
- EDUTEC. (2011). *Actitudes de los profesores ante la integración de las TIC en la práctica docente.* Revista Electrónica de Tecnología Educativa, N° 35, 1-13. Recuperado de [http://www.uib.es/depart/gte/revelec.html.](http://www.uib.es/depart/gte/revelec.html)
- Espinosa, L., & Caicedo, A. (2009). *La enseñanza de estrategias metacognitivas para el mejoramiento de la comprensión lectora*. Revista Científica de América Latina, El caribe y portugal,  $N^{\circ}$  12, 125-138. Recuperado de [http://www.redalyc.org/pdf.](http://www.redalyc.org/pdf/280/28022757008.pdf)
- Falbel, A. (1993). *Construccionismo.* Programa de Informática Educativa MEP-FOD. San José, Costa Rica. Recuperado de: http://www.tecnoedu.net/lecturas/materiales/lectura15.pdf.
- Flores, R., Otero, A. & Lavallée, M. (2010). *"La formación de lectores en secundaria mediante un software educativo"*. [Revista mexicana de investigación educativa.](http://www.scielo.org.mx/scielo.php?script=sci_serial&pid=1405-6666&lng=es&nrm=iso) ISSN 1405-6666. RMIE vol.15, N° 44 México. Recuperado de: http://www.redalyc.org/articulo.oa?id=14012513007
- Fundación OLPC. (2008). *Programa una laptop por niño*. Recuperado de http://wiki.laptop.org/go/El\_Wiki\_de\_la\_OLPC.
- García I. (2009). *La teoría de la conectividad como solución emergente a las estrategias de aprendizaje innovadoras.* Recuperado de http://www.publicaciones.urbe.edu/index.php/REDHECS/article/viewArticle/
- García, M. (2014). *Aplicaciones informáticas multimedia utilizando software educativo para desarrollar competencias de lectura comprensiva en niños de quinto grado de educación Básica*. (Tesis Maestría en Tecnologías Educativas para la Gestión y Práctica Docente de la Pontificia Universidad del Ecuador). Recuperado de: https://issuu.com/pucesd/docs/mercedes\_garc\_\_a\_puce
- García, V. & Cabrero, J. (2007). *Uso del multimedia interactivo en el contexto universitario.* Revista Científica de América Latina, El caribe y portugal, N° 30, 17-30. Recuperado de: [http://redalyc.uaemex.mx/redalyc/src/inicio/ArtPdfRed.jsp?iCve=3680300.](http://redalyc.uaemex.mx/redalyc/src/inicio/ArtPdfRed.jsp?iCve=3680300)
- Guerra, E. & Forero, C. (2015). *Estrategias para el desarrollo de la comprensión de textos académicos*. Red de Revistas Científicas de América Latina y el Caribe, España y Portugal, N° 22, 33-55. Recuperado de: http://www.redalyc.org/articulo.oa?id=85339658004
- Guerrero, T. & Flores, H. (2009). *Teorías del aprendizaje y la instrucción en el diseño de materiales didácticos informáticos*. Educere, Vol. 13, N°45, 317-329. Recuperado de: [http://www.saber.ula.ve/bitstream/123456789/29266/1/articulo7.pdf.](http://www.saber.ula.ve/bitstream/123456789/29266/1/articulo7.pdf)
- González, B. (2002). *Criterios y métodos de evaluación de software educativo.* Recuperado de: http://byrong.iespana.es/public/evsoftwared.pdf.
- Gutiérrez, G. (2009). *Uso de las computadoras portátiles XO en el desarrollo de los componentes del área de comunicación integral en los estudiantes del sexto grado de la I.E. N° 30115 del centro poblado Chucupata en Junín.* (Tesis Licenciatura en Educación. PUCP Perú). Recuperado de: <http://tesis.pucp.edu.pe/repositorio/bitstream/handle/>
- Gutiérrez, B. & Salmerón, P. (2012) *Enseñanza y evaluación de educación primaria.*  Revista estratégica de comprensión lectora. N° 16, 15-25.
- Hernández, R., Fernández, C. & Baptista, P. (2010). *Metodología de la investigación*. México: Mc. Graw Hill.
- Hernández, E. (2016). *"Enseñanza abierta para la Comprensión Lectora en el IED Antonio García JT. Una mirada desde las estrategias meta cognitivas a través del andamiaje".* (Tesis Maestria en Proyectos Educativos mediados por TIC de la Universidad de la Sabana de Colombia). Recuperado de: http://intellectum.unisabana.edu.co/bitstream/handle/10818/24144/Edna%20Roc %C3%ADo%20Hern%C3%A1ndez%20Anzola%20(tesis).pdf?sequence=1
- Jouini K. (2005). *Estrategias inferenciales en la comprensión lectora*. Glosas Didácticas revista Electrónica Internacional. ISSN: 1576-7809 Nº 13. Recuperado de: http://www.um.es/glosasdidacticas/GD13/GD13\_10.pdf
- Maqueo, A & Méndez, V. (2003). *Español 1. Lengua y Comunicación.* Recuperado de: https://books.google.com.pe/books?id=Vm1ayVF2HHcC&pg=PR13&dq=teoria +de+david+cooper+sobre+comprensi%C3%B3n+lectora&hl=en&sa=X&redir\_e sc=y#v=onepage&q=teoria%20de%20david%20cooper%20sobre%20comprensi %C3%B3n%20lectora&f=false
- Martínez, G., Oller, C., Solé, I., Soliva, M., Serra, J., et al. (2001). *Comprensión lectora: El uso de la lengua como procedimiento.* Recuperado de: https://books.google.com.pe/books?isbn=8478275525
- Martínez, R & Rodríguez, B. (2011). *Estrategias de comprensión lectora mediadas por TIC. Una alternativa para mejorar las capacidades lectoras en secundaria*. [Escenarios,](http://dialnet.unirioja.es/servlet/revista?codigo=17980) ISSN-e 1794-1180. [Vol. 9, Nº 2, 1](http://dialnet.unirioja.es/ejemplar/349265)8-25. Recuperado de: http://dialnet.unirioja.es/servlet/articulo?codigo=4495466
- Marqués, P. (1996) *El software educativo.* Universidad Autónoma de Barcelona: España. Recuperado de http://www.lmi.ub.es/te/any96/marques software/#index.
- Marqués, P. (1998). *Programas didácticos: diseño y evaluación*. Recuperado de http://www.karisma.org.co.
- Millas, J. (2001) *La lectura y la sociedad del conocimiento.* España: Alicante.
- Ministerio de Educación. (2011). *Manual Básico Laptop XO 1.5 Nivel Secundaria.* Lima, Perú.
- Ministerio de Educación. (2011). *Manual de aplicación de la computadora XO en el aula.* Lima, Perú: Dirección General de Tecnologías Educativas.
- Ministerio de Educación. (2005). *Guía de estrategias metacognitivas para desarrollar la comprensión lectora*. Lima: Programa especial de mejoramiento de la calidad de la Educación Secundaria.
- Ministerio de Educación. (2013). *Rutas del aprendizaje: ¿Qué y cómo aprenden nuestros adolescentes?* Fascículo 1 y 2. Lima, Perú.
- Morales C. (2006). *Elaboración de un instrumento para medir comprensión lectora en niños de octavo año básico.* Recuperado de http://www.publicpriorart.org/xml/20/1/1/2663/3503/20.1.1.2663.3503.xml
- Navarro, B. (2007). *Manual de animación lectora.* (2da ed.). Perú: Ministerio de Educación.
- Oyarzún, H. (2011). Tecnologías de la información y comunicación en el sistema escolar chileno, aproximación a sus logros y proyecciones. *Revista Iberoamericana de Educación*, N° 35, 1-10. Recuperado de [http://www.rieoei.org/.](http://www.rieoei.org/)
- Paredes, D. (2011)*. Experiencias pedagógicas con la XO.* Recuperado de http://dolly-paredes.blogspot.com/
- Papert, S. (2005). ¿Cómo pensar sobre tecnología y aprendizaje? *Revista electrónica Colombia aprende. Ministerio de Educación de Colombia*, Recuperado de http://www.colombiaaprende.edu.co/html/investigadores/1609/article-72623.html.
- Papert, S. (1987). *Desafío de la mente, computadoras y educación*. Buenos Aires, Argentina: Galápagos.
- Papert, S. & Harel, I. (1991). *Situar el Construccionismo*. Centro Latinoamericano para la Competitividad y el Desarrollo Sostenible. MIT. Recuperado de http://web.media.mit.edu/~calla/web\_comunidad/Reading-En/situating\_constructionism.pdf
- Pérez, M. (2002). *Evaluación de la comprensión lectora: Dificultades y limitaciones*. Recuperado de [http://www.oei.es/evaluacióne](http://www.oei.es/evaluación)ducativa/evaluación\_comprensión\_lectora\_perez\_ zorrilla.pdf
- Pérez, R. (2014). *El software "JClic" para mejorar los niveles de comprensión lectora en los estudiantes del cuarto grado de Educación Primaria de la Institución Educativa Miguel Ángel Buonarroti, del distrito el Porvenir, Trujillo, 2013*. (Tesis de Maestría en Educación de la Universidad Antenor Orrego de Trujillo). Recuperado de: http://repositorio.upao.edu.pe/bitstream/upaorep/967/1/P%C3%89REZ\_ROXAN
- Pinzás, J. (2001). *Leer pensando:una introducción contemporánea de la lectura.* Lima: PUCP.

A\_SOFTWARE\_JCLIC\_COMPRENSION%20LECTORA.pdf

- Pinzás, J. (2003). *Metacognición y lectura.* Lima: PUCP.
- Pinzás, J. (2007) . *Guia de estrategias metacognitivas para desarrollar la comprensión lectora.* (2da ed.). Perú: Ministerio de Educación.
- PISA. (2011). *Comprensión lectora: proyecto de evaluación internacional del alumnado de 15 años*. Instituto Vasco de Evaluación e Investigación Educativa.
- Puente, A. (1991). *Comprensión de la lectura y acción docente*. Madrid: Pirámide.
- Rojas, S. (2010). *Comprensión lectora en alumnos de sexto grado que usa el software Jclic y otra que no lo usa*. **(**Tesis de Maestría en Educación. USIL Lima: Perú) Recuperado de http://repositorio.usil.edu.pe/wpcontent/uploads/2014/07/2010\_Rojas\_Comprensi%C3%B3n-lectora-enalumnos-de-sexto-grado-que-usa-el-software-JCLIC-y-otra-que-no-lo-usa.pdf
- Sánchez, D. (1986). *"La aventura de leer"*. Perú: Ed. INLEC.
- Sánchez, D. (1998). *"Cómo leer mejor".* (2ª Edición). Perú: Ed. INLEC.
- Sánchez, E. (2014) *Tics en Rendimiento Académico de estudiantes del quinto grado de secundaria, Institución Educativa "Nuestra Señora del Carmen"-Celendín.* Tesis Maestria en Educación. Universidad Nacional de Cajamarca.
- Sánchez, J. (2012). *Uso de softwares educativos de Laptops XO*. Facultad de Ciencias de la Universidad Nacional de Educación Enrique Guzmán y Valle. Recuperado de http://issuu.com/jaimitosanchez/docs/uso\_de\_laptop\_xo
- Sánchez, M. (1995). *Los textos expositivos. Estrategias para mejorar su comprensión.*  (2da ed.) Perú: Santillana.
- Sanz, A. (2003) *Cómo diseñar actividades de comprensión lectora.* España: Line Grafic.

Schunk, D. (1997). *Teorías del aprendizaje*. (2da. ed.). México: D. F. Pearson Educación.

- Siemens, G. (2004). *Conectivismo: una teoría de aprendizaje para la era digital.* Recuperado de http://magcom.cl/wpcontent/uploads/2009/04/conectivismo.pdf
- Siemens, G. (2006). *Conociendo el conocimiento.* Traducido al español: Recuperado de: http://siemensinspanish.pbworks.com/w/page/8547087/FrontPage
- Solé, I. (2000). Estrategias de lectura. Barcelona, España: Grao.
- Solé de Castillo, M. (2005). *La taxonomía de Barret: una alternativa para la evaluación lectora.* Departamento de Educación, Humanidades y Artes. Venezuela: Universidad Nacional Experimental de Guayana.
- Tejada, J., Navío, A., & Ruiz, c. (2007). *La didáctica en un entorno virtual interuniversitario: Experimentación en ECTS apoyados en TIC, Píxel-Bit.* Red de Revistas Científicas de América Latina, el Caribe, España y Portugal N° 30 95- 118. Recuperado de [http://redalyc.uaemex.mx/redalyc/pdf/368/36803009.pdf.](http://redalyc.uaemex.mx/redalyc/pdf/368/36803009.pdf)
- Tramullas, J., Sánchez, A. & Garrido, P. (2009). *Gestión de información personal con software para mapas conceptuales.* El profesional de la información, 2009, noviembre-diciembre, Volumen. 18, N° 6, 601-612. Recuperado de: [http://www.elprofesionaldelainformacion.com/contenidos/2009/noviembre/03.](http://www.elprofesionaldelainformacion.com/contenidos/2009/noviembre/03.%20pdf)  [pdf.](http://www.elprofesionaldelainformacion.com/contenidos/2009/noviembre/03.%20pdf)
- Vallés, A. (2005). *Comprensión lectora y procesos psicológicos*. Revista de Psicología. N° 11, 49-61. Perú: Lima. Liberabit.
- Van Dijk, T. (1996). *La ciencia del texto.* Barcelona: Paidós.
- Van Dijk, T. (1998). *Estructuras y funciones del discurso.* México: D. F. Siglo XXI.
- Velasco, E. (2013). *Tecnologías de la Información y la comunicación para la innovación educativa.* Recuperado de: http://books.google.com.pe/.

### **APÉNDICES/ANEXOS**

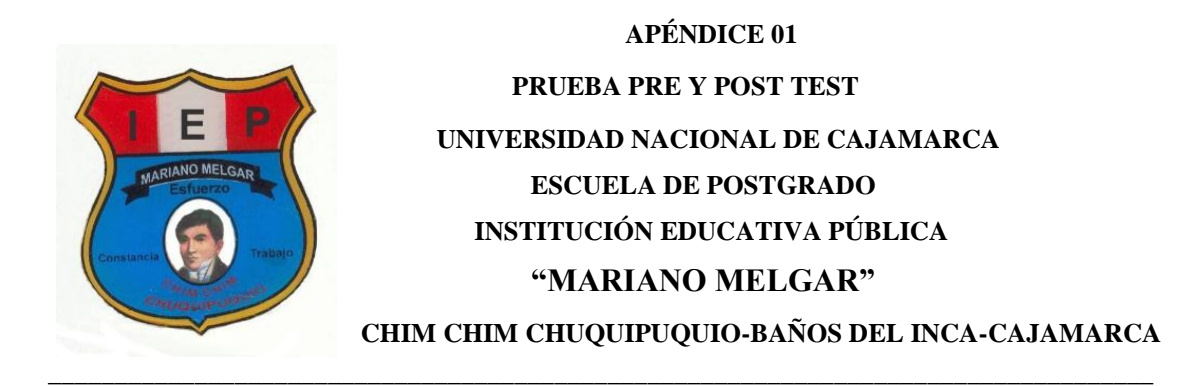

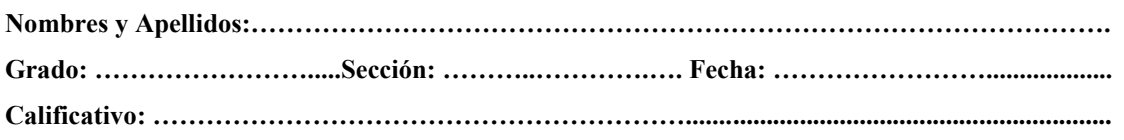

**Instrucciones:** Lea las siguientes interrogantes y responda de manera clara y precisa. Recuerde que todo manchón o uso de corrector invalidará su respuesta. (Las preguntas de la 1 a la 3 y de la 6 a la  $8 = 1$ pt. la  $9 = 1$ 2pt. y la 4, 5,  $10 = 4$ pt. cada una).

#### **LUCHEMOS CONTRA EL TRABAJO INFANTIL**

#### **(Texto informativo)**

[...] En el Perú el trabajo infantil es una cruda realidad, pues en la mayoría de los sectores pobres y de extrema pobreza de las zonas urbano-marginales y rurales es común ver a cientos de niños que se exponen a un modo de vida indigno que la sociedad debe esmerarse en eliminar.

En las zonas urbanas y urbano-marginales se ve muchos niños desempeñando labores de distinto tipo: pescadores, vendedores de un puesto en el mercado, ambulantes, lavacarros y limpiavidrios de los carros que ofrecen sus servicios en las avenidas y calles más transitadas, canillitas, lustradores de zapatos, cómicos, malabaristas, vendedores de caramelos en los vehículos de transporte público, **estibadores** en el puerto del Callao, cargadores de pesados bultos en los mercados mayoristas. Hasta se puede apreciar que hay muchos niños que son usados o alquilados por sus padres para que sirvan como "ganchos" o "anzuelos" de venta: los falsos padres, quienes llevan a los niños alquilados en sus brazos, apelan a la compasión de los compradores que se desprenden de algunas monedas para **menguar** la pobreza de esta supuesta familia.

En los pueblos andinos y de la selva peruana es muy frecuente ver a muchos niños y niñas que se despiertan a tempranas horas del día para ir a trabajar en las "chacras" o huertos, cultivando, arando la tierra o cosechando los productos que luego servirán para la venta o el sustento familiar. Otros niños se dedican a la elaboración de tejas y adobones que se usarán en la construcción de viviendas rurales. En las minas también encontramos a otros niños que se dedican al lavado de oro y al trabajo en los socavones, exponiéndose a situaciones altamente riesgosas para su salud e integridad. En la selva también se encuentran los niños que trabajan en la montaña en labores agrícolas y de caza. Muchos niños también son expuestos al trabajo pesado de las empresas madereras y, en el peor de los casos, a la maceración de hojas de coca y elaboración de cocaína para el narcotráfico.

#### **¿Qué es el trabajo infantil?**

El término "trabajo infantil" se refiere a cualquier trabajo que es física, mental, social o moralmente perjudicial o dañino para el niño e interfiere en su escolarización privándole de la oportunidad de ir a la escuela obligándole a abandonar prematuramente las aulas o exigiendo que intente combinar la asistencia a la escuela con largas jornadas de trabajo pesado.

#### **¿Cuáles son sus características?**

Se da a más temprana edad en el campo que en la ciudad. El 80% de los niños y niñas trabajan en la economía informal y el 10% se ocupa en sectores más organizados. El trabajo les impide ir a la escuela o les limita el rendimiento escolar.

#### **¿A qué condiciones se someten los niños?**

Se someten a jornadas laborales superiores a los límites máximos establecidos por las legislaciones nacionales para un trabajador adulto, y para agravar la situación, perciben ingresos inferiores al salario mínimo que se le paga al adulto.

#### **¿Cuáles son las causas?**

Las causas son múltiples: pobreza, violencia intrafamiliar, patrones culturales diversos, **permisividad** social, falta de oportunidades, falta de cobertura, calidad y cumplimiento de la obligatoriedad de la educación y la inconsistencia de las normas legales que prohíben y condenan el trabajo infantil.

#### **¿Qué consecuencias trae el trabajo infantil?**

- *Sociales y morales***:** Profundiza la desigualdad, viola los derechos humanos fundamentales de la infancia y la adolescencia, acelera el proceso de maduración, impide o limita el adecuado proceso educativo, provoca el enfrentamiento a un ambiente adulto y a veces hostil, propicia la pérdida de la autoestima y genera problemas de adaptación social o traumas.
- *Físicas y psíquicas***:** Enfermedades crónicas, dependencia de fármacos, retraso en el crecimiento, agotamiento físico, abusos físicos y psíquicos, picaduras de insectos y animales ponzoñosos, infecciones a causa de químicos, heridas, quemaduras y amputaciones, dolores en las articulaciones y deformaciones óseas; mortalidad.
- *Económicas***:** Pérdida promedio de 2 años de escolaridad, que a largo plazo significa un 20% menos de salario durante toda su vida adulta; pérdida de años de educación se traduce en una calidad inferior del capital humano disponible en una sociedad.

El trabajo infantil es un mal que aún está pendiente de erradicación. Dependerá de la toma de conciencia de las autoridades y de la población en general que esta terrible situación que azota a los pueblos de América Latina y el Caribe se extinga.

> **12 de junio de 2007 Fuente: ONU-OIT (Texto adaptado)**

#### **COMPRENSIÓN DE TEXTOS:**

#### **Nivel Literal**

#### **1. En el Perú el trabajo infantil es una…………..realidad.**

- a) Alegre
- b) Increíble
- c) Cruda
- d) Triste

#### **2. ¿En qué zonas de nuestro país se realiza el trabajo infantil?**

- a) Urbano-marginales y rurales.
- b) Urbanas y cordillera.
- c) Rurales y campo
- d) Urbano-marginales y ciudad.

#### **3. El término "trabajo infantil" se refiere a:**

- a) El trabajo bien pagado para los niños.
- b) La estabilidad económica de los padres.
- c) El deporte que hace felices a los niños.
- d) Cualquier trabajo que es física, mental, social o moralmente perjudicial para el niño.

#### **4. Escribe dentro del paréntesis "I.P." si es idea principal y "I.S." si es idea secundaria, para diferenciar las ideas propuestas.**

- a) En el Perú el trabajo infantil es una cruda realidad. ( )
- b) En las zonas urbanas y urbano-marginales se ve muchos niños desempeñando labores de distinto tipo. ( )
- c) En los pueblos andinos y de la selva peruana es muy frecuente ver a muchos niños y niñas que se despiertan a tempranas horas del día para ir a trabajar en las chacras o huertos. ( )
- d) En la selva también se encuentran los niños que trabajan en la montaña en labores agrícolas y de  $caza.$  (a)
- e) El término "trabajo infantil" se refiere a cualquier trabajo que es física, mental, social o moralmente perjudicial o dañino para el niño. ( )
- f) Las causas son múltiples: pobreza, violencia intrafamiliar, patrones culturales diversos, permisividad social, falta de oportunidades; entre otras. ( )
- g) Estibadores en el puerto del Callao, cargadores de pesados bultos en los mercados mayoristas.
- $($  ) h) El trabajo infantil es un mal que aún está pendiente de erradicación. ()

#### **Nivel Inferencial**

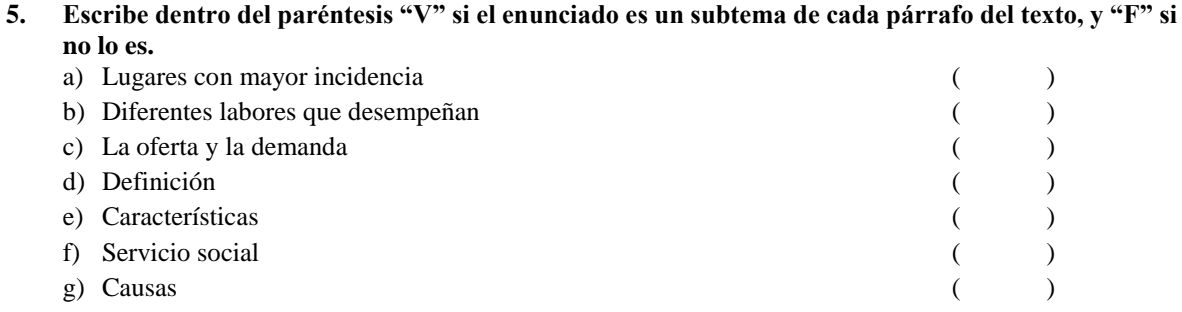

h) Consecuencias ( )

#### **6. ¿Cuál es el tema del texto leído?**

- a) Luchemos contra el trabajo infantil.
- b) El trabajo infantil.
- c) El trabajo remunerado.
- d) La infancia.

#### **7. La intención del texto es…**

- a) Sensibilizar a la población para erradicar el trabajo infantil.
- b) Celebrar el día del trabajo infantil
- c) Mostrar los casos de explotación infantil.
- d) Conocer la realidad de nuestro país.

#### **8. ¿Cuál es el enunciado que mejor expresa la conclusión del texto leído?**

- a) El trabajo infantil es un problema para la sociedad.
- b) La familia y las autoridades deben remunerar el trabajo de los niños.
- c) La sociedad debe procurar erradicar el trabajo infantil.
- d) Mejorar la economía del país con el trabajo de los niños.

#### **Nivel Crítico**

#### **9. Según tu criterio, ¿Cuál crees que es el mensaje que nos quiere comunicar el autor?**

- a) Defender los derechos del niño (a) para que tengan una vida plena y feliz.
- b) Abusar siempre de los niños y seguir explotándolos.
- c) Los padres deben alquilar a sus hijos por dinero.
- d) Buscar un empleo mejor pagado para los niños.

#### **10. ¿De qué manera la familia, la escuela y los gobiernos regionales podrían contribuir a la erradicación de la explotación de los niños y adolescentes? Escribe Sí o No para determinar las acciones que se deben realizar.**

- a) Difundir y proteger sus derechos en el hogar y las escuelas e incentivar su cumplimiento.
- $($  ) b) Solicitar que las leves permitan y premien el trabajo infantil. ( )
- c) Sensibilizar a la población, a través de campañas para que se apoye la erradicación del trabajo infantil. ( )
- d) Difundir a través de los medios de comunicación las normas legales que prohíben y condenan el trabajo infantil. ( )
- e) Crear más puestos de trabajo para los niños y adolescentes. ( )
- f) Solicitar que las leyes sean más beneficiosas con los explotadores. ( )
- g) La escuela debe generar espacios de orientación a los padres para prevenir el trabajo infantil.  $($  )
- h) El gobierno debe castigar severamente a las personas que permiten y obligan a niños y adolescentes a trabajar. (a)

**Luego de responder a las preguntas, sintetiza tus respuestas en un mapa mental, utilizando el software educativo Xmind.**

#### **APÉNDICE 02**

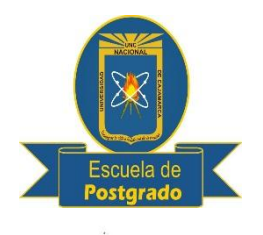

**UNIVERSIDAD NACIONAL DE CAJAMARCA ESCUELA DE POSTGRADO**

#### **VALIDACIÓN POR JUICIO DE EXPERTOS**

#### "AÑO DE LA PROMOCIÓN DE LA INDUSTRIA RESPONSABLE Y **COMPROMISO CLIMÁTICO"**

#### **CONSTANCIA DE VALIDACIÓN**

Vo, Francisco Benjamin Lamuenta Carguin

#### HACE CONSTAR QUE:

Ha revisado y validado los instrumentos de investigación: Encuesta y Test de comprensión lectora, elaborados por la estudiante del tercer ciclo de maestría de la Universidad Nacional de Cajamarca: VIGO CHAHUARA, Dina Elizabeth; miden el aprendizaje de los niveles de comprensión lectora y el logro de la capacidad de comprensión de textos en el área de comunicación. Los mismos que son utilizados en el trabajo de investigación SOFTWARE EDUCATIVO XMIND PARA MEJORAR LA COMPRENSIÓN LECTORA DE LOS ESTUDIANTES DE CUARTO GRADO DE EDUCACIÓN SECUNDARIA DE LA I E "MARIANO MELGAR". CHIM CHIM CHUQUIPUQUIO - BAÑOS DEL INCA -CAJAMARCA 2014.

Se expide la presente para los fines pertinentes.

Cajamarca, 12 de junio de 2014.

Nombre y Firma del Experto Francisco Benjamin Sarmients Cergain DN.T.  $26681365$ 

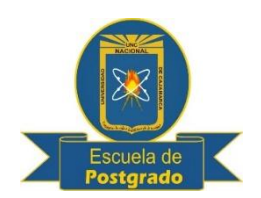

#### **ESCUELA DE POSTGRADO**

#### ESCALA DICOTOMICA PARA EVALUAR POR JUICIO DE EXPERTOS APRECIACIÓN DE EXPERTOS SOBRE EL INSTRUMENTO DE EVALUACIÓN

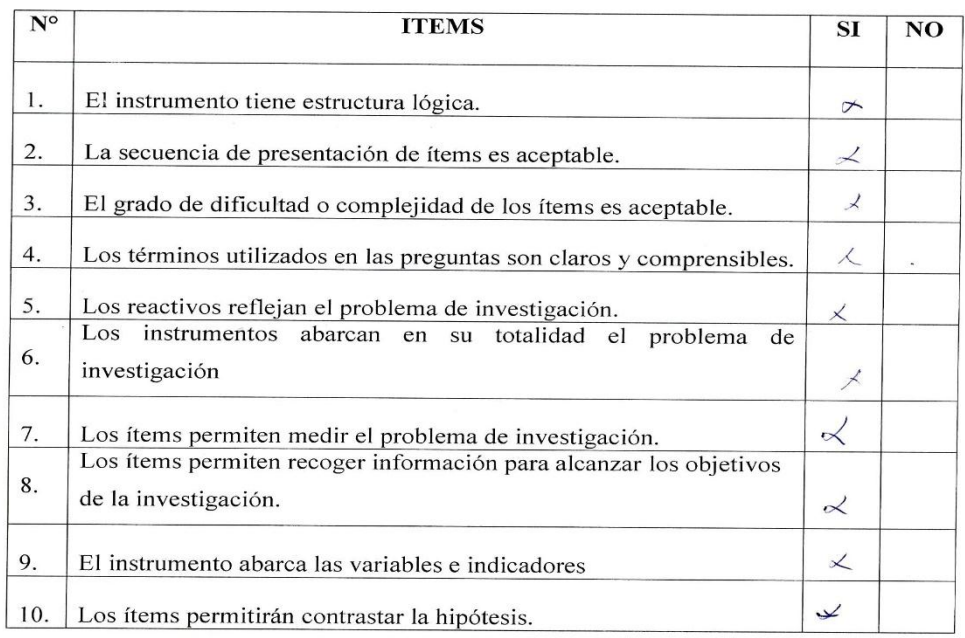

#### **SUGERENCIAS:**

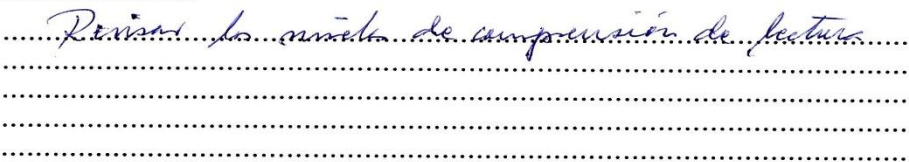

Cajamarca, 12 de junio de 2014.

Nombre y Firma del Experto Francusco Laminents... Cuguin

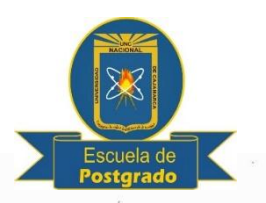

#### **ESCUELA DE POSTGRADO**

#### "AÑO DE LA PROMOCIÓN DE LA INDUSTRIA RESPONSABLE Y **COMPROMISO CLIMÁTICO"**

#### **CONSTANCIA DE VALIDACIÓN**

Vo, J. C. S. Courtel Diaz Corecte

#### HACE CONSTAR OUE:

Ha revisado y validado los instrumentos de investigación: Encuesta y Test de comprensión lectora, elaborados por la estudiante del tercer ciclo de maestría de la Universidad Nacional de Cajamarca: VIGO CHAHUARA, Dina Elizabeth; miden el aprendizaje de los niveles de comprensión lectora y el logro de la capacidad de comprensión de textos en el área de comunicación. Los mismos que son utilizados en el trabajo de investigación SOFTWARE EDUCATIVO XMIND PARA MEJORAR LA COMPRENSIÓN LECTORA DE LOS ESTUDIANTES DE CUARTO GRADO DE EDUCACIÓN SECUNDARIA DE LA I E "MARIANO MELGAR", CHIM CHIM CHUQUIPUQUIO - BAÑOS DEL INCA - CAJAMARCA 2014.

Se expide la presente para los fines pertinentes.

Cajamarca, 12 de junio de 2014.

Nombre y Firma del Experto Josef Diez Corria

#### **ESCUELA DE POSTGRADO**

#### ESCALA DICOTOMICA PARA EVALUAR POR JUICIO DE EXPERTOS APRECIACIÓN DE EXPERTOS SOBRE EL INSTRUMENTO DE EVALUACIÓN

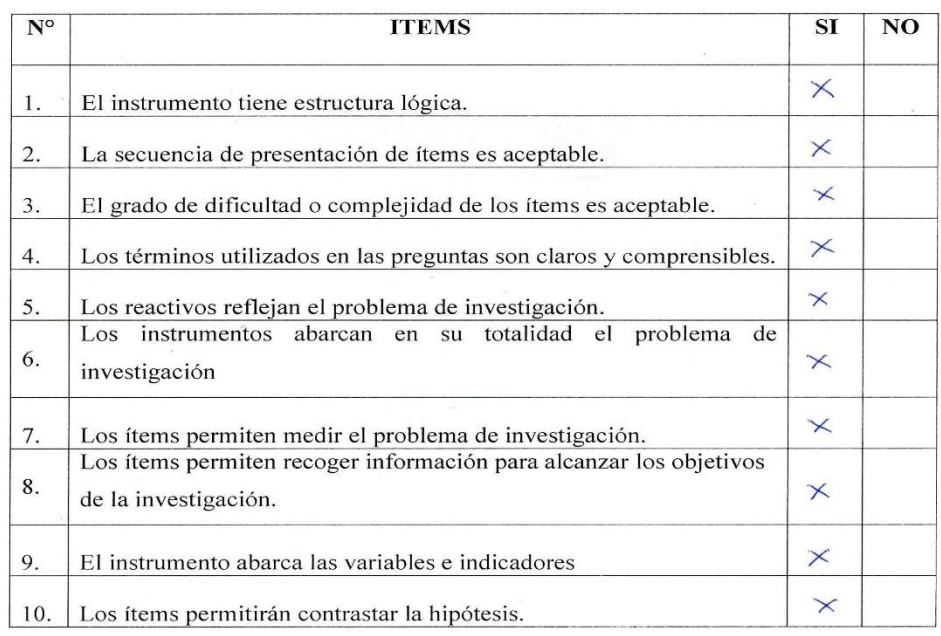

#### **SUGERENCIAS:**

elema inve  $e\propto\sqrt{28}$ malsenaine de la papinion incode  $f_{\rm eff}$  provision de pre-1-j-pal terminal . . . . . . . . . . . . . ............... 

Cajamarca, 12 de junio de 2014.

Nombre y Firma del Experto  $26609702$ 

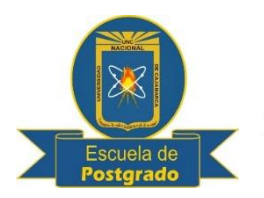

#### **ESCUELA DE POSTGRADO**

#### "AÑO DE LA PROMOCIÓN DE LA INDUSTRIA RESPONSABLE Y **COMPROMISO CLIMÁTICO"**

#### **CONSTANCIA DE VALIDACIÓN**

Mg. Acrossordeción DE Instituciones Folcarinas y cas file

#### **HACE CONSTAR OUE:**

Ha revisado y validado los instrumentos de investigación: Encuesta y Test de comprensión lectora, elaborados por la estudiante del tercer ciclo de maestría de la Universidad Nacional de Cajamarca: VIGO CHAHUARA, Dina Elizabeth; miden el aprendizaje de los niveles de comprensión lectora y el logro de la capacidad de comprensión de textos en el área de comunicación. Los mismos que son utilizados en el trabajo de investigación SOFTWARE EDUCATIVO XMIND PARA MEJORAR LA COMPRENSIÓN LECTORA DE LOS ESTUDIANTES DE CUARTO GRADO DE EDUCACIÓN SECUNDARIA DE LA I E "MARIANO MELGAR", CHIM CHIM CHUOUIPUQUIO - BAÑOS DEL INCA - CAJAMARCA, 2014.

Se expide la presente para los fines pertinentes.

Cajamarca, 12 de junio de 2014.

Nombre v **Firma del Experto** Music Counse reron 26674365

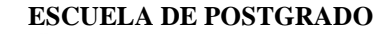

#### ESCALA DICOTOMICA PARA EVALUAR POR JUICIO DE EXPERTOS APRECIACIÓN DE EXPERTOS SOBRE EL INSTRUMENTO DE EVALUACIÓN

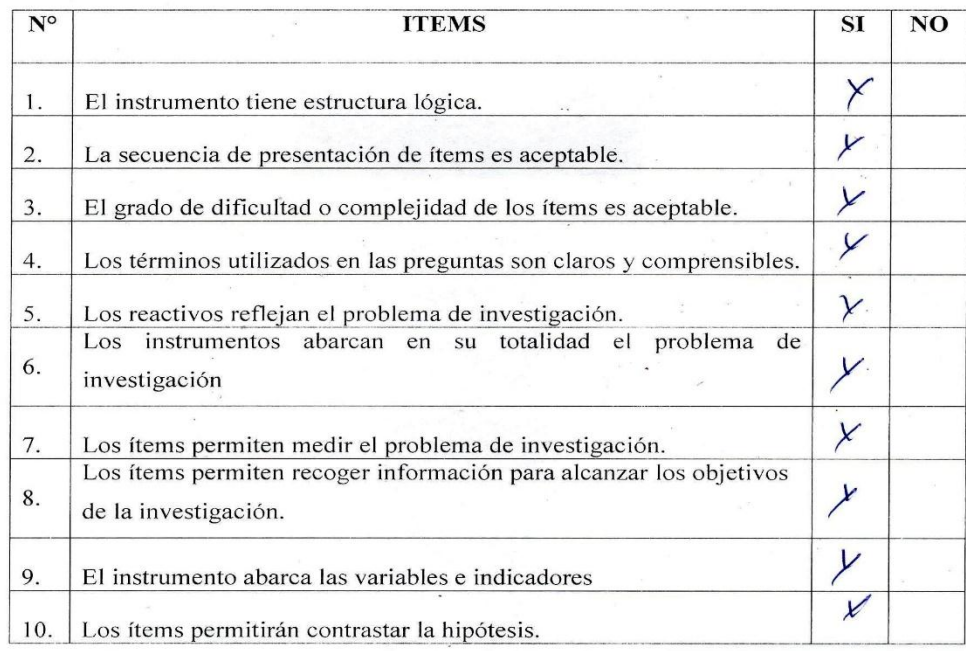

#### **SUGERENCIAS:**

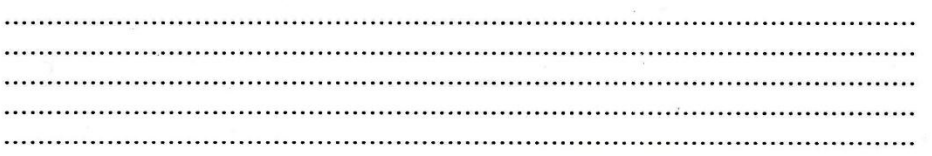

Cajamarca, 12 de junio de 2014.

Nombre y Firma del Experto  $26674865$ 

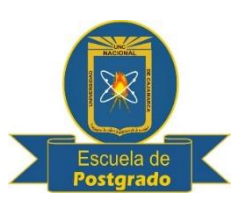

#### **ESCUELA DE POSTGRADO**

#### "AÑO DE LA PROMOCIÓN DE LA INDUSTRIA RESPONSABLE Y **COMPROMISO CLIMÁTICO"**

#### **CONSTANCIA DE VALIDACIÓN**

Vo Carlos Nicanor Ruiz Briones Me en Oscencia y Gestion Educal  $\alpha$ 

#### **HACE CONSTAR QUE:**

Ha revisado y validado los instrumentos de investigación: Encuesta y Test de comprensión lectora, elaborados por la estudiante del tercer ciclo de maestría de la Universidad Nacional de Cajamarca: VIGO CHAHUARA, Dina Elizabeth; miden el aprendizaje de los niveles de comprensión lectora y el logro de la capacidad de comprensión de textos en el área de comunicación. Los mismos que son utilizados en el trabajo de investigación SOFTWARE EDUCATIVO XMIND PARA MEJORAR LA COMPRENSIÓN LECTORA DE LOS ESTUDIANTES DE CUARTO GRADO DE EDUCACIÓN SECUNDARIA DE LA I E "MARIANO MELGAR", CHIM CHIM CHUOUIPUOUIO - BAÑOS DEL INCA - CAJAMARCA, 2014.

Se expide la presente para los fines pertinentes.

Cajamarca, 12 de junio de 2014.

Nombre y-Firma del Experto Carlos N. Ruiz Briones DOCENTE DE APOYO TECNOLÓGICO Y FORMADOR  $EN$  $\alpha^{\prime}$ 

#### **ESCUELA DE POSTGRADO**

#### ESCALA DICOTOMICA PARA EVALUAR POR JUICIO DE EXPERTOS APRECIACIÓN DE EXPERTOS SOBRE EL INSTRUMENTO DE EVALUACIÓN

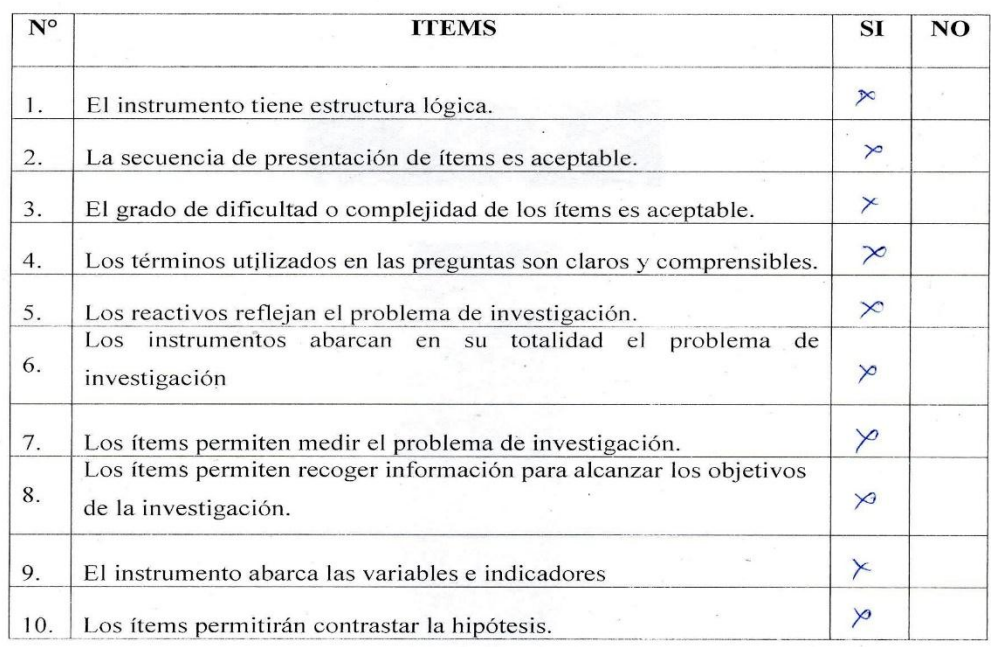

#### **SUGERENCIAS:**

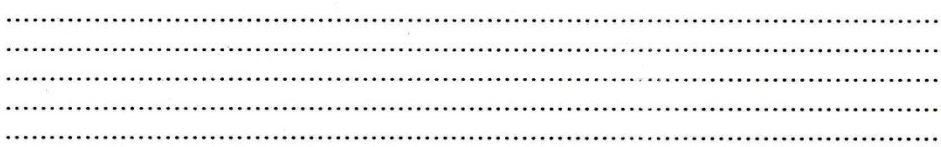

Cajamarca, 12 de junio de 2014.

Nombre y Firma del Experto Carlos N. Ruiz Briones DOCENTE DE APOYO TECNOLÓGICO<br>Y FORMADOR EN "XO"

#### **ÁPENDICE 03**

#### **UNIVERSIDAD NACIONAL DE CAJAMARCA ESCUELA DE POSTGRADO**

#### **PROGRAMA PARA LA UTILIZACIÓN DE LOS ORGANIZADORES VISUALES DISEÑADOS CON EL SOFTWARE EDUCATIVO XMIND**

#### **I. DATOS GENERALES**

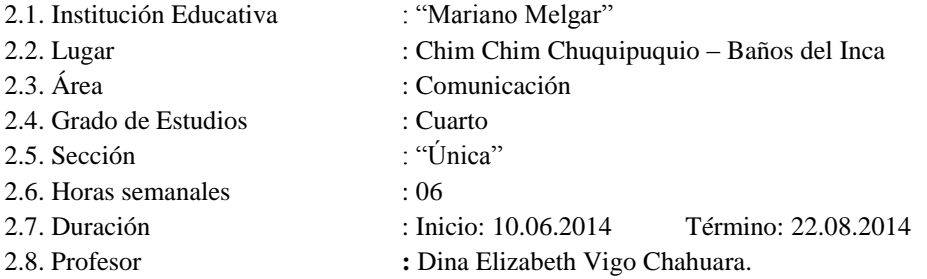

#### **II. FUNDAMENTACIÓN**

En la actualidad, la educación sigue enfrentando el problema de la lectura comprensiva. Se ha observado específicamente en los estudiantes de cuarto grado de Educación Secundaria de la I.E. "Mariano Melgar" que el nivel de comprensión lectora es bajo. Es así que surgió la idea de proponer la aplicación del Software Educativo Xmind como estrategia de aprendizaje para mejorar la comprensión lectora de los estudiantes.

Se persigue que los estudiantes lean y comprendan textos relacionados con su realidad próxima y de acuerdo con sus intereses personales y grupales, que fortalezcan el hábito de la lectura y que permitan desarrollar capacidades para inferir, obtener conclusiones y hacer comentarios, según los propósitos de lectura, especialmente en la solución de problemas cotidianos. Así como incentivar la reflexión permanentemente sobre el proceso de la lectura para que ésta sea utilizada como un recurso que permite aprender a aprender, y enfatizar en el desarrollo del juicio crítico de los estudiantes para que piensen por sí mismos y asuman posiciones personales respecto a lo que leen. De igual forma que conozcan y hagan uso del software educativo Xmind en las diferentes sesiones de aprendizaje relacionadas con la comprensión lectora en el área de Comunicación y que les sean útiles para su aprendizaje en otras áreas.

#### **III. OBJETIVOS**

#### **3.1. Objetivo General**

Mejorar la comprensión lectora en los estudiantes de cuarto grado de Educación Secundaria de la I.E. "Mariano Melgar" a través de la aplicación de los organizadores visuales diseñados con el Software Educativo Xmind.

#### **3.2. Objetivos específicos**

- Aplicar los organizadores visuales diseñados con el software educativo Xmind como estrategia de aprendizaje para mejorar el nivel literal, inferencial y crítico de los estudiantes del cuarto grado de educación.
- Elevar el nivel de comprensión lectora de los estudiantes del cuarto grado de educación, empleando los organizadores visuales diseñados con el software educativo Xmind.

 Determinar la efectividad de los organizadores visuales diseñados con el software educativo Xmind en la mejora de la comprensión lectora de los estudiantes de cuarto grado de educación secundaria.

#### **IV. ETAPAS DE DESARROLLO**

4.1 De estructuración:

Fase previa: Familiarización con el software educativo Xmind. Elaboración de las sesiones de aprendizaje. Implementación con material didáctico.

#### 4.2. De aplicación:

Se desarrollará las sesiones de aprendizaje con el software educativo Xmind para mejorar la comprensión lectora.

- 4.3. Metodología: Se aplicará metodología activa: Formación de grupos, salir a otros escenarios (patio, áreas verdes), prácticas de lectura y elaboración de organizadores visuales con el software educativo Xmind, etc. Cada sesión de aprendizaje está diseñada teniendo en cuenta todos los procesos cognitivos que recomienda el Ministerio de Educación. (motivación, recuperación de saberes previos, conflicto cognitivo, adquisición teórica y práctica de los aprendizajes, construcción del aprendizaje, aplicación o transferencia de los aprendizajes, evaluación, metacognición o reflexión).
- 4.4. Evaluación: Se evaluará durante el desarrollo de las sesiones de aprendizaje mediante listas de cotejo y al finalizar la aplicación del programa mediante la prueba de comprensión lectora (Pos Test).

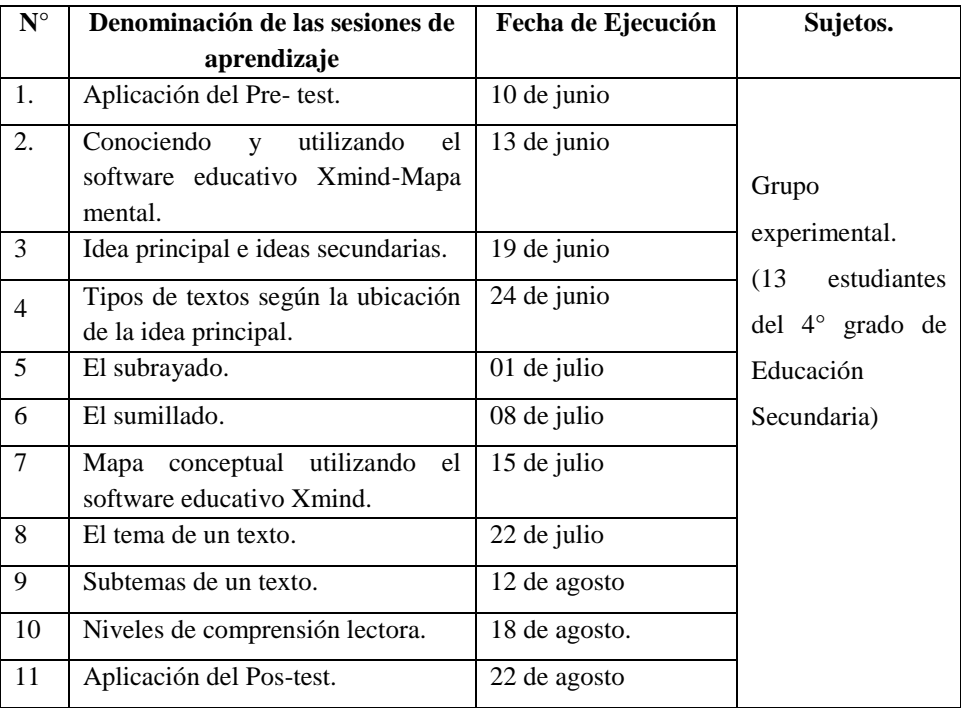

#### **V. CRONOGRAMA DE ACTIVIDADES**

#### **VI. DESCRIPCIÓN DE ACTIVIDADES**

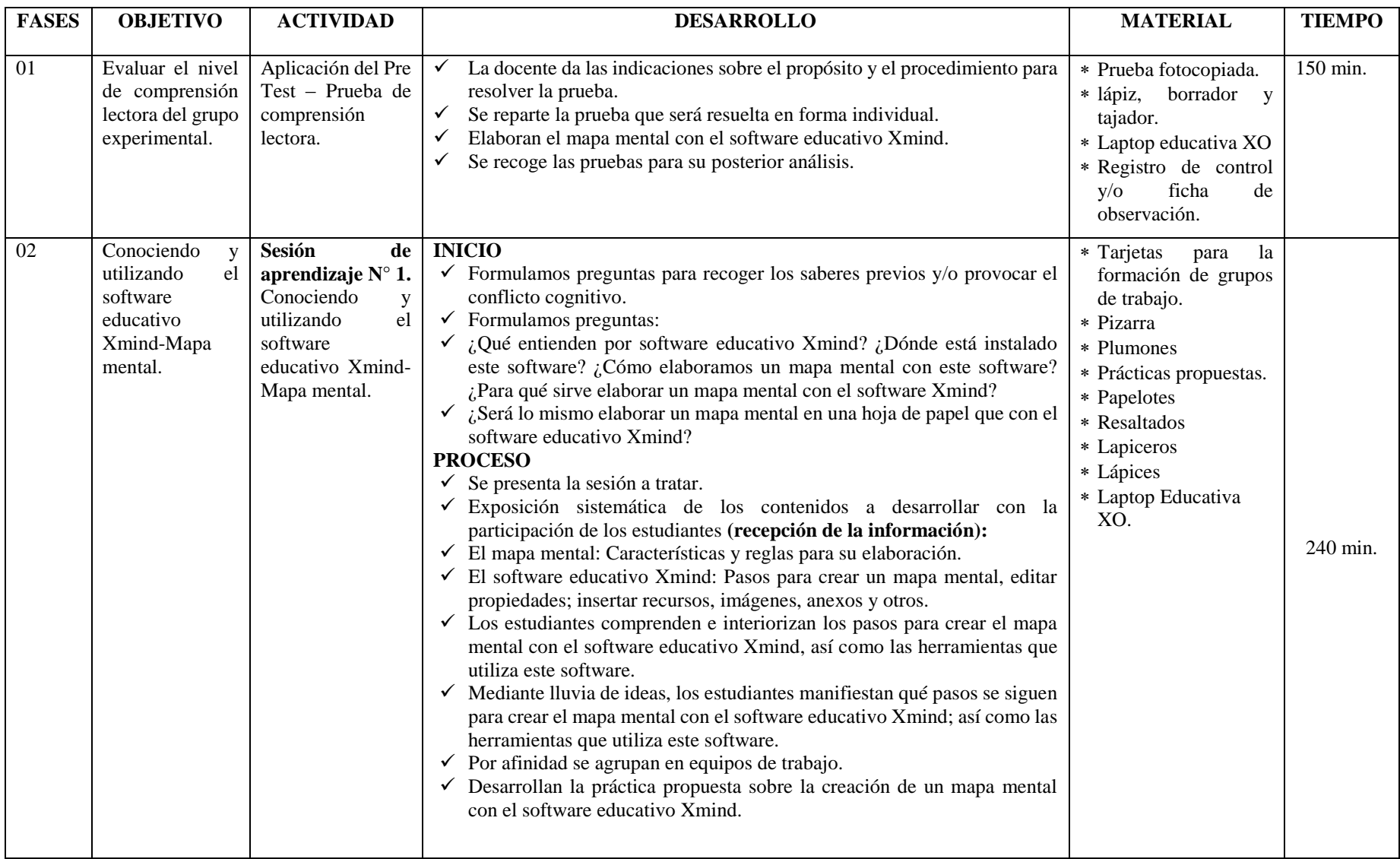

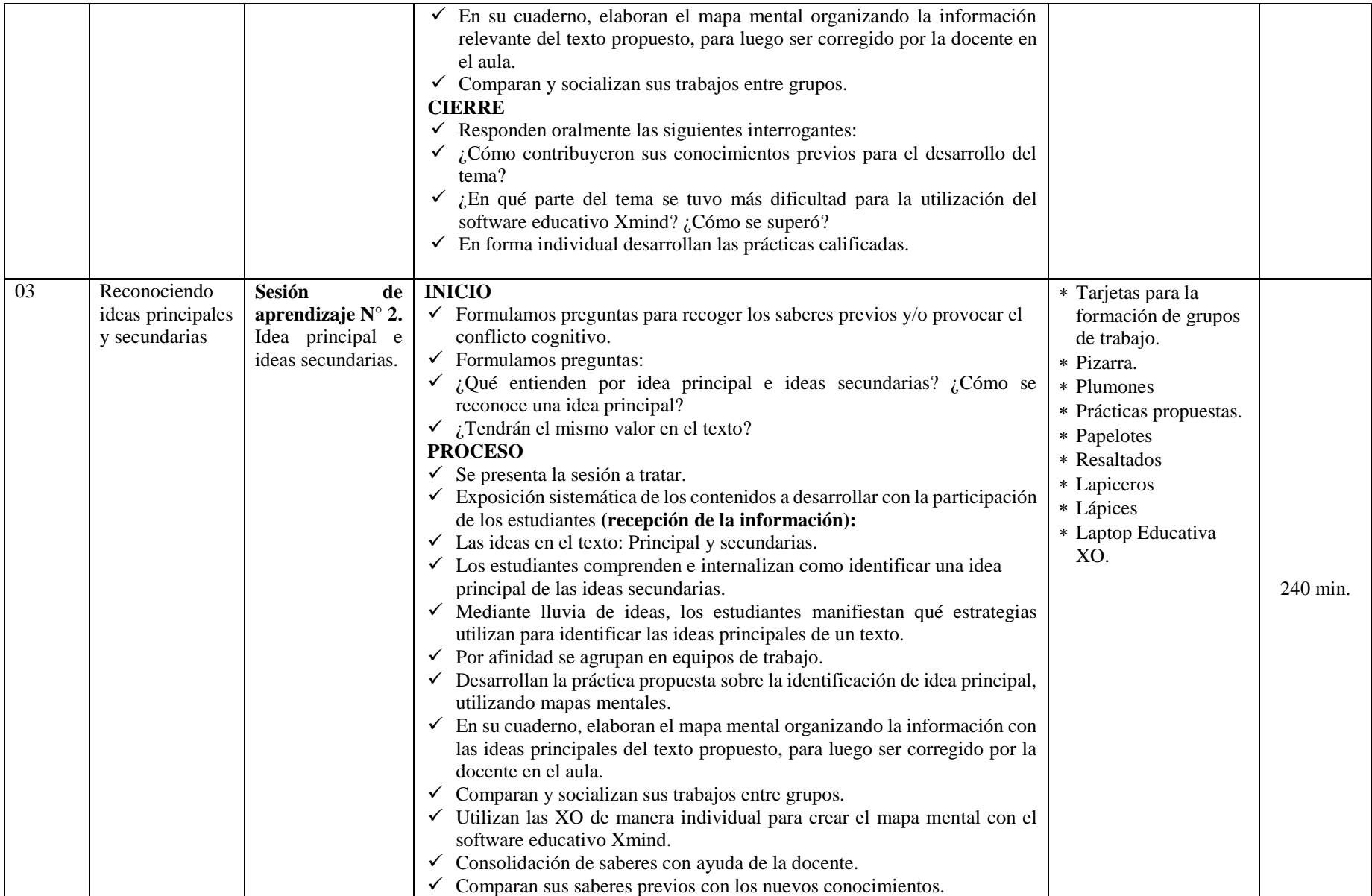

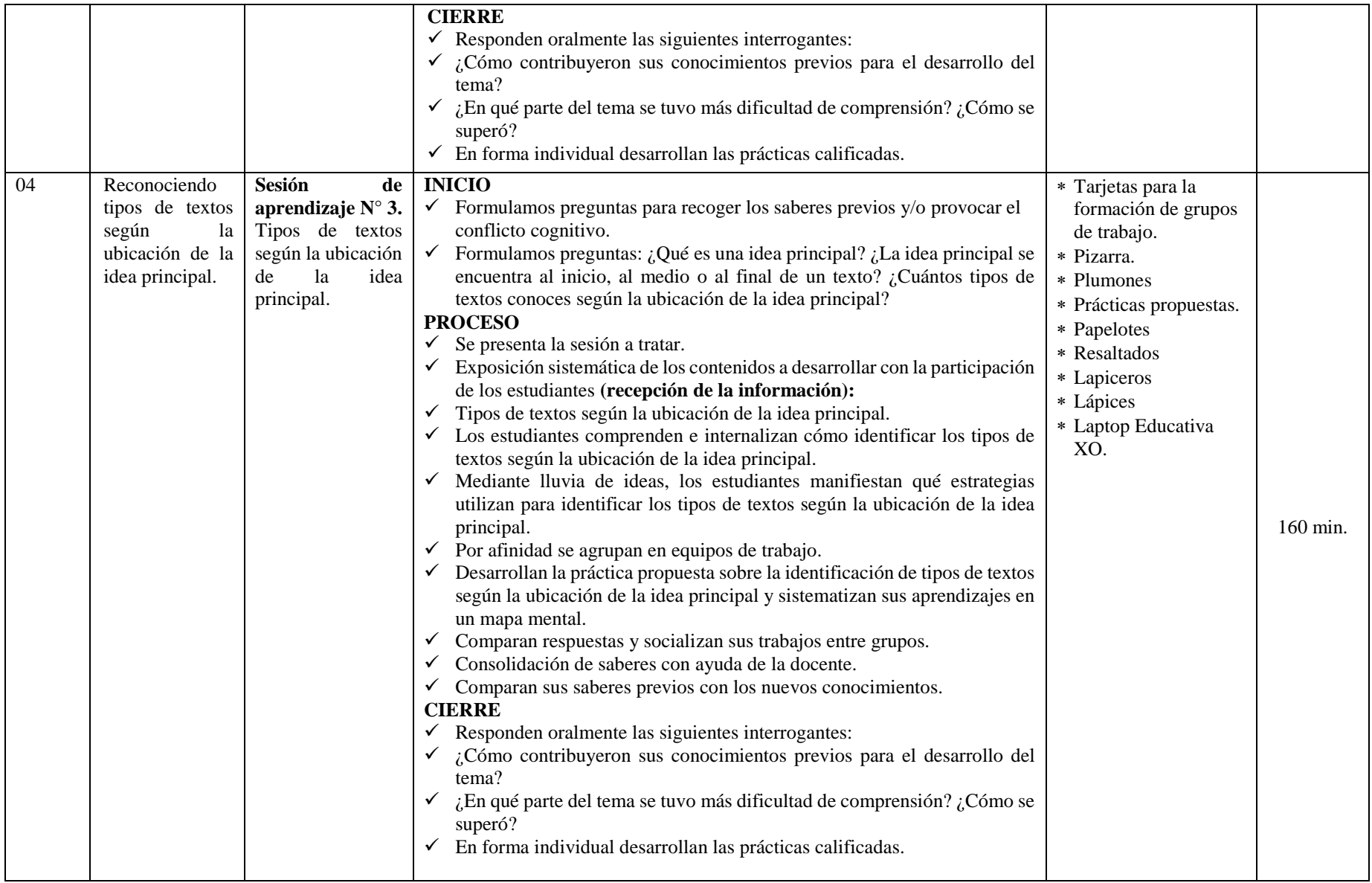

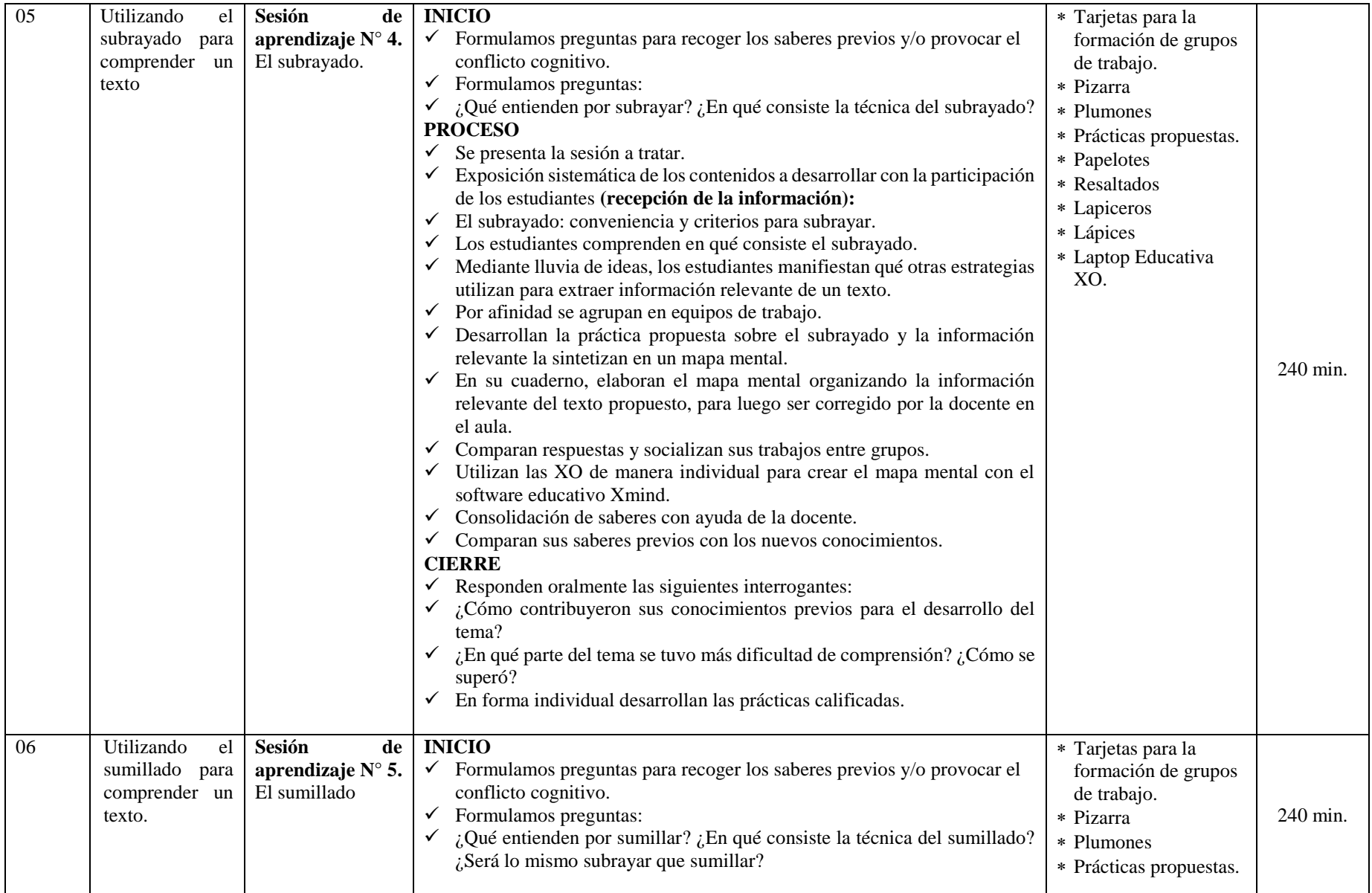

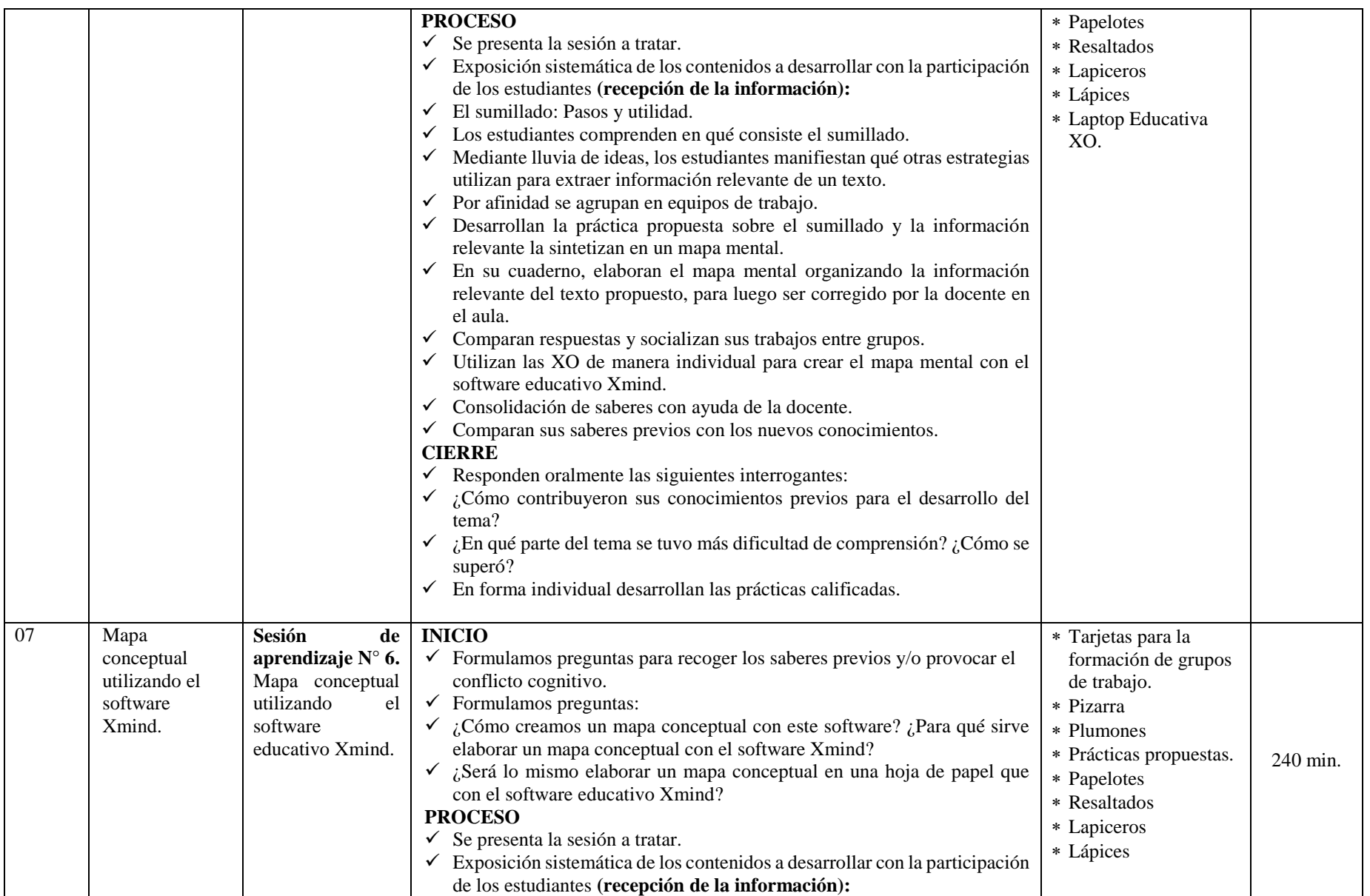

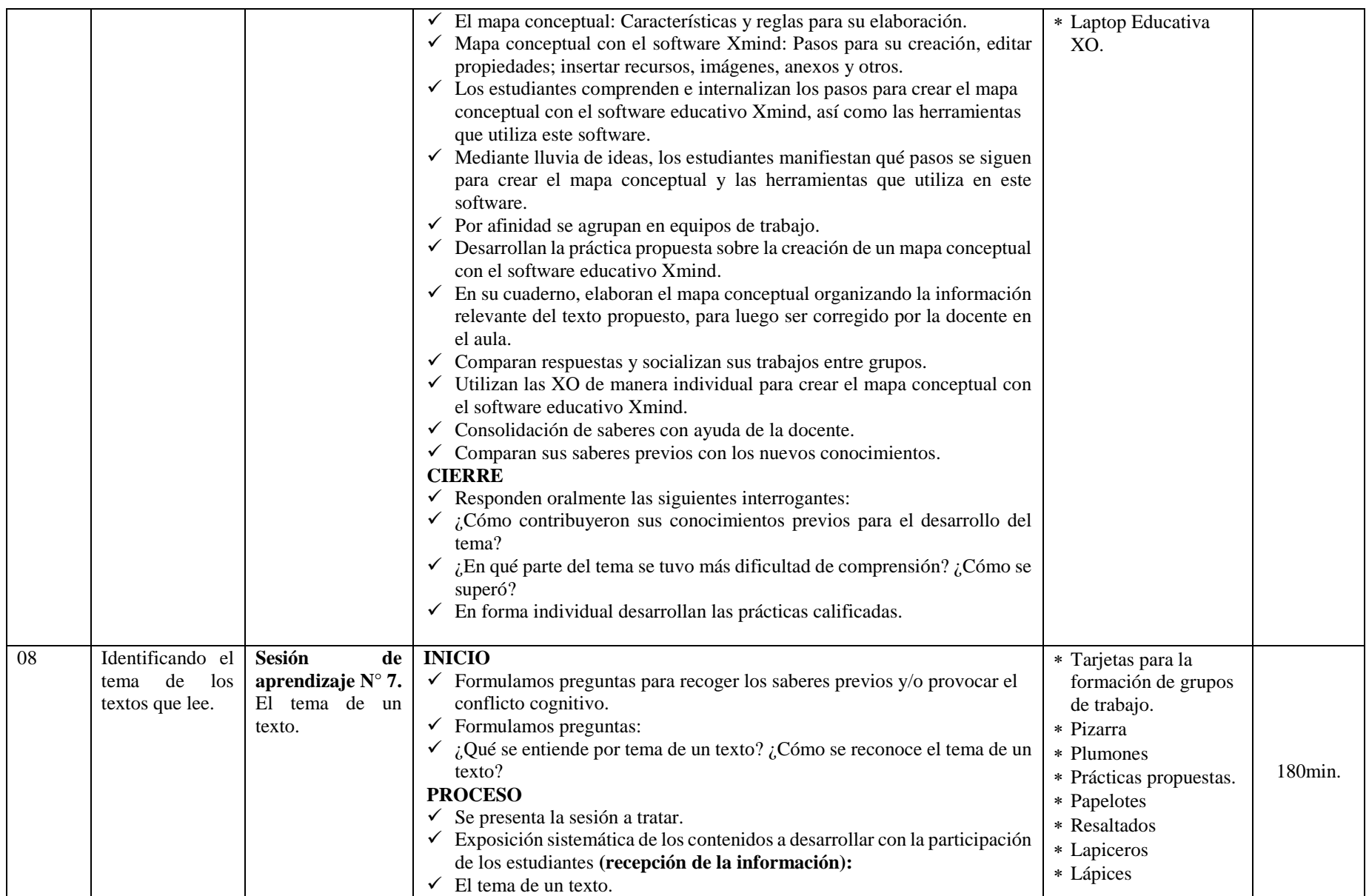

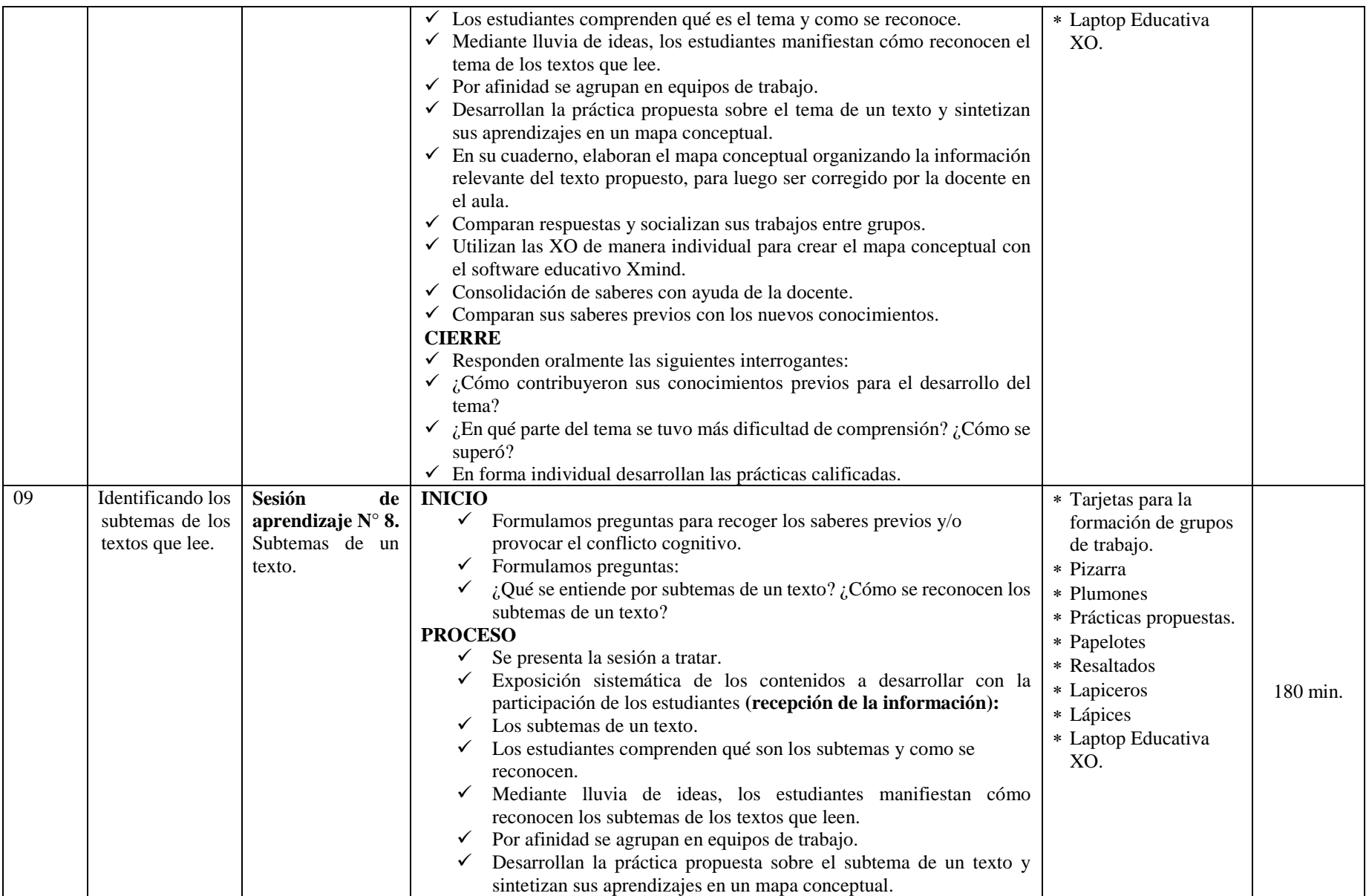

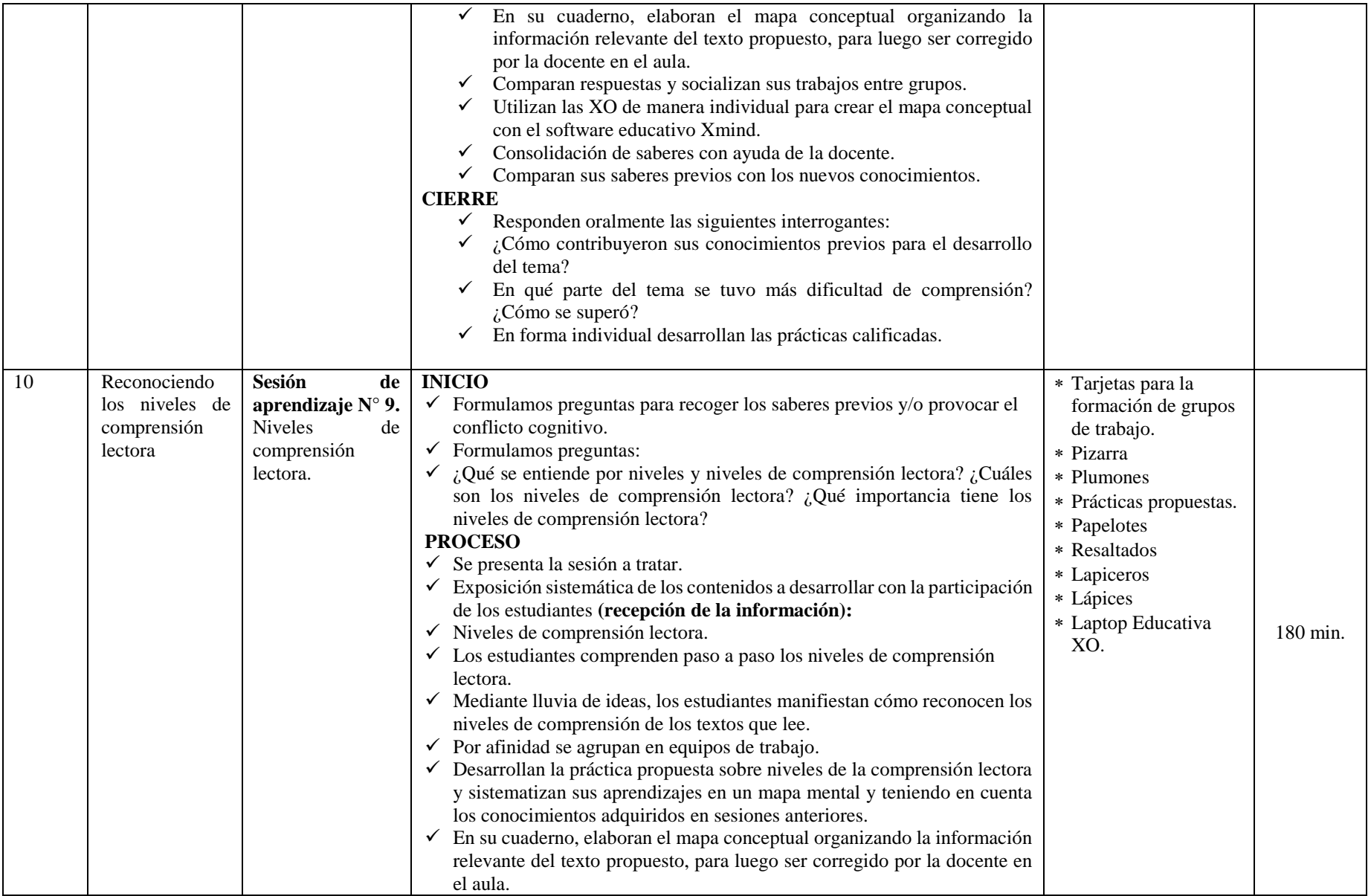

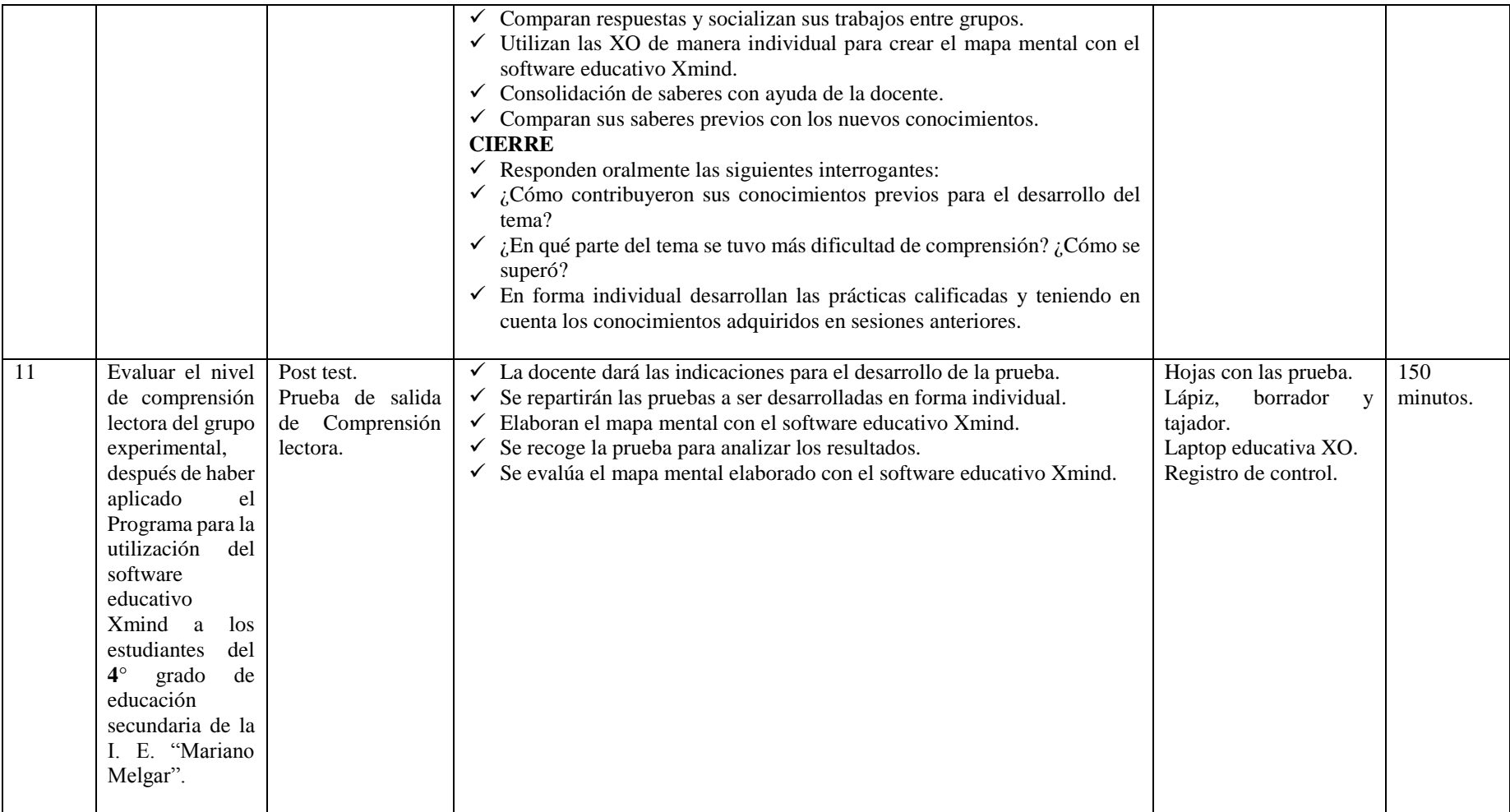

#### **VII. ESTRATEGIAS METODOLÓGICAS APLICADAS EN LOS TALLERES DE LECTURA**

Las estrategias metodológicas de trabajo para el mejoramiento de la comprensión lectora están dadas en base a propuestas de Juana Pinzás, Isabel Solé y Ministerio de Educación.

Se aplicó un protocolo lector:

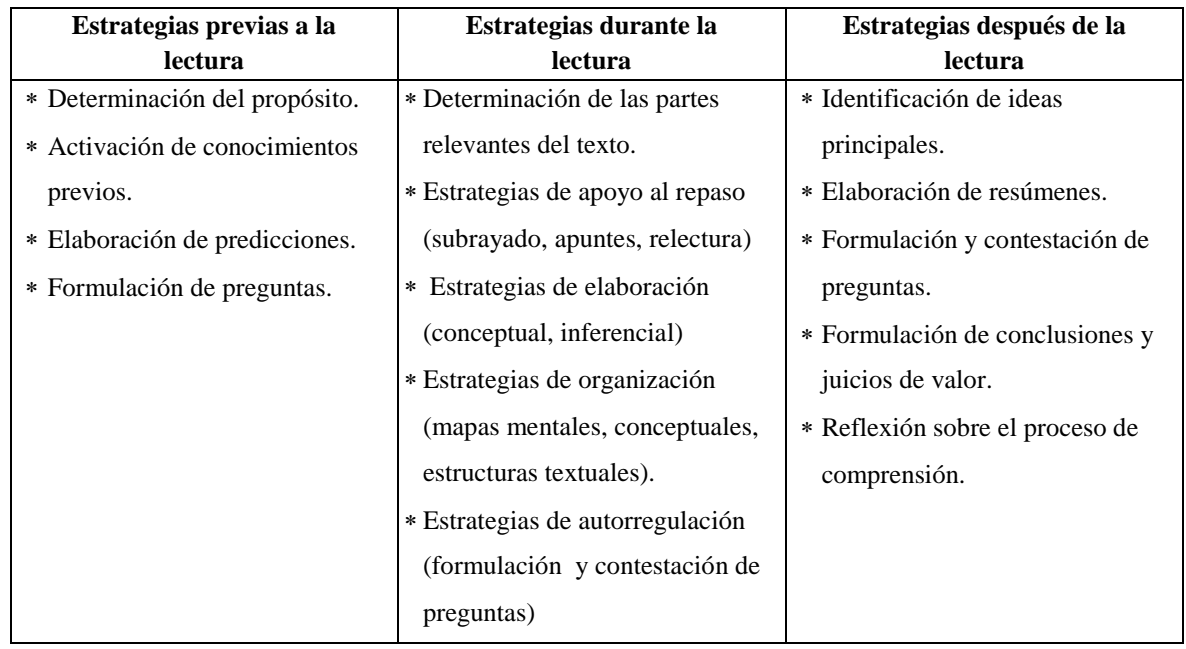

#### **IX. IMPLEMENTACIÓN DE LA INVESTIGACIÓN**

#### **9.1. Instrumentos**

#### **a) Pre y post test**

Fue aplicado a los trece estudiantes del grupo experimental. Texto expositivo: **"Luchemos contra el trabajo infantil".**

#### **b) Pruebas de proceso**

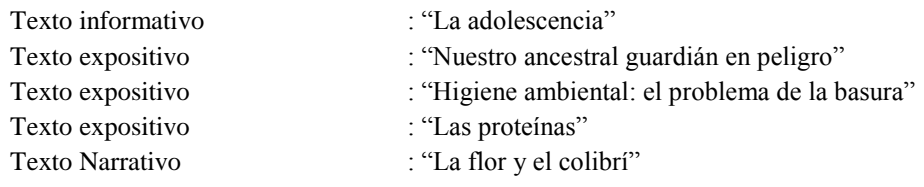

#### **X. PROCEDIMIENTO DE LA INVESTIGACIÓN**

La investigación se desarrolló de la siguiente manera:

- Primero se aplicó la prueba pre test a los estudiantes del grupo experimental, a partir del cual se logró de terminar las dificultades de comprensión lectora de este grupo.
- Se utilizó las pruebas de proceso a los estudiantes del grupo experimental, en donde se utilizó el software educativo Xmind como estrategia para mejorar la comprensión lectora.
- Finalmente se aplicó la prueba post test (misma prueba de lectura del pre test), la cual permitió medir el nivel de comprensión lectora alcanzado en el grupo experimental luego de haber utilizado el software educativo Xmind como estrategia de aprendizaje.

#### **XI. RELACIÓN DE LOS NIVELES DE COMPRENSIÓN LECTORA CON EL SOFTWARE EDUCATIVO XMIND**

Al inicio del programa, en las primeras sesiones de aprendizaje los estudiantes han adquirido conocimiento en el uso del software educativo Xmind lo que les permitió realizar diversas acciones en cada nivel, la cual se detalla a continuación:

#### **a) Nivel Literal**

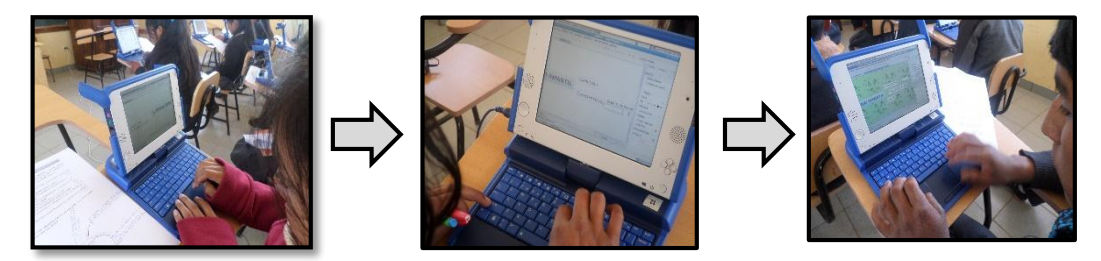

En el nivel literal, los estudiantes después de elaborar su bosquejo del organizador visual en la hoja de papel, empiezan a diseñar el mapa mental utilizando el software educativo Xmind insertando elementos principales, resumiendo y escribiendo las ideas principales.

#### **b) Nivel inferencial**

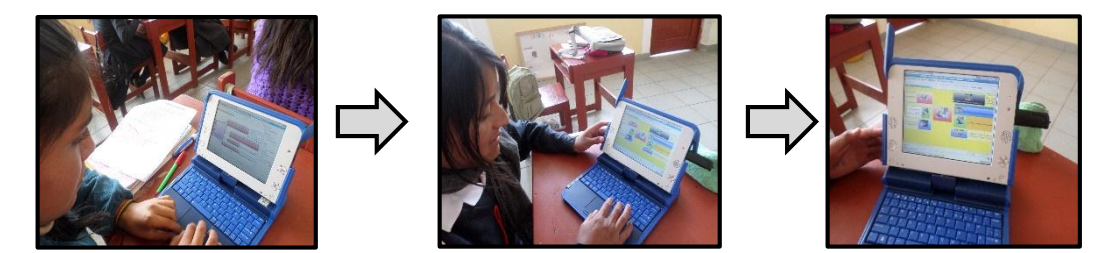

En el nivel inferencial, los estudiantes van colocando los subtemas de la lectura y mejoran las ideas principales con sus propias palabras para luego escribirlas en el mapa mental utilizando el software educativo Xmind, además deducen el tema, las conclusiones y usan las herramientas de este software como insertar imágenes adecuadas a cada subtema, límites para resaltar los subtemas y las ideas principales, llaves para ordenar mejor la información, marcadores, editar propiedades, modificar el aspecto del esquema.

#### **c) Nivel Crítico**

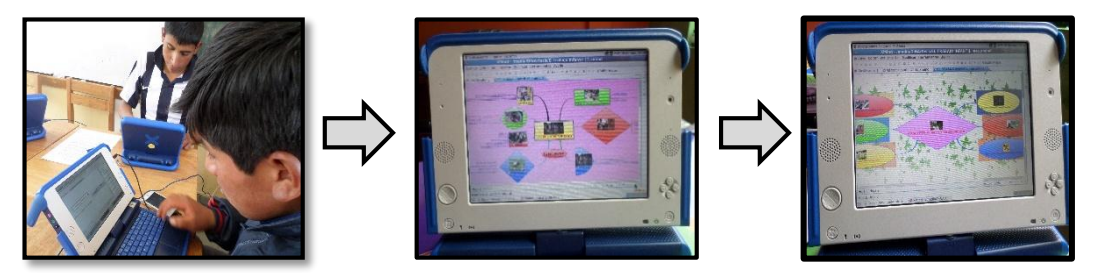

En este nivel, los estudiantes después de haber dado su punto de vista referente a las acciones y medidas que se deben tomar en contra del trabajo infantil, buscan y seleccionan información adicional; por ejemplo, sobre las leyes que protegen al niño y al adolescente y a través de un hipervínculo, agregan esta información en una nueva hoja al texto propuesto "El trabajo infantil" y diseñan un nuevo organizador visual, de esta manera se evidencia el nivel crítico de comprensión lectora de los mismos.

#### **XII. EVIDENCIAS DEL TRABAJO DE INVESTIGACIÓN**

Cada una de las secuencias que a continuación se presentan son las evidencias del presente trabajo de investigación.

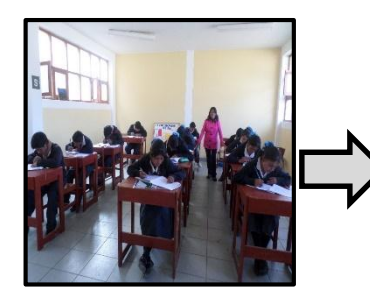

Aplicación de la prueba pre Practicas grupales de test a los estudiantes. comprensión lectora.

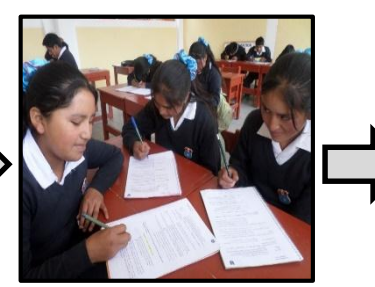

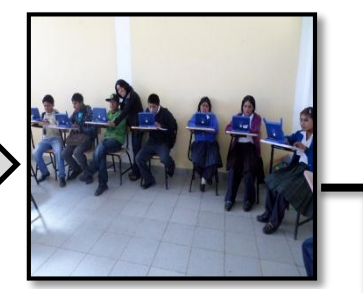

Enseñando a los estudiantes el software educativo Xmind.

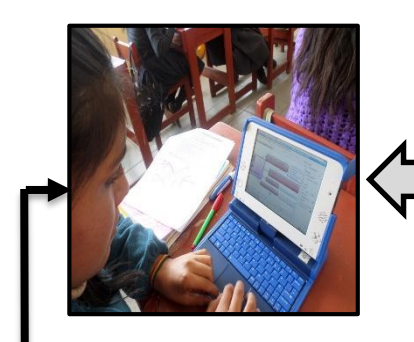

software educativo mejorar la comprensión de lectura. Xmind. lectora.

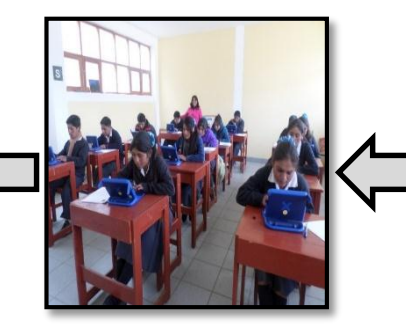

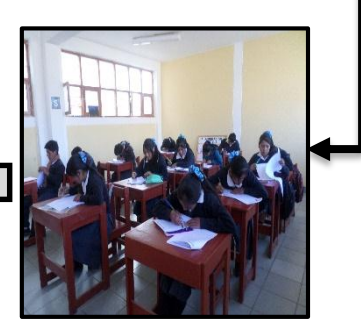

Estudiante elaborando el Utilizando el software Desarrollando las pruebas mapa mental con el educativo Xmind para de proceso de comprensión

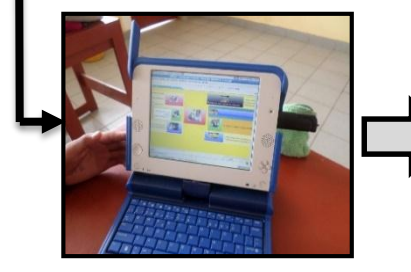

Producto obtenido por los estudiantes después de aplicar el software educativo Xmind.

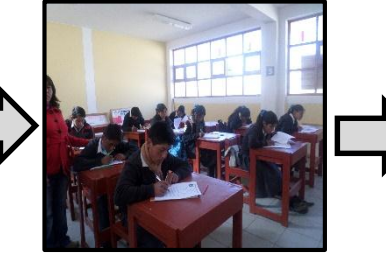

Aplicación de la prueba post test a los estudiantes de cuarto grado de Educación Secundaria.

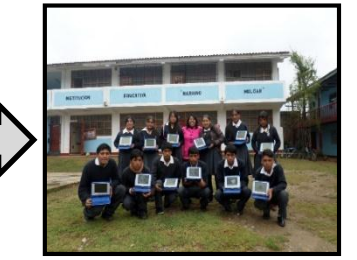

Finalización del programa del Software educativo Xmind para mejorar la comprensión lectora.

#### **XIII. EVALUACIÓN DE LA INVESTIGACIÓN.**

Las pruebas pre test y post test fueron aplicadas al inicio y final al grupo experimental. Las pruebas de proceso también fueron trabajadas con este grupo. La evaluación se realizó al término de cada sesión de proceso, para lo cual se utilizó un cuestionario escrito conteniendo preguntas correspondientes al nivel literal, inferencial y crítico, niveles propuestos por el MINEDU.

Chim Chim Chuquipuiquio, agosto del 2014.

**APÉNDICE 04**

**UNIVERSIDAD NACIONAL DE CAJAMARCA ESCUELA DE POSTGRADO**

## **ESCUELA DE POSTGRADO** "UNIVERSIDAD NACIONAL DE

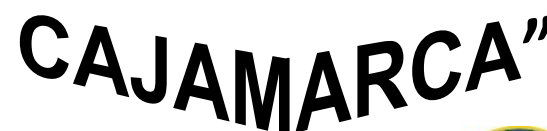

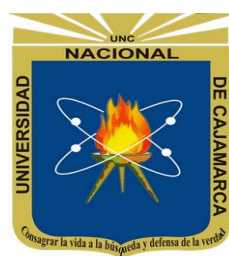

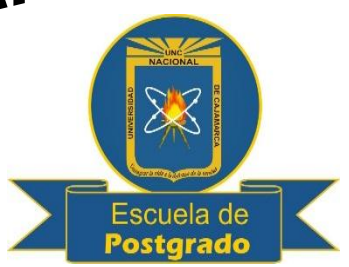

# **COMPRENSIÓN DE TEXTOS**

**MÓDULO AUTOINSTRUCTIVO COMPRENSIÓN DE LECTURA**

**DOCENTE**

**DINA ELIZABETH VIGO CHAHUARA**

**INSTITUCIÓN EDUCATIVA PÚBLICA "MARIANO MELGAR" DE CHIM CHIM** 

**CHUQUIPUQUIO-BAÑOS DEL INCA**

## CAJAMARCA-PERÚ 2014
## **LAPTOP XO 1.5 DE EDUCACIÓN SECUNDARIA**

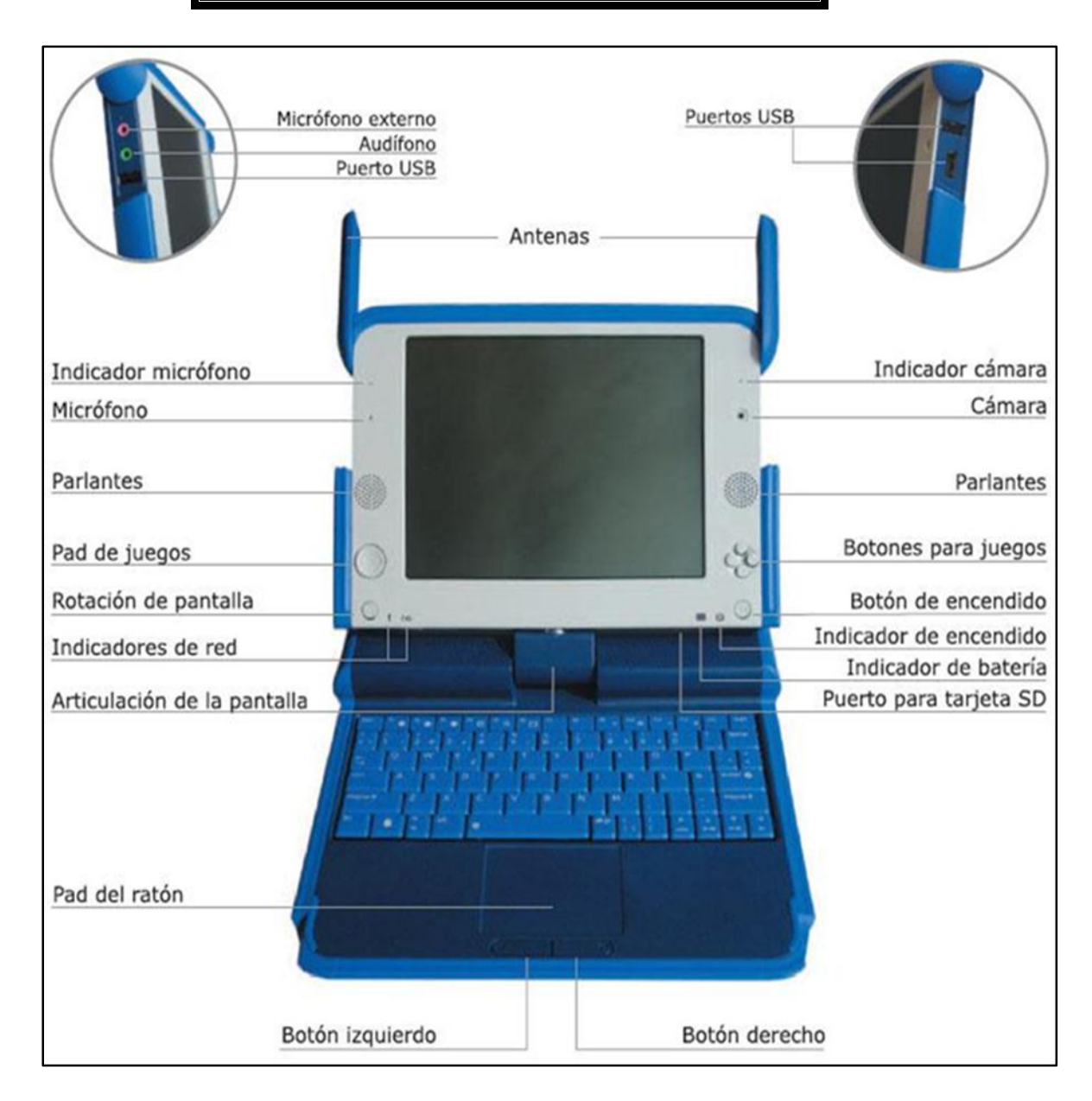

**SOFTWARE EDUCATIVO XMIND**

## **1. ¿Qué es y para qué sirve el Xmind?**

XMind es un software que permite organizar nuestras ideas, a través de íconos, imágenes, hipervínculos.

Permite crear mapas conceptuales, mapas mentales, diagrama de Ishikawa, árboles lógicos y organigramas.

Permite cambiar el tipo de estructura (mapa, árbol lógico, organigrama, etc.), así como importar archivos desde Freemind o MindManager.

## **A. Entorno de la aplicación**

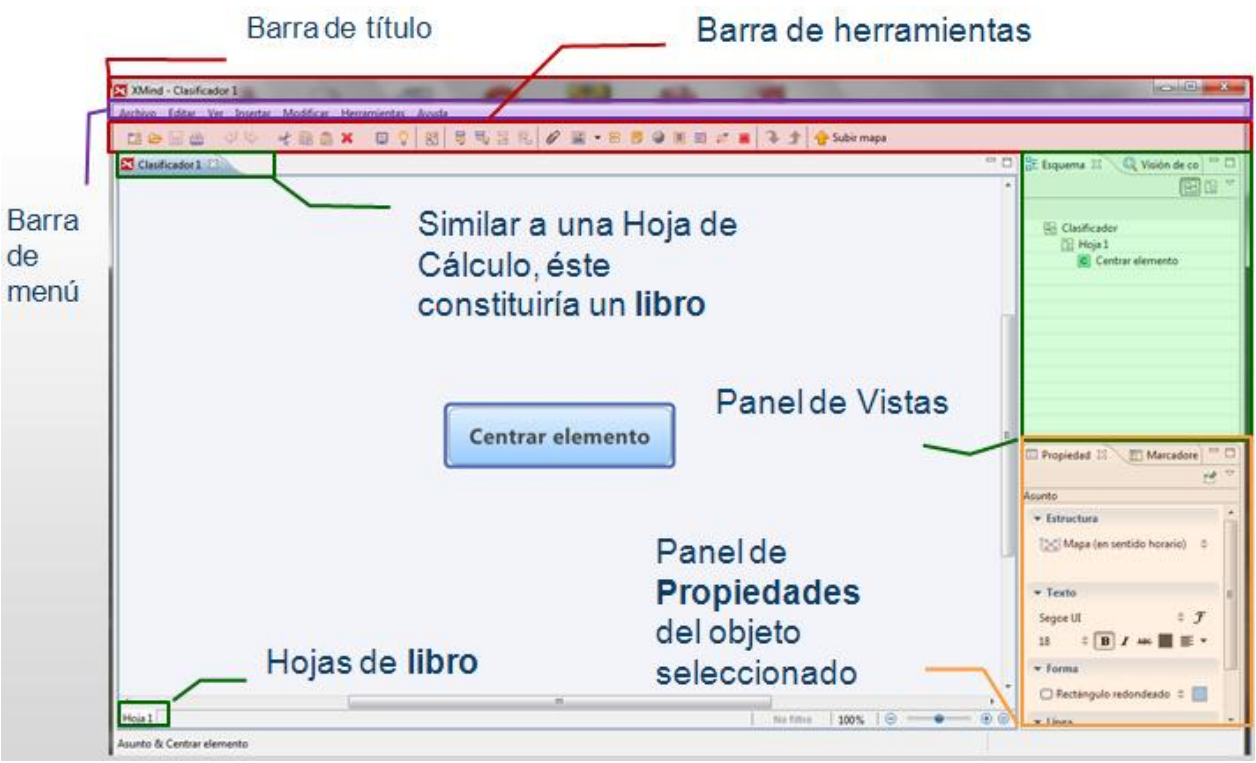

## **2. Pasos para trabajar con la aplicación**

Antes de iniciar nuestro estudio del Xmind, es preciso conocer ciertos conceptos para comprender su funcionamiento.

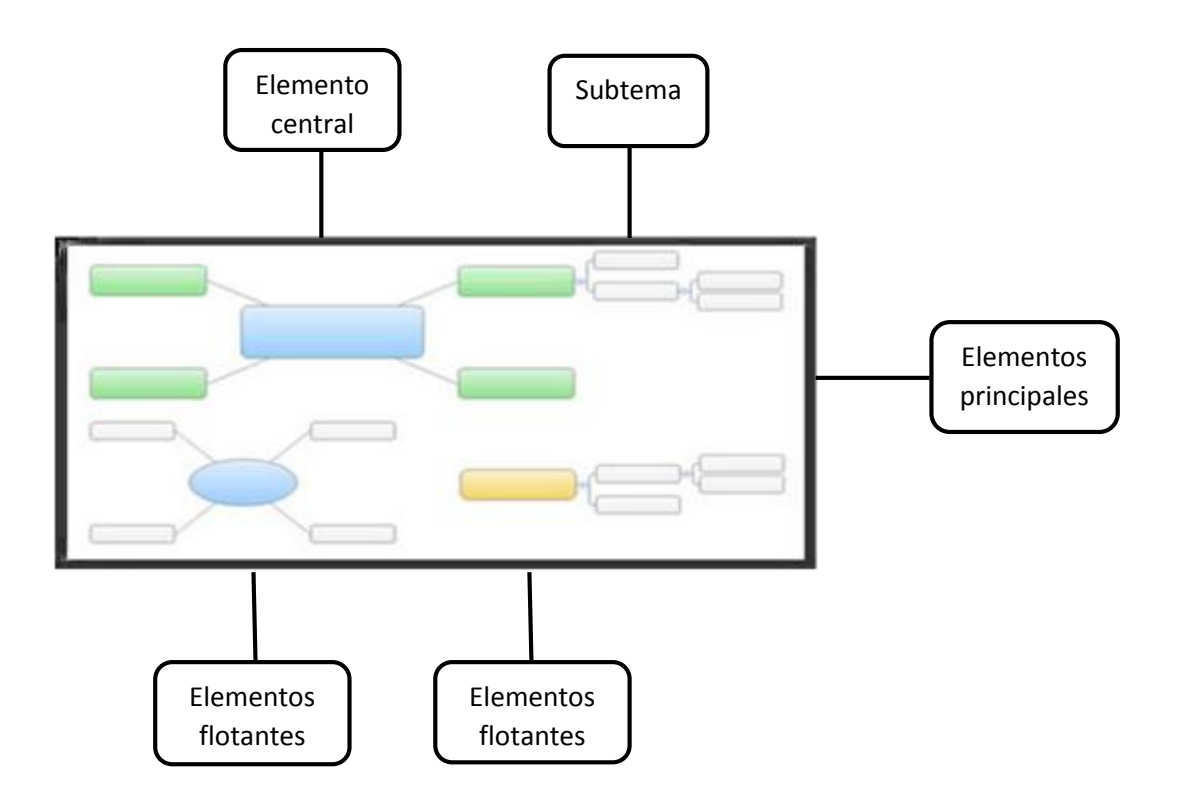

**Elemento Central:** Cada mapa sólo tiene un tema central, que se construye de forma automática con el mapa. Cuando se guarda un libro en versión XMind, el nombre predeterminado del archivo es el texto del tema central.

**Elementos Principales (Asunto):** Los temas principales son los primeros elementos alrededor del tema central.

**Subtema:** Se añaden a los temas principales y a los elementos flotantes principales. Elementos flotantes: No pertenecen a otros temas, y pueden estar ubicados en cualquier lugar en el mapa. Son de dos tipos, tema flotante central y el tema flotante principal.

## **A. Crear mapa mental**

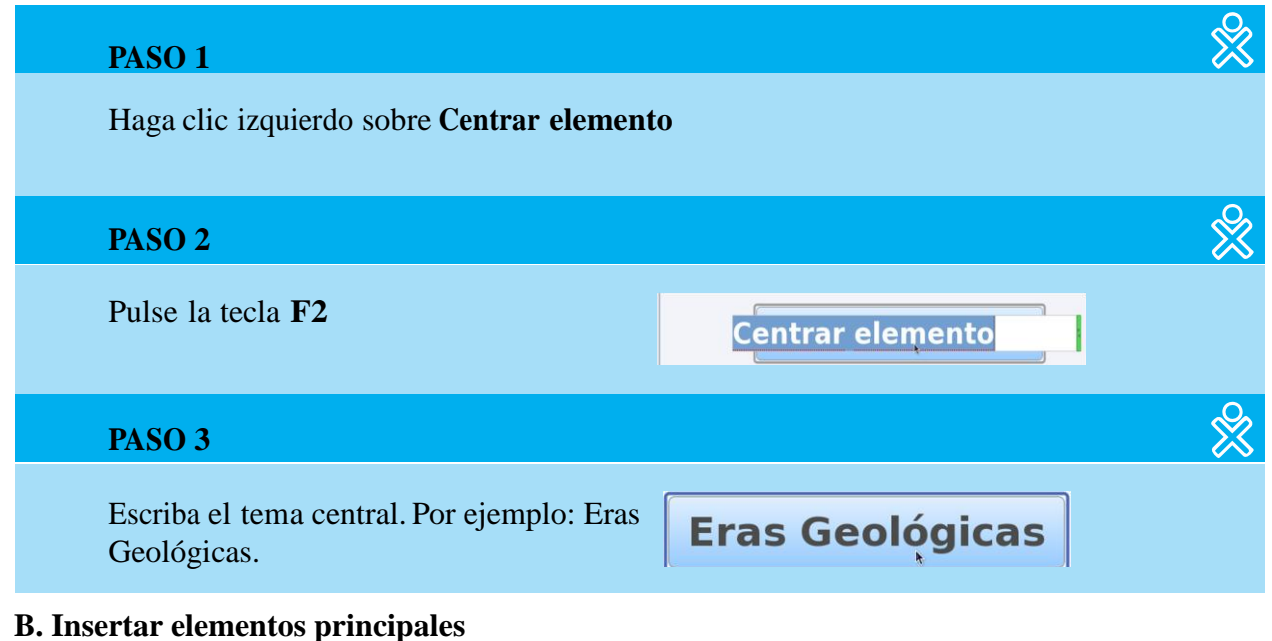

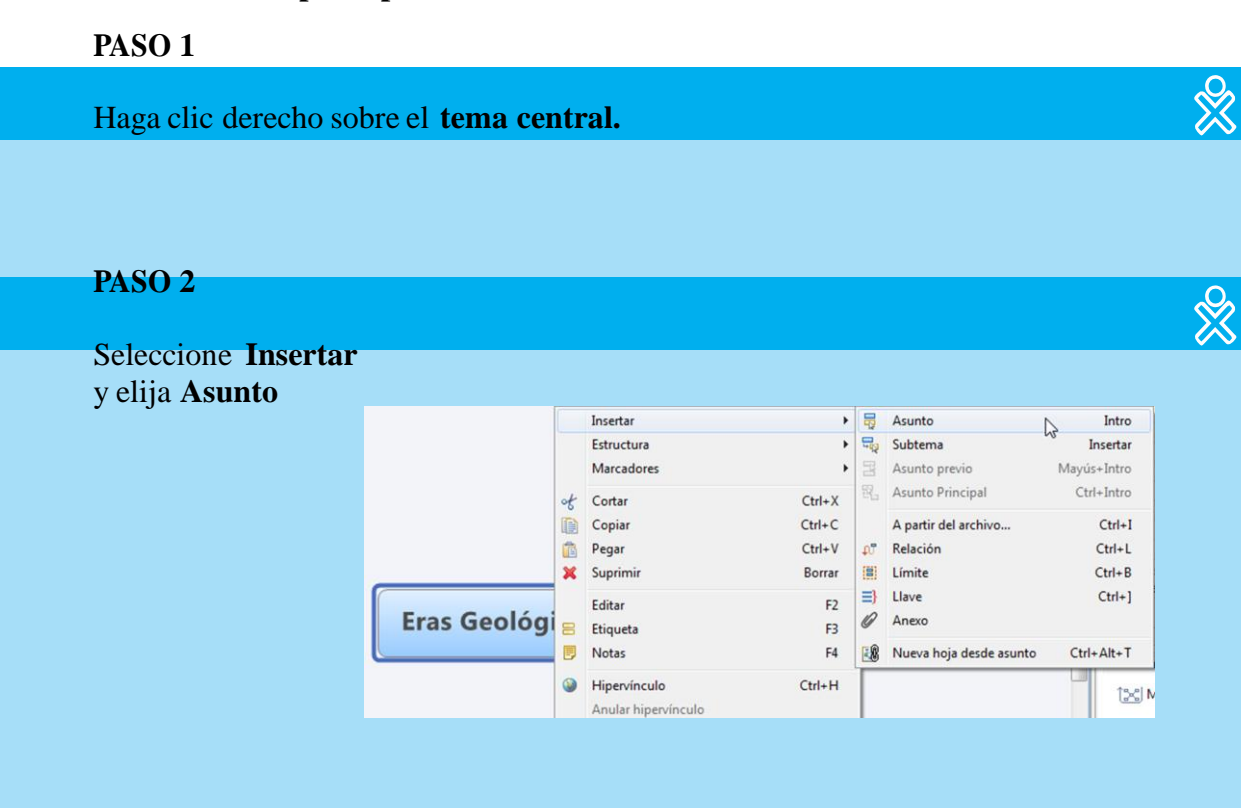

☆ Azoica Digite el elemento principal. **Eras Geológicas** 

## **C. Insertar Subtema**

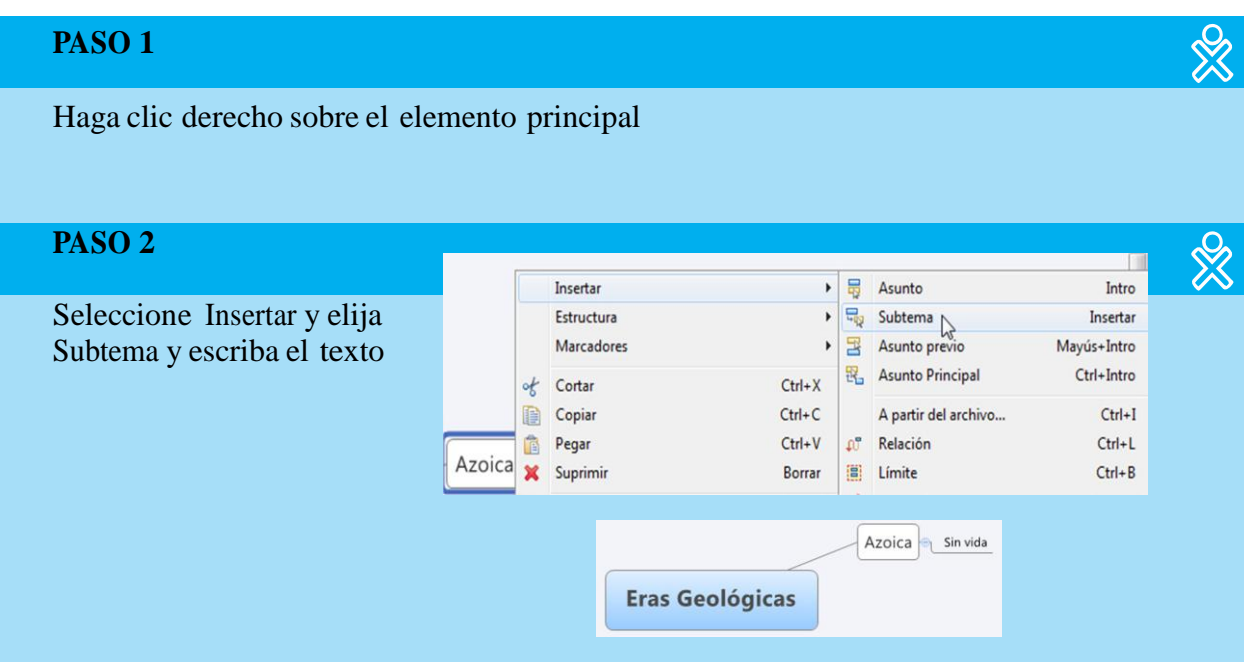

## **D. Editar Propiedades**

Luego de ingresar cada uno de los elementos de nuestro mapa, puede cambiar las propiedades de los mismos.

Por ejemplo, para cambiar el fondo celeste del tema central por uno verde, siga los siguientes pasos:

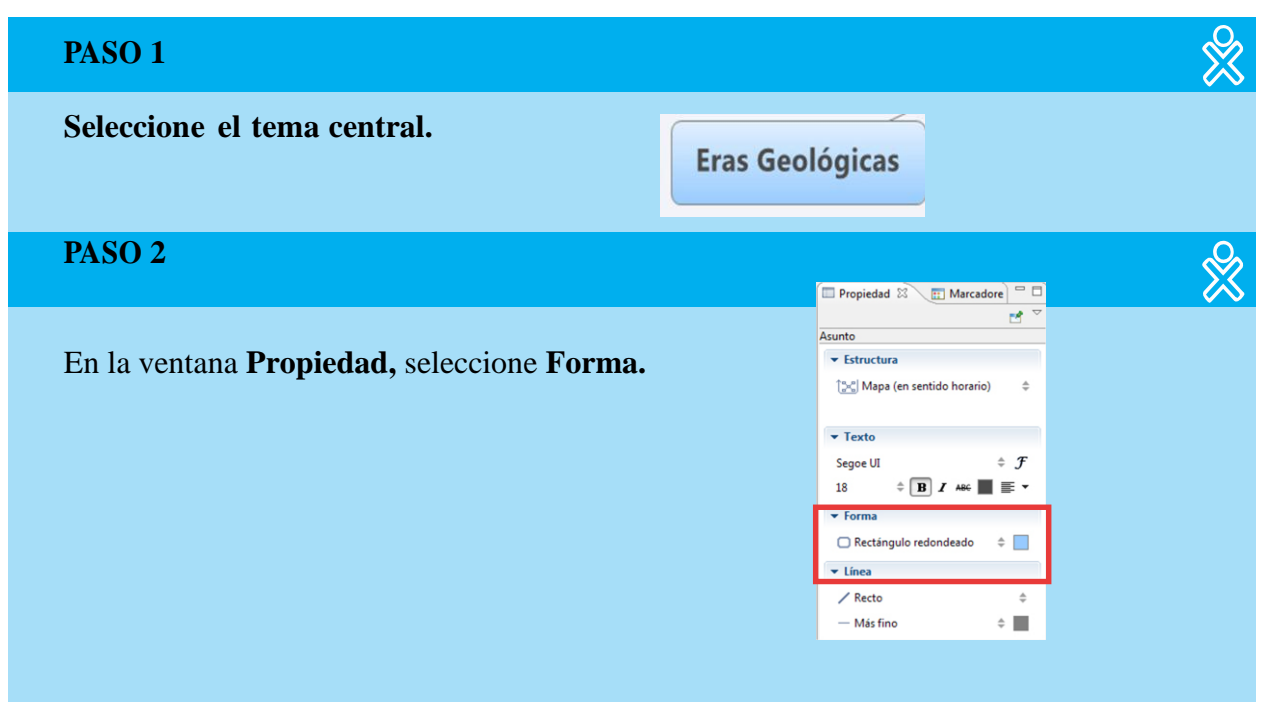

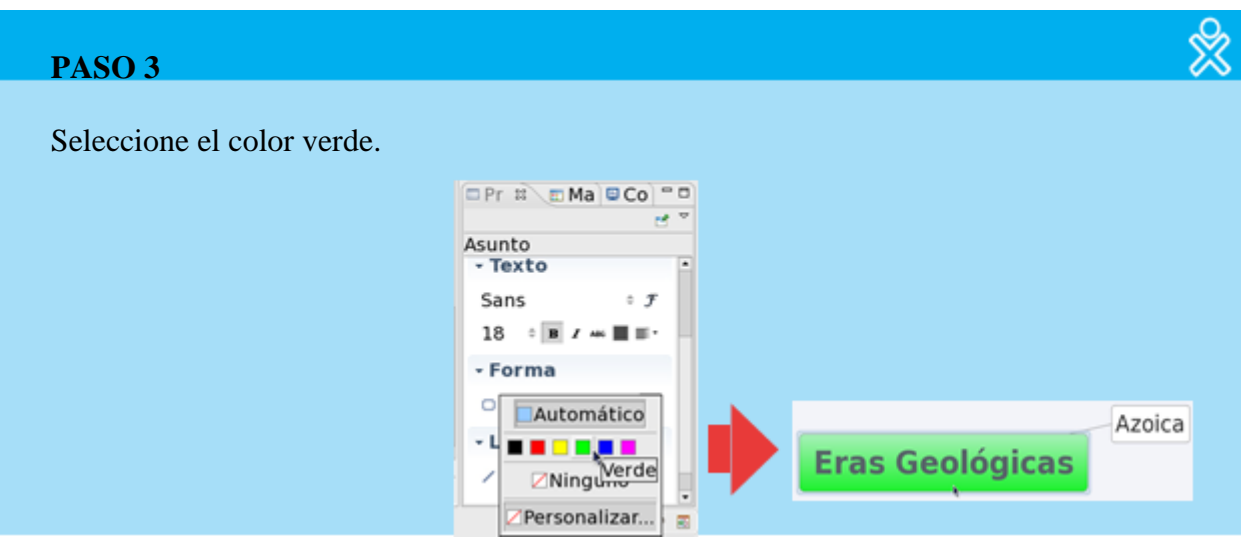

## **E. Mover objetos**

XMind organiza los temas relacionados con tema central de derecha a izquierda y de arriba abajo automáticamente.

Pero podemos cambiar la organización del siguiente modo:

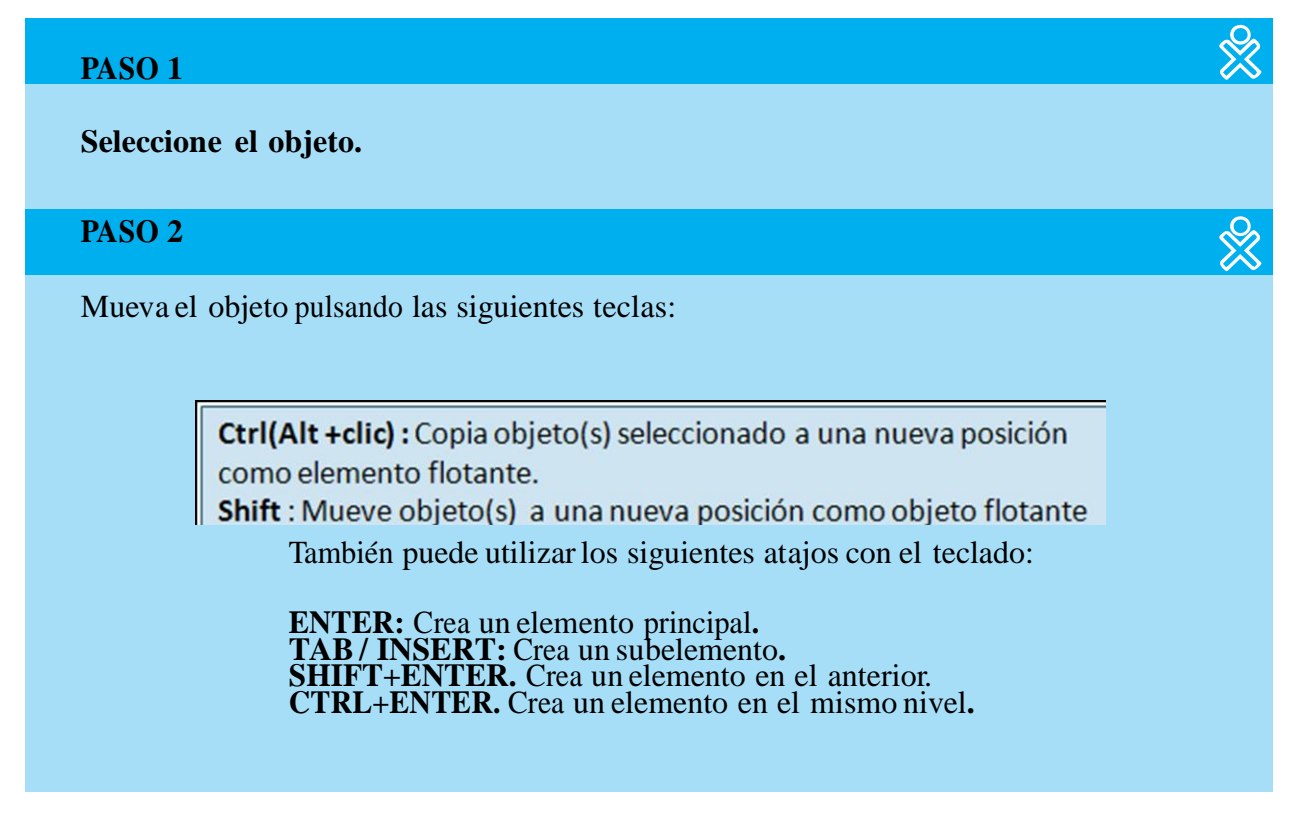

### **F. Insertar recursos**

Usted puede insertar recursos tales como: imágenes, anexos, marcadores, entre otros a los diferentes diagramas que queremos utilizar.

A continuación se detalla cómo insertar cada uno de ellos:

### **F1. INSERTAR IMÁGENES**

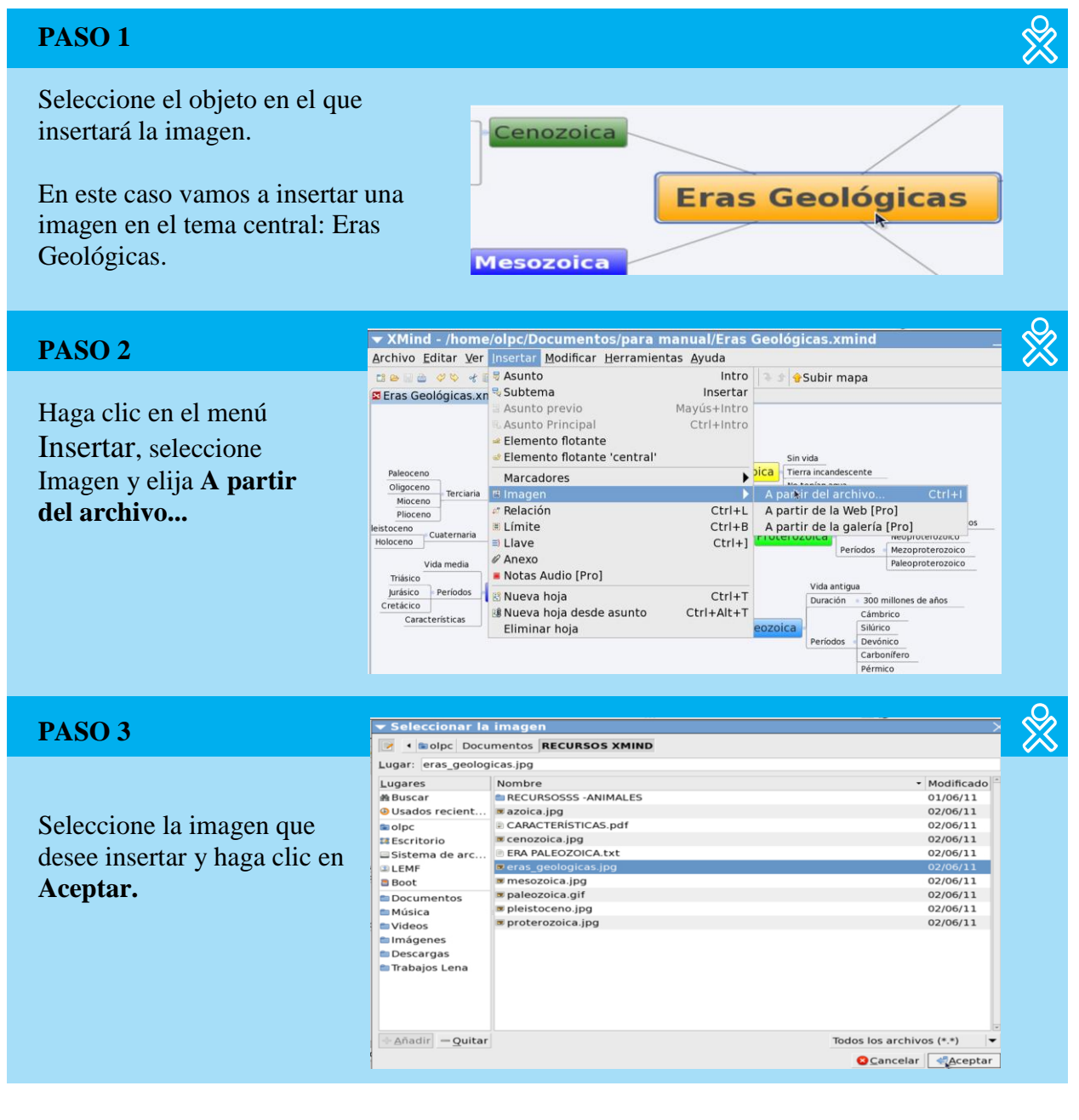

## **F2. INSERTAR ANEXOS PASO 1**

Seleccione el objeto en el que insertará el anexo.

Como ejemplo, insertaremos el anexo Mesozoica en el elemento principal:

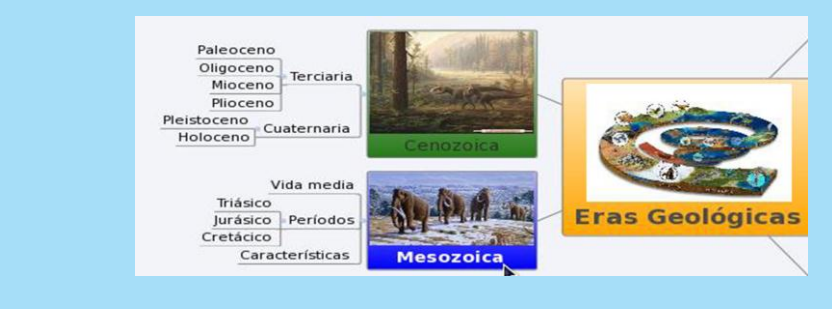

Haga clic derecho y elija **Insertar** y seleccione **Anexo.**

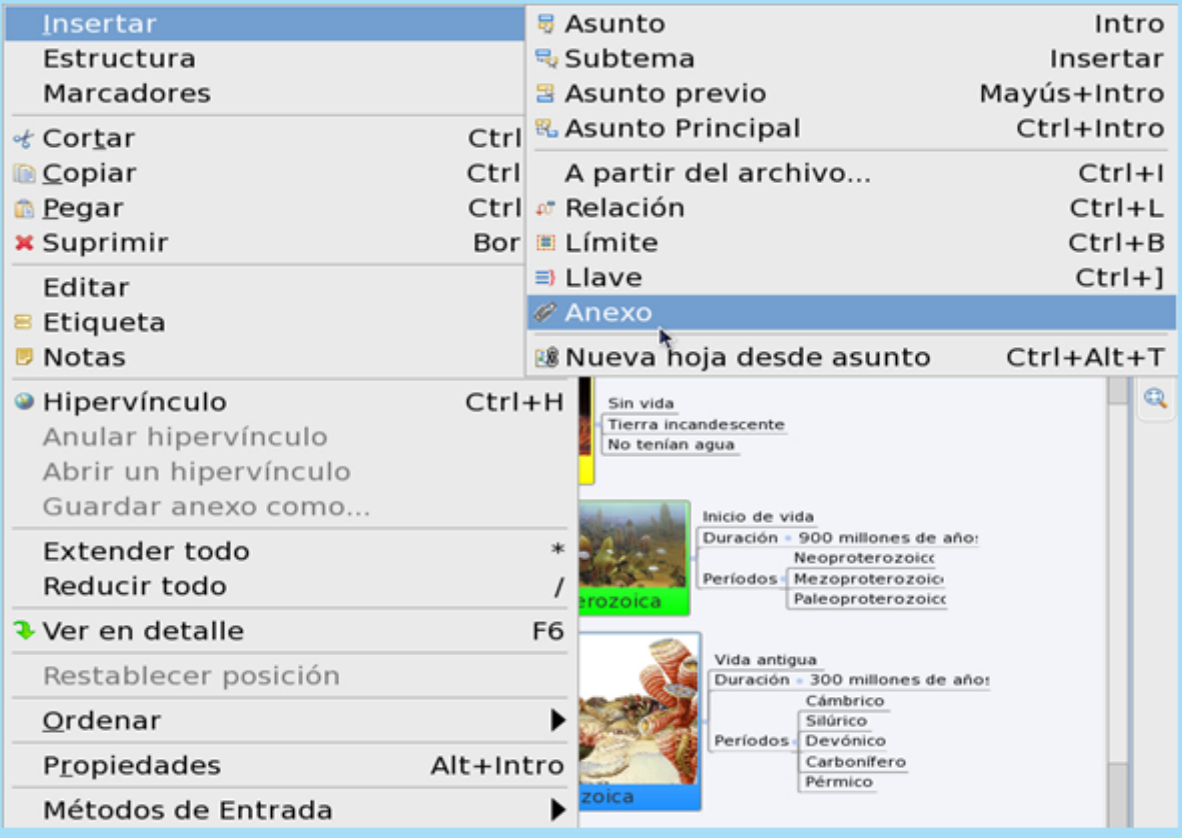

 $\frac{1}{2}$ 

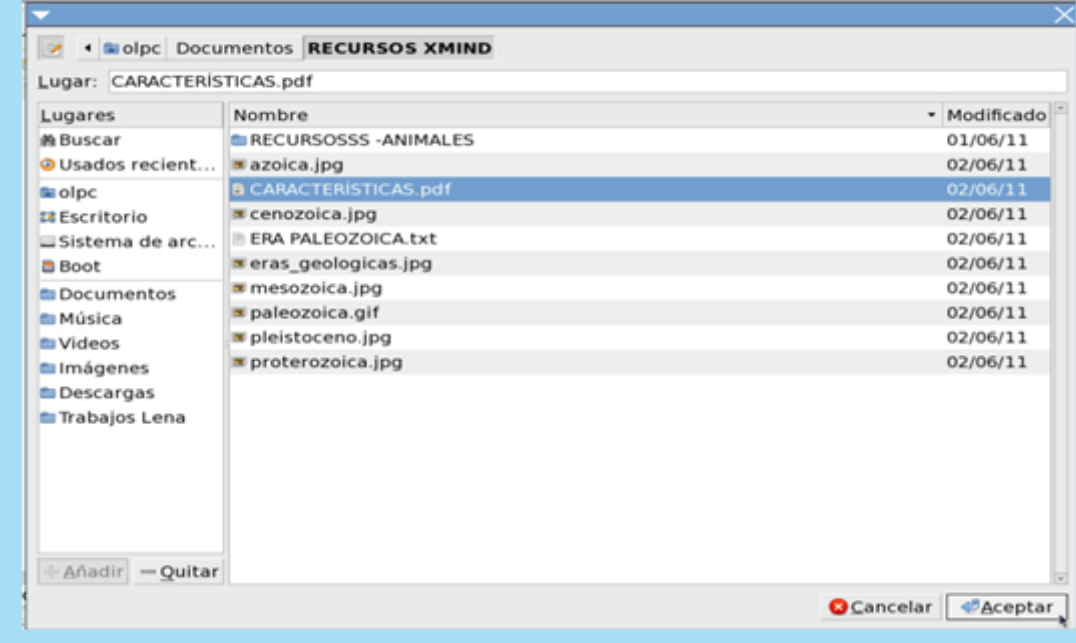

### **F3. INSERTAR MARCADORES**

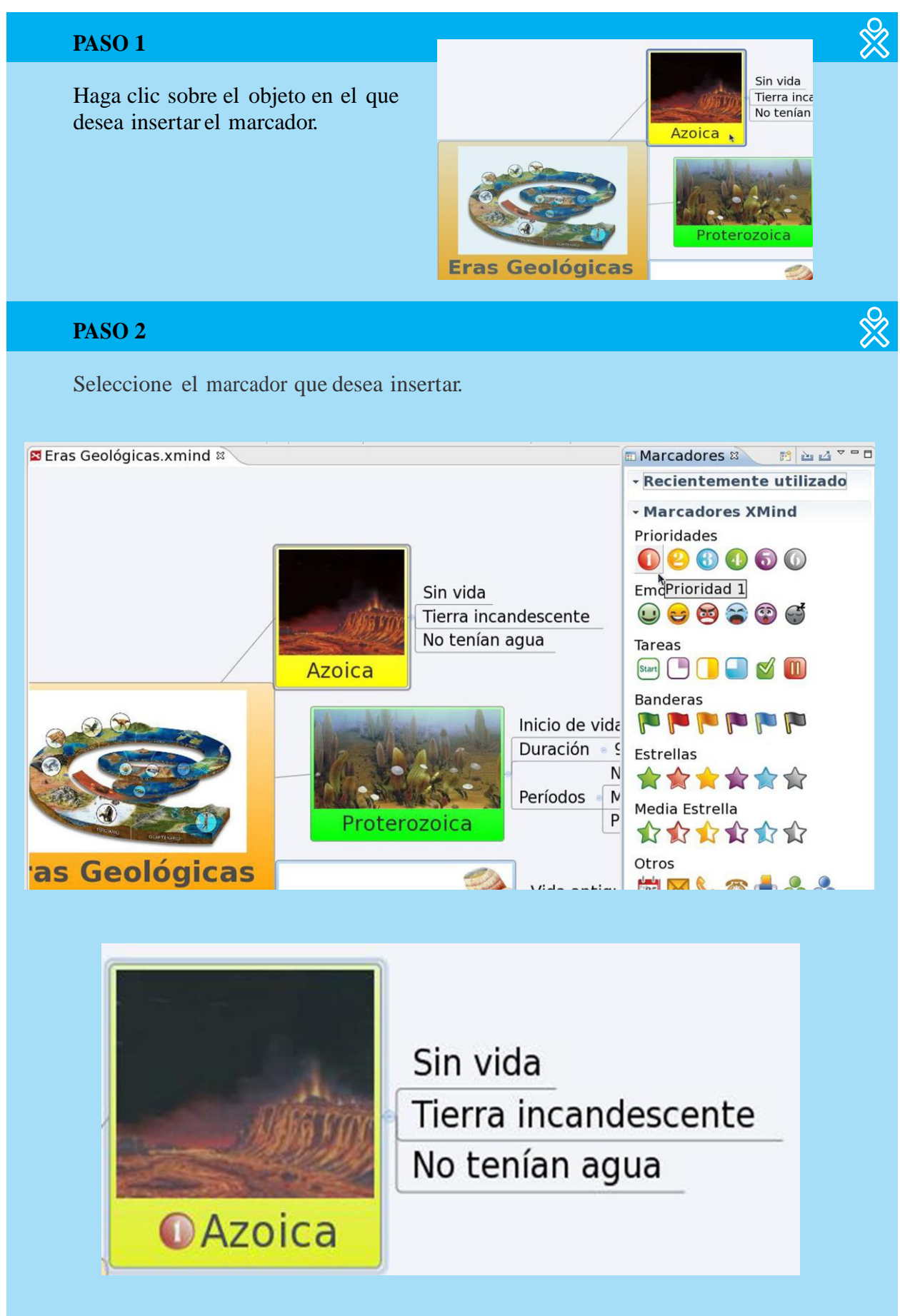

136

## **F4. INSERTAR LÍMITES**

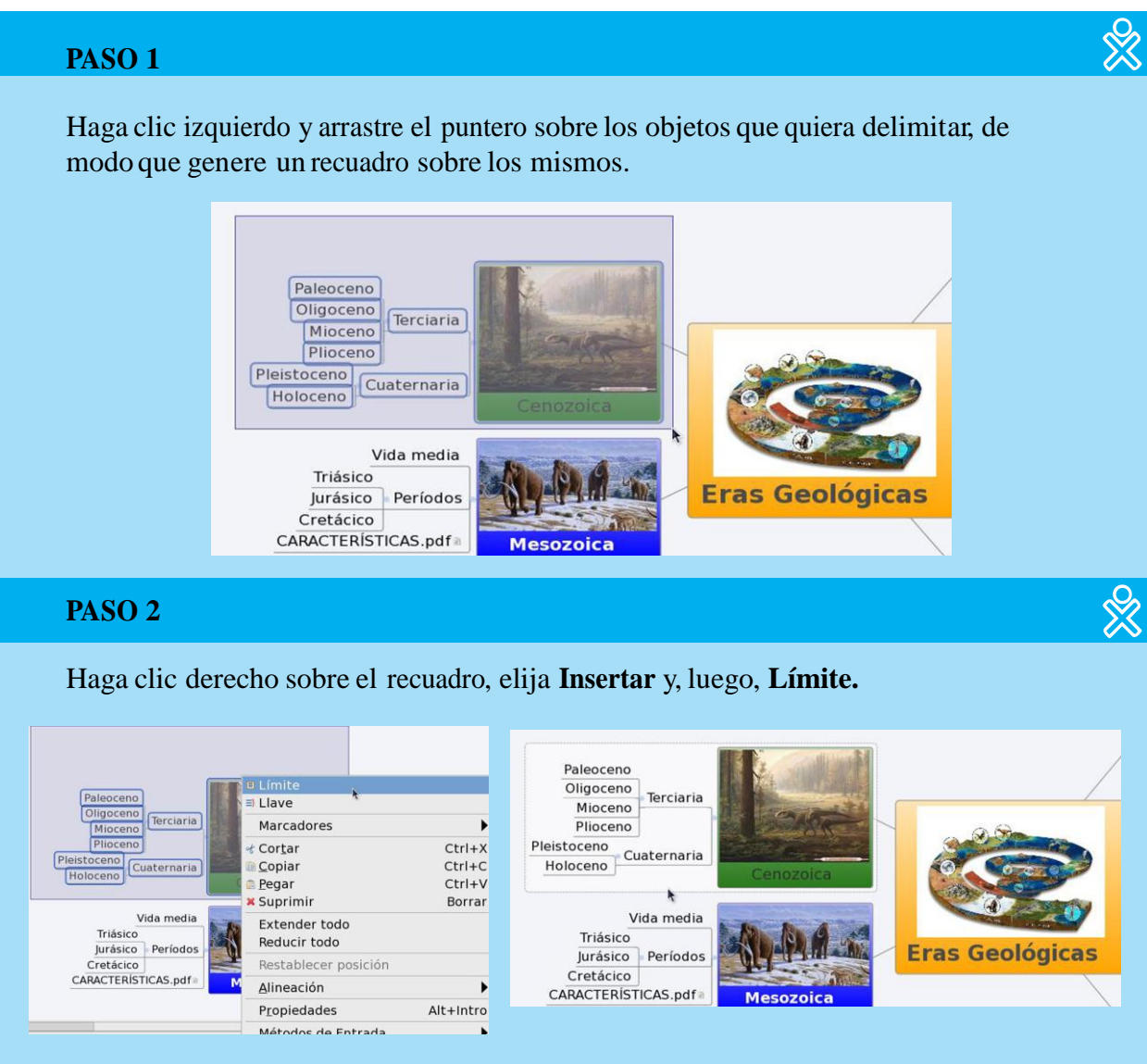

## **F5. INSERTAR LLAVES**

## **PASO 1**

Haga clic y arrastre el puntero sobre el conjunto de objetos que desea agrupar con llaves. (El proceso es el que usó para generar límites).

 $\frac{1}{2}$ 

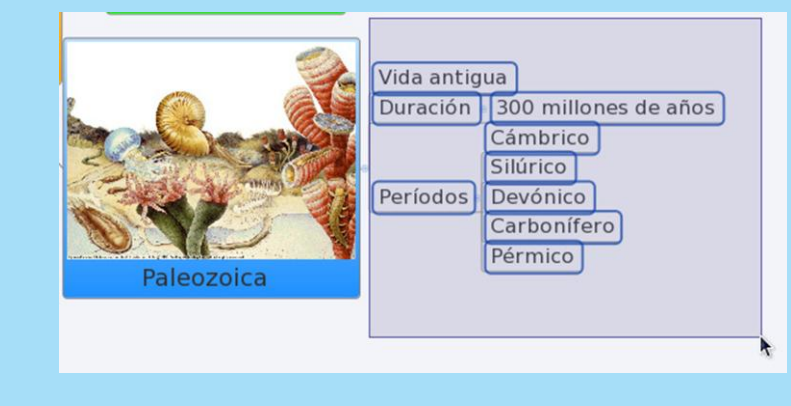

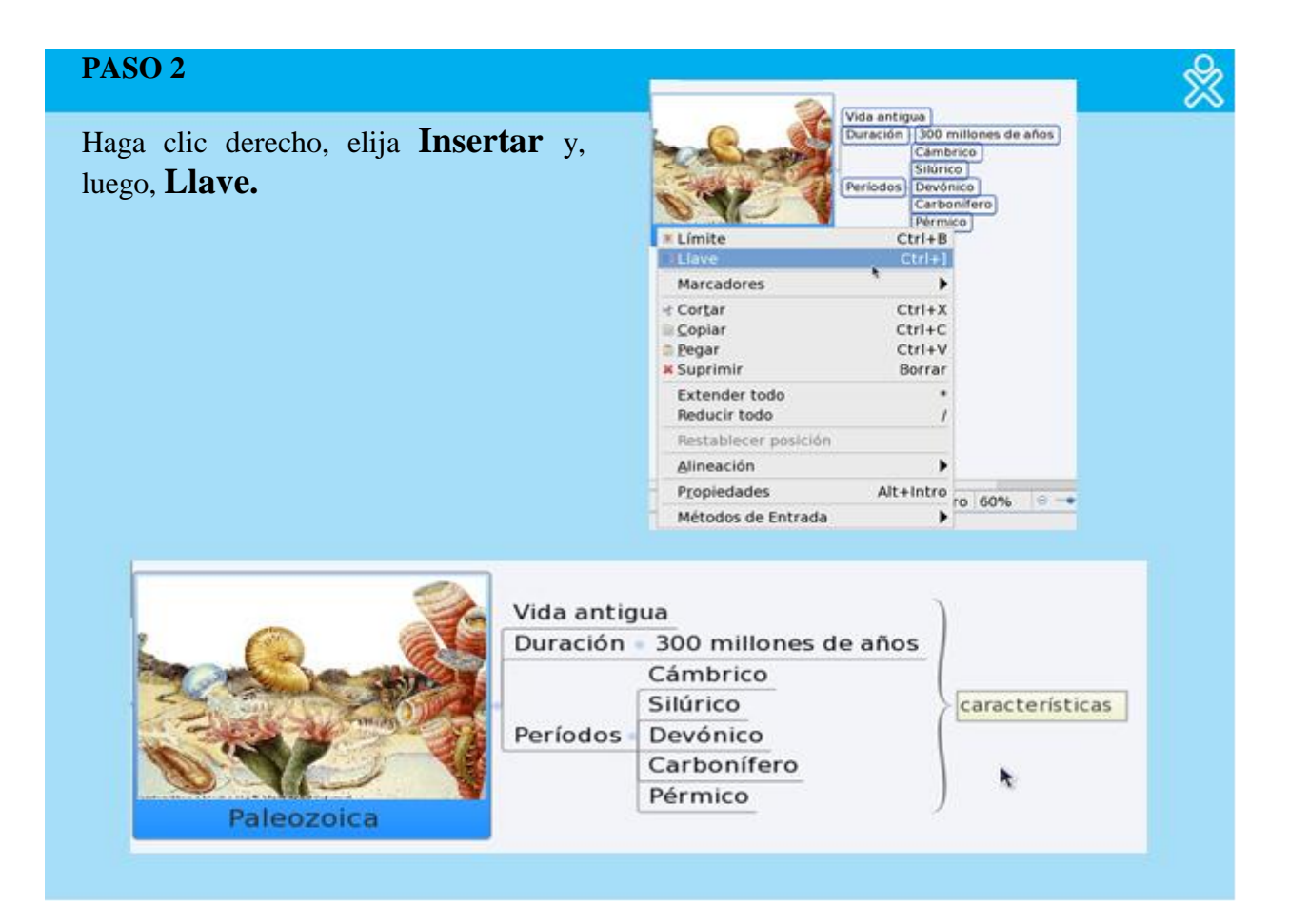

## **G. Modificar aspecto**

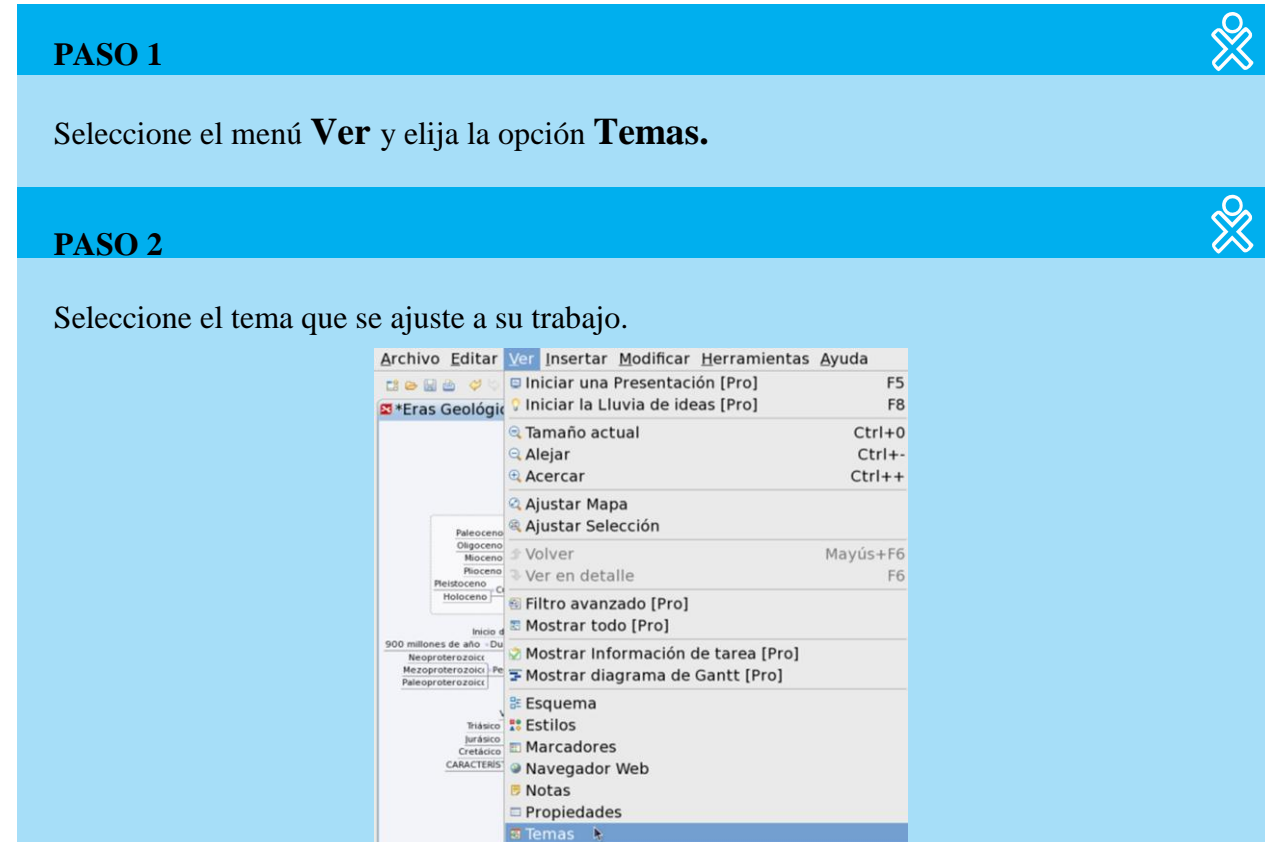

Q Visión de conjunto  $Qtro...$ 

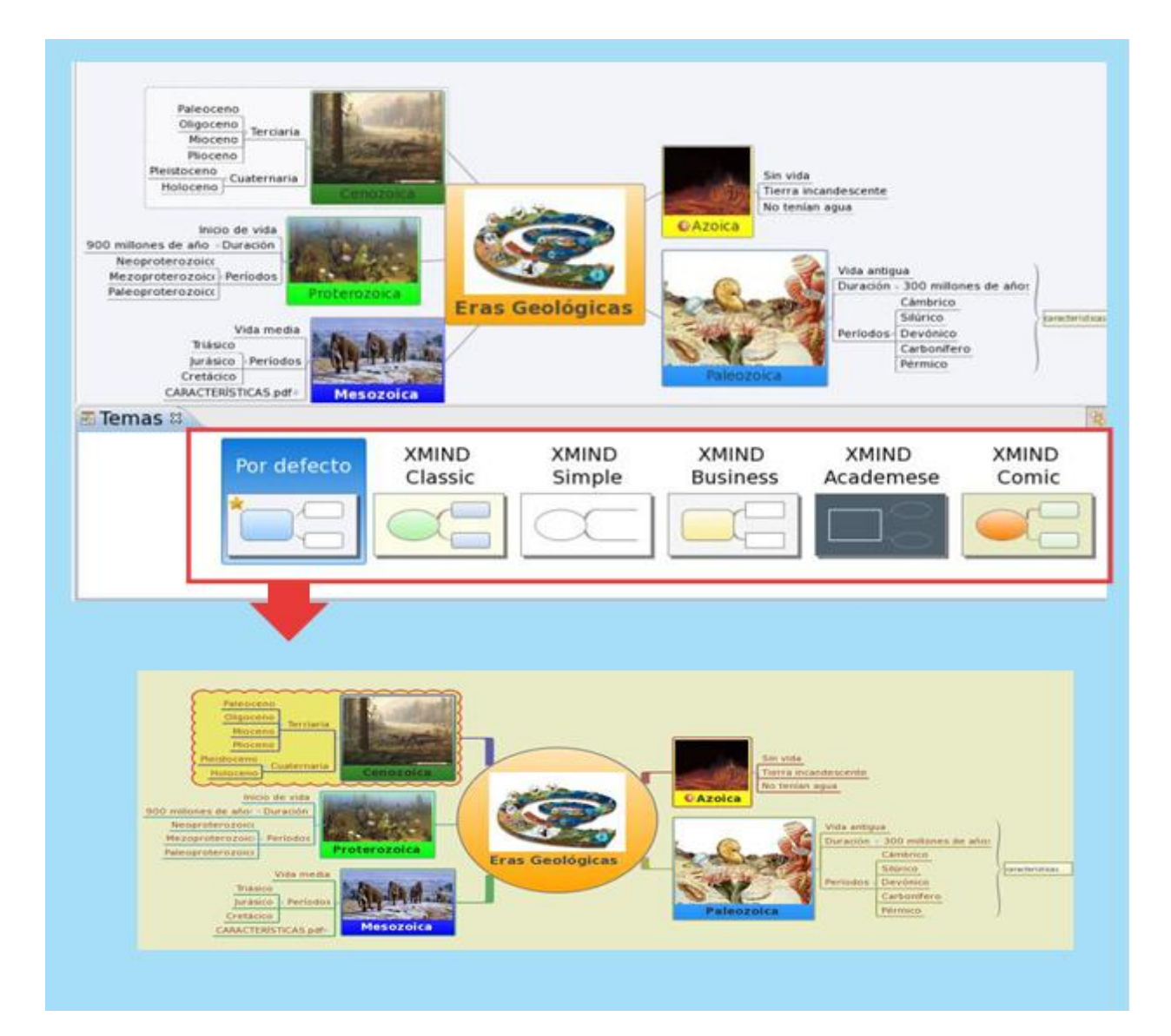

## **H. Guardar**

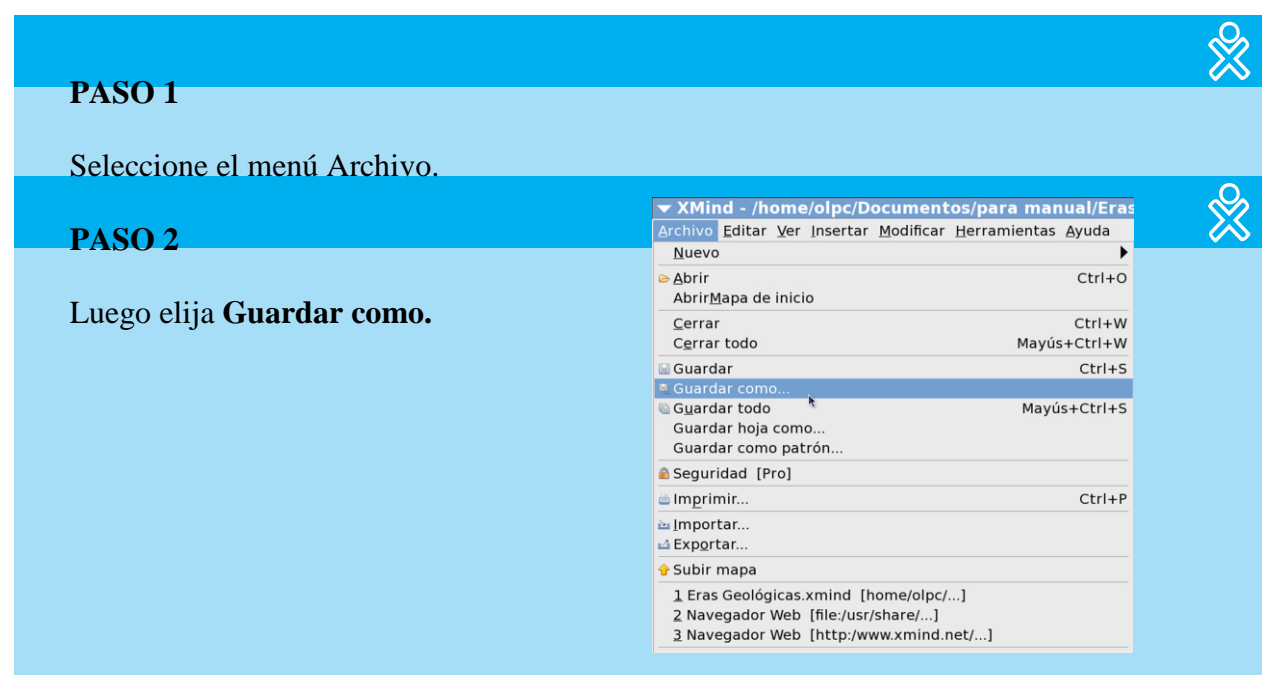

#### **PASO 3** ☆ Seleccione la carpeta y unidad donde desee grabar.  $\overline{\mathscr{E}}$ **PASO 4** Escriba el nombre del documento  $\overline{\phantom{a}}$  Salvar  $\overline{\times}$ Nombre: **Eras Geológicas** Guardar en la carpeta: il para manual ¥ - Buscar otras carpetas « Solpc Documentos para manual Crear carpeta Nombre Lugares · Modificado Eras Geológicas.xmind **W** Buscar 06:35 O Usados recient... solpc El Escritorio Sistema de arc... a Boot Documentos **Im Música** Wideos **m**Imágenes **Descargas to** Trabajos Lena + Añadir - Quitar Clasificador XMind Cancelar & Aceptar **PASO 5** ☆ Finalmente, haga clic en **Aceptar.**

## **I. Exportar**

Los organizadores que elabore en XMind, puede exportarlos como imagen, como página web (html), texto (.txt) y FreeMind (.mm).

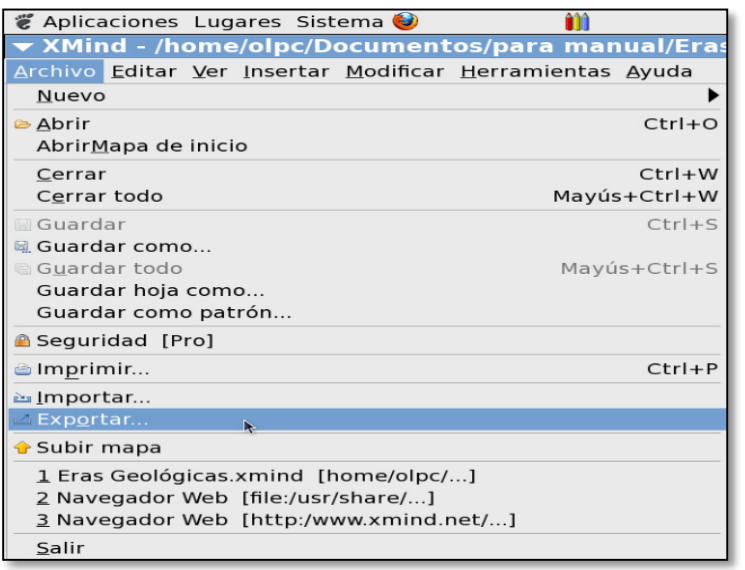

## **Para exportarlo como imagen debe hacer lo siguiente:**

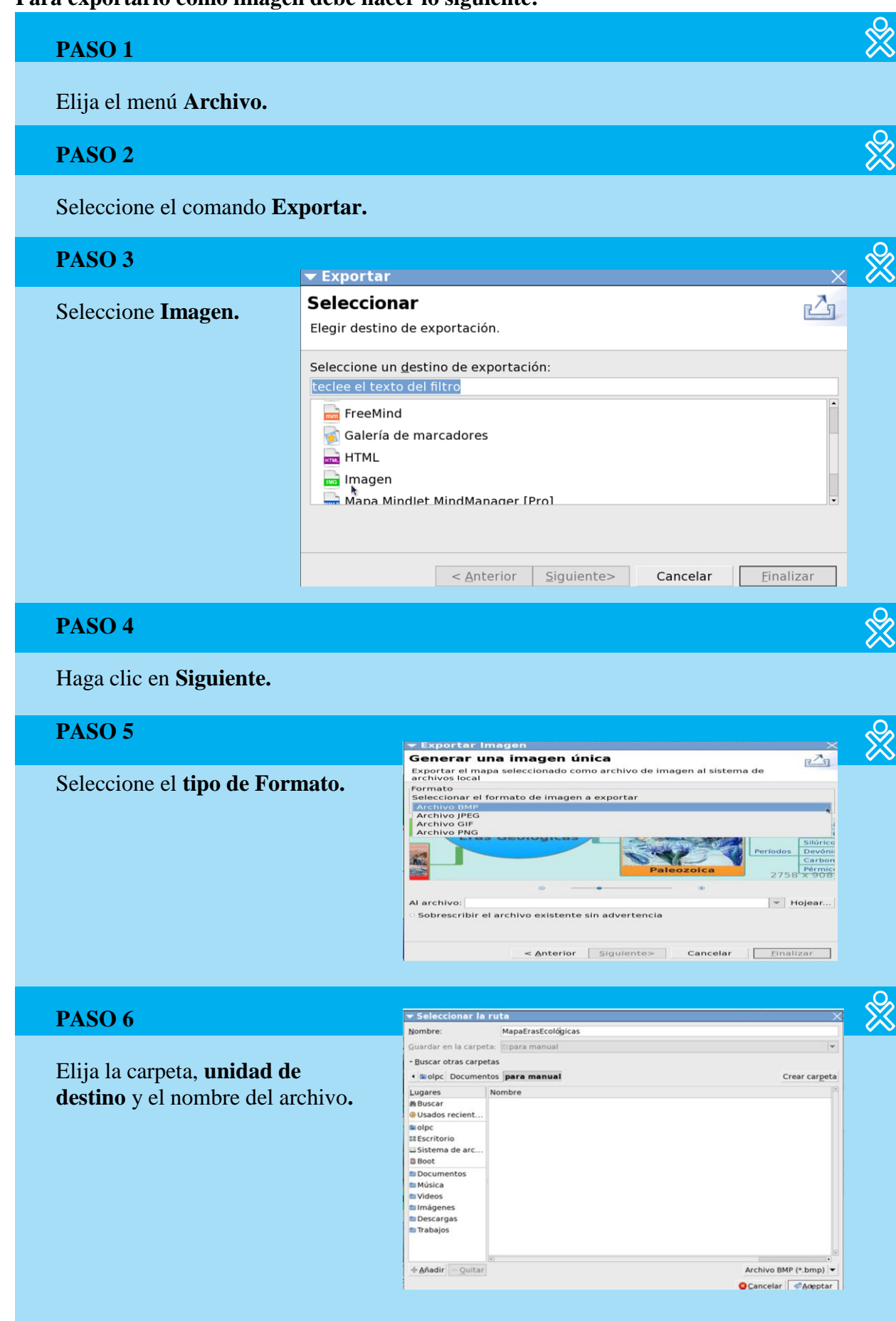

Haga clic en **Aceptar.**

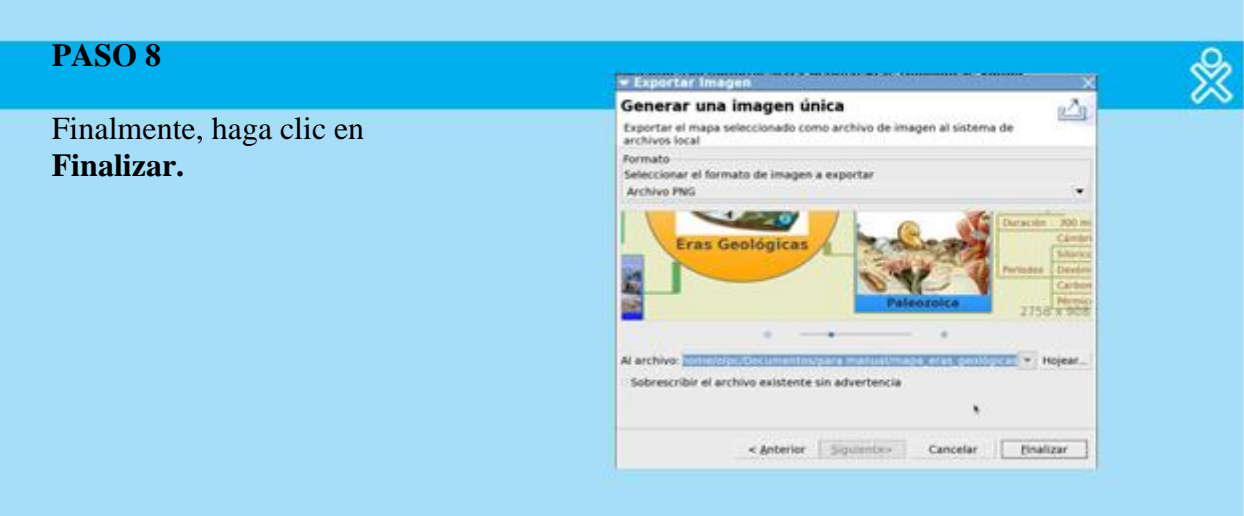

☆

## **J. Crear organigrama**

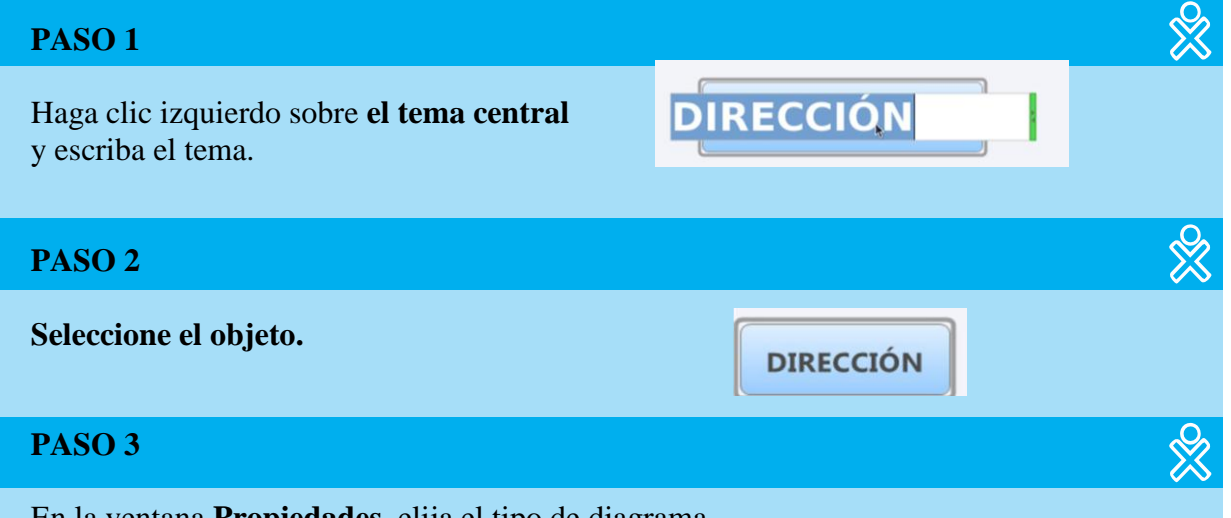

En la ventana **Propiedades,** elija el tipo de diagrama.

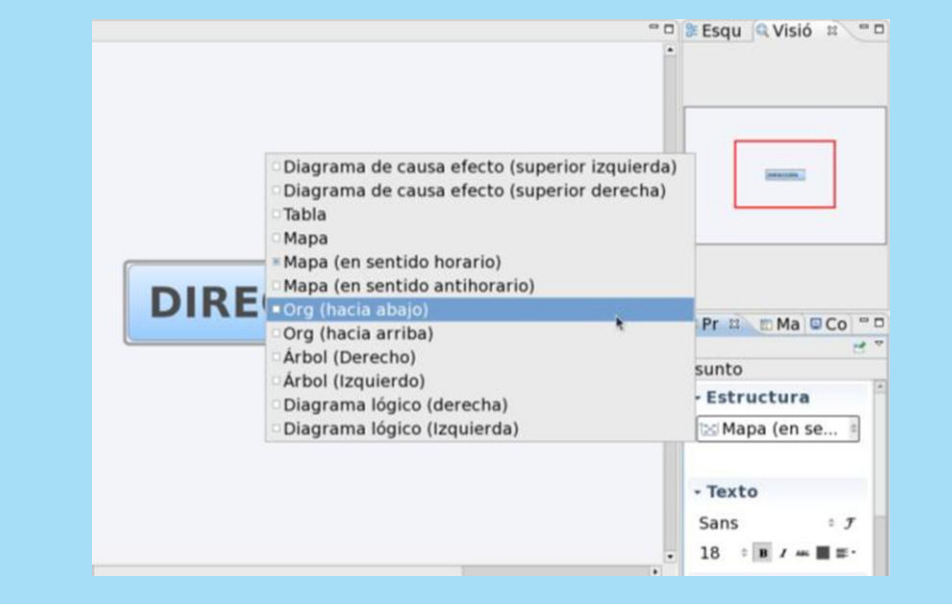

### **J1. AÑADIR UNIDADES AL ORGANIGRAMA**

## **PASO 4**

Haga clic derecho sobre el objeto.

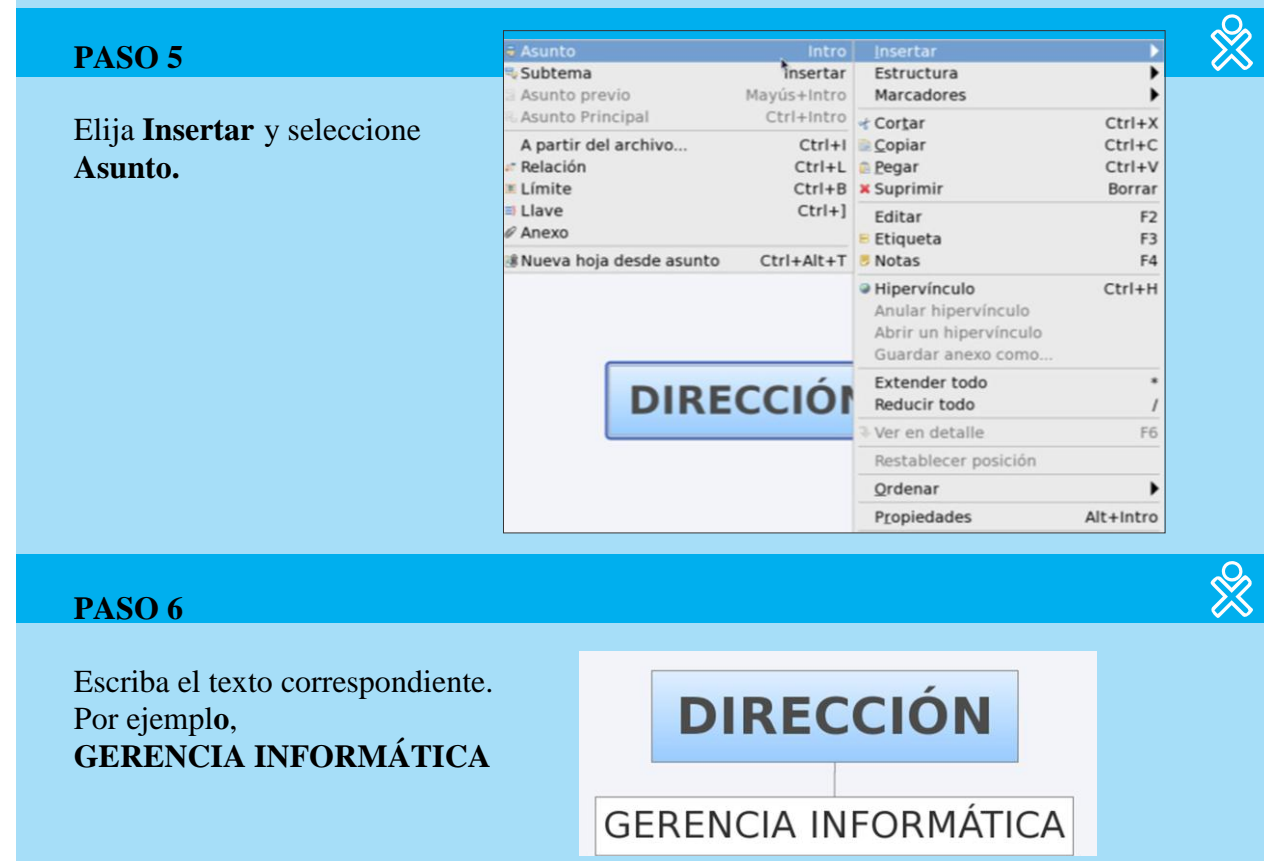

 $\frac{8}{2}$ 

### **J2. AÑADIR SUB-UNIDADES AL ORGANIGRAMA**

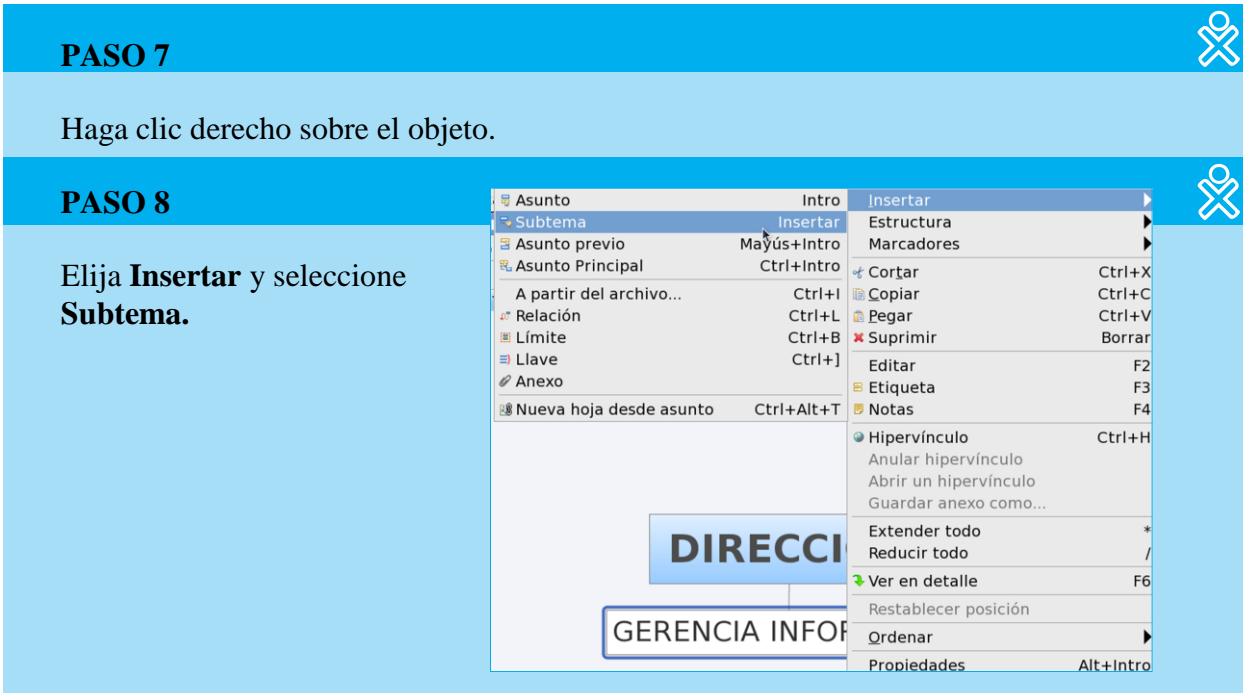

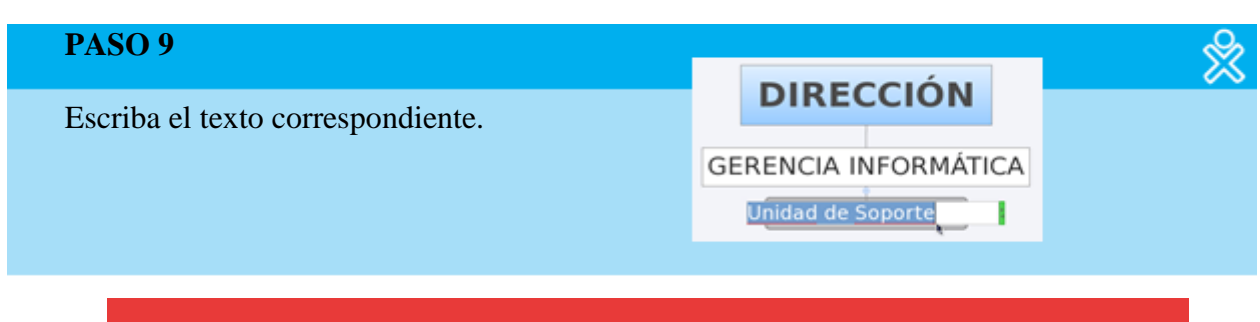

**Para agregar recursos, grabar y exportar sigas los mismos pasos utilizados para crear el mapa mental.**

## **K. Crear mapa conceptual**

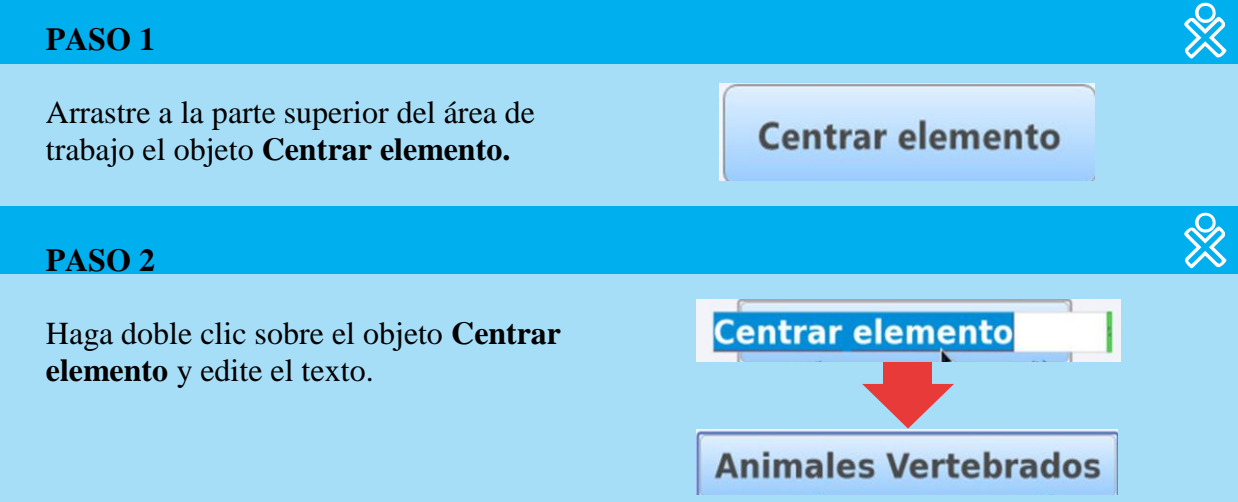

## **K1. AÑADIR CONCEPTOS AL MAPA CONCEPTUAL**

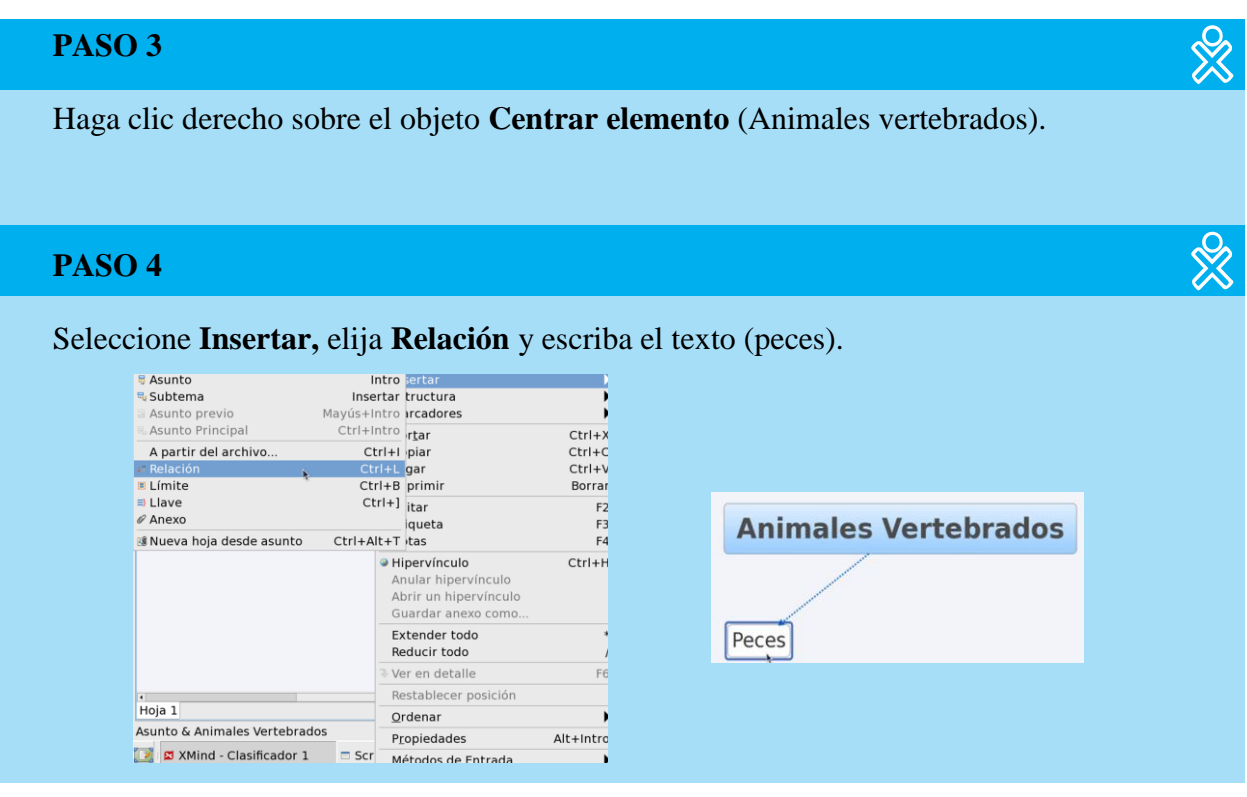

144

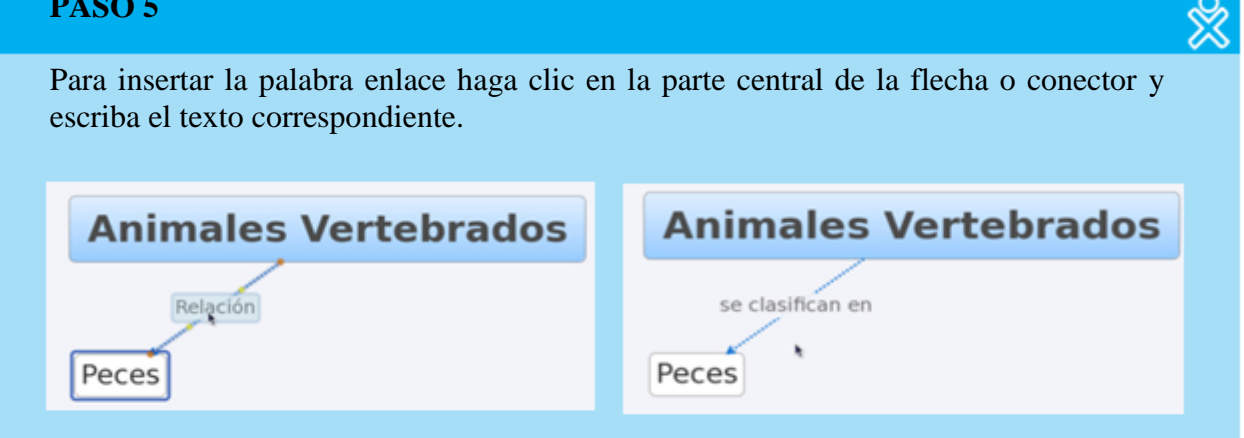

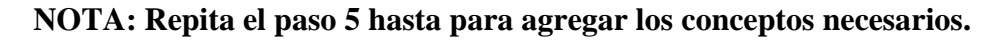

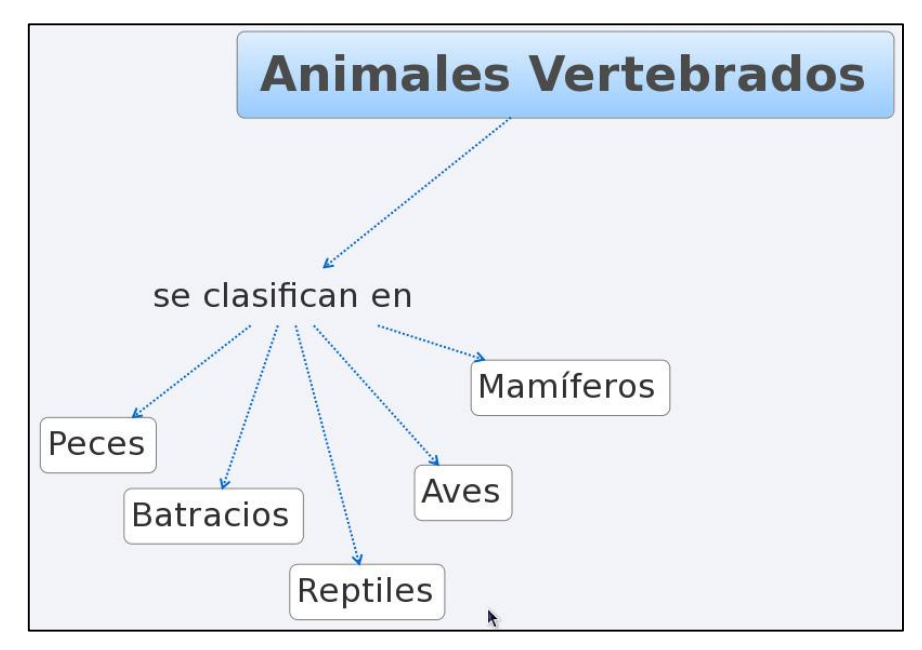

## **L. Crear un diagrama de Ishikawa**

También denominado Espina de pescado por la forma en que se van colocando cada una de las partes, el diagrama de Ishikawa nos permite graficar las causas y efectos de un problema.

Para crear el diagrama de Ishikawa, debe seguir los siguientes pasos:

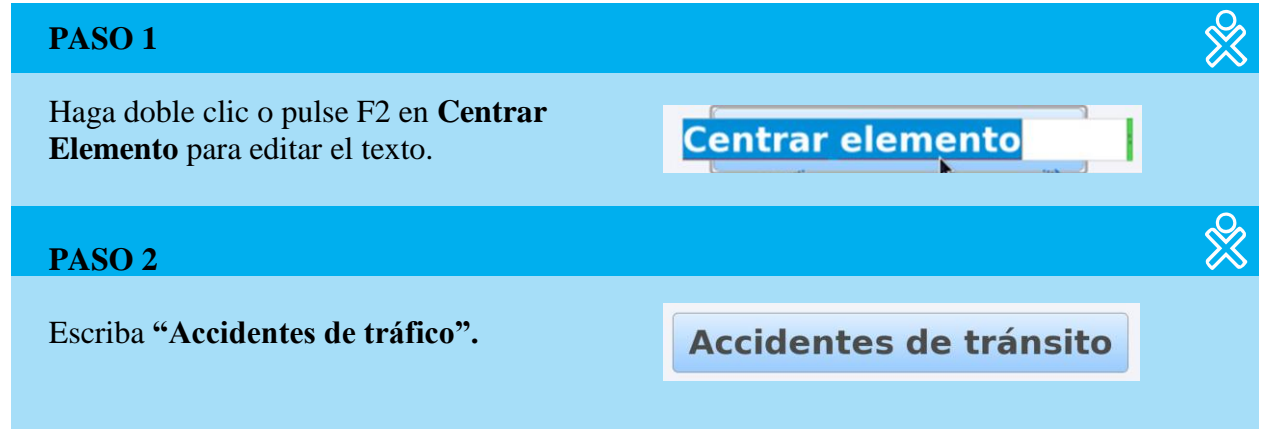

Seleccione el **Panel Propiedades** y haga clic en **Estructura.**

## **PASO 4**

Elija la estructura **Diagrama de Causa Efecto (Superior derecha)**

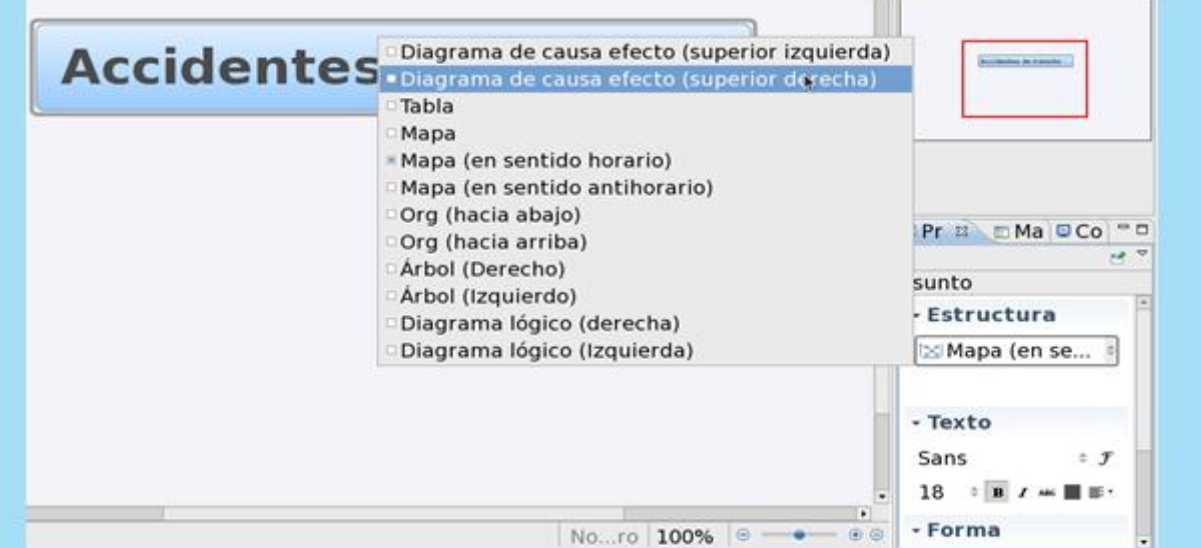

⊗

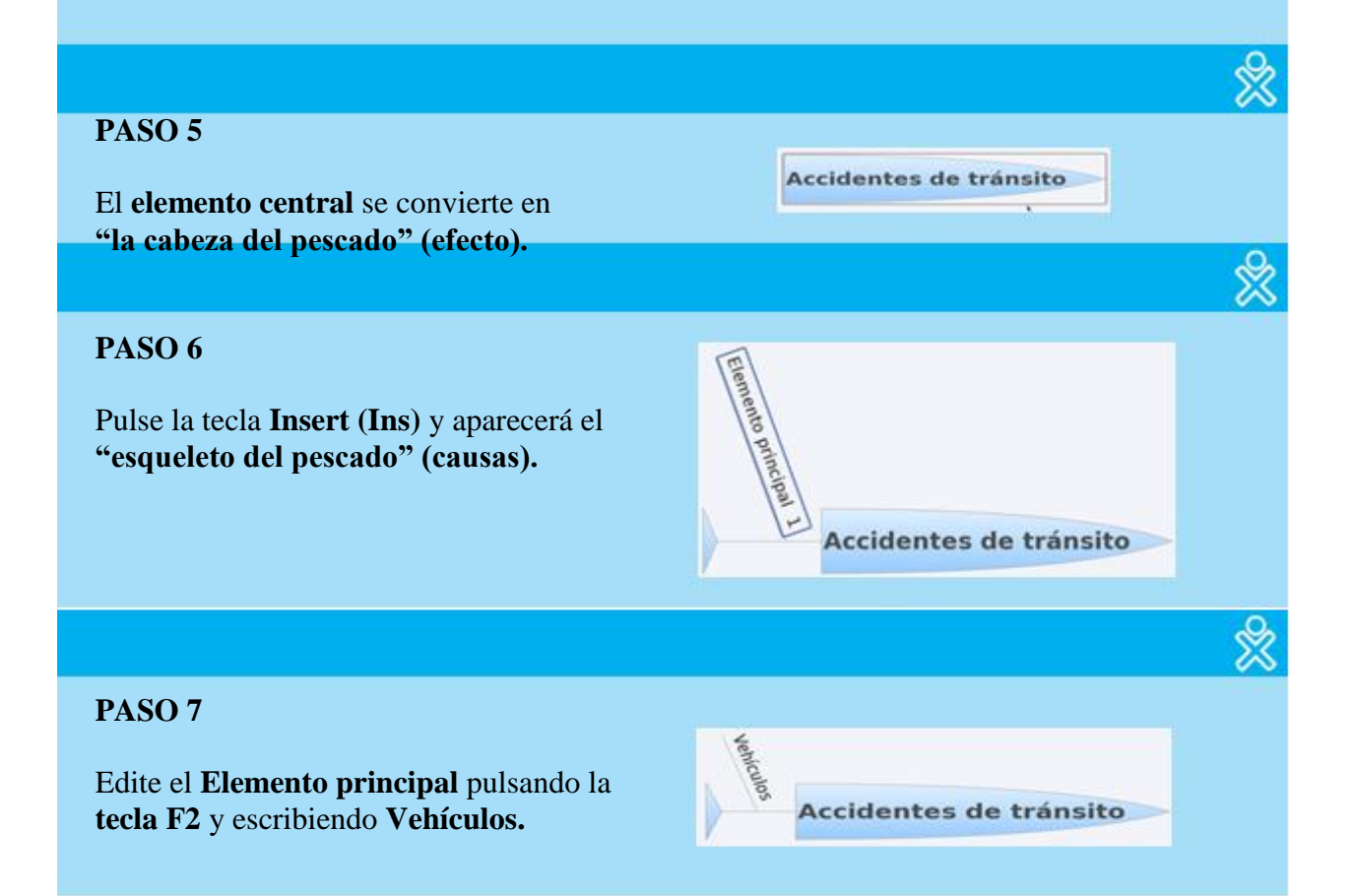

Para crear otra causa (espina del pescado) pulse la tecla **Insertar** o haga clic derecho en Escuela, seleccione Insertar y luego Asunto. De esta manera, podrá añadir todas las causas secundarias que crea pertinentes.

☆

☆

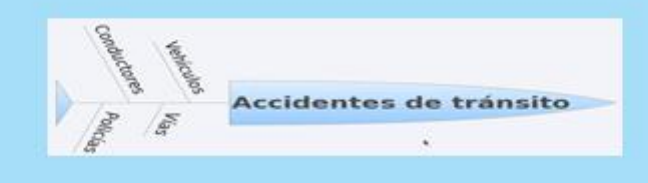

## **PASO 9**

Para insertar las causas secundarias, elija, por ejemplo, Vehículos, haga clic derecho y elija **Insertar y** luego **Subtema.**

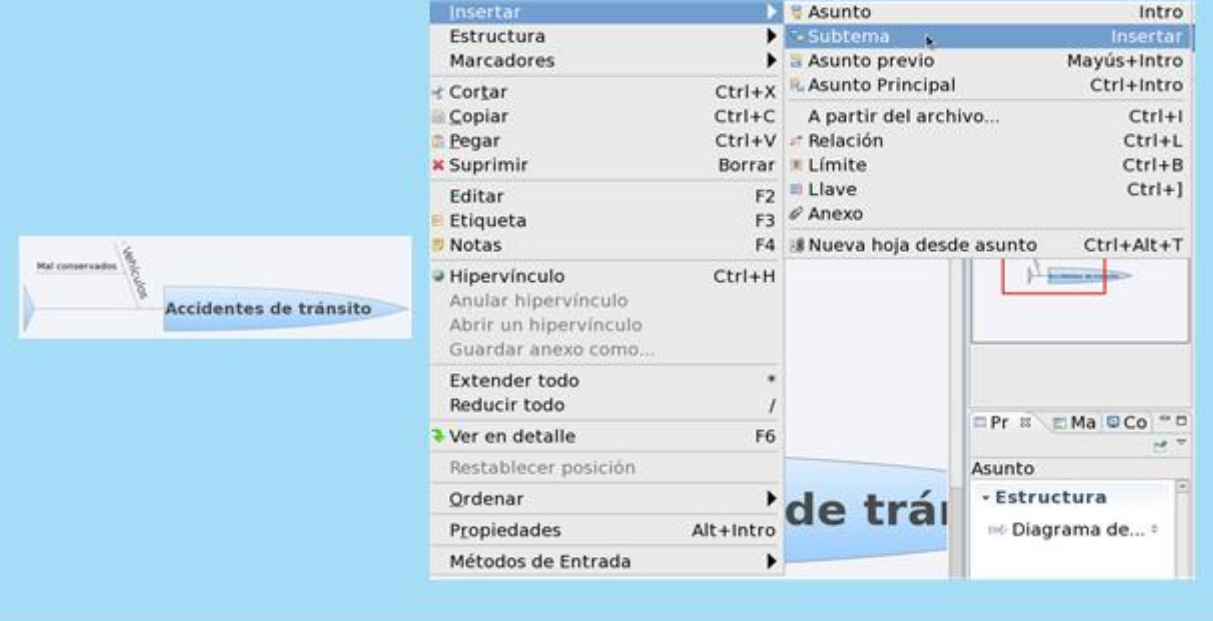

**También puede insertar imágenes, color, modificar el aspecto general del diagrama de la misma forma que se hizo con el mapa mental.**

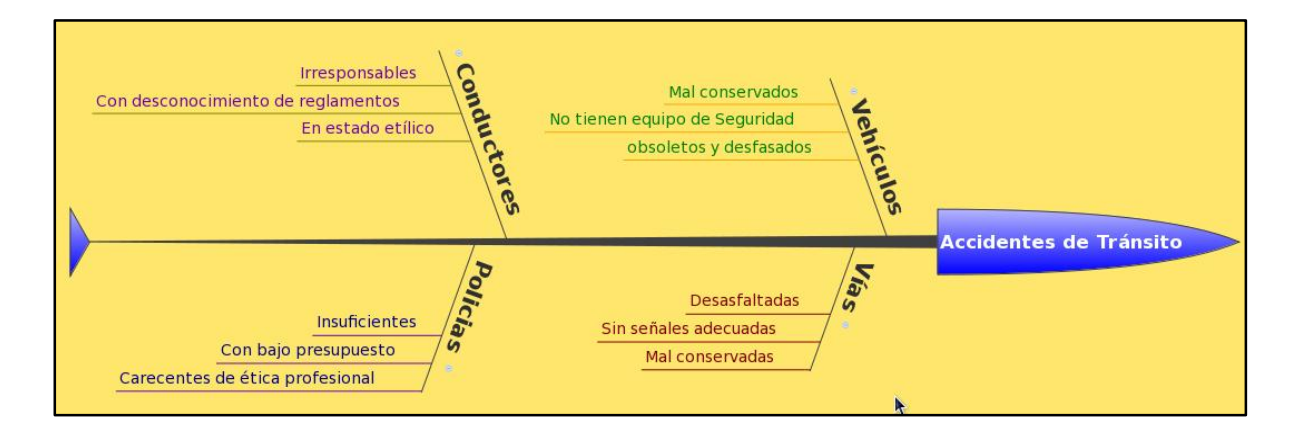

### **ORGANIZADORES VISUALES, GRÁFICOS O DEL CONOCIMIENTO**

### **DEFINICIÓN**

Los organizadores visuales son herramientas que facilitan el aprendizaje visual, se desarrollaron para ayudar a los estudiantes a procesar, organizar, priorizar, retener y recordar nueva información, de manera que la integren significativamente, a su base de conocimientos previos.

Además, presentan información de manera concisa, resaltando la organización y relación de los conceptos y pueden usarse en cualquier área de estudio.

#### **VENTAJAS DE SU UTILIZACIÓN**

Elaborar organizadores visuales tiene las siguientes ventajas:

- Clarificar el pensamiento.
- Retener y recordar nueva información.
- Integrar nuevo conocimiento.
- Reforzar la comprensión
- Identificar conceptos erróneos
- Desarrollar habilidades de pensamiento de orden superior

#### **CLASIFICACIÓN DE LOS ORGANIZADORES VISUALES**

Los más importantes y utilizados en el software educativo Xmind son:

**Mapa mental:** Creado por Tony Buzán para activar potencialidades de las habilidades del pensamiento, tanto del hemisferio izquierdo como del derecho, Jerarquiza y relaciona ideas aprovechando la creatividad.

**Mapa conceptual:** Ideado por Joseph D. Novak constituye una representación ce conceptos y proposiciones que tiene una persona en su estructura cognitiva.

**Diagrama de causa-efecto (Ishikawa):** Creado por el japonés Ishikawa en 1952, este diagrama es un vehículo para ordenar de forma muy concentrada todas las causas que supuestamente pueden contribuir a un determinado efecto. Se utiliza en las fases del diagnóstico y solución de problemas.

**Organigramas:** Sinopsis o esquema de la organización de una entidad, de una empresa o de una tarea. Cuando se usa para el Aprendizaje Visual se refiere a un organizador gráfico que permite representar de manera visual la relación jerárquica (vertical y horizontal) entre los diversos componentes de una estructura o de un tema.

## **EL MAPA MENTAL**

#### **1. CONCEPCIONES**

- **a)** El **mapa mental** es una herramienta que permite la memorización, organización y representación de la información. Al hacer un mapa mental se maximizan sinérgicamente las habilidades cerebrales. Los mapas mentales pueden ser aplicados en cualquier aspecto de la vida profesional y personal, ya que el perfeccionamiento del aprendizaje y la obtención de un pensamiento más claro y profundo mejoran más significativamente el rendimiento de las personas.
- **b)** Un **mapa mental** (mind map en inglés) es un diagrama usado para representar las palabras, ideas, tareas, u otros conceptos ligados y dispuestos radialmente alrededor de una palabra clave o de una idea central. Se utiliza para la generación, visualización, estructura y clasificación taxonómica de las ideas, y como ayuda interna para el estudio, organización, solución de problemas, toma de decisiones y escritura.

c) Es una **metodología gráfica** que permite desencadenar el potencial del cerebro, puesto que utiliza la gama completa de habilidades cerebrales (palabras, imágenes, números, lógica, ritmo, color y sentido del espacio).

## **2. CARACTERÍSTICAS DE LOS MAPAS MENTALES**

- a) El tema principal se plasma en una imagen central.
- b) Los principales temas del asunto irradian de la imagen central de forma ramificada.
- c) Las ramas comprenden una imagen o una palabra clave impresa sobre una línea asociada. Los puntos de menor importancia están representados como ramas adheridas a las ramas del nivel superior.
- d) Las ramas en su conjunto forman una sola estructura.

### **3. REGLAS PARA ELABORAR UN MAPA MENTAL**

- a) Colocar la idea principal en el centro de la hoja.
- b) La idea central debe estar representada con una imagen clara y poderosa que sintetice el tema general del Mapa Mental.
- c) Desde el centro de la hoja ir trazando ramificaciones (líneas) que se deberán siempre desarrollar hacia fuera de manera irradiante, enlazando la idea o tema central con ideas relacionadas o subtemas.
- d) Sobre las líneas utilizar un mínimo de palabras posibles. De preferencia "palabras clave" o mejor aún imágenes.
- e) Las líneas centrales deben ser más gruesas. La longitud debe ser igual a la de la palabra que contiene.
- f) Utilizar el color para diferenciar los temas, sus asociaciones o para resaltar algún contenido.
- g) Subrayar las palabras clave o enciérralas en un círculo colorido para reforzar la estructura del Mapa.
- h) Organizar bien el espacio y variar el tamaño de las letras, líneas e imágenes.
- i) Utilizar letra de imprenta mayúscula, flechas, iconos o cualquier elemento visual que te permita diferenciar y hacer más clara la relación entre ideas.
- j) Si se agotan las ideas en un subtema pasar a otro inmediatamente.
- k) Plasmar las ideas tal cual llegan, no juzgarlas ni tratar de modificarlas.
- l) No te limites, utiliza al máximo la capacidad creativa, involúcrate con tu mapa mental y diviértete.

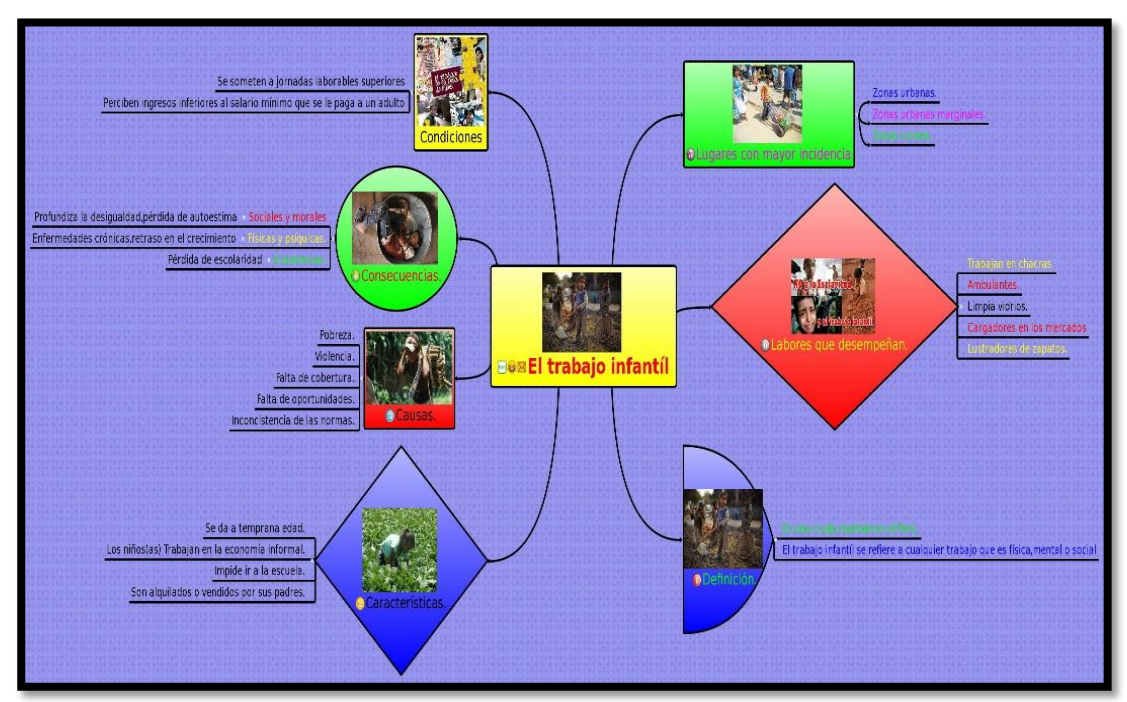

Mapa mental elaborado por los estudiantes de cuarto grado de la I.E. "Mariano Melgar"

## **EL MAPA CONCEPTUAL**

### **1. CONCEPCIONES**

- a) El **mapa conceptual** es una técnica creada por Joseph Novak (estudioso de la corriente constructivista pedagógica). Los mapas conceptuales constituyen un mecanismo muy útil para transmitir de forma clara y concisa mensajes o ideas complejas.
- b) La utilización de **mapas conceptuales** constituye una estrategia de aprendizaje para producir aprendizajes significativos, ya que su objetivo básico es relacionar conceptos de forma ordenada. Recordamos que, en general, un aprendizaje es significativo cuando podemos construir conocimiento en base a conocimientos anteriores.
- **c) Mapa conceptual** es una *[técnica](http://es.wikipedia.org/wiki/T%C3%A9cnica)* usada para la *representación gráfica* del *[conocimiento.](http://es.wikipedia.org/wiki/Conocimiento)* Un mapa conceptual es una red de *[conceptos.](http://es.wikipedia.org/wiki/Concepto)* En la red, los nodos representan los conceptos, y los enlaces representan las relaciones entre los conceptos.

### **2. CARACTERÍSTICAS DE LOS MAPAS CONCEPTUALES**

- a. **Jerarquía:** hace referencia a la forma de ordenar los conceptos, de manera que los más generales irían en la parte superior del mapa y, de forma progresiva, los más específicos o concretos hacia la parte inferior.
- b. **Impacto visual:** hace referencia a detalles relacionados con la claridad, espacios, ortografía, etc. que contribuyen a facilitar el aprendizaje e impiden crear confusión.
- **c. Simplificación:** hace referencia a la diferencia entre los contenidos más importantes y básicos, de los contenidos secundarios. De esta forma se centra la atención en lo fundamental. Este objetivo, apoyado en la jerarquía, hace que los conceptos se vayan almacenando en la mente de modo organizado facilitando el aprendizaje del estudiante. Además, siguiendo esta idea, el propio estudiante puede desarrollar nuevas relaciones entre conceptos favoreciendo su creatividad.

#### **3. CÓMO SE CONSTRUYEN LOS MAPAS CONCEPTUALES**

#### **3.1. Elementos:**

- o Seleccione la información de la cual elaborará el mapa conceptual.
- o Subraye los conceptos clave o palabras clave del tema.
- o Haga una lista a manera de inventario de las palabras clave del tema.

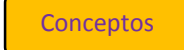

Conceptos **Palabras enlace** Frases o proposiciones

#### **3.2. Se representan mediante elipses u óvalos, y líneas:**

- o Seleccione el tema central o tópico del mapa conceptual y escríbalo dentro del círculo o nodo superior del mapa conceptual.
- o Escriba las palabras enlace entre los conceptos y represéntelas a través de líneas.

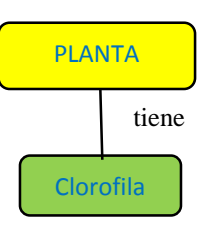

#### **3.3. Cómo organizar los conceptos para formar un mapa mental.**

- o Escriba los conceptos y proposiciones en los nodos, en la parte superior del mapa, se colocan los supraordinados (los más inclusores) y en los niveles inferiores los conceptos coordinados y subordinados.
- o Una vez concluido el mapa conceptual revíselo nuevamente para identificar relaciones que no haya establecido anteriormente.

#### **Ejemplo: texto corto**

El género dramático nació en Grecia, mediante las danzas que se ofrecían en honor al dios Baco. Estos personajes se disfrazaban con pieles de macho cabrío.

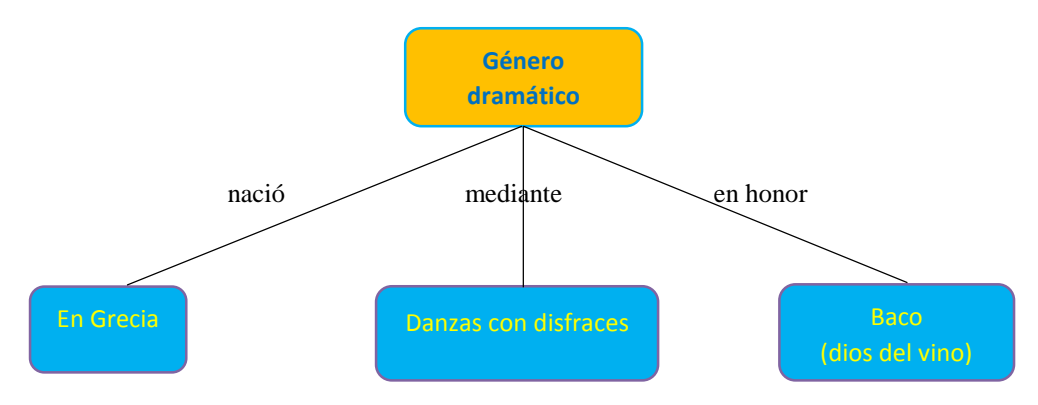

### **4. IMPORTANCIA**

- a) Esta técnica te ayudará a aprender significativamente de una explícita los conceptos amplios.
- b) Agilizarás tu estudio y esto te permitirá optimizar tu avance en el momento que te prepares a dar un examen.
- c) Conseguirás resumir en pocas palabras un tema extenso.

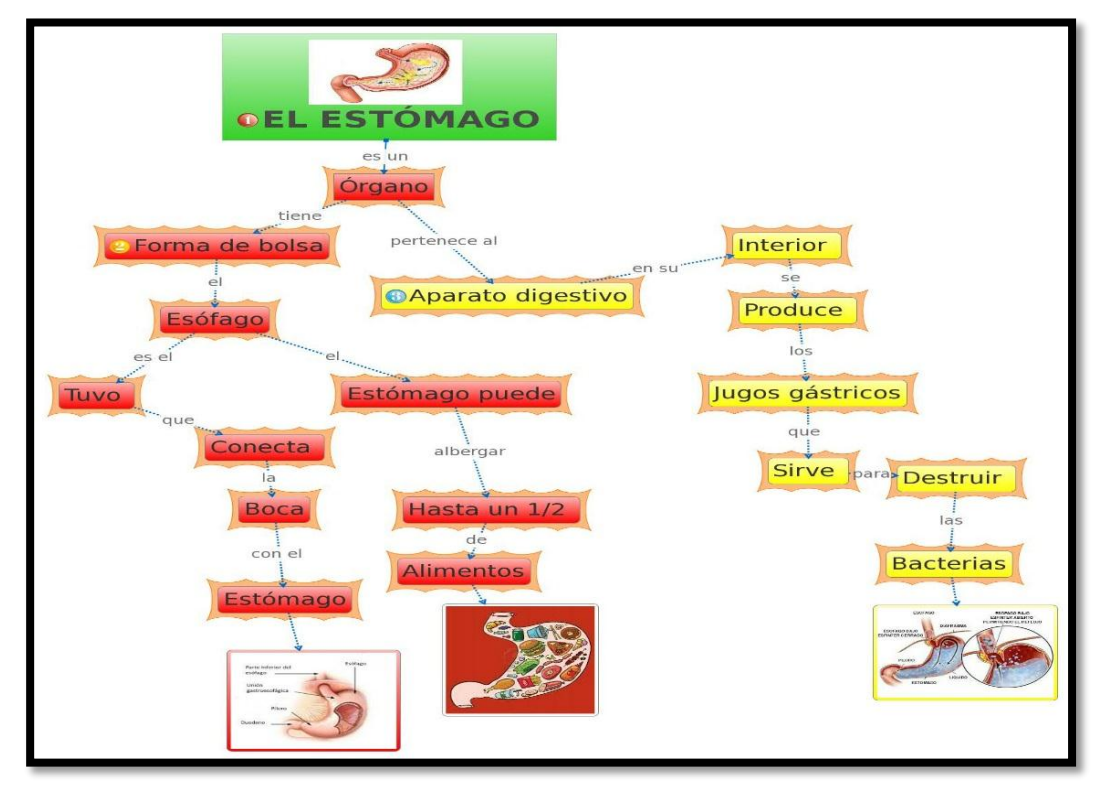

Mapa conceptual elaborado por los estudiantes de cuarto grado de la I.E. "Mariano Melgar".

#### **PRÁCTICA N° 01**

#### **TEXTO: "LA ADOLESCENCIA"**

La adolescencia es un momento de transición en la vida, que marca el paso de la niñez a la edad adulta. Desde el punto de vista cronológico abarca desde la pubertad, alrededor de los doce o trece años, y se suele extender hasta más allá de los veinte; siendo generalmente esta etapa más temprana en las niñas y dependiendo de la cultura y del individuo.

La adolescencia se considera aproximadamente como el periodo entre los 13 y los 19 años de edad. El adolescente experimenta no sólo el cambio y crecimiento físico, sino también los cambios y el crecimiento emocional, psicológico, social y mental.

#### **Características:**

La adolescencia es una época de grandes y rápidos cambios, y se producen en el aspecto morfológico, fisiológico y psicológico.

#### **Morfológico**

Representa biológicamente una fase intermedia que completa la de crecimiento, precediendo a la de pleno desarrollo. Los fenómenos más acusados son la evolución ósea y la evolución muscular.

#### **Fisiológico**

El hecho capital de la adolescencia es la diferenciación sexual completa. En los muchachos se observa el desarrollo del pene, del escroto (que se pigmenta), de los testículos, del epidídimo, de la próstata y de las vesículas seminales. La maduración testicular se traduce en la aparición de las primeras erecciones completas (13 años) y por la presencia de los espermatozoides maduros en el esperma (15 años). Además se produce el cambio de voz y la aparición de bello en distintas partes del cuerpo.

En las mujeres se señala como fenómeno culminante la menstruación concomitante de la ovulación. El desarrollo del esqueleto en ambos sexos depende del funcionamiento de las glándulas endocrinas. La mayor actividad de las glándulas suprarrenales, típica de zonas cálidas y de ambientes urbanos, es la causa de muchos casos de precocidad, aunque también influyen otros factores como la educación y la clase social de los progenitores.

#### **Psicológicos**

La adolescencia, desde el punto de vista psicológico, es un período de experimentación, de tanteos y errores. El comportamiento está caracterizado por la inestabilidad en los objetivos, conceptos e ideales derivados de la búsqueda de una entidad propia. Es una época en que los estados afectivos se suceden con rapidez y pueden encontrarse disociados de cualquier causa aparente, aspecto que desorienta enormemente a los adultos.

#### **Responde a las siguientes preguntas:**

- **1) Escribe dentro del paréntesis "I.P." si es idea principal y "I.S." si es idea secundaria, para diferenciar las ideas propuestas.**
	- a) La adolescencia es un momento de transición en la vida, que marca el paso de la niñez a la edad adulta.
	- $($  ) b) Generalmente esta etapa se da más temprana en las niñas. ( )
	- c) La adolescencia es una época de grandes y rápidos cambios, y se producen en el aspecto morfológico, fisiológico y psicológico. ( )
	- d) Los fenómenos más acusados son la evolución ósea y la evolución muscular. ( )
	- e) En los muchachos se observa el desarrollo del pene, del escroto, de los testículos y en las mujeres se señala como fenómeno culminante la menstruación. (entre el posible de la menstruación de la menstruación de la menstruación de la menstruación de la menstruación de la menstruación de la menstruación de la menstruación de
	- f) Aparición de vello en distintas partes del cuerpo. ( )
- g) La adolescencia, desde el punto de vista psicológico, es un período de experimentación, de tanteos y errores. (a)
- h) Los estados afectivos se suceden con rapidez y pueden encontrarse disociados de cualquier causa aparente, aspecto que desorienta enormemente a los adultos. ( )

### **2) Escribe dentro del paréntesis "V" si el enunciado es un subtema de cada párrafo del texto, y "F" si no lo es.**

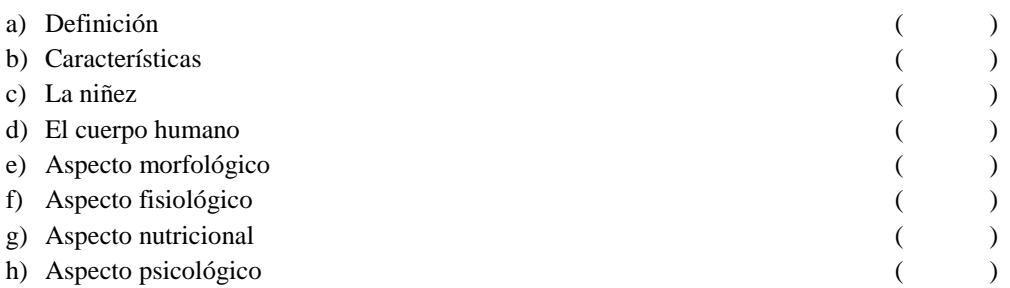

#### **3) ¿Cuál es el tema del texto leído?**

- a) El paso de la niñez a la edad adulta.
- b) La adolescencia.
- c) La psicología.
- d) La sexualidad.

#### **4) La intención del texto es…**

- a) Informar sobre la etapa de la adolescencia.
- b) Dar a conocer que en esta etapa le sale vello a los adolescentes.
- c) Mostrar cuantos hombres y mujeres pasan por esta etapa.
- d) Conocer las etapas del desarrollo humano.

#### **5) Según tu criterio, ¿Cuál crees que es el mensaje que nos quiere comunicar el autor?**

- a) Los adolescentes experimentan grandes cambios por eso necesitan especial orientación.
- b) Los adolescentes siempre van a ser rebeldes y no hay que prestarles atención.
- c) Hombres y mujeres tienen que pasar obligatoriamente por esta etapa.
- d) Orientar sobre las etapas del desarrollo humano.

#### **Organiza la información del siguiente texto en un mapa mental, utilizando el software educativo Xmind.**

### **LAS IDEAS EN EL TEXTO**

#### **IDEA PRINCIPAL**

Es el enunciado más importante que el escritor presenta para explicar el tema. Se caracteriza por:

- a) Este enunciado, al que hacen referencia la mayoría de las frases, puede expresarse por medio de una *oración simple o frases coordinadas*.
- b) Se presenta en el texto de manera *explícita o implícita*; en este caso, será necesario deducirla y generarla.
- c) Cuando se pregunta acerca de cuál es la idea más importante que el escritor intenta decir o explicar con relación al tema, se solicita expresar la idea principal.
- d) Esta se diferencia del tema porque abarca más información que la contenida en la palabra o el sintagma que seleccionamos para expresar el tema.

#### **¿Cómo identificamos las ideas principales en un texto?**

Para identificar la idea principal de un texto los procedimientos son los siguientes:

- a) **Hacerse esta pregunta:** ¿Qué es lo más importante que el autor me está diciendo sobre el tema?
- b) **Analizar cada una de las oraciones del párrafo.**
- **c) Emplear macrorreglas.**
	- 1) **De supresión.** Consiste en eliminar toda la información redundante, dejando únicamente aquella oración que constituya el resumen del texto y que aparezca expresada de forma explícita.

**Ejemplo:**

**El maní no es una fruta ni un fruto**. La planta de los maníes es parecida a otras que son frutales, con la diferencia de que no se ve la fruta. Los maníes crecen bajo la tierra. Los tallos crecen de las ramas de la planta hasta que llegan a la tierra. Después se entierran y en el extremo de cada tallo nace el maní.

2) **De generalización.** Consiste en inferir la proposición más general a partir de un conjunto de oraciones que constituyen su ejemplificación. Es importante que las oraciones estén en el mismo nivel de generalidad.

#### **Ejemplo:**

Mientras que los leones, los perros o los gatos se desplazan en cuatro patas, los primates saltan de rama en rama o caminan sobre sus patas traseras. Los delfines y las ballenas, sin embargo, se han adaptado a la vida acuática y nadan como si fuesen peces; en tanto que los murciélagos vuelan por la noche, orientándose con su sistema de radar.

**Los mamíferos utilizan diversas formas de desplazamiento.**

**3. De construcción.** Consiste en reemplazar un conjunto de proposiciones por una más general que no se encuentra explícita en el texto, pero que se puede derivar como una conclusión lógica o consecuencia de todas ellas.

### **Ejemplo:**

La tierra recibe una gran cantidad de energía procedente del sol. Una pequeña fracción de ella se acumula en forma de energía química en los seres vivos; otra parte calienta el suelo, el aire y los océanos, y el resto, que es la mayor parte, vuelve de nuevo al espacio en forma de calor. Así el ecosistema terrestre retiene y hace circular el calor y la energía.

**La energía solar se distribuye por el ecosistema terrestre de varias formas.**

d) **Mediante autopreguntas:** ¿Esta idea expresa realmente lo más importante que el autor dice sobre el tema? ¿Cómo puedo saber qué "Y" es la idea principal?, ¿Conozco alguna otra pista?

#### **IDEAS SECUNDARIAS**

Son enunciados que sustentan o confirman la idea principal. A menudo, estas ideas sirven para ampliar, demostrar o ejemplificar una idea principal. Tanto las ideas principales como las secundarias, se expresa en forma oracional. Se caracteriza por:

- e) Explicar la idea principal, es decir, aclarar aspectos particulares.
- f) Ejemplificar la idea principal, a través de casos, situaciones o fenómenos concretos.
- g) Sustentar la idea principal, sobre todo en los casos de los textos argumentativos.
- h) Ampliar y complementar la idea principal, con información que relaciona directa o indirectamente con lo informado.

#### **Ejemplo de ideas principales y secundarias:**

#### **Texto 1**

Desde la antigüedad se han utilizado rocas de especial belleza para realizar esculturas. Sin duda, la más utilizada ha sido el mármol. Esta roca, aunque es bastante dura, se puede trabajar con facilidad. Tiene un grano muy fino, lo que hace que al pulirla se obtenga un acabado muy liso y con brillo. Otras rocas utilizadas en escultura ha sido el granito, en sus diferentes variedades, la caliza y algunas rocas volcánicas.

**\_\_\_\_\_\_\_\_\_\_\_\_\_\_\_\_\_\_\_\_\_\_\_\_\_\_\_\_\_\_\_\_\_\_\_\_\_\_\_\_\_\_\_\_\_\_\_\_\_\_\_\_\_\_\_\_\_\_\_\_\_\_\_\_\_\_\_\_\_\_\_\_\_\_\_\_\_\_\_\_\_\_\_\_\_\_\_ \_\_\_\_\_\_\_\_\_\_\_\_\_\_\_\_\_\_\_\_\_\_\_\_\_\_\_\_\_\_\_\_\_\_\_\_\_\_\_\_\_\_\_\_\_\_\_\_\_\_\_\_\_\_\_\_\_\_\_\_\_\_\_\_\_\_\_\_\_\_\_\_\_\_\_\_\_\_\_\_\_\_\_\_\_\_\_ \_\_\_\_\_\_\_\_\_\_\_\_\_\_\_\_\_\_\_\_\_\_\_\_\_\_\_\_\_\_\_\_\_\_\_\_\_\_\_\_\_\_\_\_\_\_\_\_\_\_\_\_\_\_\_\_\_\_\_\_\_\_\_\_\_\_\_\_\_\_\_\_\_\_\_\_\_\_\_\_\_**

#### **La idea principal es:**

#### **Texto 2**

Los seres humanos por nuestra nutrición, somos heterótrofos y, por nuestra alimentación, omnívoros. Esto quiere decir que requerimos de sustancias orgánicas provenientes de otros seres para fabricar nuestros alimentos. Cuando comemos un filete de ternera, nuestro cuerpo lo digiere para que las células de los intestinos puedan absorber sus biomoléculas. Después serán transportadas por la sangre hasta los órganos. Si un músculo de nuestra pierna está creciendo, utilizará estas biomoléculas para fabricar músculo humano. De este modo, el músculo de la ternera se convertirá en cierto sentido, en músculo humano.

\_\_\_\_\_\_\_\_\_\_\_\_\_\_\_\_\_\_\_\_\_\_\_\_\_\_\_\_\_\_\_\_\_\_\_\_\_\_\_\_\_\_\_\_\_\_\_\_\_\_\_\_\_\_\_\_\_\_\_\_\_\_\_\_\_\_\_\_\_\_\_\_\_\_\_\_\_\_\_\_\_\_\_\_\_\_\_ \_\_\_\_\_\_\_\_\_\_\_\_\_\_\_\_\_\_\_\_\_\_\_\_\_\_\_\_\_\_\_\_\_\_\_\_\_\_\_\_\_\_\_\_\_\_\_\_\_\_\_\_\_\_\_\_\_\_\_\_\_\_\_\_\_\_\_\_\_\_\_\_\_\_\_\_\_\_\_\_\_\_\_\_\_\_\_ \_\_\_\_\_\_\_\_\_\_\_\_\_\_\_\_\_\_\_\_\_\_\_\_\_\_\_\_\_\_\_\_\_\_\_\_\_\_\_\_\_\_\_\_\_\_\_\_\_\_\_\_\_\_\_\_\_\_\_\_\_\_\_\_\_\_\_\_\_\_\_\_\_\_\_\_\_\_\_\_\_

#### **La idea principal es:**

#### **Texto 3**

El papel fue inventado por los chinos alrededor de cien años después del nacimiento de Cristo. Los chinos usaban el papel moneda, el papel mural y los naipes hace mil años aproximadamente. Los paltos de porcelana y la seda natural son dos de los productos más famosos de la antigua China. Los chinos le enseñaron al mundo la forma de cultivar y el uso de las naranjas, limones y de los porotos de soya. La civilización moderna usa muchos de los productos inventados por los antiguos chinos.

\_\_\_\_\_\_\_\_\_\_\_\_\_\_\_\_\_\_\_\_\_\_\_\_\_\_\_\_\_\_\_\_\_\_\_\_\_\_\_\_\_\_\_\_\_\_\_\_\_\_\_\_\_\_\_\_\_\_\_\_\_\_\_\_\_\_\_\_\_\_\_\_\_\_\_\_\_\_\_\_\_\_\_\_\_\_\_ \_\_\_\_\_\_\_\_\_\_\_\_\_\_\_\_\_\_\_\_\_\_\_\_\_\_\_\_\_\_\_\_\_\_\_\_\_\_\_\_\_\_\_\_\_\_\_\_\_\_\_\_\_\_\_\_\_\_\_\_\_\_\_\_\_\_\_\_\_\_\_\_\_\_\_\_\_\_\_\_\_\_\_\_\_\_\_ \_\_\_\_\_\_\_\_\_\_\_\_\_\_\_\_\_\_\_\_\_\_\_\_\_\_\_\_\_\_\_\_\_\_\_\_\_\_\_\_\_\_\_\_\_\_\_\_\_\_\_\_\_\_\_\_\_\_\_\_\_\_\_\_\_\_\_\_\_\_\_\_\_\_\_\_\_\_\_\_\_

#### **La idea principal es:**

#### **PRÁCTICA N°02**

### **TEXTO: "NUESTRO ANCESTRAL GUARDIAN EN PELIGRO"**

El cóndor andino es el majestuoso símbolo y espíritu de los Andes. Para los antiguos peruanos, el cóndor representaba la inteligencia y exaltación. Era el "Mensajero de los dioses" que voló hacia el mundo religioso para llevar las plegarias a los dioses, y todos los días, al volar, eleva el sol sobre el cielo.

Se distribuye en América del Sur a lo largo de la Cordillera de los Andes, desde Venezuela hasta la Tierra del Fuego e Isla de los Estados en Argentina. Hace 160 años su distribución alcanzaba la costa atlántica; hoy resulta alarmante que lo encontremos solamente en el oeste de nuestro país. Quizá dentro de otros 160 años se hable de una gran ave que habitaba la Cordillera de los Andes.

Entre las causas que están llevando a la extinción del cóndor está su baja tasa de reproducción, pues una pareja de cóndores pone un huevo cada dos o tres años. Además, el hombre está alterando y contaminando su hábitat natural, por lo que muchos mueren envenenados o son cazados sin piedad.

*(Tomado del texto de Ciencia y ambiente 2° grado de Educación secundaria del MINEDU)*

#### **Responde a las siguientes preguntas:**

1) **Escribe dentro del paréntesis "I.P." si es idea principal y "I.S." si es idea secundaria, para diferenciar las ideas propuestas.**

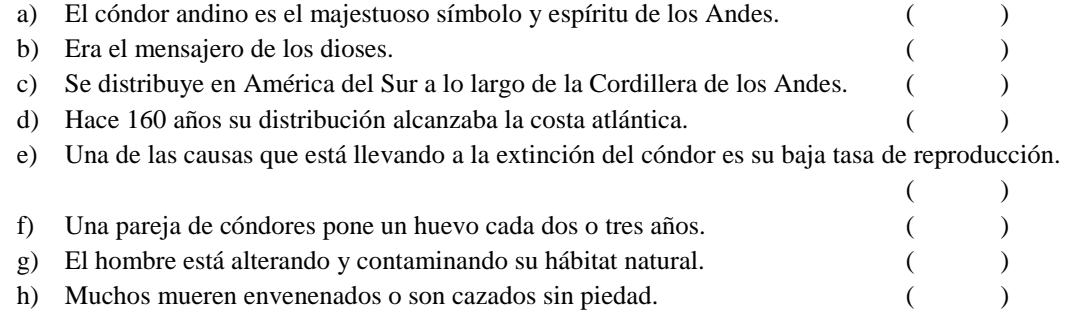

**2) Escribe dentro del paréntesis "V" si el enunciado es un subtema de cada párrafo del texto, y "F" si no lo es.**

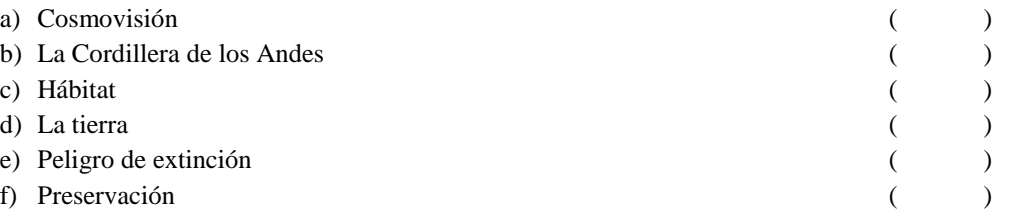

#### **3) ¿Cuál es el tema del texto leído?**

- a) Nuestro ancestral guardián en peligro
- b) La Cordillera de los Andes.
- c) El cóndor andino.
- d) Las aves voladoras.

### **4) La intención del texto es…**

- a) Informar sobre los lugares donde vive.
- b) Celebrar una fiesta en su honor.
- c) Cuidar y preservar la vida del cóndor andino.
- d) Conocer las especies que existen.

#### **5) Según tu criterio, ¿Cuál crees que es el mensaje que nos quiere comunicar el autor?**

- a) El cóndor andino no debe importarnos porque vivió en la época de los incas.
- b) Sensibilizar a la población para preservar y valorar la vida del cóndor andino.
- c) Seguir matando y envenenando al cóndor andino.
- d) Esperar que pase 160 años para para recién proteger la vida del cóndor andino.

### **Luego de responder a las preguntas, sintetiza tus respuestas en un mapa mental; utilizando el software educativo Xmind.**

## **TIPOS DE TEXTO SEGÚN LA UBICACIÓN DE LA IDEA PRINCIPAL**

Las ideas de un texto se encuentran dispuestas de la misma forma y siguiendo un mismo orden. Por eso es importante, para la comprensión de un texto, identificar su estructura subyacente, es decir, la forma como han sido organizadas sus ideas.

La idea principal puede estar al comienzo, al medio, al final o repartida tanto al inicio o al final del párrafo o el texto. En función de la posición que ocupen, los textos y los párrafos pueden clasificarse de la siguiente manera:

**a) Texto analizante o deductivos.** La idea principal se encuentra al inicio del párrafo o del texto y se desarrolla luego en ideas particulares. Ejemplo:

*Los ingenieros de la edad Media idearon ingeniosas formas para conseguir aumentar la estabilidad y la resistencia de la estructura de las catedrales.* Entre las más importantes está el uso de los llamados arbotantes, arcos que se apoyan en los muros y de la cubierta, y repartirlo entre los propios muros y los pilares. Con esto se conseguía elevar el tamaño de las catedrales, alcanzando altura casi de 100 metros.

**b) Texto sintetizante o inductivos.** La idea principal se localiza al final del texto como una síntesis de lo dicho en las ideas particulares. Ejemplo:

El mouse es un instrumento que manejamos continuamente cuando estamos utilizando una computadora, ya sea para escribir y dar formato a un texto, para dibujar o, incluso, para jugar. Y requiere una postura concreta de la mano durante bastante tiempo, que, si no es la correcta, puede ocasionarnos malestares y algunos graves problemas de salud. Por eso *es necesario adoptar la posición correcta cuando se coge y maneja el Mouse.*

**c) Texto encuadrado.** Además de plantearse al inicio, la idea principal se retoma y confirma al final del texto, a modo de conclusión. Ejemplo:

*Las armas y los instrumentos de guerra no generan poder, sino violencia y sometimiento.* Si creemos que en democracia el poder reside en los ciudadanos y ciudadanas dispuestas a la acción y a la concertación, tenemos entonces que cuestionar aquella vieja consideración de la guerra como la continuación de la política por otros medios. De otra manera, seguiremos reforzando aquella tesis equivocada de que el poder nace del fúsil, cuando *es sólo violencia y sumisión lo que produce el uso de las armas.*

**d) Texto alternante.** La idea principal se encuentra en el centro del texto. Ejemplo:

Entre los depredadores del mar hay animales muy agresivos, como las barracudas y las morenas (ambos carnívoros, de tamaño considerable y poseedores de fuertes dientes). Pero las fieras del océano*, los grandes depredadores son, sin duda, los tiburones.* Los tiburones, en su mayoría, se alimentan de otros peces. Para ello cazan de sus presas con sus mandíbulas y mediante movimientos de su cabeza lo desgarran y trocean.

**e) Texto paralelo.** En este caso, todas las ideas del texto son de igual importancia o generalidad. Ejemplo:

Los parques nacionales son territorios bastante extensos que presentan una o varias ecosistemas nada o poco transformados por la acción del ser humano, donde especies animales y vegetales, la geología y los habitantes ofrecen un interés especial desde el punto de vista científico, educativo y recreativo. Ellos están protegidos legalmente contra toda acción que resulte dañina o perjudicial.

#### **Subraya la idea principal en cada uno de los textos e indica a qué tipo de texto corresponde.**

#### **Texto 1**

Todos los médicos están de acuerdo en que la principal arma de la lucha contra el cáncer es la prevención y la detención precoz. Si un cáncer es diagnosticado a tiempo, puede ser eliminado por diversos medios (normalmente mediante una intervención quirúrgica). A continuación, los médicos prescriben un tratamiento con unos fármacos especiales, que impiden la actividad de las células cancerosas y frenan su dispersión. Este tratamiento se denomina quimioterapia. En algunos casos también es posible complementar este tratamiento con otra denominada radioterapia.

**Texto**\_\_\_\_\_\_\_\_\_\_\_\_\_\_\_\_\_\_\_\_\_\_\_\_\_\_\_\_\_\_\_\_\_\_\_\_\_\_\_\_\_\_\_\_\_\_\_\_\_\_\_\_\_\_\_\_\_\_\_\_\_\_\_\_\_\_\_\_\_\_\_\_\_\_\_\_\_\_

### **Texto 2**

A nuestro alrededor podemos ver numeroso ejemplos de estructuras; por ejemplo, los puentes son estructuras destinadas a pasar un obstáculo y permitir el tránsito de vehículos y personas. Los grandes edificios también son ejemplo de estructuras. Una estructura es un objeto o una parte de un objeto que se ha diseñado para sostener un peso manteniendo una forma determinada.

**Texto\_\_\_\_\_\_\_\_\_\_\_\_\_\_\_\_\_\_\_\_\_\_\_\_\_\_\_\_\_\_\_\_\_\_\_\_\_\_\_\_\_\_\_\_\_\_\_\_\_\_\_\_\_\_\_\_\_\_\_\_\_\_\_\_\_\_\_\_\_\_\_\_\_\_\_\_\_\_**

#### **Texto 3**

Las pasiones humanas son un misterio y a los niños les pasa lo mismo que a los mayores. Los que se dejan llevar por ellas no pueden explicárselas, y todos los que no las han vivido no pueden comprenderlas. Hay hombres que se juegan la vida para subir una montaña. Nadie, ni siquiera ellos, pueden explicar realmente por qué. Otros se arruinan para conquistar el corazón de una persona que no quiere saber nada de ellos. Otros se destruyen a sí mismos por no saber resistir los placeres de la mesa, o de la botella. Algunos pierden cuanto tienen para ganar en el juego de azar, o lo sacrifican todo en una idea que jamás podrá realizarse. Unos cuantos creen que sólo serán felices en un lugar distinto y recorren el mundo durante toda su vida. Y unos pocos no descansan hasta que consiguen ser poderosos. En resumen: hay tantas pasiones distintas como hombres distintos hay.

**Texto\_\_\_\_\_\_\_\_\_\_\_\_\_\_\_\_\_\_\_\_\_\_\_\_\_\_\_\_\_\_\_\_\_\_\_\_\_\_\_\_\_\_\_\_\_\_\_\_\_\_\_\_\_\_\_\_\_\_\_\_\_\_\_\_\_\_\_\_\_\_\_\_\_\_\_\_\_\_**

## **EL SUBRAYADO Y EL SUMILLADO**

### **EL SUBRAYADO**

#### **¿En qué consiste el subrayado?**

El subrayado es la técnica básica con la que se realiza la lectura de estudio, después de la lectura general inicial -*prelectura*- del tema que se va a estudiar. Es una **técnica de análisis** que servirá de base a otras técnicas posteriores tanto de análisis como de síntesis: resumen, esquemas, fichas, etc.

El subrayado consiste en **poner de relieve, o destacar** mediante un código propio de **rayas, signos de realce o llamadas de atención**, aquellas ideas o datos fundamentales de un tema que merecen la pena ser tenidos en cuenta para ser asimilados.

#### **¿Cuál es la conveniencia del subrayado?**

La conveniencia del subrayado está dada porque:

- **Contribuye a fijar la atención** en el estudio de forma más intencional, analítica y selectiva.
- \* **Evita las distracciones** y la pérdida de tiempo.
- \* **Favorece el estudio activo** y el interés por captar las ideas fundamentales.
- \* **Incrementa el sentido crítico** en la lectura mediante la capacidad de análisis al destacar lo principal sobre lo accesorio o explicativo.
- \* **Facilita el repaso rápido,** la confección de esquemas, resúmenes y demás formas de síntesis de los contenidos.
- \* Constituye una ayuda **determinante para comprender el contenido de un tema y retenerlo, al ser la base de estudio** de asimilación y memorización.
- \* **Posibilita la ampliación y utilización del vocabulario** específico de la materia.

#### **¿Cuáles son los criterios para subrayar?**

A la hora de realizar el subrayado debes tener en cuenta los siguientes criterios:

- \* **No subrayes durante la lectura general inicial** –prelectura-. En esta primera lectura puedes detectar ideas, datos, nombres, fechas, etc., pero no los subrayes todavía; espera a tener una visión global de todo el tema.
- \* **Subraya al realizar la lectura de análisis y de síntesis,** siguiendo párrafo a párrafo el estudio del tema.
- \* **Subraya sólo las palabras clave,** las ideas principales, los datos, las fechas o los nombres importantes.
- \* **Resalta gráficamente la diferencia de las ideas** principales y secundarias.
- \* **No subrayes aquello que no sabes lo que significa**, utiliza el diccionario.
- \* **Lo que has subrayado debe tener sentido** por sí mismo en relación con el tema, sin tener en cuenta las exigencias gramaticales.

#### **EL SUMILLADO**

Es una técnica, en la que se hace anotaciones sintéticas colocadas al margen del texto. Estas sirven para que el lector consolide las ideas centrales y estructure los diversos subtemas del texto. El sumillado es la acción previa y necesaria para la elaboración del resumen.

Esta técnica te ayuda a recordar lo esencial. El sumillado muestra la relación entre ideas principales y secundarias. Es conveniente realizar estas anotaciones conforme avanzas en la lectura. Puedes hacer sumillado al margen del texto o en **fichas** de cartulina pequeña o papel.

#### **¿Qué requisitos tiene un buen sumillado?**

- **Es sintético**. Con pocas palabras escribes las ideas importantes.
- \* **Es jerárquico**. Se diferencia con claridad las ideas más importantes de las complementarias.

#### **Paso a Paso:**

**1°** Hacer una lectura general y rápida para saber de qué trata el texto.

**2°** Lectura sostenida y cuidadosa, simultáneamente haces el resaltado o subrayado de las ideas principales y algunas secundarias.

**3°** Repaso de la idea seleccionada y realización del sumillado, recuerda que elegirás una frase breve o pocas palabras que al leerlas, posteriormente, te ayuden a recordar la idea que quisiste destacar.

**4°** El sumillado irá escrito en el margen derecho o izquierdo de tu texto; es recomendable hacerlo con letra clara.

#### **Utilidad:**

- \* Para fijar ideas principales y secundarias
- Para mayor concentración al leer.
- Como método de estudio.
- Para recoger datos y luego elaborar un resumen.
- Para elaborar esquemas.

#### **Ejemplo:**

### **LOS PARÁSITOS**

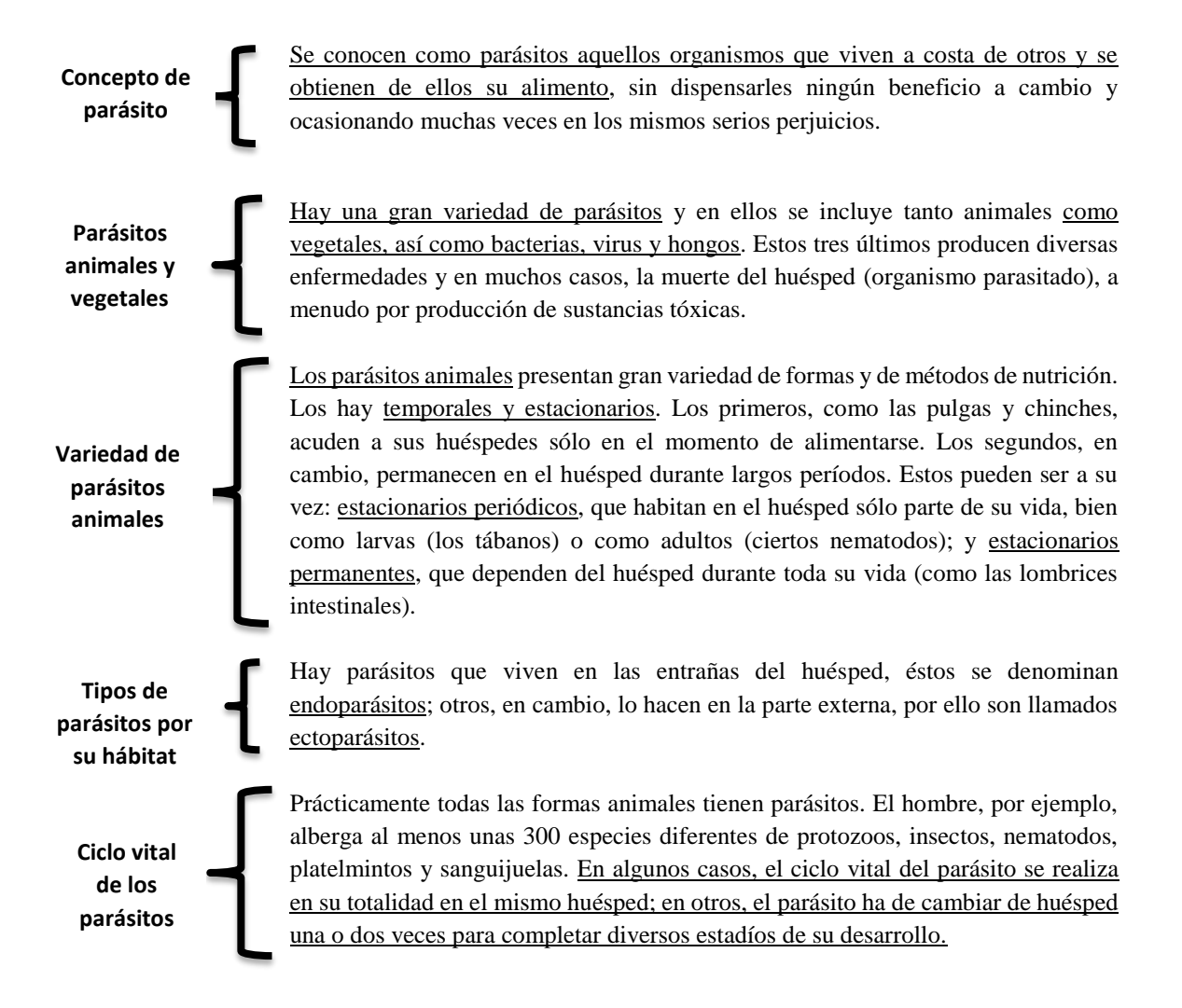

#### **Lee el siguiente texto y subraya las ideas que correspondan al sumillado o anotaciones marginales.**

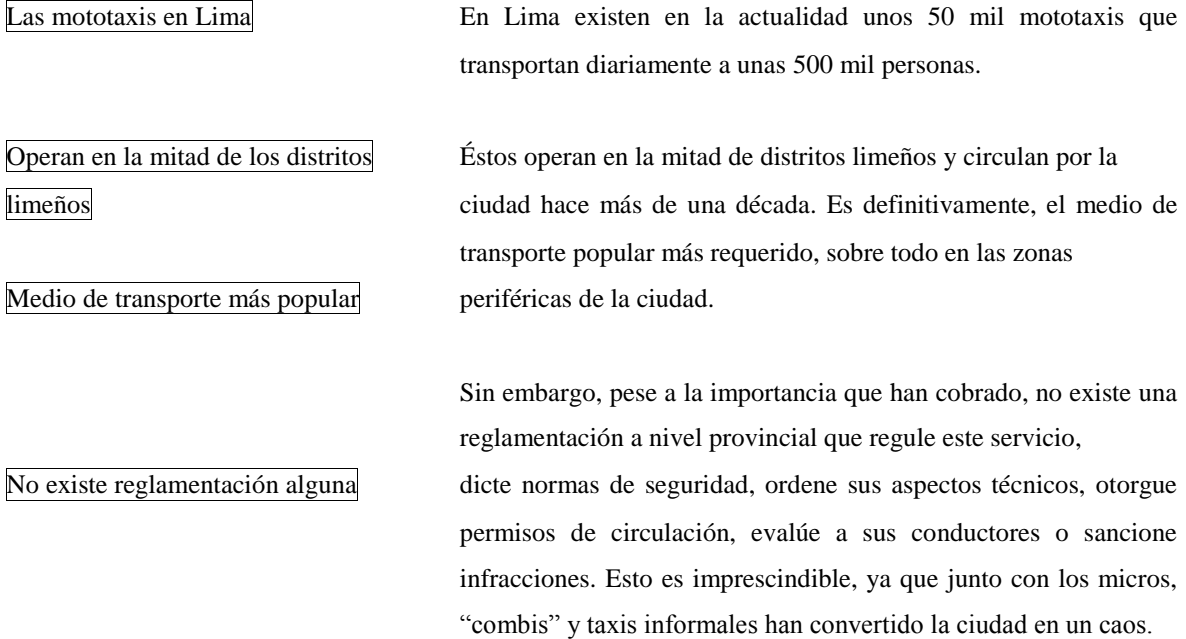

#### **Subraya las ideas principales y secundarias del texto, además realiza anotaciones marginales o sumillado.**

#### **TEXTO: "LA OTRA CARA DE LA LUNA"**

Cuenta una vieja leyenda que hace de miles de años la hermana Luna miraba a la Tierra todas las noches sin faltar ninguna. Era muy bella y tenía unos enormes ojos. Pero esos ojos la perdieron.

A la luna le gustaba enterarse de todo lo que sucedía aquí abajo. Luego lo contaba por todas partes. Nadie podía tener secretos. Se enteraban las estrellas, los cometas, etc.

Los hombres y los animales, sobre todo los que como nosotros viven en la noche empezaron a protestar. Clamaban a la Madre Naturaleza pidiéndole hiciera algo para remediar aquello.

La Naturaleza los escucho y decidió hacer algo. Como castigo, le ordeno a la Luna permanecer eternamente con la cabeza vuelta. Estaba prohibida de mirar hacia la Tierra. Además, también le prohibió ver durante siete días de cada mes.

#### **Responde a las siguientes preguntas:**

#### 1) **¿Cuáles son las ideas principales de cada párrafo?**

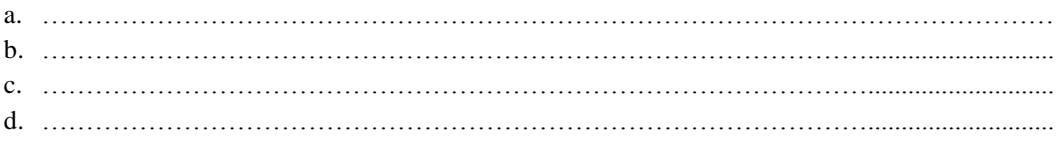

## 2) **Escribe "V" si los enunciados propuestos son verdaderos y "F" si son falsos, según el texto.**

- (…) A la Luna le gustaba enterarse de todo lo que sucedía aquí abajo.
- (…) Nadie podía tener secretos. Se enteraban las estrellas, los cometas, etc.
- (…) Los hombres y animales estaban felices por el comportamiento que tenía la Luna.
- (…) La Madre Naturaleza premió a la Luna por ser chismosa.

#### 3) **Según tu criterio ¿Cuál crees que es el mensaje que nos quiere comunicar el autor?**

- a. Premiar a la Luna, pues hizo bien en contar todo lo que veía.
- b. Llamar a todos nuestros amigos y amigas y hacer una fiesta por la Luna.
- c. Actuar con prudencia y guardar los secretos que sabemos o nos cuentan.
- d. Contar a los medios de comunicación lo que en nuestra vida.

## **PRÁCTICA N° 03 LAS PROTEÍNAS**

## Los alimentos que aportan mayor cantidad de proteínas son de origen animal, como la carne, pescado, pollo, res, cordero, chancho, la leche y sus derivados, queso, yogur y la clara de huevo.

Las proteínas son escasas en los alimentos de origen vegetal, con excepción de las menestras, que proporcionan tantas proteínas como la carne. Son ejemplos de menestras los garbanzos, frijoles, alverjitas, lentejas y soya.

Químicamente las proteínas son moléculas muy grandes formadas por cientos de unidades más pequeñas denominadas aminoácidos. Las células utilizan estos aminoácidos para formar nuevas proteínas. Las funciones más importantes de las proteínas son las siguientes:

- Son los principales componentes de las células, por eso el organismo las necesita para construir células, tejidos y órganos.
- Muchas proteínas actúan como enzimas. Las enzimas regulan los procesos químicos que ocurren en nuestro cuerpo, como por ejemplo la digestión, la respiración o la excreción.

#### *(Tomado del texto de Ciencia y Ambiente 4° grado de educación secundaria del MINEDU)*

#### **Responde a las siguientes preguntas:**

**1) Escribe dentro del paréntesis "I.P." si es idea principal y "I.S." si es idea secundaria, para diferenciar las ideas propuestas.**

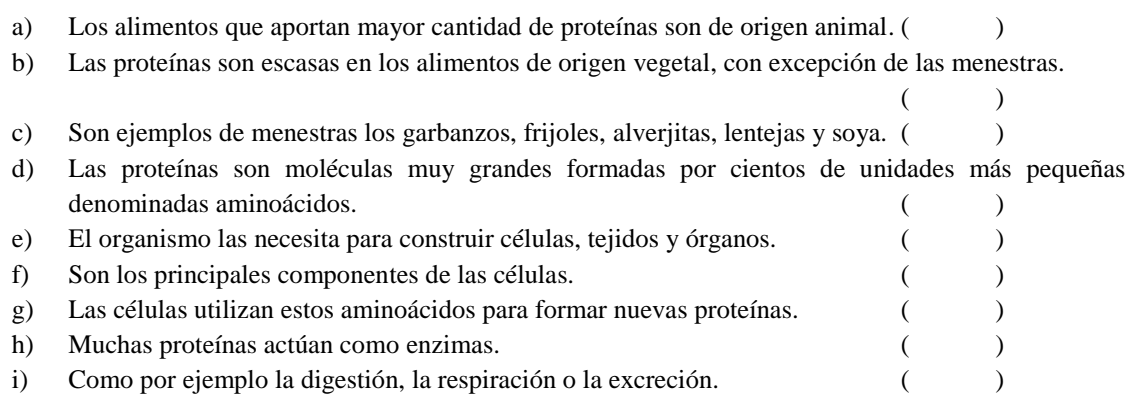

## **2) Escribe dentro del paréntesis "V" si el enunciado es un subtema de cada párrafo del texto, y "F" si no lo es.**

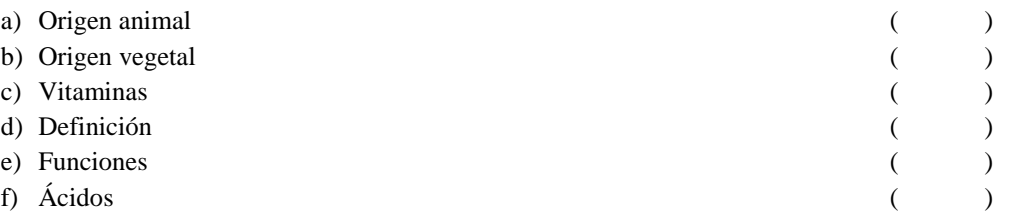

#### **3) ¿Cuál es el tema del texto leído?**

- a) Las proteínas
- b) La comida chatarra
- c) Los tejidos
- d) La célula

#### **4) ¿Cuál es el enunciado que mejor expresa la conclusión del texto leído?**

- a) Mejorar la economía de los mercados.
- b) Las familias deben consumir alimentos ricos en proteínas.
- c) Las proteínas tiene muchas calorías.
- d) Se debe comer alimentos de origen animal.

### **5) Según tu criterio, ¿Cuál crees que es el mensaje que nos quiere comunicar el autor?**

- a) Las proteínas son esenciales para el organismo del hombre.
- b) No debemos consumir proteínas porque alteran nuestras células.
- c) Las proteínas no benefician en nada a nuestro organismo.
- d) Sólo debemos consumir comida chatarra.

**Luego de responder a las preguntas, sintetiza tus respuestas en un mapa conceptual, utilizando el software educativo Xmind.**

### **EL TEMA Y SUBTEMAS DE UN TEXTO**

#### **EL TEMA**

El tema indica al lector cuál es el asunto del texto, y puede expresarse a través de una palabra o un sintagma. Para identificar el tema de un texto debemos contestar la siguiente pregunta: *¿De qué trata el texto?*

Para identificar el tema de un texto los procedimientos son los siguientes:

- **a) El título del texto**. Con frecuencia, el tema principal está recogido en el título.
- **b) Las palabras destacadas**. A veces, las palabras que expresan el tema principal o los temas secundarios del texto aparecen destacadas en letra negrita, en letra cursiva, mediante subrayado.
- **c) El primer párrafo.** Es frecuente que en el primer párrafo se mencione el tema principal.

En cualquier caso, lo que estas pistas nos sugieren cerca de los temas del texto no pasa a ser una hipótesis, que habrá de ser verificada o desechada en una lectura atenta del texto.

#### **Lee los siguientes textos e identifica en cada uno de ellos el tema.**

#### **TEXTO 1**

Tu viaje alrededor del mundo no es completo si no visitas los biomas acuáticos. Después de todo, la mayoría de la superficie de la tierra está cubierta por agua. Los dos mayores biomas acuáticos son el bioma marino y el bioma de aguas dulces.

David Lahart. **Ciencia.**

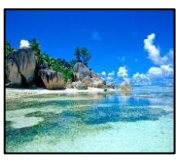

#### **El tema es:**

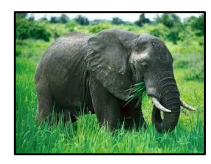

#### **TEXTO 2**

**\_\_\_\_\_\_\_\_\_\_\_\_\_\_\_\_\_\_\_\_\_\_\_\_\_\_\_\_\_\_\_\_\_\_\_\_\_\_\_\_\_\_\_\_\_\_\_\_\_\_\_\_\_\_\_\_\_\_\_\_\_\_\_\_\_\_\_\_\_\_\_\_\_\_\_\_\_\_\_\_\_\_\_**

Algunas tradiciones africanas cuentan que los elefantes, cuando la muerte está cerca, abandonan la manada y, guiados por el instinto o la memoria colectiva de la especie, se dirigen a un lugar que sólo ellos conocen. Una vez que se hallan en este antiguo cementerio, donde se amontonan las osamentas blancas de sus ancestros, los paquidermos

se recuestan para dormir allí su último sueño.

Enciclopedia Ilustrada. **Elefantes.**

#### **El tema es:**

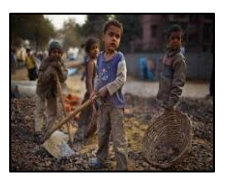

#### **TEXTO 3**

\_\_\_\_\_\_\_\_\_\_\_\_\_\_\_\_\_\_\_\_\_\_\_\_\_\_\_\_\_\_\_\_\_\_\_\_\_\_\_\_\_\_\_\_\_\_\_\_\_\_\_\_\_\_\_\_\_\_\_\_\_\_\_\_\_\_\_\_\_\_\_\_\_\_\_\_\_\_\_\_\_\_\_

"El trabajo forzoso representa otra cara de la globalización, que le niega a las personas sus derechos fundamentales y su dignidad. Para logara una globalización justa y un trabajo decente para todos, es esencial erradicar el trabajo forzoso". El trabajo forzoso es un problema global importante y está presente en todas las regiones y en todos los tipos de economía…A nivel regional el número más alto de trabajadores forzosos se registra en

Asia, con 9,5 millones. La explotación económica forzosa de personas (en sectores como agricultura, construcción, fabricación de ladrillos y talleres manufactureros informales) afecta en proporción más o menos similar a mujeres y hombres.

Sin embargo la explotación forzosa sexual con propósitos comerciales tiene como víctimas a mujeres y niñas.

**Más de 12 millones de personas son víctimas de trabajo forzoso. Juan Somavia (OIT)**
#### **LOS SUBTEMAS**

Los subtemas son los diferentes aspectos del tema que desarrolla el texto, es decir, son temas que solo se tratan en ciertas partes del texto, a medida que van surgiendo con relación del tema principal. Se caracteriza por:

\_\_\_\_\_\_\_\_\_\_\_\_\_\_\_\_\_\_\_\_\_\_\_\_\_\_\_\_\_\_\_\_\_\_\_\_\_\_\_\_\_\_\_\_\_\_\_\_\_\_\_\_\_\_\_\_\_\_\_\_\_\_\_\_\_\_\_\_\_\_\_\_\_\_\_\_\_\_\_\_\_\_\_

- **a)** Se expresa en subtítulos.
- **b)** Expresan diferentes aspectos de un mismo tema.
- **c)** Agrupan ideas sobre el tema. Estas pueden ser principales o secundarias.

\* **En el siguiente texto identifica los subtemas y las ideas principales del texto; y luego elabora un mapa conceptual utilizando el software educativo Xmind.**

### **EL ESTÓMAGO**

El estómago es un órgano que tiene la forma de bolsa (parece la letra J). Pertenece al llamado aparato digestivo de las personas y se encuentra en la parte superior izquierda del abdomen.

El esófago es él tuvo que conecta la boca con el estómago. El estómago puede albergar hasta un kilo y medio de alimentos, pudiendo adaptarse al volumen de éstos debido a su elasticidad.

En su interior se produce los jugos gástricos, que es una especie de sustancia ácida que sirve para destruir las bacterias que pudiera haber y degradar los alimentos, y transformar en sustancias aprovechables posteriores.

### **Subtemas:**

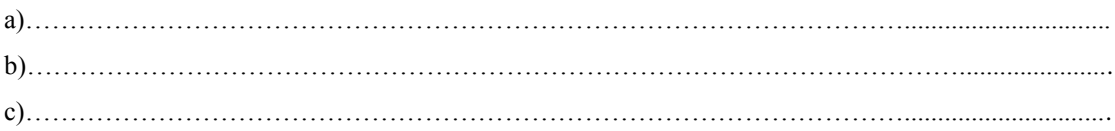

#### **Ideas principales:**

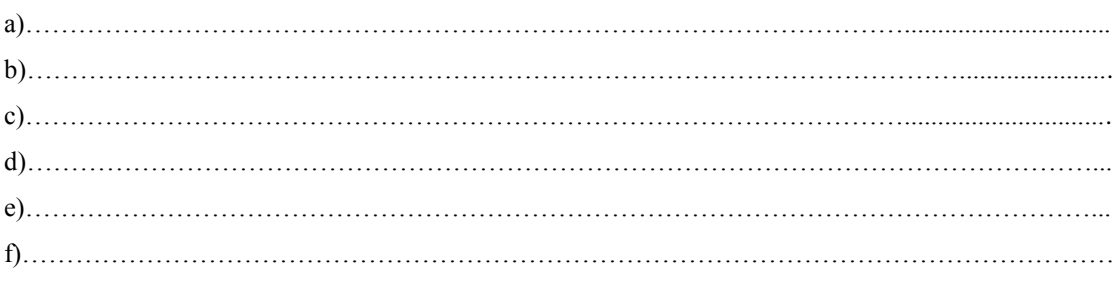

### **PRÁCTICA N° 04**

#### **HIGIENE AMBIENTAL: EL PROBLEMA DE LA BASURA**

Actualmente, el exceso de la basura constituye un serio problema que la sociedad debe enfrentar debido al crecimiento de la población, el aumento de la producción y de los hábitos de consumo. Una persona genera un kilogramo de basura por día; si multiplicamos esta cantidad por 365 días y luego por el número de habitantes de la Tierra, el resultado es muy preocupante.

En muchos lugares, la basura se quema. Podrías imaginarte las nubes de gases tóxicos y hollín que contaminan el aire. En otros sitios, la basura se abandona en los basurales a cielo abierto. En este caso, el peligro no es el humo sino la enorme cantidad de insectos y ratas que se encuentran allí. Ya sabes que estos animales pueden transmitir enfermedades.

Como si esto fuera poco, al descomponerse, los residuos van contaminando el suelo y también el agua que está en el subsuelo, que es la que mucha gente extrae para su consumo diario. En muchas ciudades, la basura se lleva hasta un relleno sanitario. Este es un gran pozo donde se echa la basura y se cubre con tierra. Cuando ya no aqueja más basura, los rellenos sanitarios se pueden convertir después en áreas verdes, parques o un sitio de diversión.

La estrategia de las "3R": reducir, reusar y reciclar, es una alternativa fácil de realizar, cuya práctica permite a las personas proteger el ambiente de la basura y, por tanto, cuidar su salud.

**Reducir** es disminuir la cantidad de basura que producimos. Por ejemplo, llevar al mercado sus propias bolsas para no tener que usar nuevas y elegir productos con menos envoltorios. Cuantos más envases y envoltorios usemos, más basura produciremos. Cuando vamos de paseo debemos llevar bolsas para depositar la basura que generamos.

**Reusar** es volverá utilizar las cosas usadas, es decir, aprovecharlas para cualquier otro uso. Muchos papeles, envases y latas que se consideran basura pueden convertirse en libretas de apuntes, floreros, depósitos o lo que la imaginación sugiera.

**Reciclar** es utilizar los residuos como materia prima en la elaboración de nuevos productos. El papel, el vidrio, el aluminio y muchos plásticos pueden ser reciclados. Por ejemplo, la tela "polar", está hecha casi en su totalidad con botellas de plástico que tiramos a la basura. Una casaca hecha con "polar" reciclado contiene unas 25 botellas de plástico de dos litros.

#### *(Tomado del texto de Ciencia y Ambiente 4° grado de educación secundaria del MINEDU)*

#### **Responde a las siguientes preguntas:**

**1) Escribe dentro del paréntesis "I.P." si es idea principal y "I.S." si es idea secundaria, para diferenciar las ideas propuestas.**

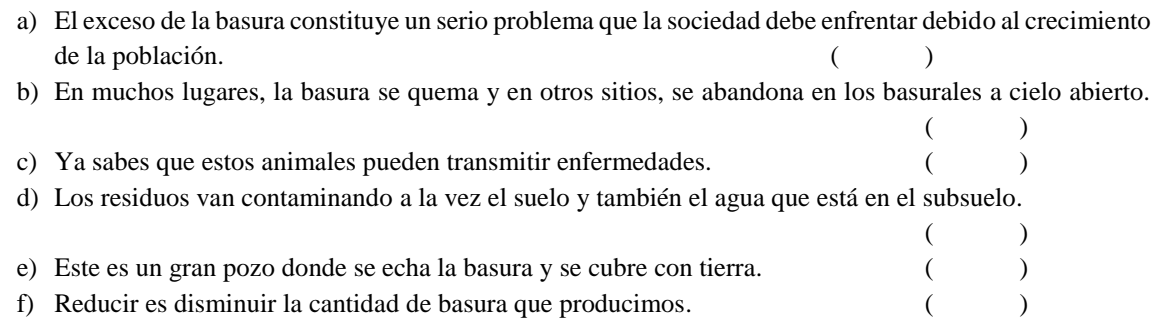

g) Reusar es volverá utilizar las cosas usadas. ( ) h) Reciclar es utilizar los residuos como materia prima en la elaboración de nuevos productos.  $($  ) i) Una casaca hecha con "polar" reciclado contiene unas 25 botellas de plástico de dos litros.  $($ 

# **2) Escribe dentro del paréntesis "V" si el enunciado es un subtema de cada párrafo del texto, y "F" si no lo es.**

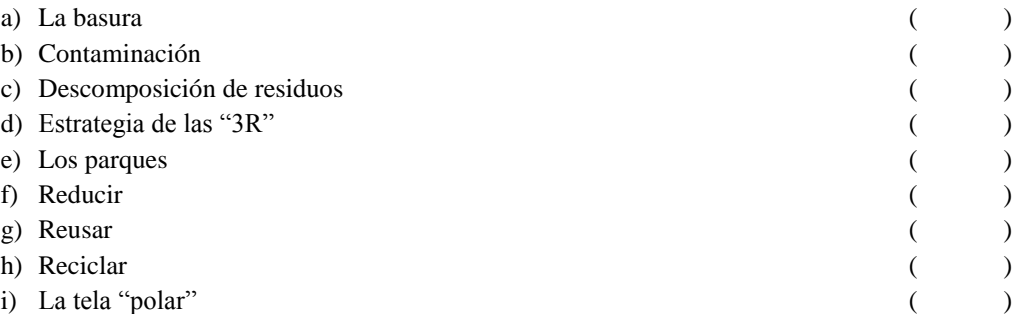

### **3) ¿Cuál es el tema del texto leído?**

- 6) El problema de la basura.
- 7) Los plásticos.
- 8) La limpieza
- 9) Los descartables.

### **4) Según tu criterio, ¿Cuál crees que es el mensaje que nos quiere comunicar el autor?**

- a) Seguir quemando la basura.
- b) Utilizar la estrategia de las "3R": reducir, reusar y reciclar.
- c) Contaminar el suelo y el agua del subsuelo.
- d) Construir parques y jardines.

# **Luego de responder a las preguntas, sintetiza tus respuestas en un mapa conceptual, utilizando el software educativo Xmind.**

# **NIVELES DE COMPRENSIÓN LECTORA**

### **PROCESOS DE COMPRENSIÓN**

Leer es algo más descodificar palabras y encadenar sus significados, existe una serie de modelos que explican los procesos implicados en la comprensión lectora, y que coinciden en la consideración de que ésta es un proceso que se desarrolla teniendo en cuenta varios niveles.

### **NIVEL LITERAL**

El primer nivel es el de la comprensión literal. En él, el lector ha de hacer valer dos capacidades fundamentales: Reconocer y recordar. Se consignarán en este nivel preguntas dirigidas:

- \* A la localización y la identificación de elementos.
- \* Al reconocimiento de detalles: nombres, personajes, tiempo.
- \* A la identificación de ideas principales y secundarias.
- \* A las relaciones causa-efecto.
- \* A rasgos de los personajes.
- \* Al recuerdo de hechos, épocas, lugares y detalles.

La comprensión literal no requiere mucho esfuerzo, pues la información se encuentra a nuestra disposición y sólo se necesita cotejar la pregunta con el texto para encontrar las respuestas. En la comprensión literal intervienen procesos cognitivos elementales como la identificación, el reconocimiento, el señalamiento o los niveles básicos de discriminación.

### **NIVEL INFERENCIAL**

En este nivel implica que el lector ha de unir al texto su experiencia personal y realizar conjeturas e hipótesis. Es el nivel de la comprensión inferencial:

- \* La inferencia de detalles adicionales que el lector podría haber añadido.
- \* La inferencia de las ideas principales, por ejemplo, la inducción de un significado a partir de la idea principal.
- \* La inferencia de las ideas secundarias que permita determinar el orden en que deben estar, si en el texto no aparecen ordenadas.
- \* La inferencia de los rasgos de los personajes o de características que no se formulan en el texto.

El estudiante infiere cuando es capaz de explicar las ambigüedades, el doble sentido, el mensaje oculto o las ironías. Mediante el nivel inferencial se determina el propósito comunicativo y se establecen relaciones complejas entre dos o más textos. En el nivel inferencial intervienen procesos cognitivos de mayor complejidad que los que intervienen en el nivel literal. Por ejemplo, se activan procesos como la organización, la discriminación, la interpretación, la síntesis, la abstracción, entre otros.

Este nivel incluye las siguientes operaciones:

- \* Inferir detalles adicionales.
- \* Discriminar la información relevante de la complementaria.
- \* Organizar la información en mapas conceptuales, cuadros sinópticos, resúmenes y síntesis.
- \* Inferir el propósito comunicativo del autor.
- \* Interpretar el doble sentido.
- \* Formular conclusiones.
- \* Establecer relaciones entre dos o más textos.
- \* Inferir causas o consecuencias que no están explícitas.
- \* Predecir los finales de las narraciones, entre otras.

# **NIVEL CRÍTICO**

Este nivel corresponde a la lectura crítica o juicio valorativo del lector, es decir, emitimos juicios sobre el texto leído, lo aceptamos o rechazamos, pero con fundamentos; y conlleva un:

- \* Juicio sobre la realidad.
- \* Juicio sobre la fantasía.
- \* Juicio de valores.

Este nivel permite la reflexión sobre el contenido del texto. Para ello, el lector necesita establecer una relación entre la información del texto y los conocimientos que ha obtenido de otras fuentes, y evaluar las informaciones del texto contrastándolas con su propio conocimiento del mundo.

Los procesos cognitivos que intervienen en la comprensión crítica son de mayor complejidad que los que se dan en los niveles anteriores. El estudiante hace uso de sus capacidades de análisis, síntesis, juicio crítico y valoración. Es en este nivel en el que se desarrolla la creatividad del estudiante, así como su capacidad para aprender de manera autónoma, aplicando estrategias cognitivas y metacognitivas.

Este nivel incluye las siguientes operaciones:

- \* Argumentar sus puntos de vista sobre las ideas del autor.
- \* Hacer valoraciones sobre el lenguaje empleado.
- \* Juzgar el comportamiento de los personajes.
- \* Expresar acuerdo o desacuerdo ante las propuestas del autor.
- \* Hacer apreciaciones sobre el uso de los elementos ortográficos y gramaticales.
- \* Opinar sobre la coherencia del texto.
- \* Opina sobre las causas y efectos de los hechos.
- \* Reconstruir el proceso de comprensión.

#### **Lee el siguiente texto propuesto y luego realiza las actividades sugeridas:**

#### **TEXTO N° 01**

"Deben enseñarles a sus hijos que el suelo que pisan son las cenizas de nuestros abuelos, inculquen a sus hijos que la tierra está enriquecida con las vidas de nuestros semejantes, a fin de que sepan respetarla

Enseñen a sus hijos que nosotros hemos enseñado a los nuestros que la tierra es nuestra madre. Todo lo que le ocurre a la tierra les ocurrirá a los hijos de la tierra. Si los hombres escupen en el suelo se escupen a sí mismos.

Esto sabemos: la tierra no pertenece al hombre, el hombre pertenece a la tierra. Esto sabemos. Todo va enlazado como la sangre que une a una familia, todo va enlazado. Todo lo que le ocurre a la tierra les ocurrirá a los hijos de la tierra. El hombre no tejió la trama de la vida, él es un hilo. Lo que se hace con la tierra se lo hace a sí mismo."

> *Párrafo del bello mensaje de Sealth. Jefe indio piel roja. Dirigido a los hombres blancos en 1855.*

#### **Actividades:**

**Responde a las siguientes preguntas y específica a qué nivel pertenece cada una de ellas.**

**1. ¿Qué deben inculcar los padres a sus hijos? (Nivel:…………………..........................)**

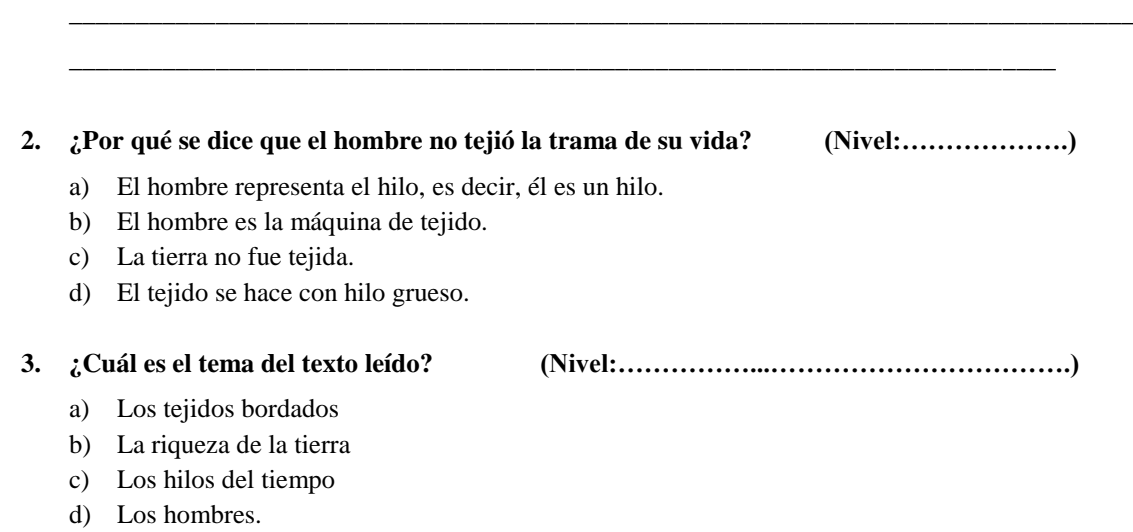

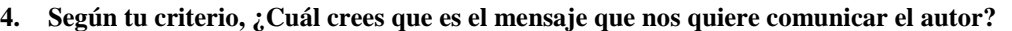

**(Nivel:………………............................................)**

- a) Contaminar y ensuciar la tierra porque no es importante para el hombre.
- b) Enseñar a nuestros hijos a preservar y valorar la tierra.
- c) Dar lecciones de tejido a hombres y mujeres.
- d) Enseñarles a cultivar la tierra.

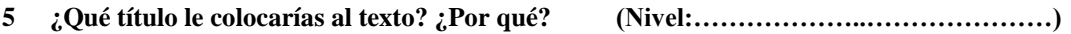

\_\_\_\_\_\_\_\_\_\_\_\_\_\_\_\_\_\_\_\_\_\_\_\_\_\_\_\_\_\_\_\_\_\_\_\_\_\_\_\_\_\_\_\_\_\_\_\_\_\_\_\_\_\_\_\_\_\_\_\_\_\_\_\_\_\_\_\_\_\_\_\_\_\_\_\_\_\_\_\_

\_\_\_\_\_\_\_\_\_\_\_\_\_\_\_\_\_\_\_\_\_\_\_\_\_\_\_\_\_\_\_\_\_\_\_\_\_\_\_\_\_\_\_\_\_\_\_\_\_\_\_\_\_\_\_\_\_\_\_\_\_\_\_\_\_\_\_\_\_\_\_\_\_\_

#### **PRACTICA N° 05**

### **LA FLOR Y EL COLIBRÍ**

Flor- hermosa de india de grandes ojos negros-amaba a un joven indio llamado Ágil. Éste pertenecía a una tribu enemiga y por tanto, sólo podían verse a escondidas.

Al atardecer, cuando el sol en el horizonte arde como una inmensa ascua, los dos novios se reunían en un bosquecillo, junto a un arroyo cantarín y jaquetón que ponía un reflejo plateado en la penumbra verde.

Los dos jóvenes podían verse sólo unos minutos, pues de lo contrario habrían despertado las sospechas de la tribu de Flor. Una amiga de ésta- amiga fea, odiosa- descubrió un día el secreto de la joven y se apresuró a comunicárselo al jefe de la tribu y Flor no pudo ver más a Ágil.

La luna, que conocía la pena del indio enamorado, le dijo una noche: ayer vi a Flor que lloraba amargamente, pues la quieren casar con un indio de su tribu. Desesperada pedía al dios Tupá que le quitara la vida, que hiciera cualquier cosa con tal de librarla de aquella boda horrible. Tupá oyó la súplica de Flor y no la hizo morir, pero la transformó en una flor. Esto último me lo contó mi amigo el viento. Dime, Luna, ¿en qué clase de Flor ha sido convertida mi enamorada? ¡Ay, amigo! ¡Eso no lo sé yo, ni lo sabe tampoco el viento!

¡Tupá, Tupá!- gimió Ágil-. Yo sé que en los pétalos de Flor reconoceré el sabor de sus besos. Yo sé que la he de encontrar. Ayúdame a encontrarla, ¡tú que todo lo puedes!

Y el cuerpo de Ágil, ante el asombro de la Luna fue disminuyendo, disminuyendo, hasta quedar convertido en un pequeño y delicado pájaro multicolor que salió volando apresuradamente. Era un colibrí.

Desde entonces, el novio triste, en esa bella metamorfosis, pasó sus días buscando ávida y rápidamente los labios de una sola flor. Pero, según dicen los indios más viejos de las tribus, todavía no la ha encontrado.

#### *(Leyenda americana)*

#### **Responde a las siguientes preguntas:**

# **1) Escribe dentro del paréntesis "I.P." si es idea principal y "I.S." si es idea secundaria, para diferenciar las ideas propuestas.**

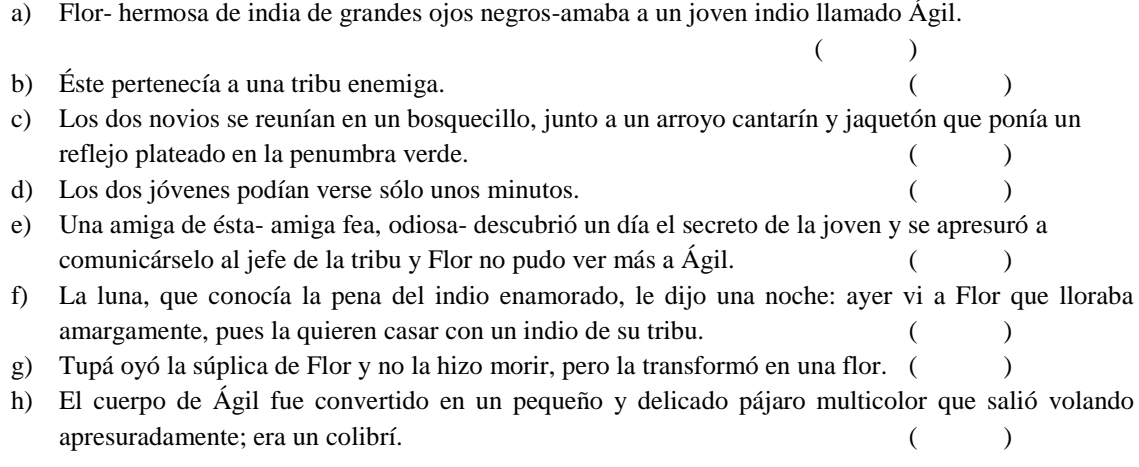

# **2) Escribe dentro del paréntesis "V" si el enunciado es un subtema de cada párrafo del texto, y "F" si no lo es.**

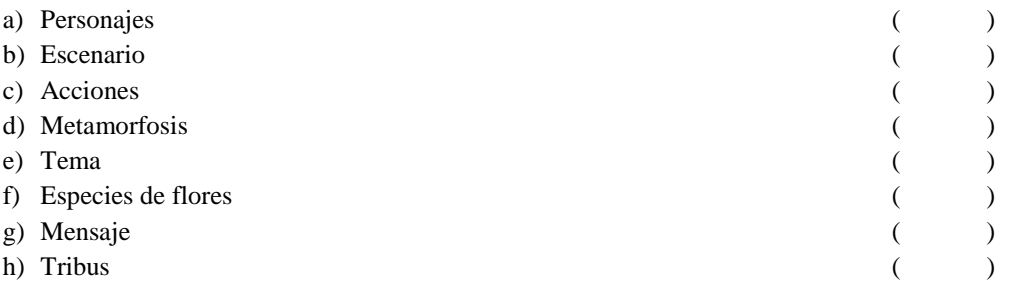

# **3) ¿Cuál es el tema del texto leído?**

- a) La metamorfosis
- b) El amor verdadero
- c) El odio
- d) El amor no correspondido.

# **4) La intención del texto es…**

- a) Descubrir el resentimiento de dos tribus.
- b) Celebrar una boda entre dos personas que no se aman.
- c) Mostrar a los demás el sentimiento auténtico del amor.
- d) Conocer la metamorfosis de Ágil.

### **5) Según tu criterio, ¿Cuál crees que es el mensaje que nos quiere comunicar el autor?**

- a) El verdadero amor es perseverante, todo lo soporta, todo lo espera, todo lo puede.
- b) La metamorfosis nos convierte en personas malas y egoístas.
- c) Una pareja que no se ama se debe casar de todas maneras.
- d) El amor es sólo una ilusión pasajera.

**Luego de responder a las preguntas, sintetiza tus respuestas en un mapa conceptual, utilizando el software educativo Xmind.**

### **APÉNDICE 05 Matriz de consistencia**

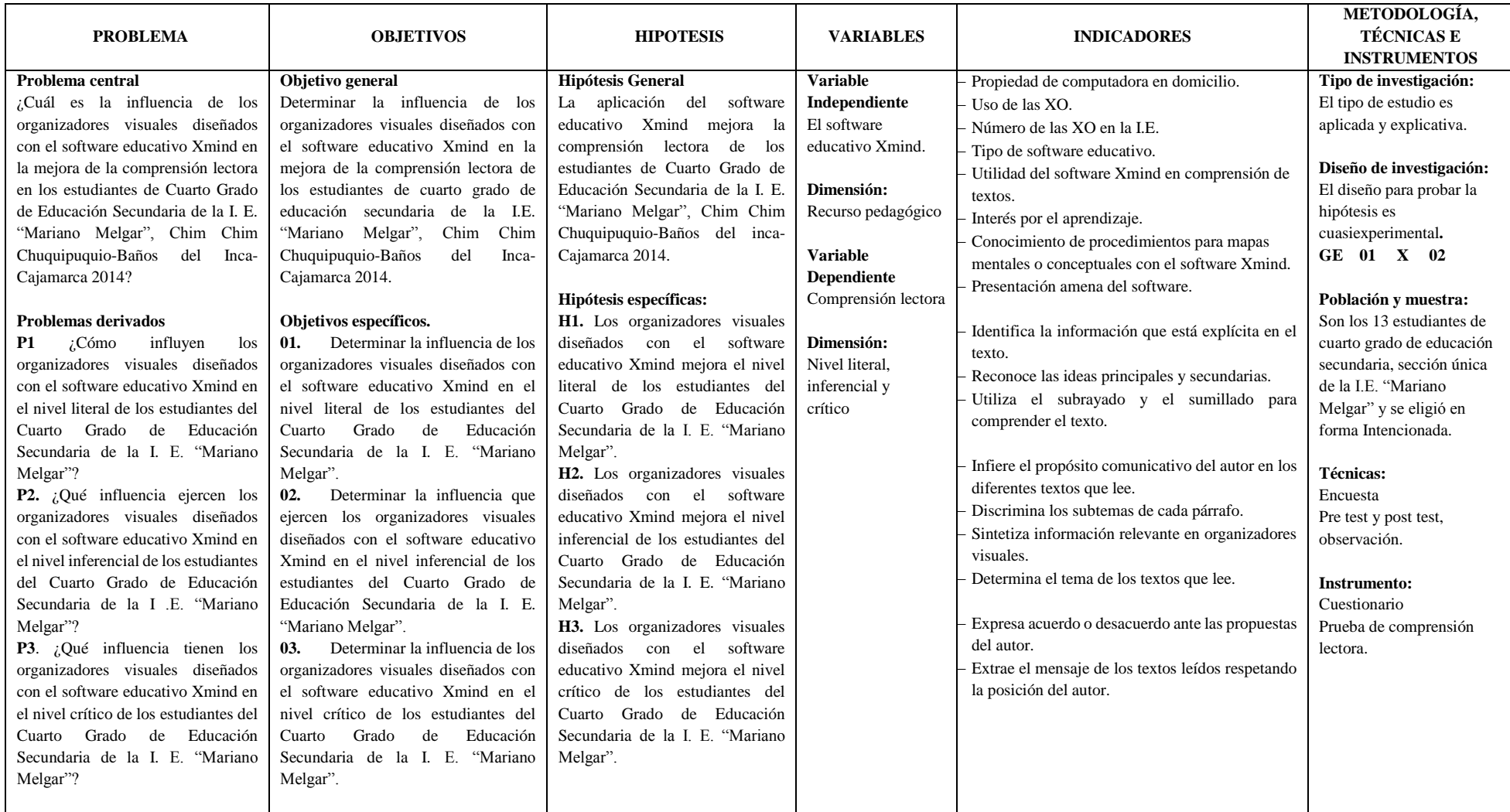